# **[MS-LISTSWS]: Lists Web Service Protocol Specification**

#### **Intellectual Property Rights Notice for Open Specifications Documentation**

- **Technical Documentation.** Microsoft publishes Open Specifications documentation for protocols, file formats, languages, standards as well as overviews of the interaction among each of these technologies.
- **Copyrights.** This documentation is covered by Microsoft copyrights. Regardless of any other terms that are contained in the terms of use for the Microsoft website that hosts this documentation, you may make copies of it in order to develop implementations of the technologies described in the Open Specifications and may distribute portions of it in your implementations using these technologies or your documentation as necessary to properly document the implementation. You may also distribute in your implementation, with or without modification, any schema, IDL's, or code samples that are included in the documentation. This permission also applies to any documents that are referenced in the Open Specifications. **LESCS WED SETVICE PTOCOCOT SPECTICATION**<br>
Traditional Preparty Rights Neite for Open Specifications Docu[m](mailto:iplg@microsoft.com)entation<br>
Traditional Conventions (Second publishes Open Specifications documentation for<br>
Conventions and Conventio
	- **No Trade Secrets.** Microsoft does not claim any trade secret rights in this documentation.
	- **Patents.** Microsoft has patents that may cover your implementations of the technologies described in the Open Specifications. Neither this notice nor Microsoft's delivery of the documentation grants any licenses under those or any other Microsoft patents. However, a given Open Specification may be covered by Microsoft Open Specification Promise or the Community Promise. If you would prefer a written license, or if the technologies described in the Open Specifications are not covered by the Open Specifications Promise or Community Promise, as applicable, patent licenses are available by contacting iplg@microsoft.com.
	- **Trademarks.** The names of companies and products contained in this documentation may be covered by trademarks or similar intellectual property rights. This notice does not grant any licenses under those rights.
	- **Fictitious Names.** The example companies, organizations, products, domain names, e-mail addresses, logos, people, places, and events depicted in this documentation are fictitious. No association with any real company, organization, product, domain name, email address, logo, person, place, or event is intended or should be inferred.

**Reservation of Rights.** All other rights are reserved, and this notice does not grant any rights other than specifically described above, whether by implication, estoppel, or otherwise.

**Tools.** The Open Specifications do not require the use of Microsoft programming tools or programming environments in order for you to develop an implementation. If you have access to Microsoft programming tools and environments you are free to take advantage of them. Certain Open Specifications are intended for use in conjunction with publicly available standard specifications and network programming art, and assumes that the reader either is familiar with the aforementioned material or has immediate access to it.

**Preliminary Documentation.** This Open Specification provides documentation for past and current releases and/or for the pre-release (beta) version of this technology. This Open Specification is final

*[MS-LISTSWS] — v20120630 Lists Web Service Protocol Specification* 

 *Copyright © 2012 Microsoft Corporation.* 

 *Release: July 16, 2012* 

documentation for past or current releases as specifically noted in the document, as applicable; it is preliminary documentation for the pre-release (beta) versions. Microsoft will release final documentation in connection with the commercial release of the updated or new version of this technology. As the documentation may change between this preliminary version and the final version of this technology, there are risks in relying on preliminary documentation. To the extent that you incur additional development obligations or any other costs as a result of relying on this preliminary documentation, you do so at your own risk.

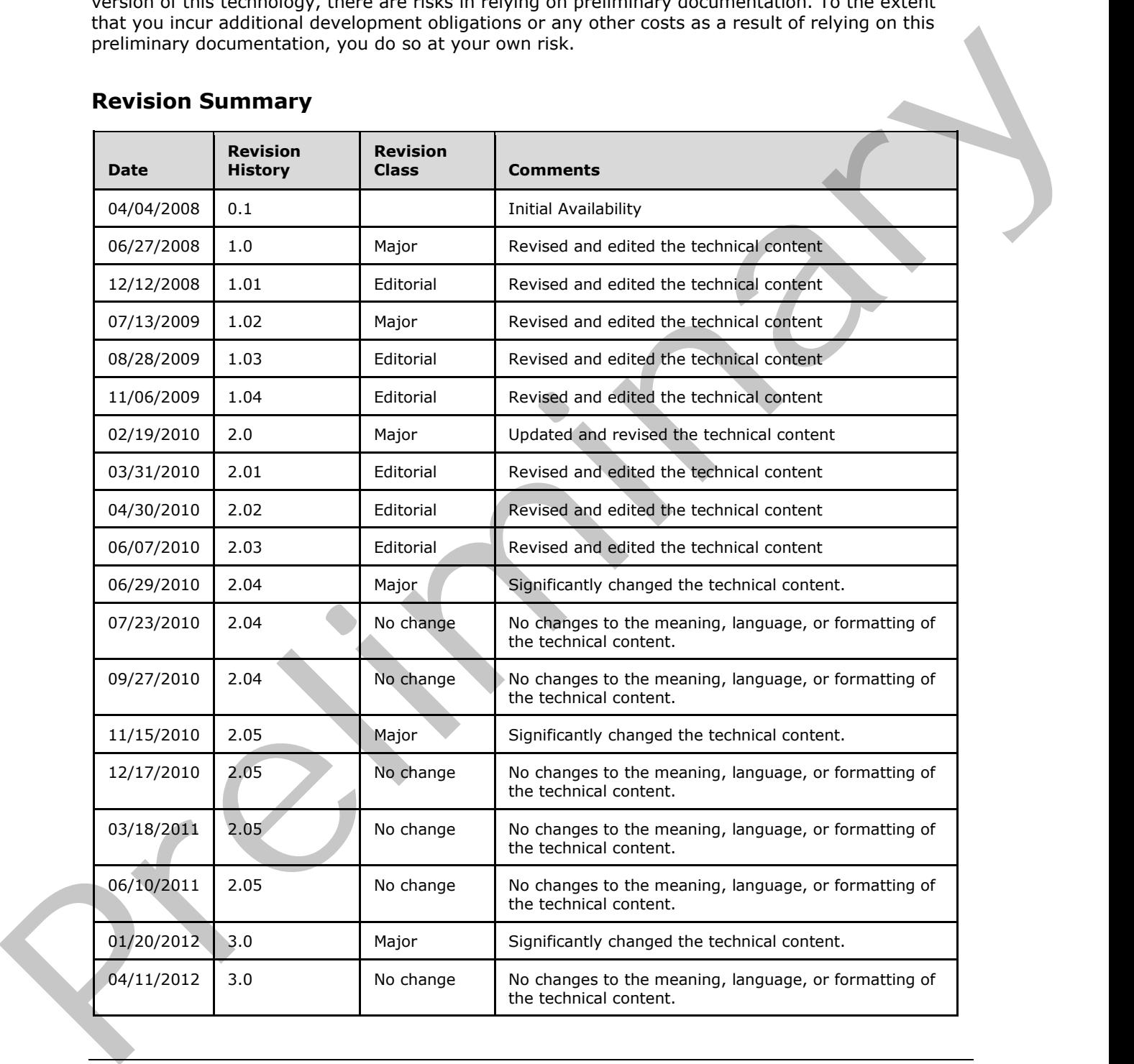

## **Revision Summary**

*[MS-LISTSWS] — v20120630 Lists Web Service Protocol Specification* 

 *Copyright © 2012 Microsoft Corporation.* 

 *Release: July 16, 2012* 

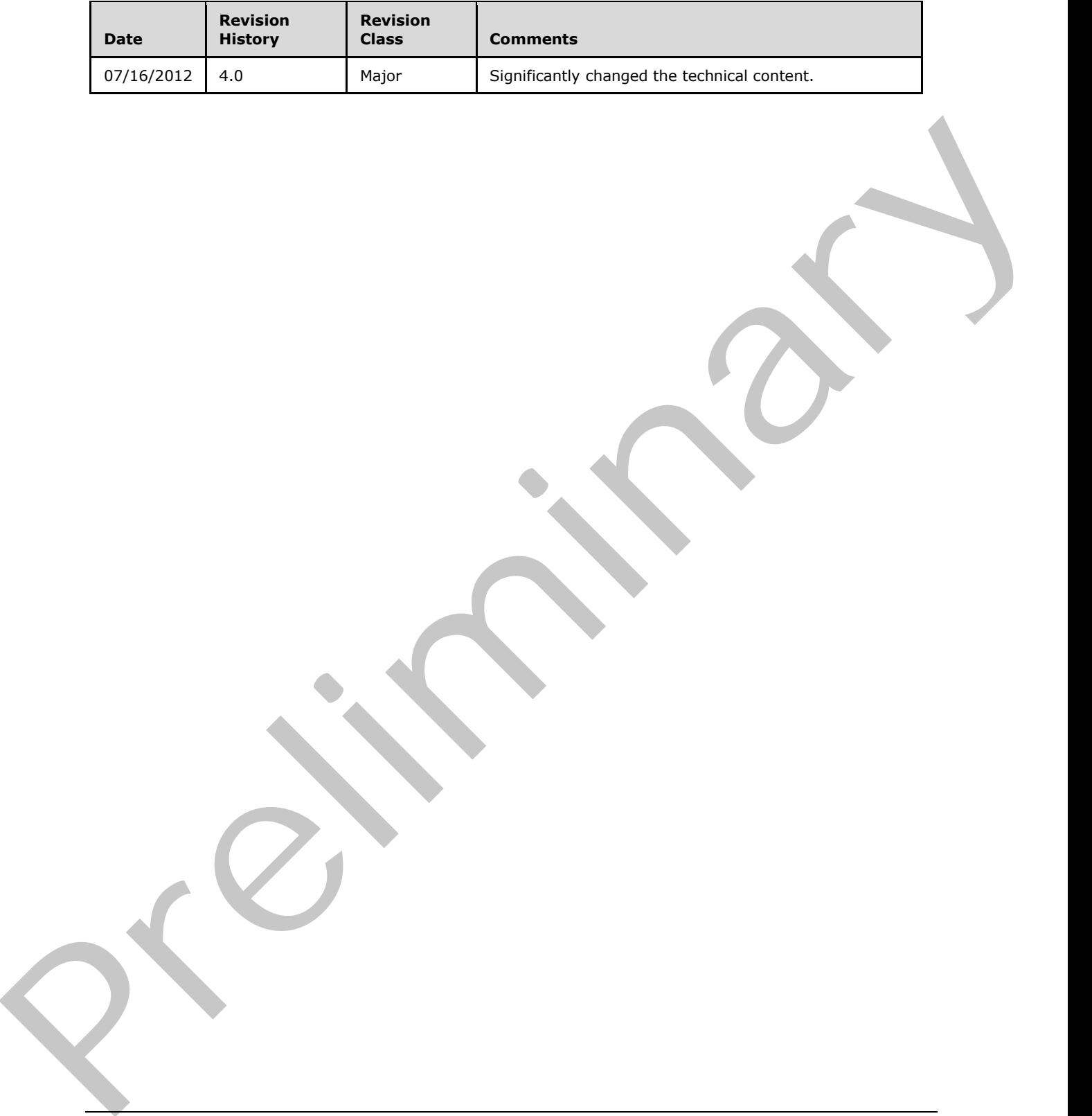

*[MS-LISTSWS] — v20120630 Lists Web Service Protocol Specification* 

 *Copyright © 2012 Microsoft Corporation.* 

 *Release: July 16, 2012* 

# **Table of Contents**

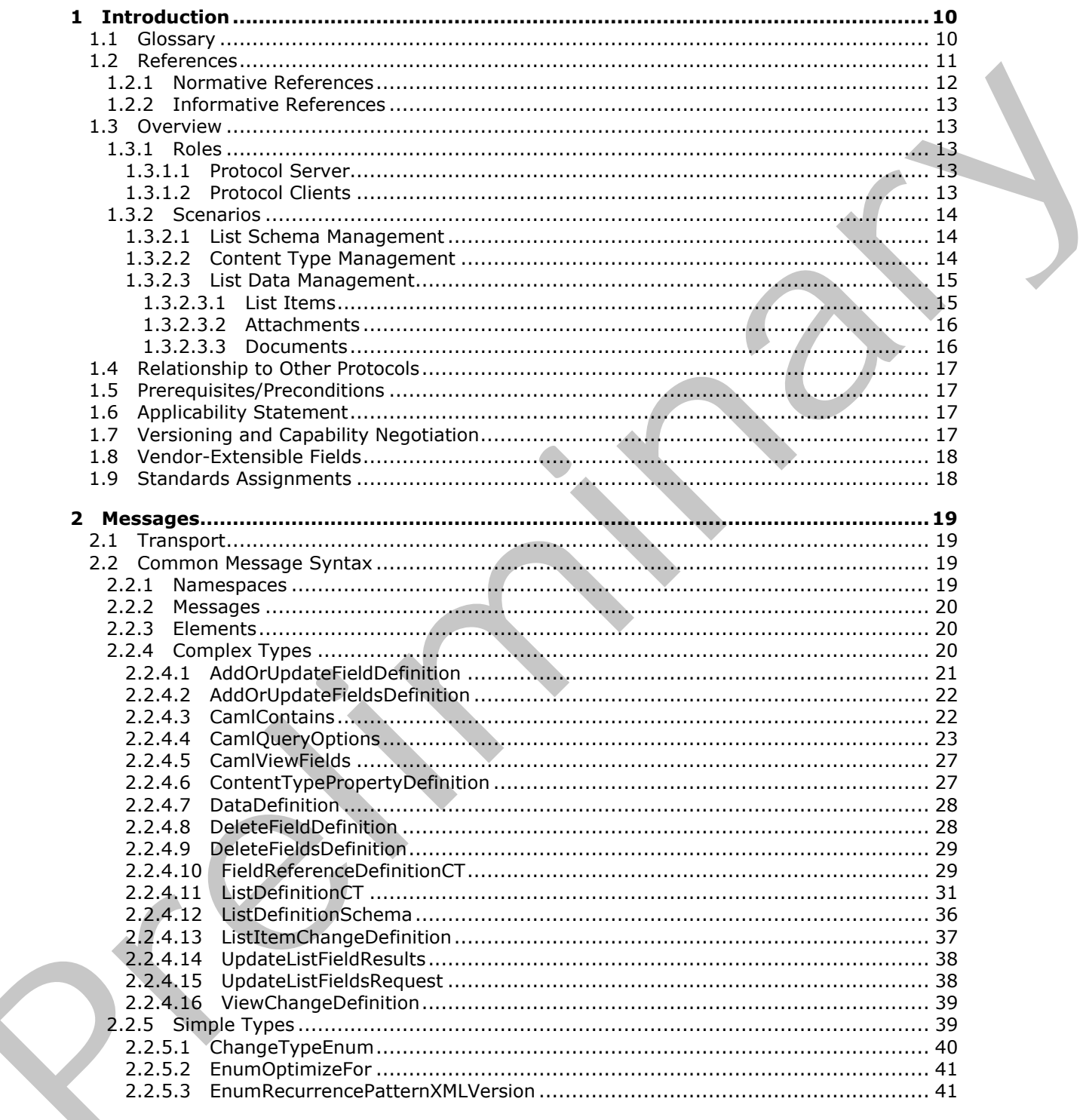

[MS-LISTSWS] — v20120630<br>Lists Web Service Protocol Specification

Copyright © 2012 Microsoft Corporation.

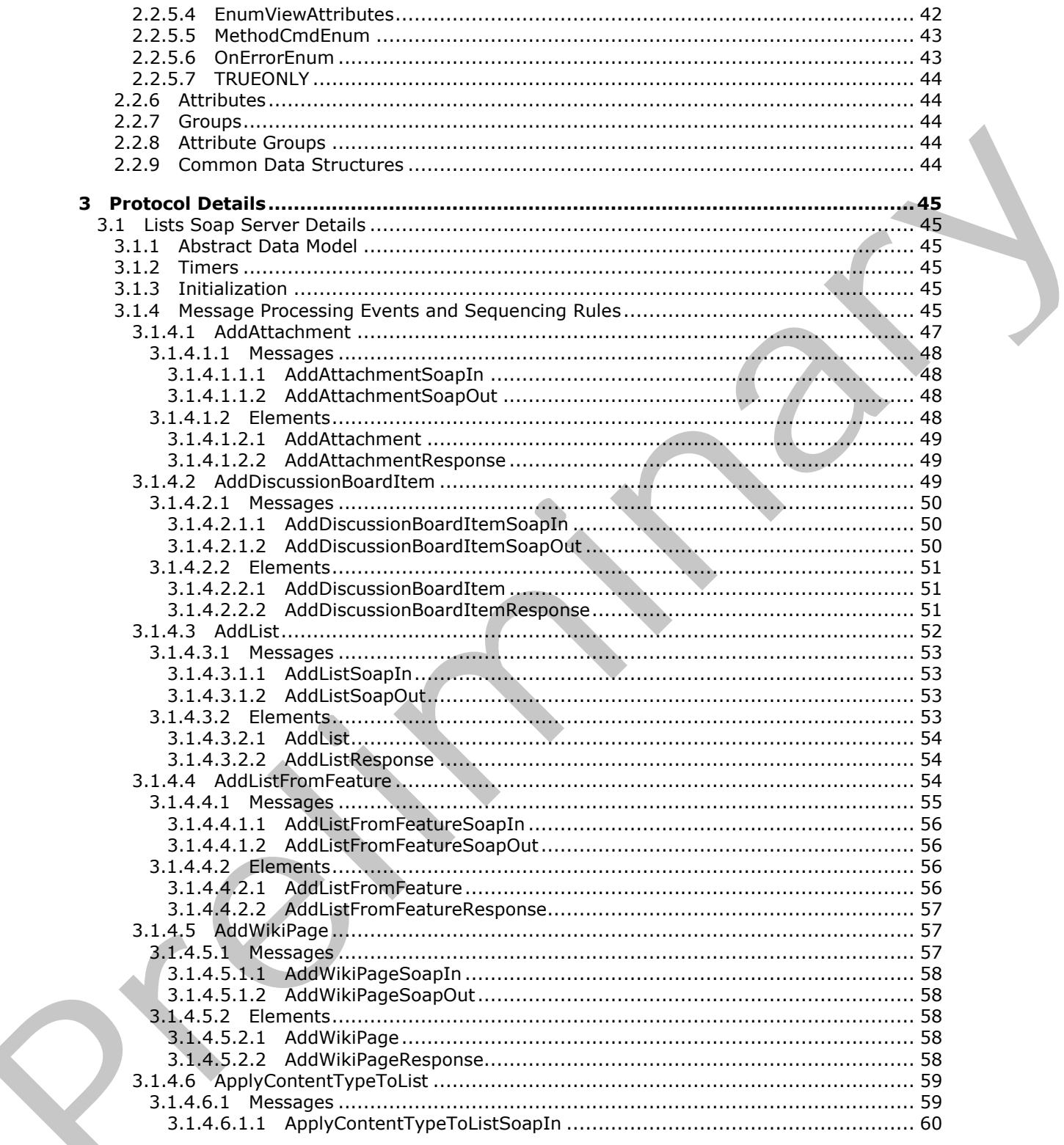

[MS-LISTSWS] - v20120630<br>Lists Web Service Protocol Specification

Copyright © 2012 Microsoft Corporation.

Release: July 16, 2012

 $\frac{1}{5/212}$ 

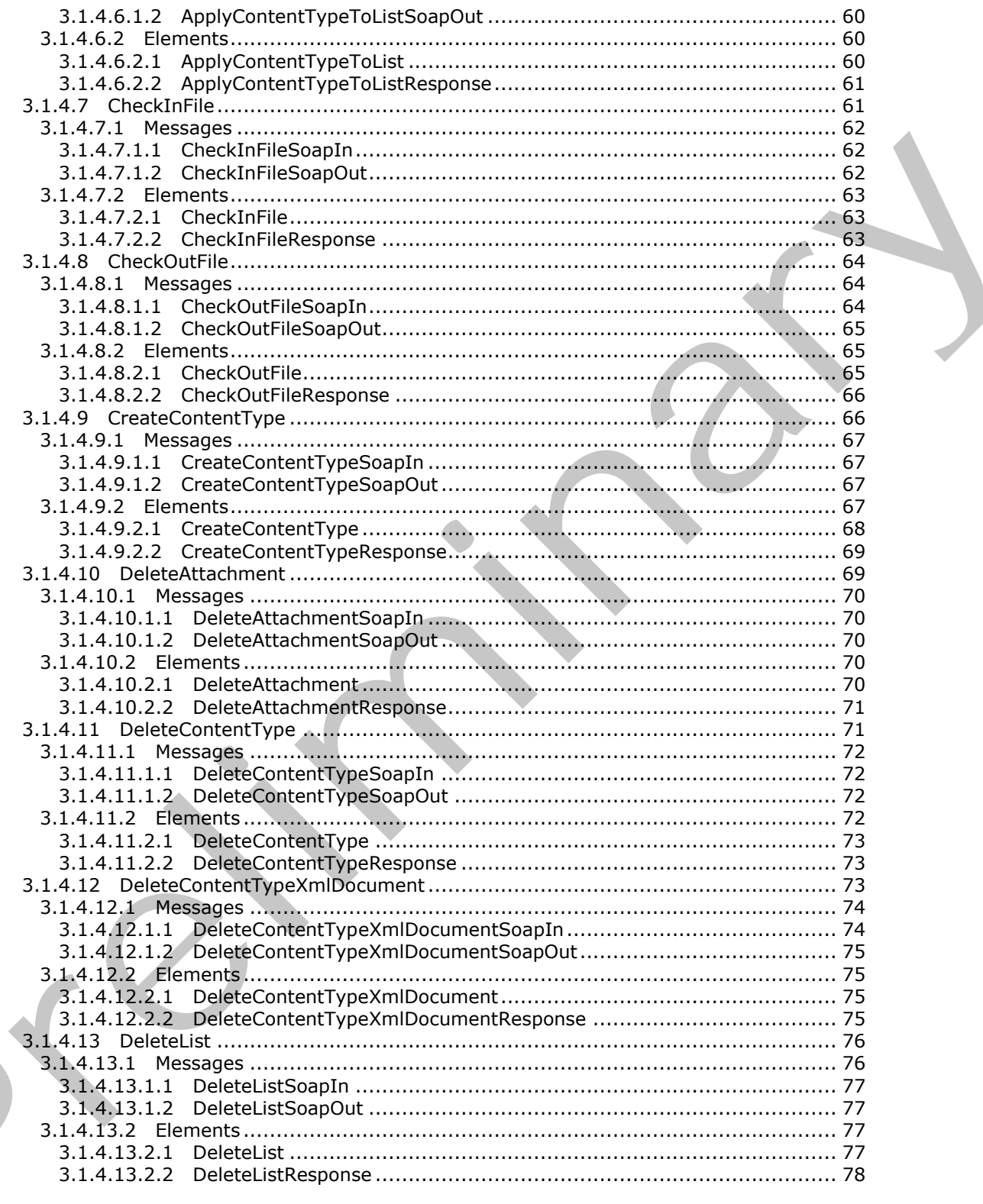

[MS-LISTSWS] - v20120630<br>Lists Web Service Protocol Specification

Copyright © 2012 Microsoft Corporation.

Release: July 16, 2012

 $\blacksquare$ 

 $\frac{6}{212}$ 

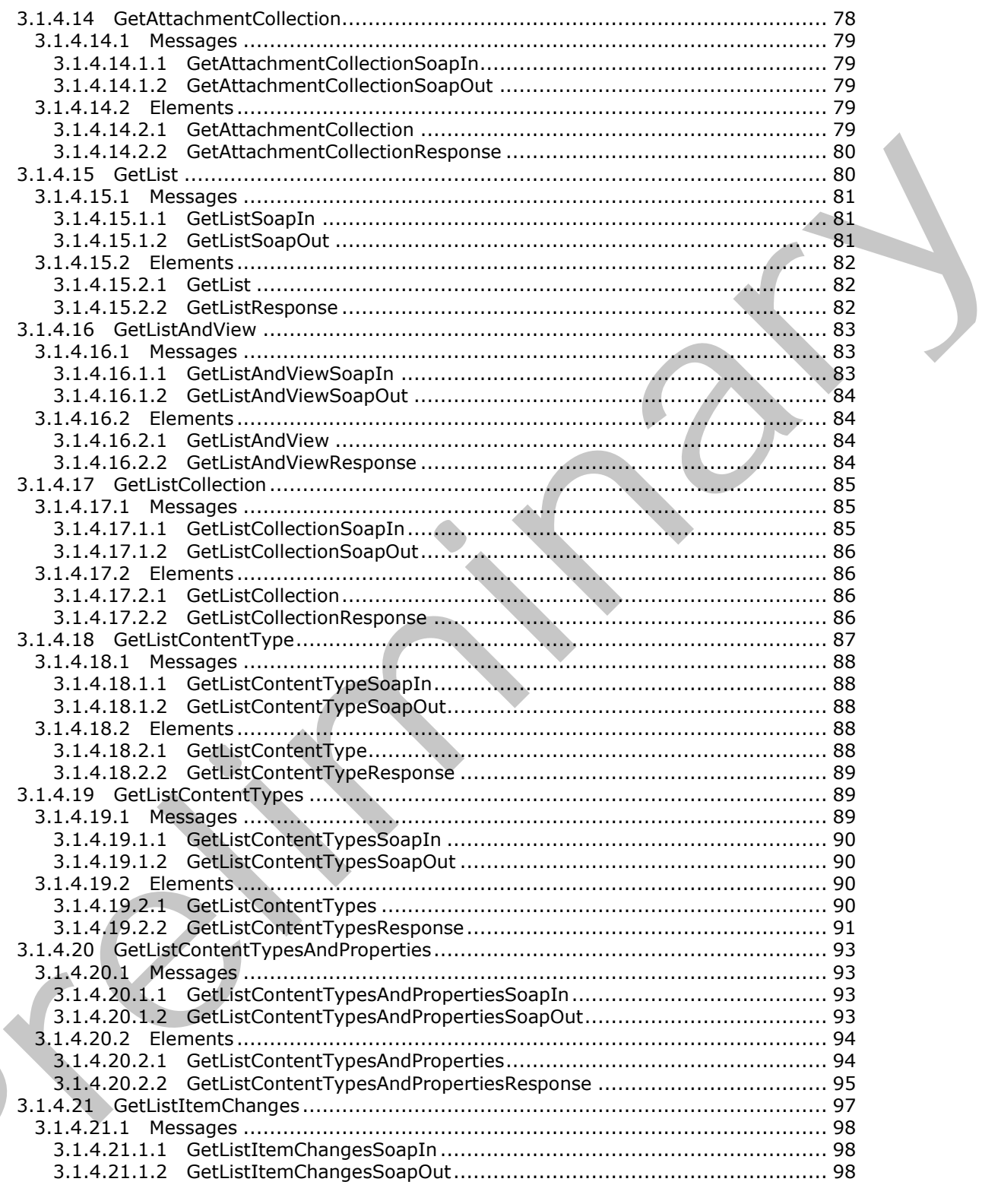

[MS-LISTSWS] - v20120630<br>Lists Web Service Protocol Specification

Copyright © 2012 Microsoft Corporation.

Release: July 16, 2012

 $\blacksquare$ 

 $\frac{7}{212}$ 

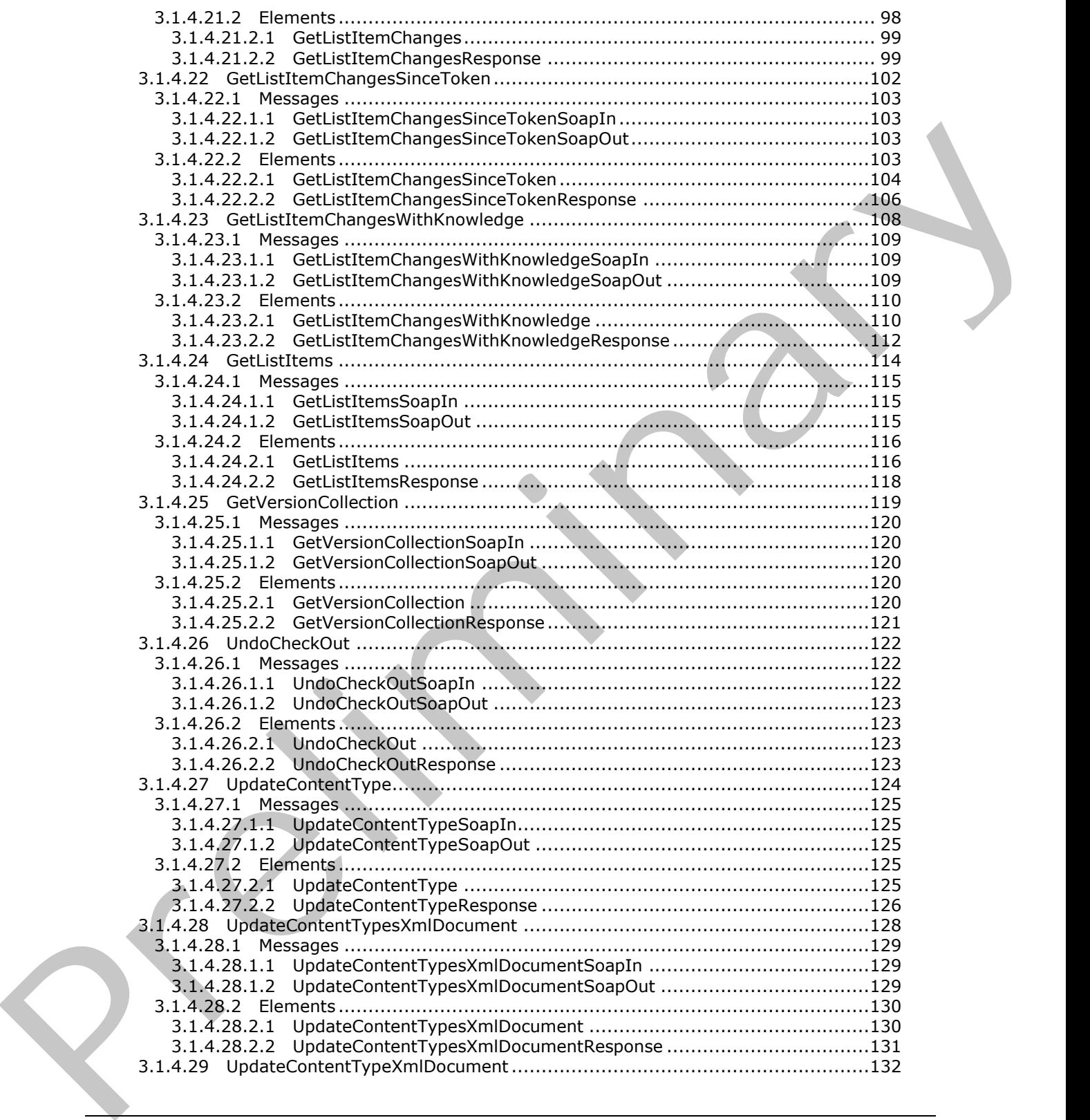

*[MS-LISTSWS] — v20120630 Lists Web Service Protocol Specification* 

 *Copyright © 2012 Microsoft Corporation.* 

 *Release: July 16, 2012* 

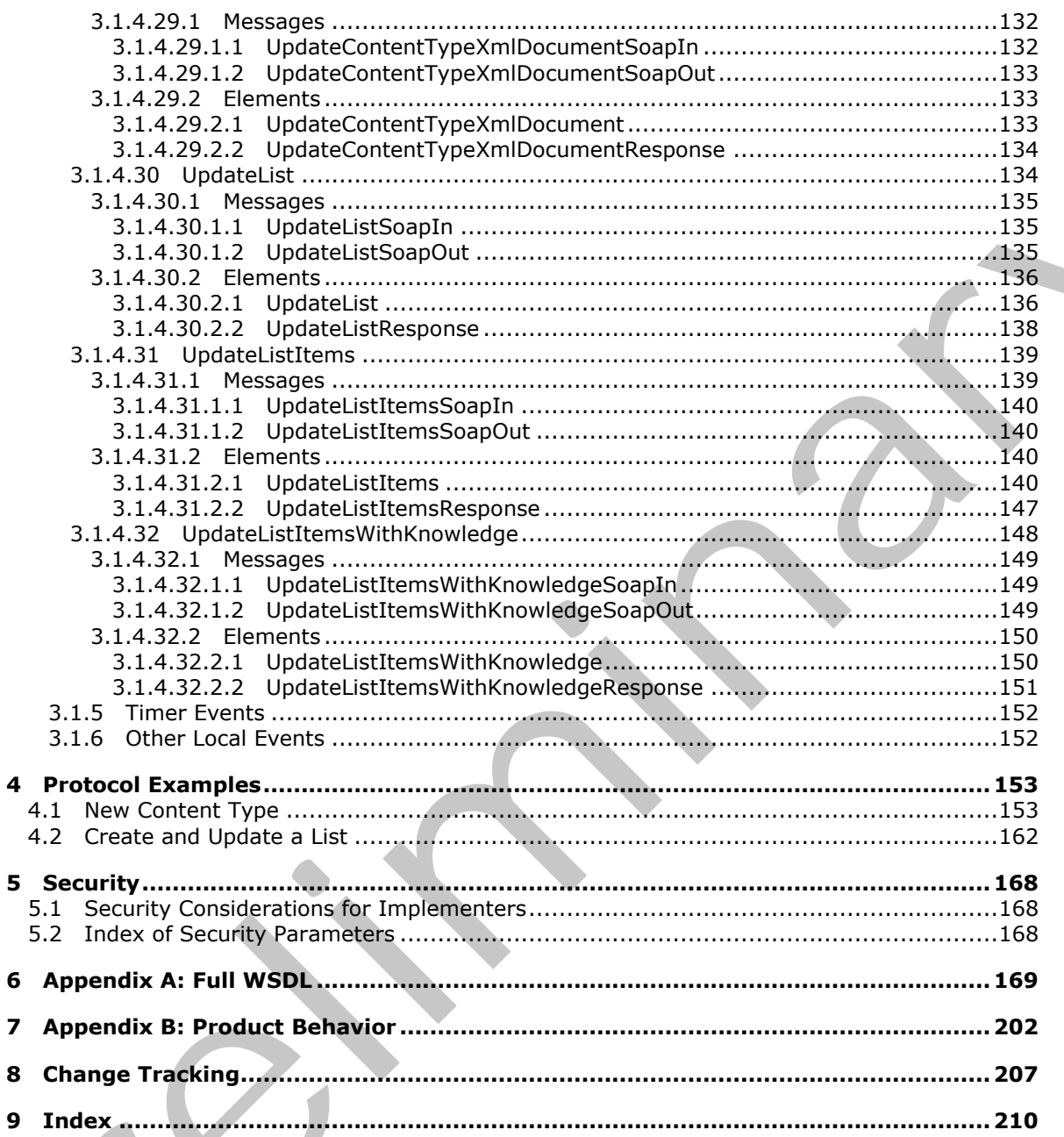

[MS-LISTSWS] — v20120630<br>Lists Web Service Protocol Specification

Copyright © 2012 Microsoft Corporation.

Release: July 16, 2012

 $9/212$ 

## <span id="page-9-0"></span>**1 Introduction**

The List Web Service Protocol is used for the manipulation of list schemas and list data.

Sections 1.8, 2, and 3 of this specification are normative and can contain the terms MAY, SHOULD, MUST, MUST NOT, and SHOULD NOT as defined in RFC 2119. Sections 1.5 and 1.9 are also normative but cannot contain those terms. All other sections and examples in this specification are informative.

## <span id="page-9-1"></span>**1.1 Glossary**

The following terms are defined in [MS-GLOS]:

**anonymous user Coordinated Universal Time (UTC) GUID Hypertext Transfer Protocol (HTTP) Hypertext Transfer Protocol over Secure Sockets Layer (HTTPS) language code identifier (LCID)**

The following terms are defined in [MS-OFCGLOS]:

**ActiveX object assembly name attachment base type check out content type content type group content type identifier context site cookie data type data validation default list view default mobile list view default view discussion board discussion item display name document document library document template e-mail address empty GUID event receiver external data feature feature identifier field folder global assembly cache (GAC) Information Rights Management (IRM) item** nominary<br>
information:<br>
Information:<br>
Information:<br>
The following returns are defined in <u>1996-0003</u>;<br>
The following returns are defined in <u>1996-0003</u>;<br>
The following returns are defined in <u>1996-0003</u>;<br> **Experience Trans list**

*[MS-LISTSWS] — v20120630 Lists Web Service Protocol Specification* 

 *Copyright © 2012 Microsoft Corporation.* 

**list item list schema list template identifier lookup field major version meeting instance minor version offline permission presence property bag query Recycle Bin root folder security scope server-relative URL Simple Object Access Protocol (SOAP) site site collection site content type site template SOAP action SOAP body SOAP fault subsite thumbnail time zone top-level site Uniform Resource Identifier (URI) Uniform Resource Locator (URL) user identifier user information list version view View Web application Web Services Description Language (WSDL) workflow XML document XML namespace XML namespace prefix XML Path Language (XPath) XML schema** minor version<br>permassion<br>persence<br>persence and<br>p[re](http://go.microsoft.com/fwlink/?LinkId=90317)sence and the state of the state of the state of the state of the<br>material state of the state of the state of the state of the state of the<br>state of the state of the state

The following terms are specific to this document:

**MAY, SHOULD, MUST, SHOULD NOT, MUST NOT:** These terms (in all caps) are used as described in [RFC2119]. All statements of optional behavior use either MAY, SHOULD, or SHOULD NOT.

## <span id="page-10-0"></span>**1.2 References**

References to Microsoft Open Specifications documentation do not include a publishing year because links are to the latest version of the technical documents, which are updated frequently. References to other documents include a publishing year when one is available.

*[MS-LISTSWS] — v20120630 Lists Web Service Protocol Specification* 

 *Copyright © 2012 Microsoft Corporation.* 

 *Release: July 16, 2012* 

## <span id="page-11-0"></span>**1.2.1 Normative References**

We conduct frequent surveys of the normative references to assure their continued availability. If you have any issue with finding a normative reference, please contact [dochelp@microsoft.com.](mailto:dochelp@microsoft.com) We will assist you in finding the relevant information. Please check the archive site, [http://msdn2.microsoft.com/en-us/library/E4BD6494-06AD-4aed-9823-445E921C9624,](http://msdn2.microsoft.com/en-us/library/E4BD6494-06AD-4aed-9823-445E921C9624) as an additional source.

[ISO-8601] International Organization for Standardization, "Data Elements and Interchange Formats - Information Interchange - Representation of Dates and Times", ISO/IEC 8601:2004, December 2004, edition sources.<br>
TISO essui Internetional Organization for Standardization, "Data Ele[m](%5bMS-XSSK%5d.pdf)ents and d[i](%5bMS-WSSTS%5d.pdf)rectio[n](%5bMS-VIEWSS%5d.pdf)[a](%5bMS-PRSTFR%5d.pdf)l entropy"<br>
The membericans internetions (experimented of Data Similar 2016), 1976.<br>
2016, 1976.<br>
2016, 1976. The me

http://www.iso.org/iso/en/CatalogueDetailPage.CatalogueDetail?CSNUMBER=40874&ICS1=1&ICS2  $=140&1CS3=30$ 

**Note** There is a charge to download the specification.

[MS-LCID] Microsoft Corporation, "Windows Language Code Identifier (LCID) Reference".

[MS-OUTSPS] Microsoft Corporation, "Lists Client Sync Protocol Specification".

[MS-PRSTFR] Microsoft Corporation, "ADO XML Persistence Format Protocol Specification".

[MS-VIEWSS] Microsoft Corporation, "Views Web Service Protocol Specification".

[MS-WSSCAML] Microsoft Corporation, "Collaborative Application Markup Language (CAML) Structure Specification".

[MS-WSSFO2] Microsoft Corporation, "Windows SharePoint Services (WSS): File Operations Database Communications Version 2 Protocol Specification".

[MS-WSSTS] Microsoft Corporation, "Windows SharePoint Services Technical Specification".

[MS-XSSK] Microsoft Corporation, "XML Serialization of Synchronization Knowledge Specification".

[RFC1123] Braden, R., "Requirements for Internet Hosts - Application and Support", STD 3, RFC 1123, October 1989, http://www.ietf.org/rfc/rfc1123.txt

[RFC2045] Freed, N., and Borenstein, N., "Multipurpose Internet Mail Extensions (MIME) Part One: Format of Internet Message Bodies", RFC 2045, November 1996, http://ietf.org/rfc/rfc2045.txt

[RFC2119] Bradner, S., "Key words for use in RFCs to Indicate Requirement Levels", BCP 14, RFC 2119, March 1997, http://www.rfc-editor.org/rfc/rfc2119.txt

[RFC2396] Berners-Lee, T., Fielding, R., and Masinter, L., "Uniform Resource Identifiers (URI): Generic Syntax", RFC 2396, August 1998, http://www.ietf.org/rfc/rfc2396.txt

[RFC2616] Fielding, R., Gettys, J., Mogul, J., et al., "Hypertext Transfer Protocol -- HTTP/1.1", RFC 2616, June 1999, http://www.ietf.org/rfc/rfc2616.txt

[RFC2822] Resnick, P., Ed., "Internet Message Format", STD 11, RFC 2822, April 2001, http://www.ietf.org/rfc/rfc2822.txt

[RFC4648] Josefsson, S., "The Base16, Base32, and Base64 Data Encodings", RFC 4648, October 2006, http://www.ietf.org/rfc/rfc4648.txt

[SOAP1.1] Box, D., Ehnebuske, D., Kakivaya, G., et al., "Simple Object Access Protocol (SOAP) 1.1", May 2000, http://www.w3.org/TR/2000/NOTE-SOAP-20000508/

*[MS-LISTSWS] — v20120630 Lists Web Service Protocol Specification* 

 *Copyright © 2012 Microsoft Corporation.* 

[SOAP1.2/1] Gudgin, M., Hadley, M., Mendelsohn, N., Moreau, J., and Nielsen, H.F., "SOAP Version 1.2 Part 1: Messaging Framework", W3C Recommendation, June 2003, [http://www.w3.org/TR/2003/REC-soap12-part1-20030624](http://go.microsoft.com/fwlink/?LinkId=90521)

[SOAP1.2/2] Gudgin, M., Hadley, M., Mendelsohn, N., Moreau, J., and Nielsen, H.F., "SOAP Version 1.2 Part 2: Adjuncts", W3C Recommendation, June 2003, [http://www.w3.org/TR/2003/REC-soap12](http://go.microsoft.com/fwlink/?LinkId=90522) part2-20030624

[WSDL] Christensen, E., Curbera, F., Meredith, G., and Weerawarana, S., "Web Services Description Language (WSDL) 1.1", W3C Note, March 2001, http://www.w3.org/TR/2001/NOTE-wsdl-20010315

[XMLNS] Bray, T., Hollander, D., Layman, A., et al., Eds., "Namespaces in XML 1.0 (Third Edition)", W3C Recommendation, December 2009, http://www.w3.org/TR/2009/REC-xml-names-20091208/

[XMLSCHEMA1] Thompson, H.S., Ed., Beech, D., Ed., Maloney, M., Ed., and Mendelsohn, N., Ed., "XML Schema Part 1: Structures", W3C Recommendation, May 2001, http://www.w3.org/TR/2001/REC-xmlschema-1-20010502/

[XMLSCHEMA2] Biron, P.V., Ed. and Malhotra, A., Ed., "XML Schema Part 2: Datatypes", W3C Recommendation, May 2001, http://www.w3.org/TR/2001/REC-xmlschema-2-20010502/

## <span id="page-12-0"></span>**1.2.2 Informative References**

[MS-GLOS] Microsoft Corporation, "Windows Protocols Master Glossary".

[MS-OFCGLOS] Microsoft Corporation, "Microsoft Office Master Glossary".

[RFC2818] Rescorla, E., "HTTP Over TLS", RFC 2818, May 2000, http://www.ietf.org/rfc/rfc2818.txt

#### <span id="page-12-1"></span>**1.3 Overview**

This protocol enables protocol clients to manage **lists(1)** of data maintained by a protocol server. The protocol allows the client to control both the **list schemas** as well as the data stored within the lists (1). A typical scenario for using this protocol is a data tracking application that allows users to access data remotely. Such an application could use this protocol to provide users with a way to maintain data on a central protocol server and access it through multiple protocol clients at different locations. me[n](http://go.microsoft.com/fwlink/?LinkId=90383)t-Montest, T., Curisers, F., Nemetik, G., [a](http://go.microsoft.com/fwlink/?LinkId=90610)nd Weenwa[r](http://go.microsoft.com/fwlink/?LinkId=195065)enin, S., "Web Services Description<br>
Law 2000 12 Christensen, F., Nemetik, A., et al., Eds., "Namespoors in MPLI. C. That (1960)<br>
2001 NS1 Rev., T., 1961 Note 1969, M

## <span id="page-12-2"></span>**1.3.1 Roles**

Two roles are always being played whenever this protocol is used. There is always a protocol client issuing requests to a protocol server, and there is always a protocol server to receive, process, and respond to the requests of protocol clients.

## <span id="page-12-3"></span>**1.3.1.1 Protocol Server**

The protocol server implements the Web service described by this protocol. It also maintains lists (1) of data that are manipulated through that Web service.

## <span id="page-12-4"></span>**1.3.1.2 Protocol Clients**

Protocol clients issue commands to the protocol server using the Web service methods described in this protocol specification.

*[MS-LISTSWS] — v20120630 Lists Web Service Protocol Specification* 

 *Copyright © 2012 Microsoft Corporation.* 

 *Release: July 16, 2012* 

## <span id="page-13-0"></span>**1.3.2 Scenarios**

The methods described by this service enable several types of operations around lists (1), their data, and their metadata.

#### <span id="page-13-1"></span>**1.3.2.1 List Schema Management**

Protocol clients can add, modify, delete, and retrieve information about all lists (1) in a site. A common usage is to update the schema of a particular list (1), as follows:

- 1. The protocol client asks the protocol server for a summary of all lists (1) on the protocol server's site.
- 2. The protocol server responds with a collection of information about lists (1).
- 3. The protocol client asks for detailed information about a particular list (1).
- 4. The protocol server responds with detailed information about the specified list (1), which includes the list's (1) schema.
- 5. The protocol client sends the desired updates to the list's (1) schema to the protocol server.
- 6. The protocol server responds with the updated schema.

The following diagram shows this exchange.

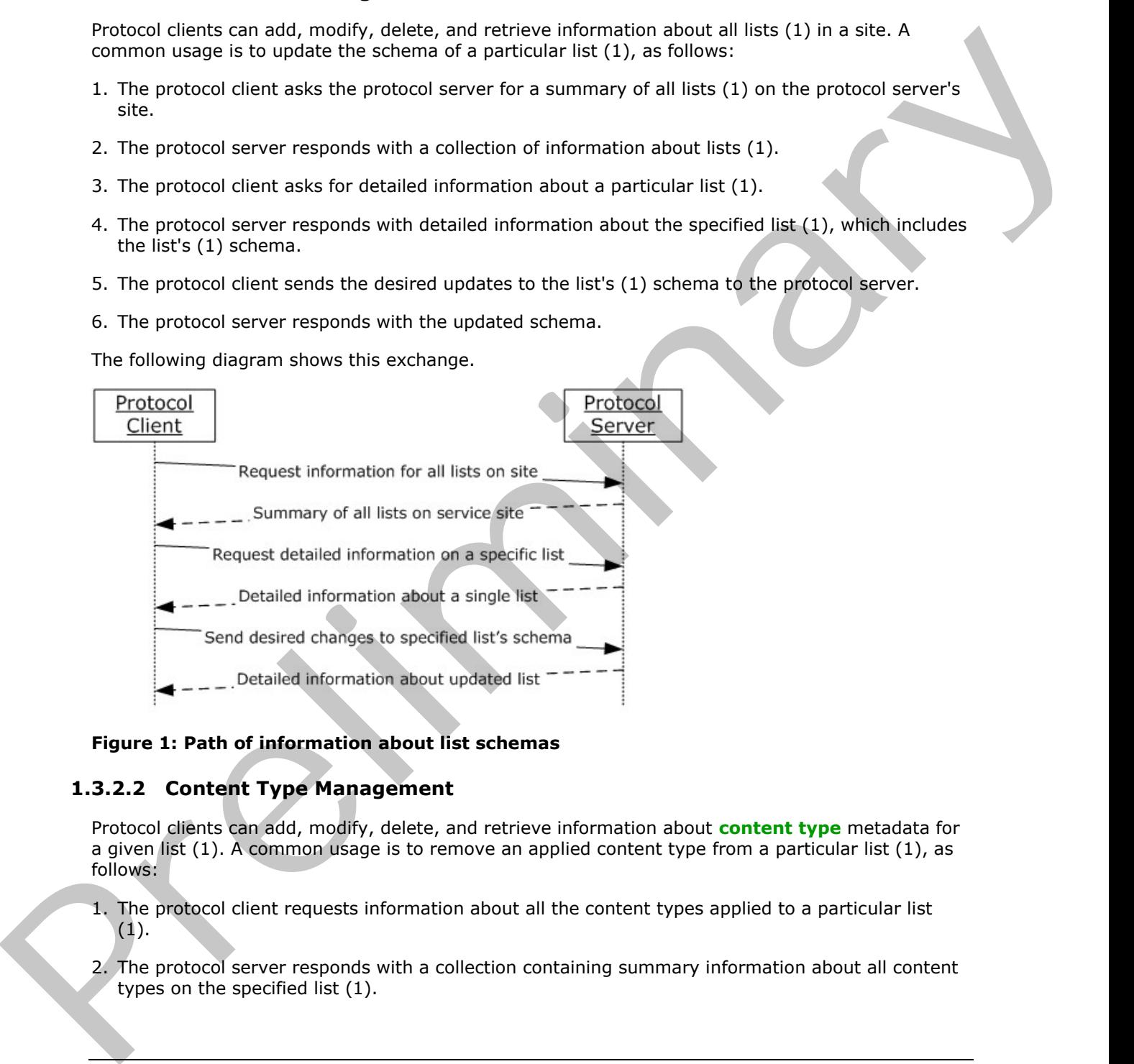

**Figure 1: Path of information about list schemas** 

## <span id="page-13-2"></span>**1.3.2.2 Content Type Management**

Protocol clients can add, modify, delete, and retrieve information about **content type** metadata for a given list (1). A common usage is to remove an applied content type from a particular list (1), as follows:

- 1. The protocol client requests information about all the content types applied to a particular list (1).
- 2. The protocol server responds with a collection containing summary information about all content types on the specified list (1).

*[MS-LISTSWS] — v20120630 Lists Web Service Protocol Specification* 

 *Copyright © 2012 Microsoft Corporation.* 

- 3. The protocol client requests the deletion of the content.
- 4. The protocol server confirms the deletion

The following diagram shows this exchange.

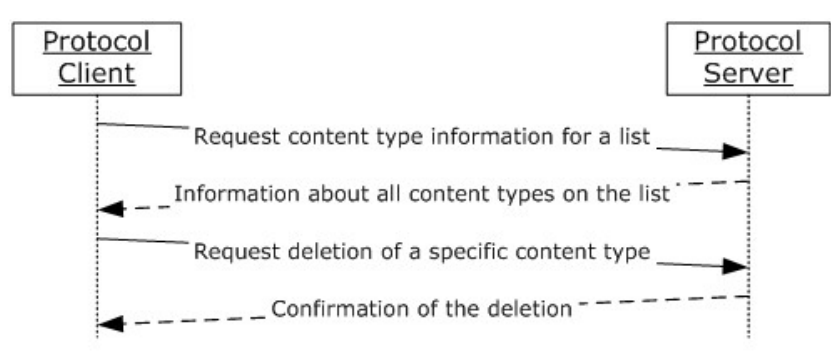

## **Figure 2: Path of information about content type metadata**

## <span id="page-14-0"></span>**1.3.2.3 List Data Management**

Protocol clients can add, modify, delete, and retrieve information about all data stored within a list (1). List data can be further broken down into three types: **list items**, **attachments**, and documents.

## <span id="page-14-1"></span>**1.3.2.3.1 List Items**

List items refer to the records within most types of lists (1). A common usage of this protocol is to update data in an existing list (1). This can be accomplished through two requests to the protocol server, as follows:

- 1. The protocol client requests the current values of the list items.
- 2. The protocol server responds with the current data for the requested list items.
- 3. The protocol client sends the desired edits to the values of one or more list items.
- 4. The protocol server responds with updated list item values that show the desired edits applied to the values.

The following diagram shows this exchange.

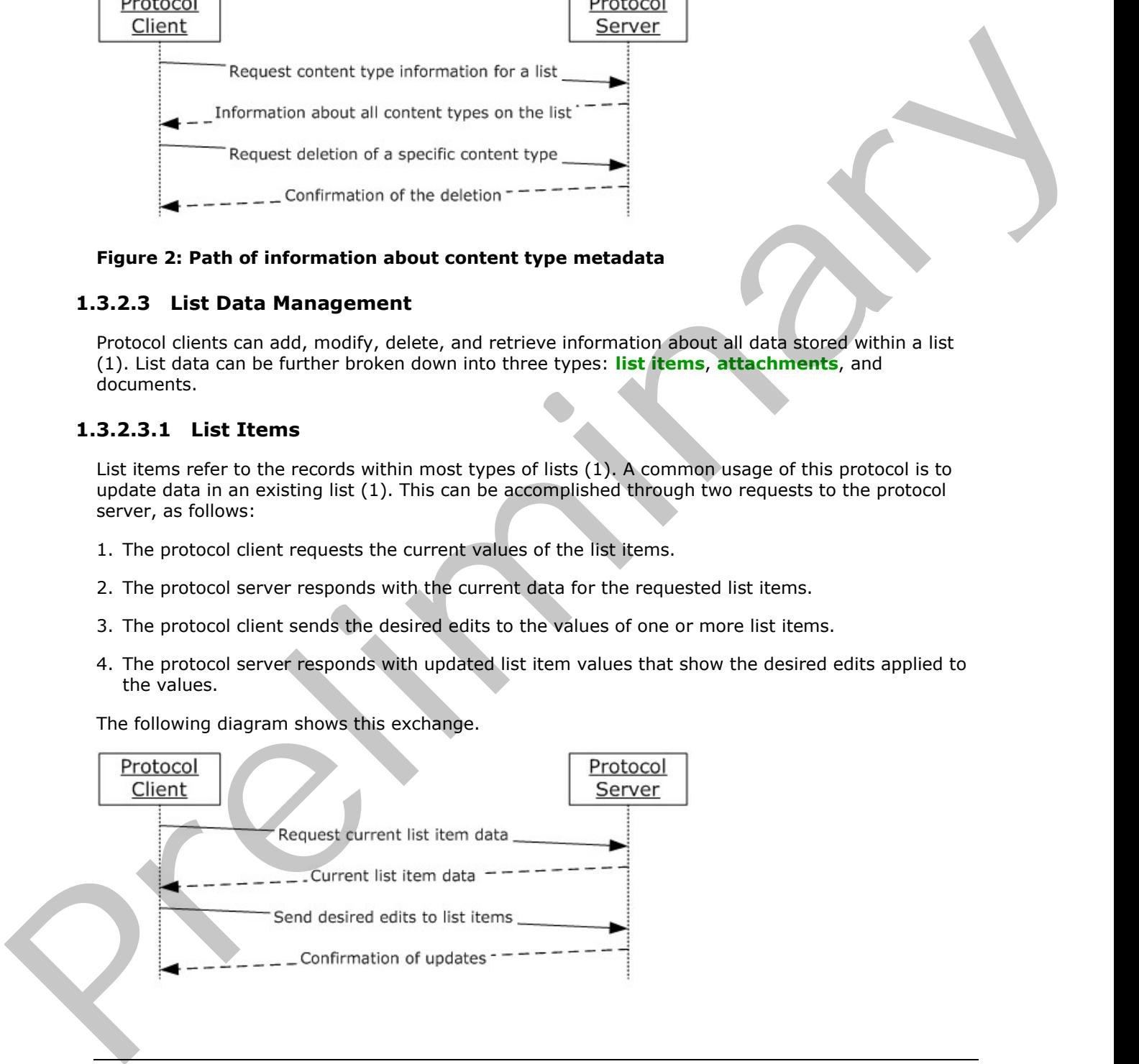

*[MS-LISTSWS] — v20120630 Lists Web Service Protocol Specification* 

 *Copyright © 2012 Microsoft Corporation.* 

#### **Figure 3: Path of information about list items**

#### <span id="page-15-0"></span>**1.3.2.3.2 Attachments**

List item attachments refer to the collection of files that can be associated with any list item. A common usage is to check for the **[presence](%5bMS-OFCGLOS%5d.pdf)** of a particular attachment on a particular list item, and add it if it is not already present, as follows:

- 1. The protocol client requests information about the attachments associated with a particular list item.
- 2. The protocol server responds with a collection of items that contains summary information about all the attachments associated with the specified list item.
- 3. Because the attachment on the protocol client is not already associated with the list item, the protocol client adds the attachment to the list item.
- 4. The protocol server responds with confirmation that the attachment was added successfully.

The following diagram shows this exchange.

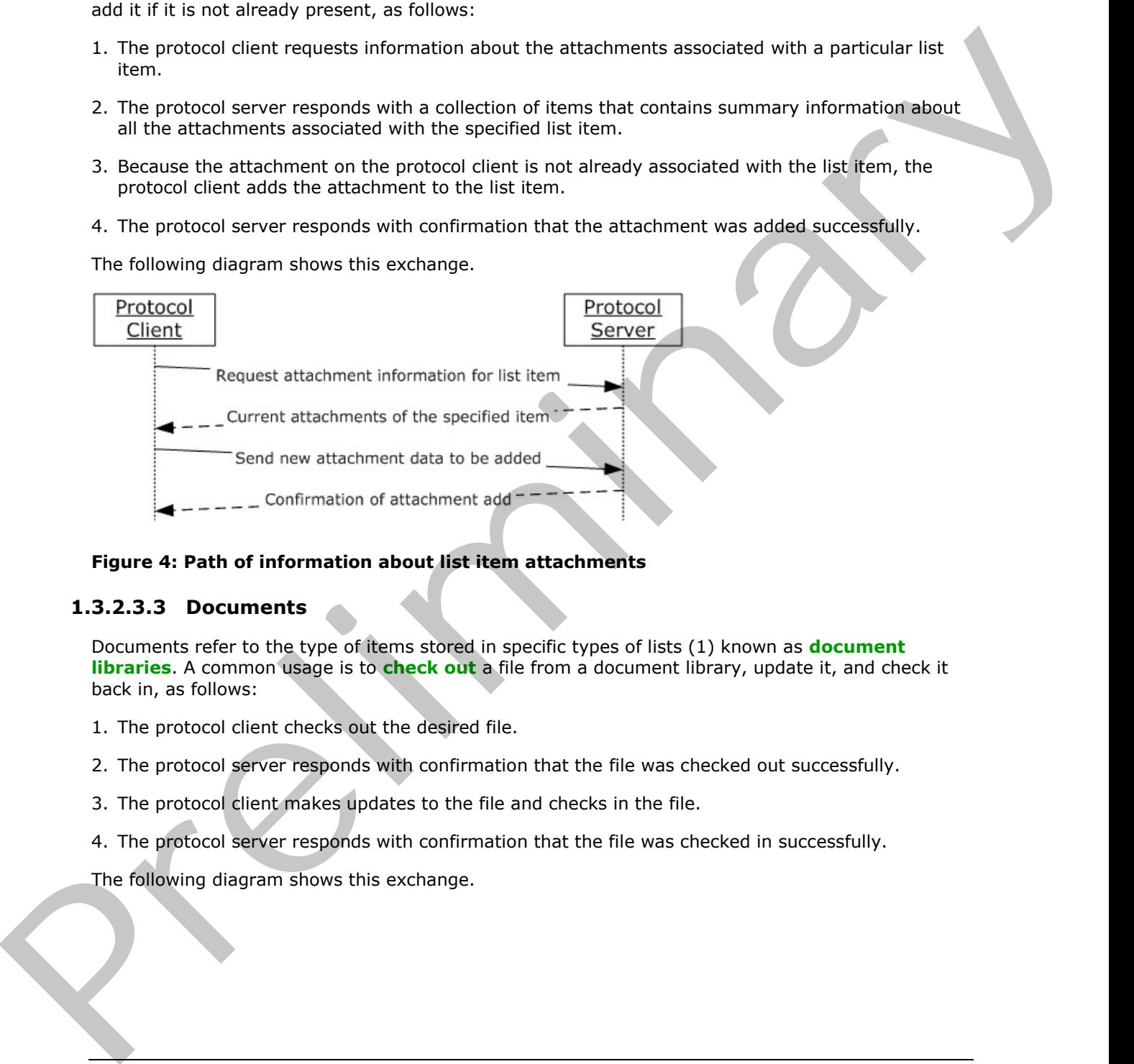

#### **Figure 4: Path of information about list item attachments**

## <span id="page-15-1"></span>**1.3.2.3.3 Documents**

Documents refer to the type of items stored in specific types of lists (1) known as **document libraries**. A common usage is to **check out** a file from a document library, update it, and check it back in, as follows:

- 1. The protocol client checks out the desired file.
- 2. The protocol server responds with confirmation that the file was checked out successfully.
- 3. The protocol client makes updates to the file and checks in the file.
- 4. The protocol server responds with confirmation that the file was checked in successfully.

The following diagram shows this exchange.

*[MS-LISTSWS] — v20120630 Lists Web Service Protocol Specification* 

 *Copyright © 2012 Microsoft Corporation.* 

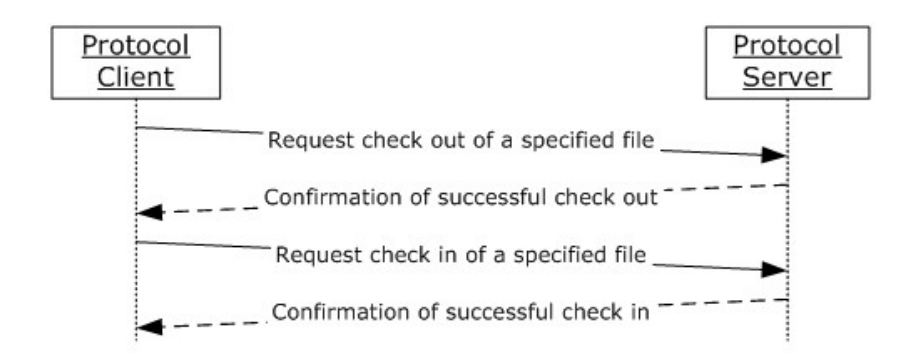

#### **Figure 5: Path of information about documents**

## <span id="page-16-0"></span>**1.4 Relationship to Other Protocols**

This protocol uses the **Simple Object Access Protocol (SOAP)** message protocol for formatting request and response messages, as described in [SOAP1.1], [SOAP1.2/1] and [SOAP1.2/2]. It transmits those messages by using **Hypertext Transfer Protocol (HTTP)**, as described in [RFC2616], or **Hypertext Transfer Protocol over Secure Sockets Layer (HTTPS)**, as described in [RFC2818].

The following diagram shows the underlying messaging and transport stack used by the protocol:

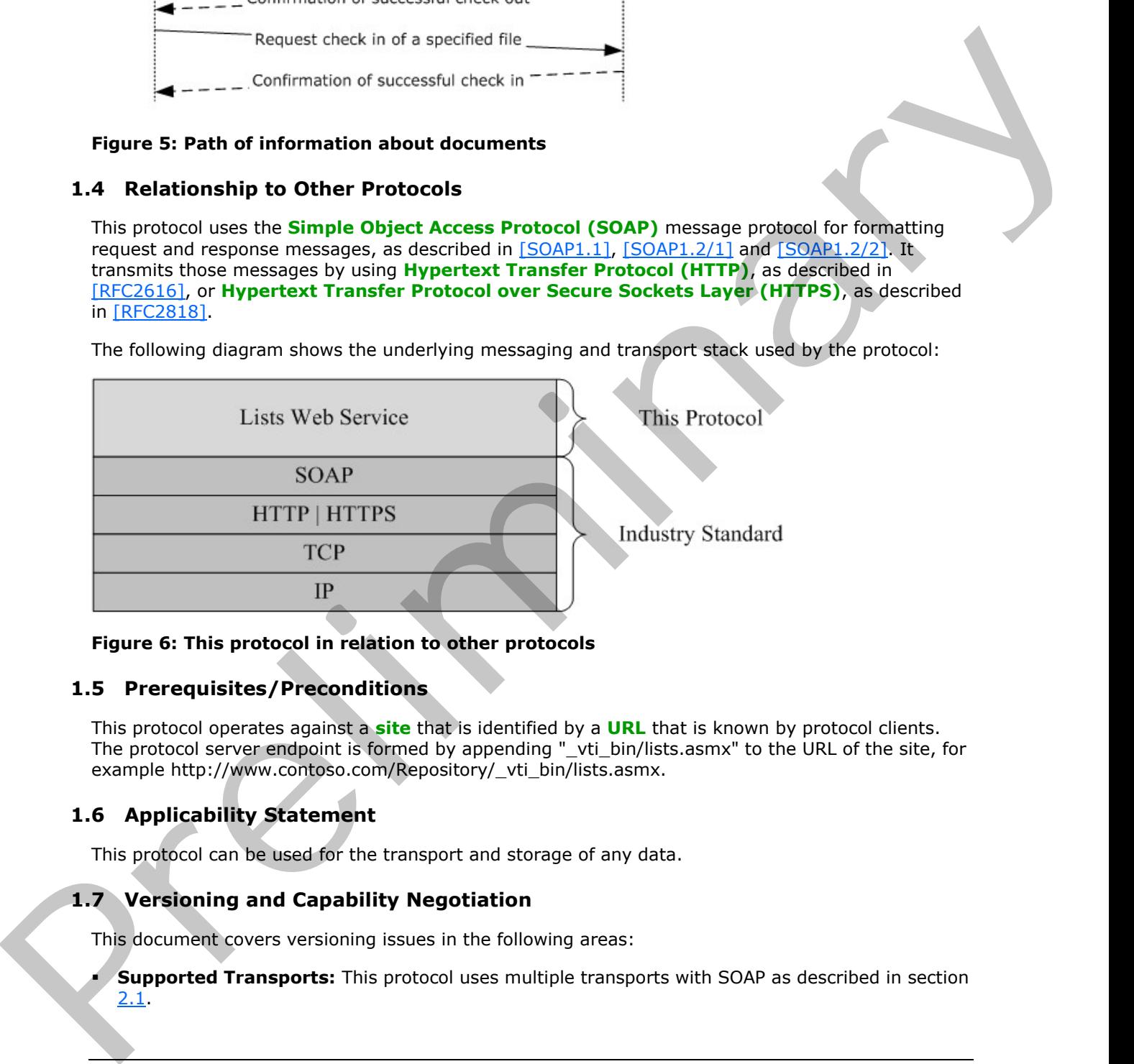

#### **Figure 6: This protocol in relation to other protocols**

## <span id="page-16-1"></span>**1.5 Prerequisites/Preconditions**

This protocol operates against a **site** that is identified by a **URL** that is known by protocol clients. The protocol server endpoint is formed by appending "\_vti\_bin/lists.asmx" to the URL of the site, for example http://www.contoso.com/Repository/\_vti\_bin/lists.asmx.

## <span id="page-16-2"></span>**1.6 Applicability Statement**

This protocol can be used for the transport and storage of any data.

## <span id="page-16-3"></span>**1.7 Versioning and Capability Negotiation**

This document covers versioning issues in the following areas:

**Supported Transports:** This protocol uses multiple transports with SOAP as described in section 2.1.

*[MS-LISTSWS] — v20120630 Lists Web Service Protocol Specification* 

 *Copyright © 2012 Microsoft Corporation.* 

 *Release: July 16, 2012* 

## <span id="page-17-0"></span>**1.8 Vendor-Extensible Fields**

None.

## <span id="page-17-1"></span>**1.9 Standards Assignments**

None. Preliminary of

*[MS-LISTSWS] — v20120630 Lists Web Service Protocol Specification* 

 *Copyright © 2012 Microsoft Corporation.* 

 *Release: July 16, 2012* 

## <span id="page-18-0"></span>**2 Messages**

## <span id="page-18-1"></span>**2.1 Transport**

<span id="page-18-4"></span>Protocol servers MUST support SOAP over HTTP. Protocol servers SHOULD additionally support SOAP over HTTPS for securing communication with protocol clients.

Protocol messages MUST be formatted as specified either in [SOAP1.1], "SOAP Envelope", or in [SOAP1.2/1], "SOAP Message Construct". Protocol server faults MUST be returned either by using HTTP Status Codes as specified in [RFC2616], section 10, "Status Code Definitions", or by using **SOAP faults** as specified either in [SOAP1.1], section 4.4, "SOAP Fault", or in [SOAP1.2/1], section 5.4, "SOAP Fault".

## <span id="page-18-2"></span>**2.2 Common Message Syntax**

This section contains common definitions that are used by this protocol. The syntax of the definitions uses **XML schema**, as specified in [XMLSCHEMA1] and [XMLSCHEMA2], and **WSDL**, as specified in [WSDL].

## <span id="page-18-3"></span>**2.2.1 Namespaces**

This protocol specifies and references **XML namespaces** by using the mechanisms specified in [XMLNS]. Although this document associates an **XML namespace prefix** for each XML namespace that is used, the choice of any particular XML namespace prefix is implementation-specific and not significant for interoperability.

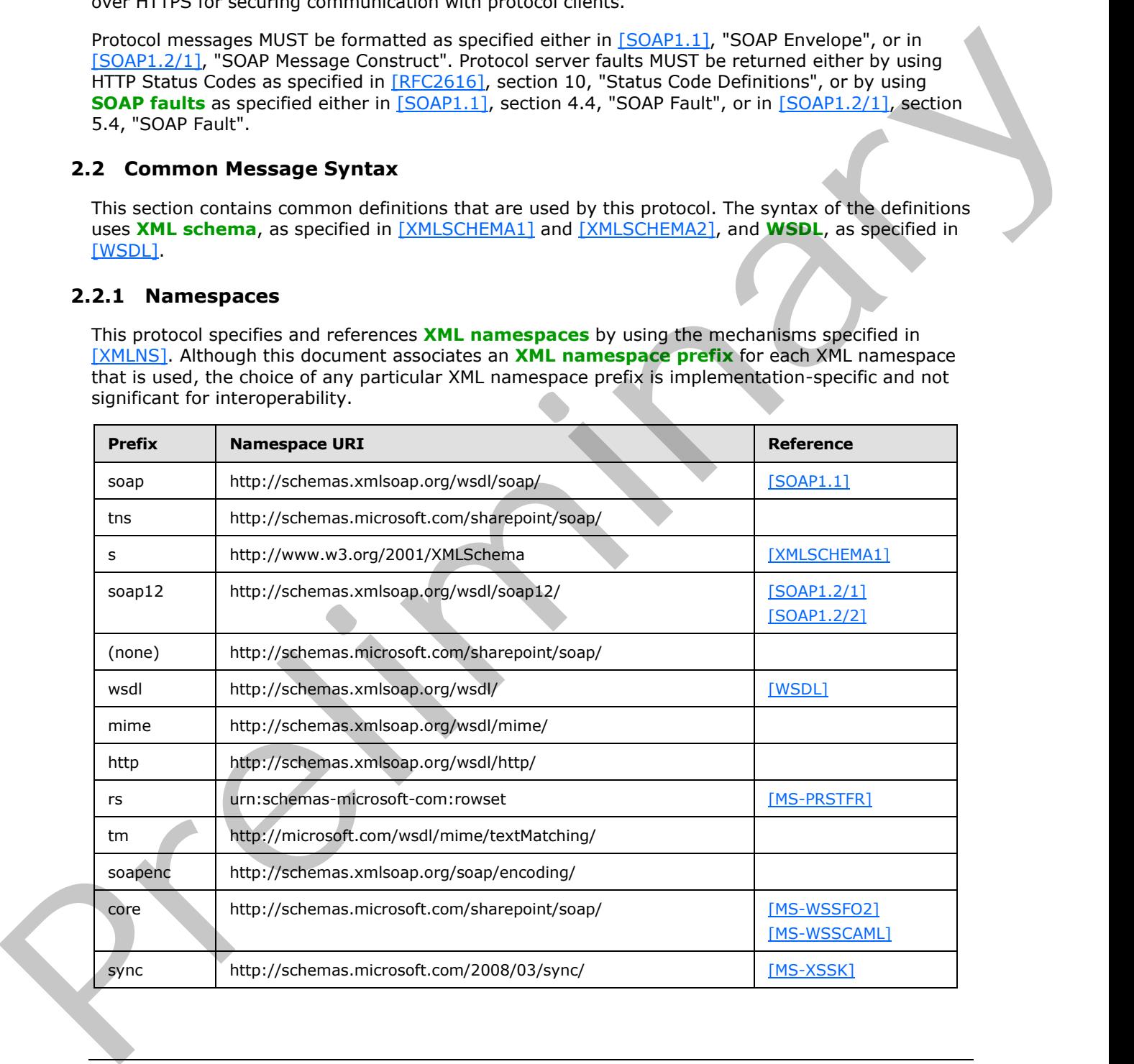

*[MS-LISTSWS] — v20120630 Lists Web Service Protocol Specification* 

 *Copyright © 2012 Microsoft Corporation.* 

## <span id="page-19-0"></span>**2.2.2 Messages**

This specification does not define any common WSDL message definitions.

## <span id="page-19-1"></span>**2.2.3 Elements**

This specification does not define any common XML schema element definitions.

## <span id="page-19-2"></span>**2.2.4 Complex Types**

The following table summarizes the set of common XML schema complex type definitions defined by this specification. XML schema complex type definitions that are specific to a particular operation are described with the operation.

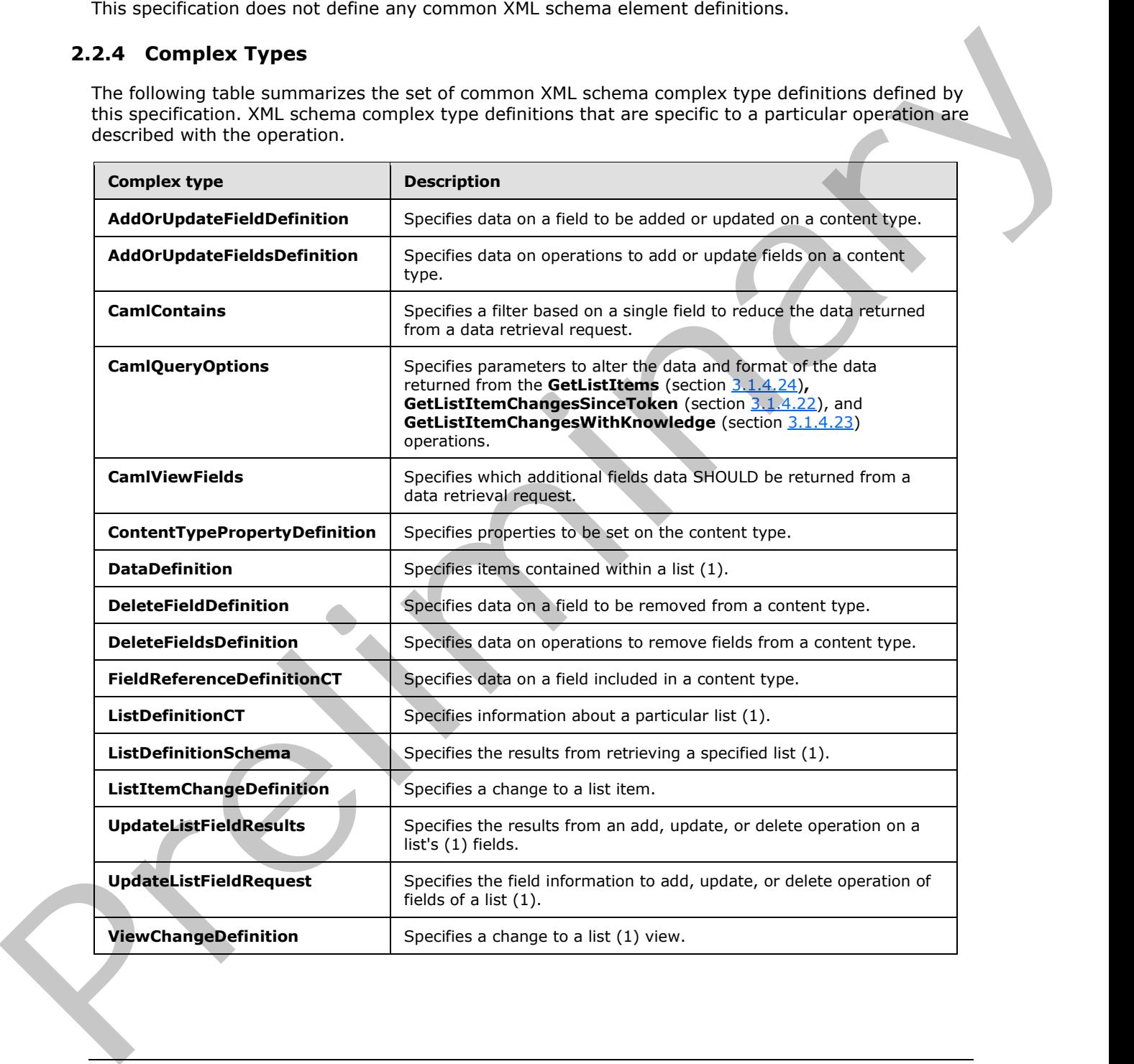

*[MS-LISTSWS] — v20120630 Lists Web Service Protocol Specification* 

 *Copyright © 2012 Microsoft Corporation.* 

## <span id="page-20-0"></span>**2.2.4.1 AddOrUpdateFieldDefinition**

The **AddOrUpdateFieldDefinition** complex type specifies data on a field to be added or updated on a content type.

```
<s:complexType name="AddOrUpdateFieldDefinition">
                <s:attribute name="Aggregation" type="s:string" />
                <s:attribute name="DisplayName" type="s:string" />
                <s:attribute name="Hidden" type="core:TRUE_Case_Sensitive_Else_Anything" />
                <s:attribute name="ID" type="core:UniqueIdentifierWithOrWithoutBraces" />
                <s:attribute name="Name" type="s:string" />
                <s:attribute name="Node" type="s:string" />
                <s:attribute name="PIAttribute" type="s:string" />
                <s:attribute name="PITarget" type="s:string" />
                <s:attribute name="PrimaryPIAttribute" type="s:string" />
                <s:attribute name="PrimaryPITarget" type="s:string" />
                <s:attribute name="ReadOnly" type="core:TRUE_Case_Sensitive_Else_Anything" />
                <s:anyAttribute namespace="##other" processContents="lax" />
             </s:complexType>
minimum contents of the state of the state of the state of the state of the state of the state of the state of the state of the state of the state of the state of the state of the state of the state of t
```
**AddOrUpdateFieldDefinition.Aggregation:** For fields with the **Node** or **node** attribute as specified in [MS-WSSFO2] section 2.2.8.3.3.2, a protocol server MUST use this attribute to control promotion from XML or **site template** files.

**AddOrUpdateFieldDefinition.DisplayName:** Specifies the text to be displayed in the user interface when referring to the field.

**AddOrUpdateFieldDefinition.Hidden:** Specifies that a field SHOULD not be rendered in views or forms. "TRUE" MUST correspond to **true**, and all other values to false.

**AddOrUpdateFieldDefinition.ID:** Specifies a **GUID** for the field.

**AddOrUpdateFieldDefinition.Name:** Specifies a string that identifies the field within its list (1). Used to find the field to be added or updated, if the protocol server cannot find a field for the value specified by the **ID** attribute of the **AddOrUpdateFieldDefinition** element or if the **ID** attribute is not specified.

**AddOrUpdateFieldDefinition.Node:** When present, specifies an **XML Path Language (XPath)** to be used to read or write the value of the field into an **XML document**.

**AddOrUpdateFieldDefinition.PIAttribute:** As specified in [MS-WSSFO2] section 2.2.8.3.3.2.

**AddOrUpdateFieldDefinition.PITarget:** As specified in [MS-WSSFO2] section 2.2.8.3.3.2.

**AddOrUpdateFieldDefinition.PrimaryPIAttribute:** As specified in [MS-WSSFO2] section 2.2.8.3.3.2.

**AddOrUpdateFieldDefinition.PrimaryPITarget:** As specified in [MS-WSSFO2] section 2.2.8.3.3.2.

**AddOrUpdateFieldDefinition.ReadOnly:** Specifies whether the user is allowed to change the field through the user interface. If **true**, only programmatic changes are allowed. "TRUE" MUST correspond to **true**, and all other values to **false**.

*[MS-LISTSWS] — v20120630 Lists Web Service Protocol Specification* 

 *Copyright © 2012 Microsoft Corporation.* 

 *Release: July 16, 2012* 

## <span id="page-21-0"></span>**2.2.4.2 AddOrUpdateFieldsDefinition**

The **AddOrUpdateFieldsDefinition** complex type specifies data on operations to add or update fields on a content type.

```
<s:complexType name="AddOrUpdateFieldsDefinition">
   <s:sequence>
    <s:element name="Fields">
       <s:complexType>
         <s:sequence>
           <s:element name="Method" minOccurs="0" maxOccurs="unbounded">
             <s:complexType>
                <s:sequence>
                 <s:element name="Field" type="tns:AddOrUpdateFieldDefinition" />
                </s:sequence>
                <s:attribute name="ID" type="s:string" use="required" />
             </s:complexType>
          \langle/s:element>
         </s:sequence>
       </s:complexType>
    \langle/s:element>
   </s:sequence>
</s:complexType>
```
**Fields:** Specifies a set of field add or update operations.

**Method:** Specifies data for the add or update operation.

**Method.ID:** Identifies the add or update operation.

**Field:** Specifies data on a field to be added or updated on a content type.

## <span id="page-21-1"></span>**2.2.4.3 CamlContains**

The **CamlContains** complex type specifies a filter based on a single field to restrict the data returned from a data-retrieval request.

```
<s:complexType name="CamlContains">
                  <s:sequence>
                    <s:element name="Contains">
                      <s:complexType>
                         <s:sequence>
                           <s:element name="FieldRef" >
                              <s:complexType>
                                <s:attribute name="Name" type="s:string" />
                              </s:complexType>
                            </s:element>
                            <s:element name="Value" >
                              <s:complexType mixed="true">
                                 <s:attribute name="Type" type="core:FieldInternalType" />
                              </s:complexType>
                            </s:element>
                         </s:sequence>
                       </s:complexType>
                    </s:element>
                  </s:sequence>
Although the control of the state of the state of the state of the state of the state of the state of the state of the state of the state of the state of the state of the state of the state of the state of the state of th
```
*[MS-LISTSWS] — v20120630 Lists Web Service Protocol Specification* 

 *Copyright © 2012 Microsoft Corporation.* 

</s:complexType>

**FieldRef**: Specifies which field to apply the filter to. The **Name** attribute MUST be set to the **Name** attribute of the field as specified in the response to a **GetList** request (section [3.1.4.15\)](#page-79-2).

**Value:** Specifies the **[data type](%5bMS-OFCGLOS%5d.pdf)** of the field to which to apply the filter, and its **Type** attribute matches the field type specified in the response from a **GetList** request. The filter to apply is a simple string that can be converted into the field type by the protocol server. For example, filtering the identification field for 200 would be specified as follows:

```
<Contains>
  <FieldRef Name="ID">
    <Value Type="Counter">200</Value>
  </FieldRef>
</Contains>
```
In a different example, filtering a text field named **TextCol** for the text "FindMe" would be specified as follows:

```
<Contains>
   <FieldRef Name="TextCol">
     <Value Type="Text">FindMe</Value>
   </FieldRef>
</Contains>
```
## <span id="page-22-0"></span>**2.2.4.4 CamlQueryOptions**

The **CamlQueryOptions** complex type specifies parameters to alter the data and the format of the data returned from the following operations: **GetListItems** (section 3.1.4.24)**, GetListItemChangesSinceToken** (section 3.1.4.22) and **GetListItemChangesWithKnowledge** (section 3.1.4.23).

```
<s:complexType name="CamlQueryOptions">
                 <s:sequence>
                   <s:element name="queryOptions" minOccurs="0" >
                     <s:complexType>
                       \langles:all\rangle <s:element name="DateInUtc" type="core:TRUEFALSE" minOccurs="0" />
                          <s:element name="Folder" type="s:string" minOccurs="0" />
                          <s:element name="Paging" minOccurs="0">
                             <s:complexType>
                               <s:attribute name="ListItemCollectionPositionNext" 
                                       type="s:string" />
                             </s:complexType>
                           </s:element>
                           <s:element name="IncludeMandatoryColumns" 
                                       type="core:TRUEFALSE" minOccurs="0" />
                           <s:element name="MeetingInstanceID" 
                                      type="s:integer" minOccurs="0" />
                           <s:element name="ViewAttributes" minOccurs="0" >
                             <s:complexType>
                               <s:attribute name="Scope" type="tns:EnumViewAttributes"/>
                             </s:complexType> 
Visit Species the add to two line of the field to which is apply to the field and the field of the species of the two line of the species of the species of the species of the species of the species of the species of the s
                          \langle/s·element>
```
*[MS-LISTSWS] — v20120630 Lists Web Service Protocol Specification* 

 *Copyright © 2012 Microsoft Corporation.* 

 *Release: July 16, 2012* 

```
 <s:element name="RecurrencePatternXMLVersion" 
                     type="tns:EnumRecurrencePatternXMLVersion" 
                      minOccurs="0" />
           <s:element name="IncludePermissions" type="core:TRUEFALSE" 
                      minOccurs="0" />
           <s:element name="ExpandUserField" 
                      type="core:TRUEFALSE" minOccurs="0" />
           <s:element name="RecurrenceOrderBy" 
                      type="core:TRUEFALSE" minOccurs="0"/>
           <s:element name="IncludeAttachmentUrls" 
                      type="core:TRUEFALSE" minOccurs="0" />
           <s:element name="RemoveInvalidXmlCharacters" 
                     type="core:TRUEFALSE" minOccurs="0" />
           <s:element name="OptimizeFor" type="tns:EnumOptimizeFor" minOccurs="0" />
           <s:element name="ExtraIds" type="s:string" minOccurs="0" />
           <s:element name="OptimizeLookups" type="core:TRUEFALSE" minOccurs="0" />
           <s:element name="IncludeFragmentChanges" type="core:TRUEFALSE" minOccurs="0" />
        \langle/s:all> </s:complexType>
     </s:element>
   </s:sequence>
</s:complexType>
```
The elements of **CAMLQueryOptions** are specified in the following table.

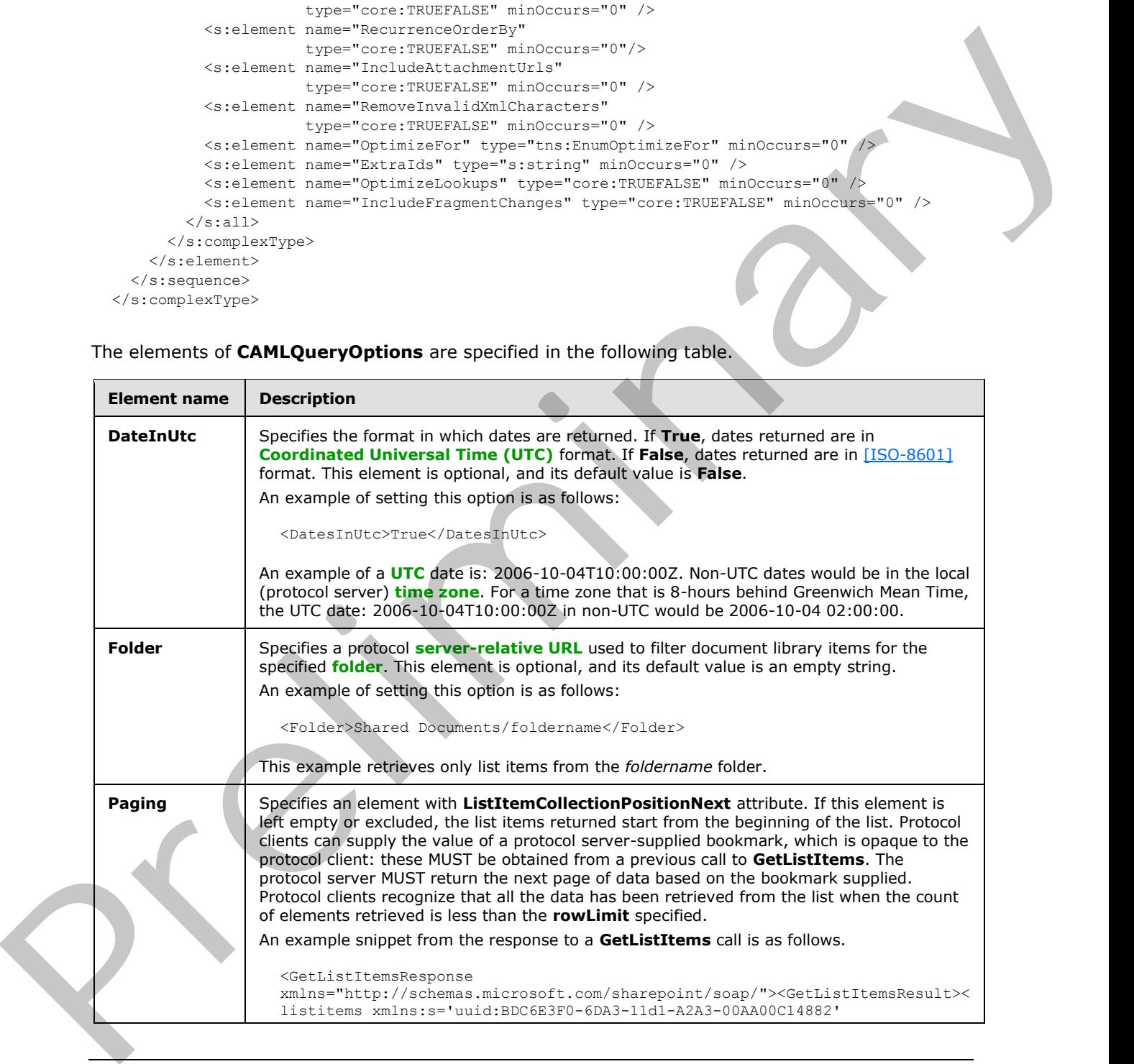

*[MS-LISTSWS] — v20120630 Lists Web Service Protocol Specification* 

 *Copyright © 2012 Microsoft Corporation.* 

 *Release: July 16, 2012* 

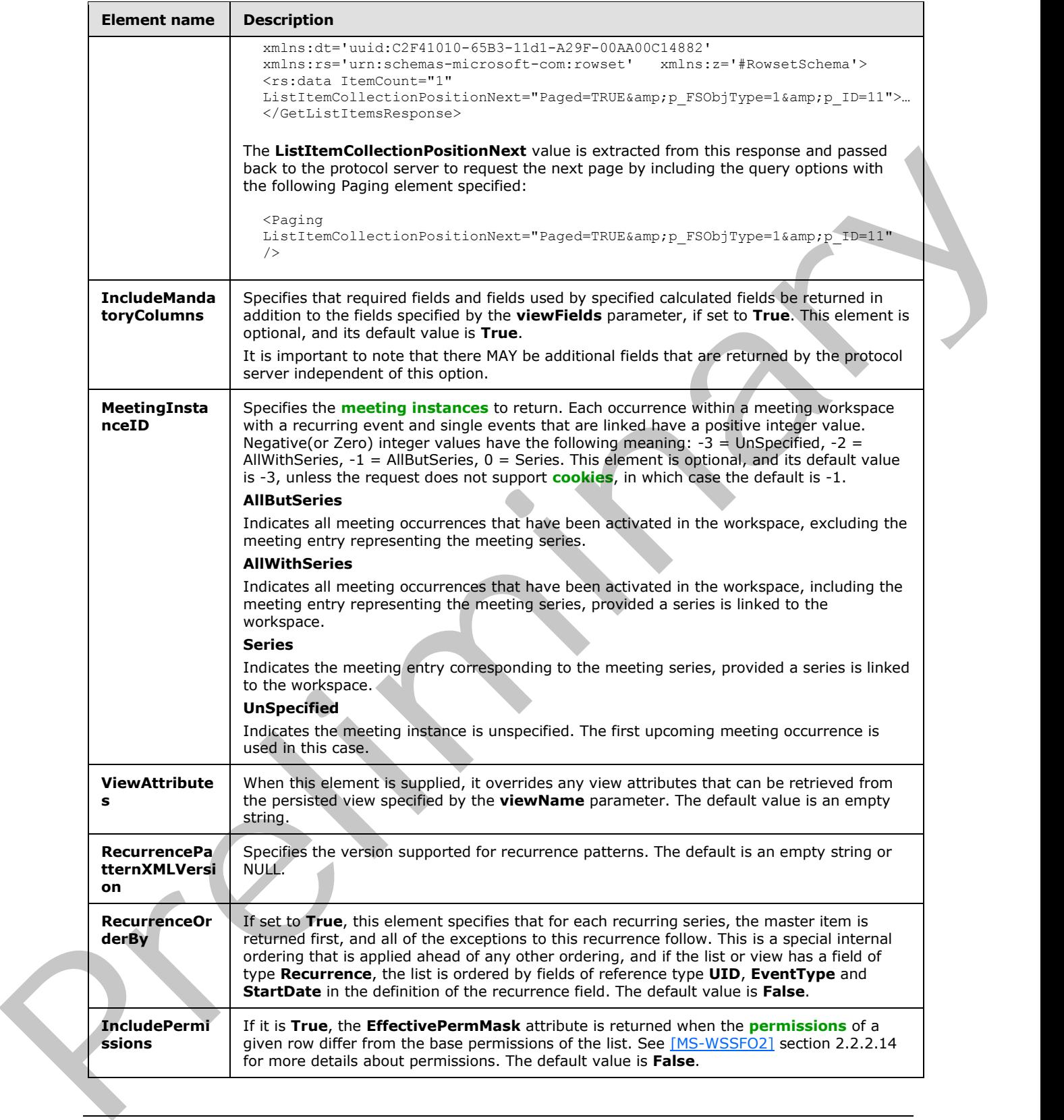

*[MS-LISTSWS] — v20120630 Lists Web Service Protocol Specification* 

 *Copyright © 2012 Microsoft Corporation.* 

 *Release: July 16, 2012* 

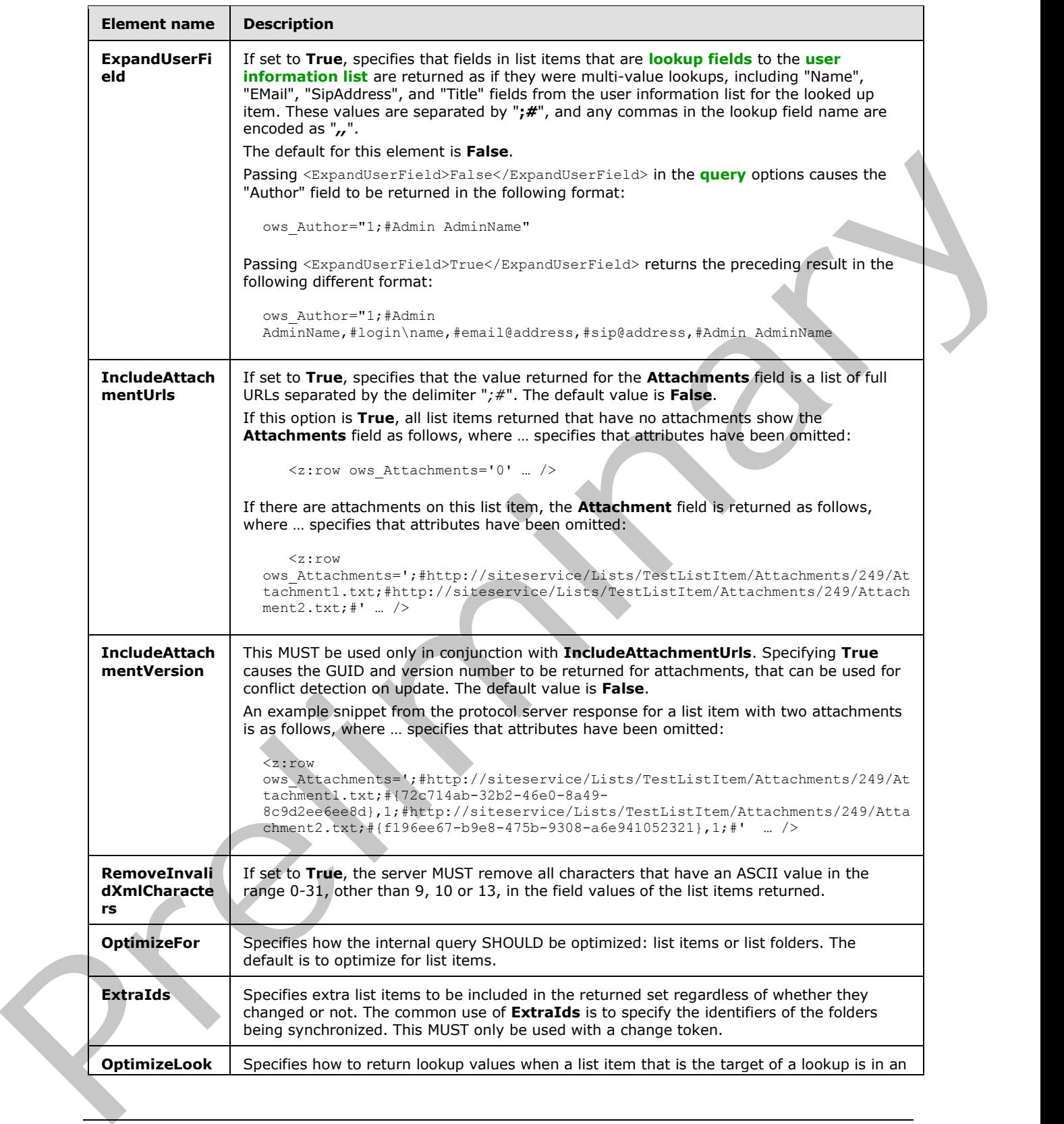

*[MS-LISTSWS] — v20120630 Lists Web Service Protocol Specification* 

 *Copyright © 2012 Microsoft Corporation.* 

 *Release: July 16, 2012* 

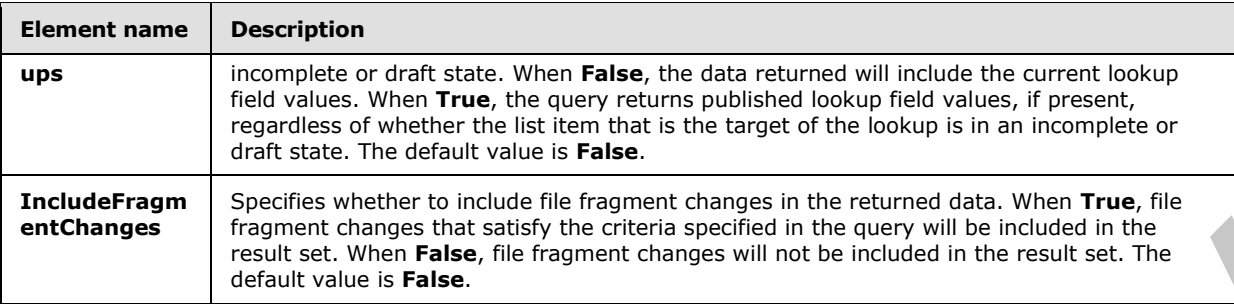

## <span id="page-26-0"></span>**2.2.4.5 CamlViewFields**

The **CamlViewFields** complex type specifies which additional fields SHOULD be returned from a data retrieval request in addition to the fields the protocol server already returns.

```
<s:complexType name="CamlViewFields">
                  <s:sequence>
                    <s:element name="ViewFields" minOccurs="0" >
                      <s:complexType mixed="true" >
                         <s:sequence>
                           <s:element name="FieldRef" minOccurs="0" maxOccurs="unbounded">
                              <s:complexType>
                                <s:attribute name="Name" type="s:string" />
                              </s:complexType>
                           </s:element>
                         </s:sequence>
                         <s:attribute name="Properties" type="core:TRUEFALSE" />
                      </s:complexType>
                    </s:element>
                 </s:sequence>
              </s:complexType>
Predictional Society of the state of the state of the state of the state with the state of the state of the state of the state of the state of the state of the state of the state of the state of the state of the state of
```
**ViewFields:** Specifies the fields of the list item that are requested by the client. An empty element, <ViewFields />, specifies that all fields of the list item MUST be returned in the protocol server response.

**FieldRef:** Specifies the field to be included in the response.

```
FieldRef.Name: Can match the Name attribute of the field as specified in the response from a 
GetList request (section 3.1.4.15), but if it matches no fields, it MUST be ignored by the protocol
server.
```
**ViewFields.Properties:** If **True** and the **MetaInfo** field is referenced in a **FieldRef** element, the metadata properties related to the list item are returned in the protocol server response with the prefix "ows\_MetaInfo\_".

## <span id="page-26-1"></span>**2.2.4.6 ContentTypePropertyDefinition**

The **ContentTypePropertyDefinition** complex type specifies properties to be set on the content type.

```
<s:complexType name="ContentTypePropertyDefinition">
   <s:sequence />
```
*[MS-LISTSWS] — v20120630 Lists Web Service Protocol Specification* 

 *Copyright © 2012 Microsoft Corporation.* 

```
 <s:attribute name="DocumentTemplate" type="s:string" use="optional" />
  <s:attribute name="Group" type="s:string" use="optional" />
  <s:attribute name="Title" type="s:string" use="optional" />
  <s:attribute name="NewDocumentControl" type="s:string" use="optional" />
  <s:attribute name="RequireClientRenderingOnNew" 
               type="s:string" use="optional" />
</s:complexType>
```
**ContentTypePropertyDefinition.Description:** The description of the content type.

**ContentTypePropertyDefinition.DocumentTemplate:** Specifies the **document template** content type.

**ContentTypePropertyDefinition.Group:** The name of the **content type group** in which this content type is contained.

**ContentTypePropertyDefinition.NewDocumentControl:** Identifies the **ActiveX object** used for creating a new item.

**ContentTypePropertyDefinition.RequireClientRenderingOnNew:** Specifies whether the browser uses the ActiveX object for creating a new item. "TRUE" MUST correspond to **True**, and all other values to **False**.

**ContentTypePropertyDefinition.Title:** The name of the content type.

#### <span id="page-27-0"></span>**2.2.4.7 DataDefinition**

The **DataDefinition** complex type specifies items contained within a list.

```
<s:complexType name="DataDefinition" mixed="true">
  <s:sequence>
    \langles:any \rangle </s:sequence>
</s:complexType>
```
The **DataDefinition** element contains a required **ItemCount** attribute, and an optional **ListItemCollectionPositionNext** attribute. The **ItemCount** attribute is an unsigned 32-bit integer that specifies the number of list items that are included in the response. The **ListItemCollectionPositionNext** attribute is used by protocol server methods that support paging of results. It is an opaque string returned by the protocol server that allows the protocol client to pass in a subsequent call to get the next page of data. Content Type P[re](%5bMS-PRSTFR%5d.pdf)partyDefinition. Description: The description of the content template<br>
Content Type PropertyDefinition. Document Template Specifies the document template<br>
content Type PropertyDefinition. Group: The name of

The **DataDefinition** element further contains a number of **z:row** elements equal to the value of the **ItemCount** attribute. **z** is equal to #RowsetSchema in the Microsoft ADO 2.6 Persistence format (as specified in [MS-PRSTFR]). Each **z:row** element describes a single list item. The names of the attributes of this element correspond to the names of fields in the list.

#### <span id="page-27-1"></span>**2.2.4.8 DeleteFieldDefinition**

The **DeleteFieldDefiniton** complex type specifies data on a field to be removed from a content type.

```
<s:complexType name="DeleteFieldDefinition">
  <s:attribute name="ID" type="core:UniqueIdentifierWithOrWithoutBraces" />
```
*[MS-LISTSWS] — v20120630 Lists Web Service Protocol Specification* 

 *Copyright © 2012 Microsoft Corporation.* 

```
 <s:attribute name="Name" type="s:string" />
  <s:anyAttribute namespace="##other" processContents="lax" />
</s:complexType>
```
**DeleteFieldDefinition.ID:** Specifies a GUID for the field.

**DeleteFieldDefinition.Name:** Specifies a string that identifies the field within its list. Used to find the field to be removed, if the protocol server cannot find a field for the value specified by the **ID** attribute of the **DeleteFieldDefinition** element or if the **ID** attribute is not specified.

## <span id="page-28-0"></span>**2.2.4.9 DeleteFieldsDefinition**

The **DeleteFieldsDefinition** complex type specifies data on operations to remove fields from a content type.

```
<s:complexType name="DeleteFieldsDefinition">
                  <s:sequence>
                    <s:element name="Fields" minOccurs="0">
                      <s:complexType>
                         <s:sequence>
                           <s:element name="Method" minOccurs="0" maxOccurs="unbounded">
                              <s:complexType>
                                <s:sequence>
                                   <s:element name="Field" type="tns:DeleteFieldDefinition" minOccurs="0" />
                               \langles: sequence>
                                <s:attribute name="ID" type="s:string" use="required" />
                              </s:complexType>
                          \langle/s:element>
                         </s:sequence>
                      </s:complexType>
                    </s:element>
                  </s:sequence>
              </s:complexType>
Detective differential and the proformation predicts a strong that is the state of the strong that the strong the strong term of the strong term of the strong term of the strong term of the strong and a strong of the stro
```
**Fields:** Specifies a set of field remove operations.

**Method:** Specifies data for the remove operation.

**Method.ID:** Identifies the field remove operation.

**Field:** Specifies data on a field to be removed from a content type.

## <span id="page-28-1"></span>**2.2.4.10 FieldReferenceDefinitionCT**

The **FieldReferenceDefinition** complex type specifies data on a field included in a content type.

```
<s:complexType name="FieldReferenceDefinitionCT">
   <s:attribute name="Aggregation" type="s:string"/>
   <s:attribute name="Customization" type="s:string"/>
   <s:attribute name="DisplayName" type="s:string"/>
   <s:attribute name="Format" type="s:string"/>
   <s:attribute name="Hidden" type="core:TRUEFALSE"/>
   <s:attribute name="ID" type="core:UniqueIdentifierWithOrWithoutBraces" 
               use="required"/>
   <s:attribute name="Name" type="s:string" use="required"/>
```
*[MS-LISTSWS] — v20120630 Lists Web Service Protocol Specification* 

 *Copyright © 2012 Microsoft Corporation.* 

```
 <s:attribute name="Node" type="s:string"/>
                 <s:attribute name="PIAttribute" type="s:string"/>
                 <s:attribute name="PITarget" type="s:string"/>
                 <s:attribute name="PrimaryPIAttribute" type="s:string"/>
                 <s:attribute name="PrimaryPITarget" type="s:string"/>
                 <s:attribute name="ReadOnly" type="core:TRUEFALSE"/>
                 <s:attribute name="Required" type="core:TRUEFALSE"/>
                 <s:attribute name="ShowInEditForm" type="core:TRUEFALSE"/>
                 <s:attribute name="ShowInNewForm" type="core:TRUEFALSE"/>
              </s:complexType>
Contribution and the term of the term of the state of the term of the term of the term of the term of the term of the term of the term of the term of the term of the term of the term of the term of the term of the term of
```
FieldReferenceDefinitionCT.Aggregation: Overrides the field value specified in [MS-WSSFO2] section 2.2.8.3.3.2 for this reference to the field.

FieldReferenceDefinitionCT.Customization: Overrides the field value specified in [MS-WSSFO2] section 2.2.8.3.3.2 for this reference to the field.

**FieldReferenceDefinitionCT.DisplayName:** Overrides the field value specified in [MS-WSSFO2] section 2.2.8.3.3.2 for this reference to the field.

**FieldReferenceDefinitionCT.Format:** Overrides the field value specified in [MS-WSSFO2] section 2.2.8.3.3.2 for this reference to the field.

**FieldReferenceDefinitionCT.Hidden:** Overrides the field value specified in [MS-WSSFO2] section 2.2.8.3.3.2 for this reference to the field.

**FieldReferenceDefinitionCT.ID:** The identifier specified in [MS-WSSFO2] section 2.2.8.3.3.2 for the referenced field.

**FieldReferenceDefinitionCT.Name:** Overrides the field value specified in [MS-WSSFO2] section 2.2.8.3.3.2 for this reference to the field.

**FieldReferenceDefinitionCT.Node:** Overrides the field value specified in [MS-WSSFO2] section 2.2.8.3.3.2 for this reference to the field.

**FieldReferenceDefinitionCT.PIAttribute:** Overrides the field value specified in [MS-WSSFO2] section 2.2.8.3.3.2 for this reference to the field.

**FieldReferenceDefinitionCT.PITarget:** Overrides the field value specified in [MS-WSSFO2] section 2.2.8.3.3.2 for this reference to the field.

**FieldReferenceDefinitionCT.PrimaryPIAttribute:** Overrides the field value specified in [MS-WSSFO2] section 2.2.8.3.3.2 for this reference to the field.

FieldReferenceDefinitionCT.PrimaryPITarget: Overrides the field value specified in [MS-WSSFO2] section 2.2.8.3.3.2 for this reference to the field.

**FieldReferenceDefinitionCT.ReadOnly:** Overrides the field value specified in [MS-WSSFO2] section 2.2.8.3.3.2 for this reference to the field.

**FieldReferenceDefinitionCT.Required:** Overrides the field value specified in [MS-WSSFO2] section 2.2.8.3.3.2 for this reference to the field.

**FieldReferenceDefinitionCT.ShowInNewForm:** Overrides the field value described in [MS-WSSFO2] section 2.2.8.3.2.2 for this reference to the field.

*[MS-LISTSWS] — v20120630 Lists Web Service Protocol Specification* 

 *Copyright © 2012 Microsoft Corporation.* 

 *Release: July 16, 2012* 

**FieldReferenceDefinitionCT.ShowInEditForm:** Overrides the field value described in [\[MS-](%5bMS-WSSFO2%5d.pdf)[WSSFO2\]](%5bMS-WSSFO2%5d.pdf) section 2.2.8.3.3.2 for this reference to the field.

#### <span id="page-30-0"></span>**2.2.4.11 ListDefinitionCT**

The **ListDefinitionCT** complex type specifies information about a particular list.

```
<s:complexType name="ListDefinitionCT">
              <s:attribute name="DocTemplateUrl" type="s:string" />
              <s:attribute name="DefaultViewUrl" type="s:string" use="required" />
              <s:attribute name="MobileDefaultViewUrl" type="s:string" />
              <s:attribute name="ID" type="s:string" use="required" />
              <s:attribute name="Title" type="s:string" use="required" />
              <s:attribute name="Description" type="s:string" />
              <s:attribute name="ImageUrl" type="s:string" use="required" />
              <s:attribute name="Name" type="s:string" use="required" />
              <s:attribute name="BaseType" type="s:string" use="required" />
              <s:attribute name="FeatureId" type="s:string" use="required" />
              <s:attribute name="ServerTemplate" type="s:string" use="required" />
              <s:attribute name="Created" type="s:string" use="required" />
              <s:attribute name="Modified" type="s:string" use="required" />
              <s:attribute name="LastDeleted" type="s:string" />
              <s:attribute name="Version" type="s:int" use="required" />
              <s:attribute name="Direction" type="s:string" use="required" />
              <s:attribute name="ThumbnailSize" type="s:int" />
              <s:attribute name="WebImageWidth" type="s:int" />
              <s:attribute name="WebImageHeight" type="s:int" />
              <s:attribute name="Flags" type="s:int" />
              <s:attribute name="ItemCount" type="s:int" use="required" />
              <s:attribute name="AnonymousPermMask" type="s:int64" />
              <s:attribute name="RootFolder" type="s:string" />
              <s:attribute name="ReadSecurity" type="s:int" />
              <s:attribute name="WriteSecurity" type="s:int" />
              <s:attribute name="Author" type="s:string" />
              <s:attribute name="EventSinkAssembly" type="s:string" />
              <s:attribute name="EventSinkClass" type="s:string" />
              <s:attribute name="EventSinkData" type="s:string" />
              <s:attribute name="EmailInsertsFolder" type="s:string" />
              <s:attribute name="EmailAlias" type="s:string" />
              <s:attribute name="WebFullUrl" type="s:string" />
              <s:attribute name="WebId" type="s:string" />
              <s:attribute name="SendToLocation" type="s:string" />
              <s:attribute name="ScopeId" type="s:string" />
              <s:attribute name="MajorVersionLimit" type="s:int" />
              <s:attribute name="MajorWithMinorVersionsLimit" type="s:int" />
              <s:attribute name="WorkFlowId" type="s:string" />
              <s:attribute name="HasUniqueScopes" type="s:boolean" />
              <s:attribute name="NoThrottleListOperations" type="s:boolean" />
              <s:attribute name="HasRelatedLists" type="s:boolean" />
              <s:attribute name="AllowDeletion" type="s:boolean" />
              <s:attribute name="AllowMultiResponses" type="s:boolean" />
              <s:attribute name="EnableAttachments" type="s:boolean" />
              <s:attribute name="EnableModeration" type="s:boolean" />
              <s:attribute name="EnableVersioning" type="s:boolean" />
              <s:attribute name="HasExternalDataSource" type="s:boolean" />
              <s:attribute name="Hidden" type="s:boolean" />
              <s:attribute name="MultipleDataList" type="s:boolean" />
Preliminary
               <s:attribute name="Ordered" type="s:boolean" />
```
*[MS-LISTSWS] — v20120630 Lists Web Service Protocol Specification* 

 *Copyright © 2012 Microsoft Corporation.* 

```
 <s:attribute name="ShowUser" type="s:boolean" />
                <s:attribute name="EnablePeopleSelector" type="s:string" />
                <s:attribute name="EnableResourceSelector" type="s:string" />
                <s:attribute name="EnableMinorVersion" type="s:boolean" />
                <s:attribute name="RequireCheckout" type="s:boolean" />
                <s:attribute name="ThrottleListOperations" type="s:boolean" />
                <s:attribute name="ExcludeFromOfflineClient" type="s:boolean" />
                <s:attribute name="EnableFolderCreation" type="s:boolean" />
                <s:attribute name="IrmEnabled" type="s:boolean" />
                <s:attribute name="IsApplicationList" type="s:boolean" />
                <s:attribute name="PreserveEmptyValues" type="s:boolean" />
                <s:attribute name="StrictTypeCoercion" type="s:boolean" />
                <s:attribute name="EnforceDataValidation" type="s:boolean" use="optional"/>
                <s:attribute name="MaxItemsPerThrottledOperation" type="s:int" />
                <s:attribute name="EnableAssignedToEmail" type="s:boolean" use="optional"/>
                <s:attribute name="Followable" type="s:boolean" /> 
             </s:complexType> 
atistical and the method contribution of the line of the statistical energy of the method contribution of the method contribution of the method contribution of the method contribution of the method contribution of the m
```
**ListDefinitionCT.DocTemplateUrl:** This is the server-relative URL to the location of the template document used for creating new items in a document library. This SHOULD only be used by document libraries.

**ListDefinitionCT.DefaultViewUrl:** Server-relative path to the page containing the **default mobile list view**.

**ListDefinitionCT.MobileDefaultViewUrl:** Server-relative path to the page containing the default mobile list view.

**ListDefinitionCT.ID:** The GUID for the list.

**ListDefinitionCT.Title:** The **display name** of the list.

**ListDefinitionCT.Description:** The description of the list.

**ListDefinitionCT.ImageUrl:** The server-relative path to the image that is used to represent this list.

**ListDefinitionCT.Name:** The internal name for the list.

**ListDefinitionCT.BaseType:** The **base type** of the list. See [MS-WSSFO2] section 2.2.3.11 for the possible values of the **BaseType**.

**ListDefinitionCT.FeatureID**: The GUID of the **feature** that contains the list schema for the list. It MUST be an **empty GUID**, if the list schema is not contained within a feature.

**ListDefinitionCT.ServerTemplate:** The value corresponding to the template that the list is based on. See [MS-WSSFO2] section 2.2.3.12 for the possible values.

**ListDefinitionCT.Created:** Specifies the UTC date and time in the Gregorian calendar when the list was created in the format "yyyyMMdd hh:mm:ss": where "yyyy" represents the year, "MM" represents the month, "dd" represents the day of the month, "hh" represents the hour, "mm" represents the minute, and "ss" represents the second.

**ListDefinitionCT.Modified:** Specifies the UTC date and time in the Gregorian calendar when the list was last modified in the format "yyyyMMdd hh:mm:ss": where "yyyy" represents the year, "MM" represents the month, "dd" represents the day of the month, "hh" represents the hour, "mm" represents the minute, and "ss" represents the second.

*[MS-LISTSWS] — v20120630 Lists Web Service Protocol Specification* 

 *Copyright © 2012 Microsoft Corporation.* 

 *Release: July 16, 2012* 

**ListDefinitionCT.LastDeleted:** Specifies the UTC date and time in the Gregorian calendar when the list last had an element deleted in the format "yyyyMMdd hh:mm:ss": where "yyyy" represents the year, "MM" represents the month, "dd" represents the day of the month, "hh" represents the hour, "mm" represents the minute, and "ss" represents the second.

**ListDefinitionCT.Version:** The numeric major revision of the list.

**ListDefinitionCT.Direction:** Specifies the direction that items in the list are laid out in when displayed. This element MUST be one of the following values.

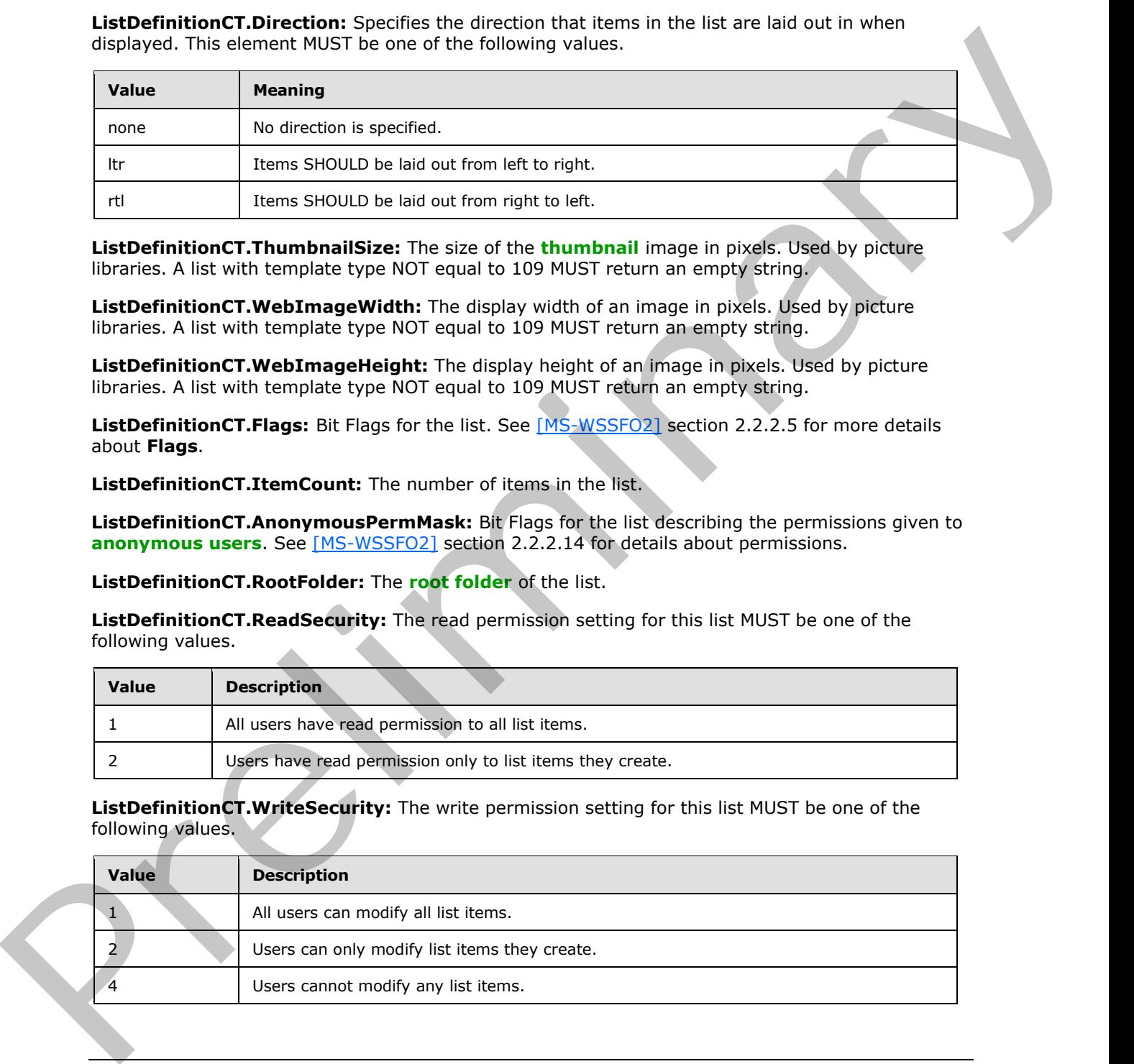

**ListDefinitionCT.ThumbnailSize:** The size of the **thumbnail** image in pixels. Used by picture libraries. A list with template type NOT equal to 109 MUST return an empty string.

**ListDefinitionCT.WebImageWidth:** The display width of an image in pixels. Used by picture libraries. A list with template type NOT equal to 109 MUST return an empty string.

**ListDefinitionCT.WebImageHeight:** The display height of an image in pixels. Used by picture libraries. A list with template type NOT equal to 109 MUST return an empty string.

**ListDefinitionCT.Flags:** Bit Flags for the list. See [MS-WSSFO2] section 2.2.2.5 for more details about **Flags**.

**ListDefinitionCT.ItemCount:** The number of items in the list.

**ListDefinitionCT.AnonymousPermMask:** Bit Flags for the list describing the permissions given to **anonymous users.** See [MS-WSSFO2] section 2.2.2.14 for details about permissions.

**ListDefinitionCT.RootFolder:** The **root folder** of the list.

**ListDefinitionCT.ReadSecurity:** The read permission setting for this list MUST be one of the following values.

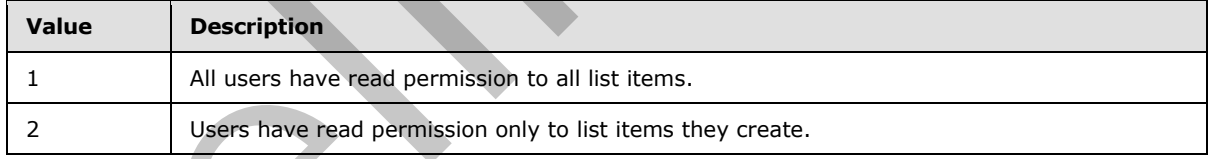

**ListDefinitionCT.WriteSecurity:** The write permission setting for this list MUST be one of the following values.

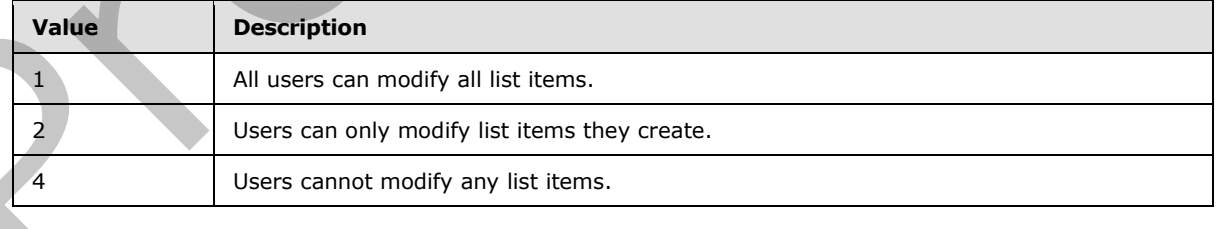

*[MS-LISTSWS] — v20120630 Lists Web Service Protocol Specification* 

 *Copyright © 2012 Microsoft Corporation.* 

**ListDefinitionCT.Author:** The **[user identifier](%5bMS-OFCGLOS%5d.pdf)** of the user who created the list, which is contained in the user information list.

**ListDefinitionCT.EventSinkAssembly:** The **[assembly name](%5bMS-OFCGLOS%5d.pdf)** of a file in the **[global assembly](%5bMS-OFCGLOS%5d.pdf)  [cache \(GAC\)](%5bMS-OFCGLOS%5d.pdf)** that provides an event handler for document library events. Protocol clients MUST NOT use this attribute[.<1>](#page-201-1)

**ListDefinitionCT.EventSinkClass:** The fully qualified, case-sensitive name of a class that defines an event handler for document library events. Protocol clients MUST NOT use this attribute. $\leq 2$ 

**ListDefinitionCT.EventSinkData:** An arbitrary string for use by an event handler for document library events. Protocol clients MUST NOT use this attribute.<3>

**ListDefinitionCT.EmailInsertsFolder:** The folder in a document library where documents uploaded by e-mail are inserted.

**ListDefinitionCT.EmailAlias:** The **e-mail address** used by a document library to receive incoming documents to be uploaded.

**ListDefinitionCT.WebFullUrl:** The server-relative path to the **subsite** that contains this list.

**ListDefinitionCT.WebId:** The GUID of the site that this list is associated with.

**ListDefinitionCT.SendToLocation:** The name and URL of a custom location to send list items from within a document library. These two items are returned as a string with a '|' character in between them.

**ListDefinitionCT.ScopeId:** The GUID of the site that contains this list, unless this list has been given unique permissions. In that case, this is the GUID of those permissions.

**ListDefinitionCT.MajorVersionLimit:** The maximum number of **major versions** allowed for a document in a document library that uses version control with only major versions.

**ListDefinitionCT.MajorWithMinorVersionsLimit:** The maximum number of major versions that are allowed for a document in a document library that uses version control with both major versions and **minor versions**. LierbeintitionCTEventSinkClass The Silv gualified, cose sensitive name of a closs that definitionCTEV and the silver of the Silver of the Silver of the Silver of the Silver of the Silver of the Silver of the Silver of the

**ListDefinitionCT.WorkFlowId:** The GUID of a **workflow** association that is used to manage the content approval process for the list. Only available for document libraries that have content management enabled and an associated content approval workflow.

**ListDefinitionCT.HasUniqueScopes: True**, if any list item within the list has a **security scope** different from the list itself.

**ListDefinitionCT.NoThrottleListOperations: True,** if the list is excluded from the query size threshold.

**ListDefinitionCT.HasRelatedLists: True**, if this list has any related lists.

**ListDefinitionCT.AllowDeletion: True**, if this list MAY be deleted.

**ListDefinitionCT.AllowMultiResponses: True**, if this list is a survey list and users are allowed to respond to it multiple times.

**ListDefinitionCT.EnableAttachments: True**, if attachments MAY be attached to items in this List.

**ListDefinitionCT.EnableModeration: True**, if content approval is enabled for this list.

*[MS-LISTSWS] — v20120630 Lists Web Service Protocol Specification* 

 *Copyright © 2012 Microsoft Corporation.* 

 *Release: July 16, 2012* 

**ListDefinitionCT.EnableVersioning: True**, if this list is a document library and version control is enabled.

**ListDefinitionCT.HasExternalDataSource: True**, if this list has an **[external data](%5bMS-OFCGLOS%5d.pdf)** source[.<4>](#page-201-4)

**ListDefinitionCT.Hidden: True**, if this list is hidden.

**ListDefinitionCT.MultipleDataList: True**, if the list is in a meeting workspace site, and it contains data for multiple meeting instances within the site.

**ListDefinitionCT.Ordered: True**, if list items can be explicitly re-ordered.

**ListDefinitionCT.ShowUser: True**, if this list is a survey list and user names are included in responses.

**ListDefinitionCT.EnablePeopleSelector: True**, if a UI for adding users is available on the  $list. < 5$ 

**ListDefinitionCT.EnableResourceSelector: True**, if a UI for adding resources is available on the list. $<6>$ 

**ListDefinitionCT.EnableMinorVersion: True**, if this list is a document library and minor versions are enabled.

**ListDefinitionCT.RequireCheckout: True,** if this list is a document library and documents MUST be checked out before they can be modified.

**ListDefinitionCT.ThrottleListOperations: False**, if the list is excluded from the query size threshold.

**ListDefinitionCT.ExcludeFromOfflineClient: True**, if the content of the list is not recommended to be taken **offline**.<7>

**ListDefinitionCT.EnableFolderCreation: True**, if folder creation is enabled on the list.<8>

**ListDefinitionCT.IrmEnabled: True**, if **Information Rights Management (IRM)** is enabled on the list.<9>

**ListDefinitionCT.IsApplicationList: True**, if the list is an application list.<10>

**ListDefinitionCT.PreserveEmptyValues: True**, if Null values are preserved for expression evaluation. **False**, if there are no special requirements on how the protocol server treats Null values. $<11>$ 

**ListDefinitionCT.StrictTypeCoercion: True**, if expressions anywhere in the list that include invalid type casts, such as casting a date to a string, SHOULD return an error instead of attempting to perform the cast. $\leq 12>$ ListbefinitionCT,Mu[l](#page-202-2)tipleablatist True, if the list is in a [m](%5bMS-OFCGLOS%5d.pdf)eeting workspace site, and it contains<br>dotto for multiple meeting matmore within the site.<br>
ListbefinitionCT.ordered: True, if the list is a survey list and user

**ListDefinitionCT.MaxItemsPerThrottledOperation:** Specifies the value of the query size threshold for the **Web application**.<13>

**ListDefinitionCT.EnableAssignedToEmail:** This attribute MUST be set to **True**, if the list is an issues list and the list is configured to send e-mail when an issue's "Assigned To" field value is changed. This attribute is only present if the current list is an issues list.

**ListDefinitionCT.EnforceDataValidation:** If **TRUE**, the protocol server SHOULD enforce the **field** properties that limit the data values that can be stored in that field. $<$ 14>

*[MS-LISTSWS] — v20120630 Lists Web Service Protocol Specification* 

 *Copyright © 2012 Microsoft Corporation.* 

 *Release: July 16, 2012* 

**ListDefinitionCT.Followable:** If **TRUE**, the list can be followed in an activity feed. <15>

## <span id="page-35-0"></span>**2.2.4.12 ListDefinitionSchema**

The **ListDefinitionSchema** complex type specifies the results from retrieving a specified list.

```
<s:complexType name="ListDefinitionSchema">
               <s:sequence>
                       <s:extension base="tns:ListDefinitionCT">
                         <s:sequence>
                           <s:element name="Validation" minOccurs="0">
                             <s:complexType>
                                <s:attribute name="Message" type="s:string" use="optional" />
                               </s:complexType>
                              </s:element>
                            <s:element name="ValidationDisplayNames" minOccurs="0" 
                                       type="s:string" />
                            <s:element name="Fields">
                              <s:complexType mixed="true">
                                <s:sequence>
                                  <s:element name="Field" 
                                             type="core:FieldDefinition" 
                                            minOccurs="0" maxOccurs="unbounded"
                                </s:sequence>
                              </s:complexType>
                            </s:element>
                            <s:element name="RegionalSettings" >
                              <s:complexType mixed="true">
                                <s:sequence>
                                  <s:element name="Language" type="s:string" />
                                  <s:element name="Locale" type="s:string" />
                                  <s:element name="AdvanceHijri" type="s:string" />
                                  <s:element name="CalendarType" type="s:string" />
                                  <s:element name="Time24" type="s:string" />
                                  <s:element name="TimeZone" type="s:string" />
                                  <s:element name="SortOrder" type="s:string" />
                                  <s:element name="Presence" type="s:string" />
                                </s:sequence>
                              </s:complexType>
                           \langle/s:element>
                            <s:element name="ServerSettings" >
                              <s:complexType mixed="true">
                                <s:sequence>
                                  <s:element name="ServerVersion" type="s:string" />
                                  <s:element name="RecycleBinEnabled" type="core:TRUEFALSE" />
                                  <s:element name="ServerRelativeUrl" type="s:string" />
                                </s:sequence>
                              </s:complexType>
                             </s:element>
                          </s:sequence>
                       </s:extension>
               </s:sequence>
            </s:complexType>
President and the contract of the contract of the contract of the contract of the contract of the contract of
```
*[MS-LISTSWS] — v20120630 Lists Web Service Protocol Specification* 

 *Copyright © 2012 Microsoft Corporation.*
**ListDefinitionSchema.Validation:** An expression as specified by [\[MS-WSSTS\]](%5bMS-WSSTS%5d.pdf) section 2.9. Each data-reference in the expression MUST correspond to a valid **Name** attribute of a field (2) in the current list (1). If present, this element MUST not be longer than 1024 characters. $<16>$ 

**ListDefinitionSchema.Validation.Message:** A message used to indicate that **[data validation](%5bMS-OFCGLOS%5d.pdf)** was not satisfied. If present, this element MUST not be longer than 1024 characters. <17>

**ListDefinitionSchema.ValidationDisplayNames:** An expression as specified by [\[MS-WSSTS\]](%5bMS-WSSTS%5d.pdf) section 2.9. Each data-reference in the expression MUST correspond to a valid **DisplayName** attribute of a field (2) in the current list (1). Constants MUST be formatted according to the **Locale** attribute of the **RegionalSettings** element. Commas MUST be replaced with the appropriate separator character according to the **Locale** attribute of the **RegionalSettings** element.<18> Listen and C in the constraints are considerably winding and societies are specified by the word of the considerably the specified seconds of the specified seconds of the relationship is elected and the relationship is the

**ListDefinitionSchema.FieldDefinition:** As specified in [MS-WSSFO2] section 2.2.8.3.3.

**ListDefinitionSchema.Language:** A valid **language code identifier (LCID)**, as defined in [MS-LCID].

**ListDefinitionSchema.Locale:** A valid LCID, as defined in [MS-LCID].

**ListDefinitionSchema.AdvanceHijri:** An integer between -2 and 2, based on how many days the Hijri calendar needs to be adjusted.

**ListDefinitionSchema.CalendarType:** Specifies the type of calendar. See [MS-WSSFO2] section 2.2.3.3 for the different types of calendar supported.

**ListDefinitionSchema.Time24:** Specifies that the list uses 24 hour time, if set to **True**; otherwise, the list does not use 24 hour time.

**ListDefinitionSchema.TimeZone:** An unsigned short integer that specifies the identifier of the time zone that is stored on the server. The value of the integer represents the number of minutes that the time zone differs from UTC.

**ListDefinitionSchema.SortOrder:** The Regional Settings Collation LCID.

**ListDefinitionSchema.Presence:** Specifies that presence is enabled, if set to **True**; otherwise, Presence is not enabled.

**ListDefinitionSchema.ServerVersion:** The current version of protocol server.

**ListDefinitionSchema.RecycleBinEnabled:** Specifies that the **Recycle Bin** is enabled, if set to **True**; otherwise, the Recycle Bin is not enabled.

**ListDefinitionSchema.ServerRelativeUrl:** The protocol server-relative URL of the site to which this list belongs. This value is relative to the URL of the **top-level site** of the **site collection** to which the site belongs.

#### **2.2.4.13 ListItemChangeDefinition**

The **ListItemChangeDefinition** complex type specifies the change to a list item. The value of the element specifies the identifier of the item in the list.

```
<s:complexType name="ListItemChangeDefinition">
  <s:attribute name="ChangeType" type="tns:ChangeTypeEnum" />
  <s:attribute name="AfterListId" type="core:UniqueIdentifierWithOrWithoutBraces" />
  <s:attribute name="AfterItemId" type="s:unsignedInt" />
  <s:attribute name="UniqueId" type="core:UniqueIdentifierWithOrWithoutBraces" />
```
*[MS-LISTSWS] — v20120630 Lists Web Service Protocol Specification* 

 *Copyright © 2012 Microsoft Corporation.* 

```
 <s:attribute name="MetaInfo_vti_clientid" type="s:string" />
  <s:attribute name="ServerChangeUnit" type="s:string" />
</s:complexType>
```
**ChangeType:** Specifies the type of change, as specified in section [2.2.5.1.](#page-39-0)

**AfterListId:** Specifies the identifier of the list into which the list item was moved. This MUST be set only for a change type of **ChangeTypeEnum.MoveAway.**

**AfterItemId:** Specifies the identifier of the **item** after the move change. This MUST be set only for a change type of **ChangeTypeEnum.MoveAway**.

**UniqueId:** Specifies the unique identifier of the list item.<19>

**MetaInfo\_vti\_clientid:** Specifies the **MetaInfo** property **vti\_clientid** for the item. This MUST be set only if the **MetaInfo** property was set for the item and the value is not empty.<20>

**ServerChangeUnit:** Specifies the synchronization version, as described in [MS-XSSK] section 1.3, for the change. $<21$  This attribute is not returned when the element is contained in the **GetListItemChangesSinceTokenResult** element.

#### **2.2.4.14 UpdateListFieldResults**

The **UpdateListFieldResults** complex type specifies the results from an add, update, or delete operation on a list's fields.

```
<s:complexType name="UpdateListFieldResults">
               <s:sequence>
                 <s:element name="Method" minOccurs="0" maxOccurs="unbounded">
                   <s:complexType mixed="true">
                     <s:sequence>
                       <s:element name="ErrorCode" type="s:string" />
                       <s:element name="ErrorText" type="s:string" minOccurs="0" />
                       <s:element name="Field" type="core:FieldDefinition" minOccurs="0"/>
                    \langles: sequence>
                     <s:attribute name="ID" type="s:string" />
                   </s:complexType>
                  </s:element>
               </s:sequence>
            </s:complexType>
rerol of the control of the control of the control of the control of the control of the control of the control of
```
**Method.ID:** The method identification matching the incoming method identification for which the results are to be displayed.

**ErrorCode:** The string representation of a hexadecimal number indicating whether the operation succeeded or failed. Success is indicated by 0x00000000 and failure is indicated by any other value.

**ErrorString:** The string description of error, if the operation failed.

Field: As specified in [MS-WSSFO2] section 2.2.8.3.3.

#### **2.2.4.15 UpdateListFieldsRequest**

The **UpdateListFieldsRequest** complex type specifies the operation to add, update, or delete fields of a list.

*[MS-LISTSWS] — v20120630 Lists Web Service Protocol Specification* 

 *Copyright © 2012 Microsoft Corporation.* 

 *Release: July 16, 2012* 

```
<s:complexType name="UpdateListFieldsRequest" mixed="true">
                 <s:sequence>
                    <s:element name="Fields" minOccurs="0">
                      <s:complexType mixed="true">
                         <s:sequence>
                           <s:element name="Method" maxOccurs="unbounded">
                             <s:complexType mixed="true">
                               <s:sequence>
                                  <s:element name="Field" type="core:FieldDefinition"/>
                                </s:sequence>
                                <s:attribute name="ID" type="s:string"/>
                                <s:attribute name="AddToView" type="s:string"/>
                             </s:complexType>
                           </s:element>
                         </s:sequence>
                      </s:complexType>
                    </s:element>
                  </s:sequence>
              </s:complexType>
nserved and the prefile of the system of the conserved and the system of the system of the conserved and the conserved and the conserved and the conserved and the conserved and the conserved and the conserved and the co
```
**Fields:** Specifies data on operations to be performed on a list (1).

**Method:** Specifies data on an operation to be performed on the list (1).

**Method.ID:** A unique identifier for the operation that allows the protocol client to match with the identification in the protocol server response.

**Method.AddToView:** The name of the **view** to which to add the fields. Only used for adding new fields. This is an optional parameter, and the protocol server MUST assume the **default view** if the value of the parameter is not a GUID or null.

**Field:** Specifies the **FieldDefinition** ([MS-WSSFO2] section 2.2.8.3.3) of the field to be operated on.

## **2.2.4.16 ViewChangeDefinition**

The **ViewChangeDefiniton** complex type specifies a change to a view.

```
<s:complexType name="ViewChangeDefinition">
  <s:attribute name="ChangeType" type="tns:ChangeTypeEnum" />
  <s:attribute name="Id" type="core:UniqueIdentifierWithOrWithoutBraces" />
</s:complexType>
```
**ChangeType:** Specifies the type of change, as specified in section 2.2.5.1

**UniqueId:** Specifies the unique identifier of the view.

## **2.2.5 Simple Types**

The following table summarizes the set of common XML schema simple type definitions defined by this specification. XML schema simple type definitions that are specific to a particular operation are described with the operation.

*[MS-LISTSWS] — v20120630 Lists Web Service Protocol Specification* 

 *Copyright © 2012 Microsoft Corporation.* 

 *Release: July 16, 2012* 

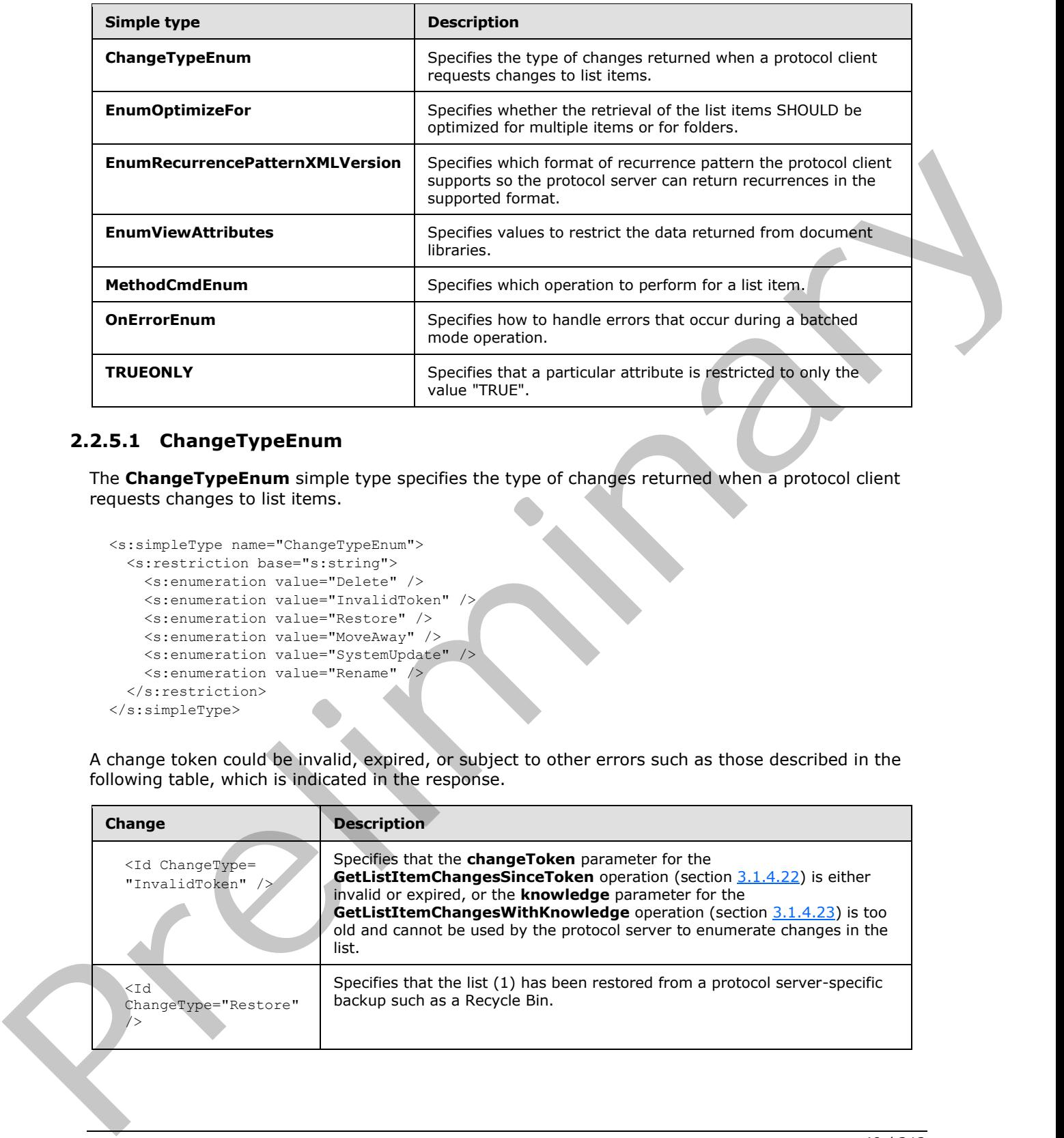

## **2.2.5.1 ChangeTypeEnum**

<span id="page-39-0"></span>The **ChangeTypeEnum** simple type specifies the type of changes returned when a protocol client requests changes to list items.

```
<s:simpleType name="ChangeTypeEnum">
  <s:restriction base="s:string">
    <s:enumeration value="Delete" />
    <s:enumeration value="InvalidToken" />
    <s:enumeration value="Restore" />
    <s:enumeration value="MoveAway" />
     <s:enumeration value="SystemUpdate" />
     <s:enumeration value="Rename" />
  </s:restriction>
</s:simpleType>
```
A change token could be invalid, expired, or subject to other errors such as those described in the following table, which is indicated in the response.

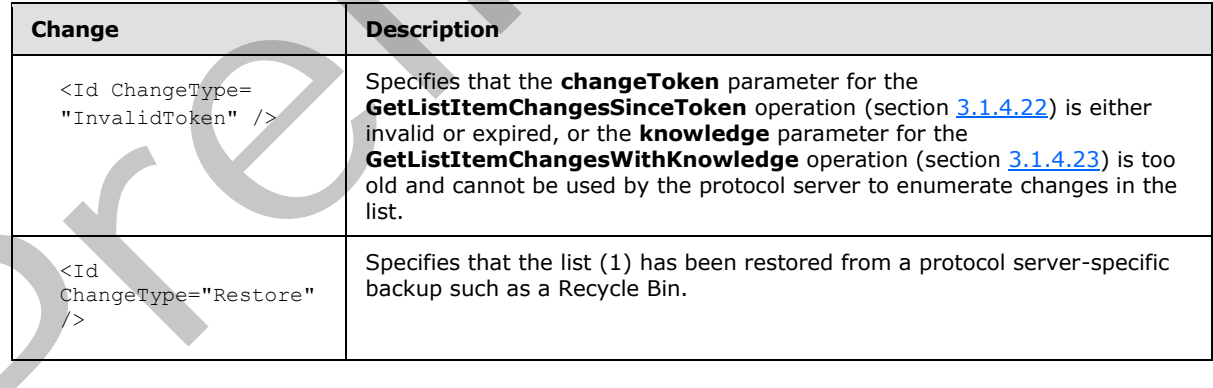

*[MS-LISTSWS] — v20120630 Lists Web Service Protocol Specification* 

 *Copyright © 2012 Microsoft Corporation.* 

 *Release: July 16, 2012* 

ĺ

In the prior cases, the protocol client MUST discard any copy of the list items that it has cached. The protocol client MUST then do a full reconciliation with the protocol server by calling **GetListItemChangesSinceToken** with an empty **changeToken** parameter or **GetListItemChangesWithKnowledge** with a null **knowledge** parameter.

The **Changes** element could include other changes that have been made to a list item or file or folder that is not a list item or view or file fragment. A protocol client SHOULD recognize these and treat them as follows:

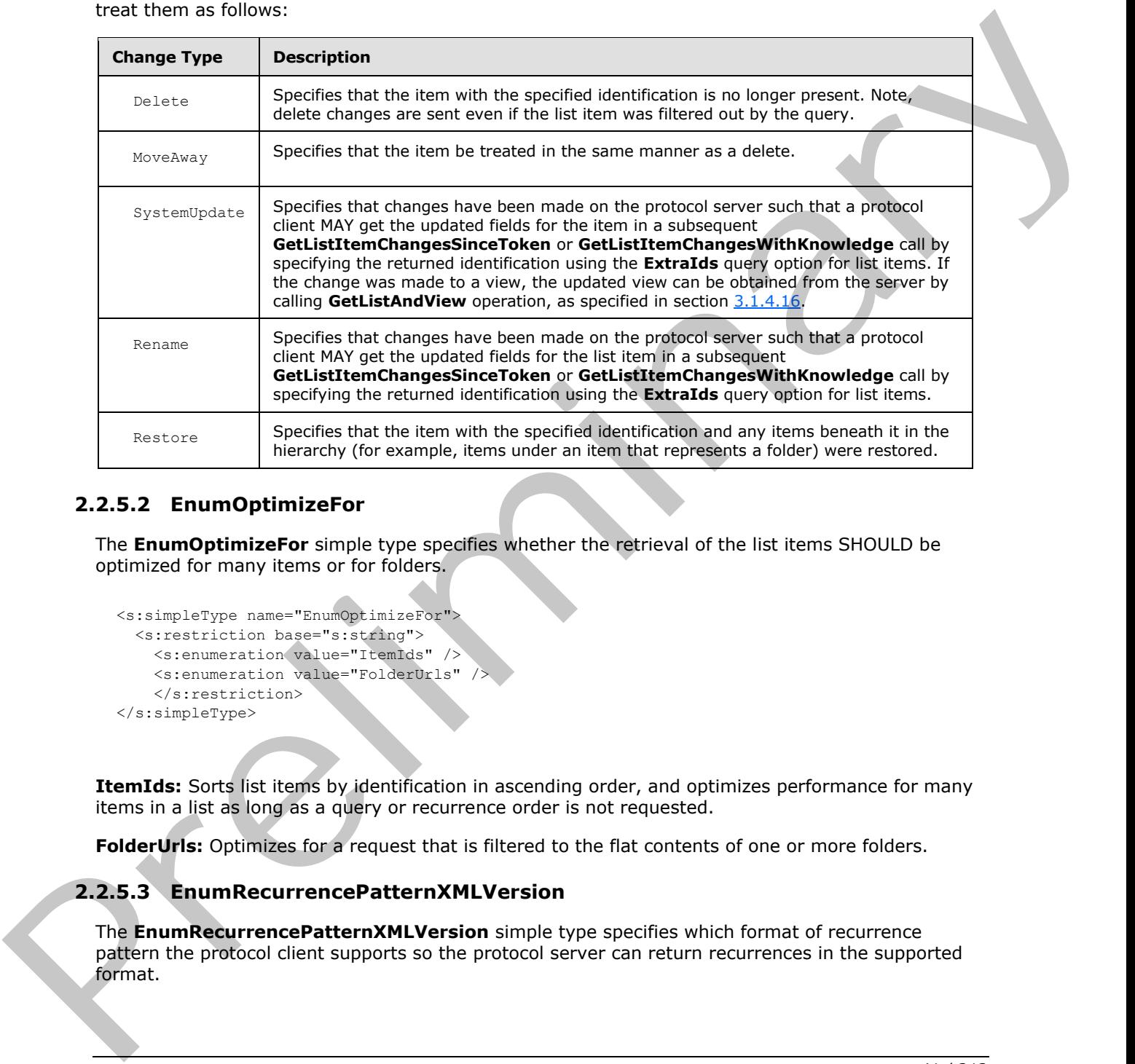

## **2.2.5.2 EnumOptimizeFor**

The **EnumOptimizeFor** simple type specifies whether the retrieval of the list items SHOULD be optimized for many items or for folders.

```
<s:simpleType name="EnumOptimizeFor">
  <s:restriction base="s:string">
    <s:enumeration value="ItemIds" />
     <s:enumeration value="FolderUrls" />
     </s:restriction>
</s:simpleType>
```
**ItemIds:** Sorts list items by identification in ascending order, and optimizes performance for many items in a list as long as a query or recurrence order is not requested.

**FolderUrls:** Optimizes for a request that is filtered to the flat contents of one or more folders.

## **2.2.5.3 EnumRecurrencePatternXMLVersion**

The **EnumRecurrencePatternXMLVersion** simple type specifies which format of recurrence pattern the protocol client supports so the protocol server can return recurrences in the supported format.

*[MS-LISTSWS] — v20120630 Lists Web Service Protocol Specification* 

 *Copyright © 2012 Microsoft Corporation.* 

 *Release: July 16, 2012* 

```
<s:simpleType name="EnumRecurrencePatternXMLVersion">
  <s:restriction base="s:string">
     <s:enumeration value="v3" />
     <s:enumeration value="" />
   </s:restriction>
</s:simpleType>
```
To turn on the new recurrence patterning, specify the **v3** option. This is used by the protocol server to maintain backward compatibility. Passing up **v3** results in new recurrence patterns being sent back in the new format, while not passing this parameter surrounds all new recurrence patterns being sent back in **V3RecurrencePattern** tags.

Result data without the option set includes the **ows\_RecurrenceData** attribute with an encoded outer **V3RecurrencePattern** tag. The following is an example of this:

```
<z:row ows_fRecurrence='1' 
ows RecurrenceData='< V3RecurrencePattern / &gt; '
ows_TimeZone='13' 
{\tt ows\_XMLTzone='klt, timeZoneRule\>3.1}, {\tt slt; standardBias\>480@lt;}/standardBias\>st, additionalD}aylightBias>-60</additionalDaylightBias&gt;&lt;standardDate&gt;&lt;transitionRule
month='11' day='su' weekdayOfMonth='first'
/> < transitionTime&gt; 2:0:0&lt; /transitionTime&gt; &lt; /standardDate&gt; &lt; daylightDate&
qt; < transitionRule month=&#39; 3&#39; day=&#39; su&#39; weekdayOfMonth=&#39; second&#39;
/> < transitionTime&gt; 2:0:0&lt; /transitionTime&gt; &lt; /daylightDate&gt; &lt; /timeZoneRule
>'
/>
```
Result data with the **v3** option set includes the **ows\_RecurrenceData** attribute without an outer **V3RecurrencePattern** tag. The following is an example of this:

```
<z:row ows_fRecurrence='1' 
                ows RecurrenceData='<recurrence&gt;&lt;rule&gt;&lt;firstDayOfWeek&gt;su&lt;/firstDayOfWeek
                \overline{G} \overline{G} \overline{G/> < /repeat&gt; &lt; repeatForever&gt; FALSE&lt; /repeatForever&gt; &lt; /rule&gt; &lt; /recurre
                nce>'
                ows_TimeZone='13' 
                ows XMLTZone='<timeZoneRule&gt;&lt;standardBias&gt;480&lt;/standardBias&gt;&lt;additionalD
                ayl\bar{i}ghtBias\>-60\<1t;/additionalDaylightBias><standardDate&gt;&lt;transitionRule
                month=\'11\' day=\' su\' weekdayOfMonth=\' first\'/><transitionTime>2:0:0</transitionTime></standardDate><daylightDate&
                gt; < transitionRule month=&#39; 3&#39; day=&#39; su&#39; weekdayOfMonth=&#39; second&#39;
                /> < transitionTime&gt; 2:0:0&lt; /transitionTime&gt; &lt; /daylightDate&gt; &lt; /timeZoneRule
                >' 
                /resultance particular particular than the control of the particular theoretical preliminary the control of the particular predictions of the control of the particular behavior of the control of the contro
```
See [MS-OUTSPS] for details on how a calendaring application uses this information.

## **2.2.5.4 EnumViewAttributes**

The **EnumViewAttributes** simple type specifies values to restrict the data returned from document libraries. The values here MUST be used by the protocol server to restrict the data returned in document libraries.

```
<s:simpleType name="EnumViewAttributes">
   <s:restriction base="s:string">
     <s:enumeration value="Recursive" />
```
*[MS-LISTSWS] — v20120630 Lists Web Service Protocol Specification* 

 *Copyright © 2012 Microsoft Corporation.* 

 *Release: July 16, 2012* 

```
 <s:enumeration value="RecursiveAll" />
     <s:enumeration value="FilesOnly" />
     <s:enumeration value="" />
  </s:restriction>
</s:simpleType>
```
**Recursive:** MUST return only those items one level deep.

**RecursiveAll:** MUST return a flat view of all documents and folders.

**FilesOnly:** MUST return only documents, and not the folders.

## **2.2.5.5 MethodCmdEnum**

The **MethodCmdEnum** simple type specifies which operation to perform for a list item.

```
<s:simpleType name="MethodCmdEnum">
                   <s:restriction base="s:string">
                     <s:enumeration value="New" />
                     <s:enumeration value="Update" />
                     <s:enumeration value="Delete" />
                      <s:enumeration value="Moderate" />
                      <s:enumeration value="Move" />
                   </s:restriction>
                </s:simpleType>
Recursive MUST return and these tiens one before determinates and before.<br>
Recursive MUST return a flat view of all documents and folders.<br>
FilesOnly MUST return only documents, and not the folders.<br>
2.2.5.5 MethodCmdEmum<br>
```
**New:** Add data for a new list item.

**Update:** Update data for an existing list item.

**Delete:** Delete a list item.

**Moderate:** Update the moderate status of an existing list item.

**Move:** Change the location of a list item.

## **2.2.5.6 OnErrorEnum**

The **OnErrorEnun** simle type specifies how to handle errors that occur during a batched mode operation.

```
<s:simpleType name="OnErrorEnum">
  <s:restriction base="s:string">
    <s:enumeration value="Return" />
     <s:enumeration value="Continue" />
   </s:restriction>
</s:simpleType>
```
**Return:** Stops any further methods from running after the first error is encountered.

**Continue:** Continues running subsequent methods after an error is encountered.

*[MS-LISTSWS] — v20120630 Lists Web Service Protocol Specification* 

 *Copyright © 2012 Microsoft Corporation.* 

## **2.2.5.7 TRUEONLY**

The **TRUEONLY** simple type specifies that a particular attribute is restricted to only the value "TRUE".

```
<s:simpleType name="TRUEONLY">
  <s:restriction base="s:string">
    <s:enumeration value="TRUE" />
 \langle/s:restriction>
</s:simpleType>
```
# **2.2.6 Attributes**

This specification does not define any common XML schema attribute definitions.

#### **2.2.7 Groups**

This specification does not define any common XML schema group definitions.

#### **2.2.8 Attribute Groups**

This specification does not define any common XML schema attribute group definitions.

## **2.2.9 Common Data Structures**

This specification does not define any common XML schema data structures.

Freeholden<br>
This specification does not define any common XML schema attribute definitions.<br>
This specification does not define any common XML schema group definitions.<br>
This specification does not define any common XML sc

*[MS-LISTSWS] — v20120630 Lists Web Service Protocol Specification* 

 *Copyright © 2012 Microsoft Corporation.* 

# **3 Protocol Details**

The protocol client side of this protocol is simply a pass-through. That is, no additional timers or other state is required on the protocol client side of this protocol. Calls made by the higher-layer protocol or application are passed directly to the transport, and the results returned by the transport are passed directly back to the higher-layer protocol or application.

Except where specified, protocol clients SHOULD interpret HTTP Status Codes returned by the protocol server as specified in [RFC2616], section 10, "Status Code Definitions".

This protocol allows protocol servers to notify protocol clients of application-level faults by using SOAP faults. Except where specified, these SOAP faults are not significant for interoperability, and protocol clients can interpret them in an implementation-specific manner.

This protocol allows protocol servers to perform implementation-specific authorization checks and notify protocol clients of authorization faults either by using HTTP Status Codes or by using SOAP faults as specified previously in this section.

## **3.1 Lists Soap Server Details**

## **3.1.1 Abstract Data Model**

This section describes a conceptual model of possible data organization that an implementation maintains to participate in this protocol. The described organization is provided to facilitate the explanation of how the protocol behaves. This specification does not mandate that implementations adhere to this model as long as their external behavior is consistent with that described in this specification.

This protocol deals with lists and the items contained within them. For more information, see [MS-WSSTS] sections 2.1.2.7 and 2.1.2.10.

#### **3.1.2 Timers**

None.

#### **3.1.3 Initialization**

None.

## **3.1.4 Message Processing Events and Sequencing Rules**

The following table summarizes the list of WSDL operations as defined by this specification.

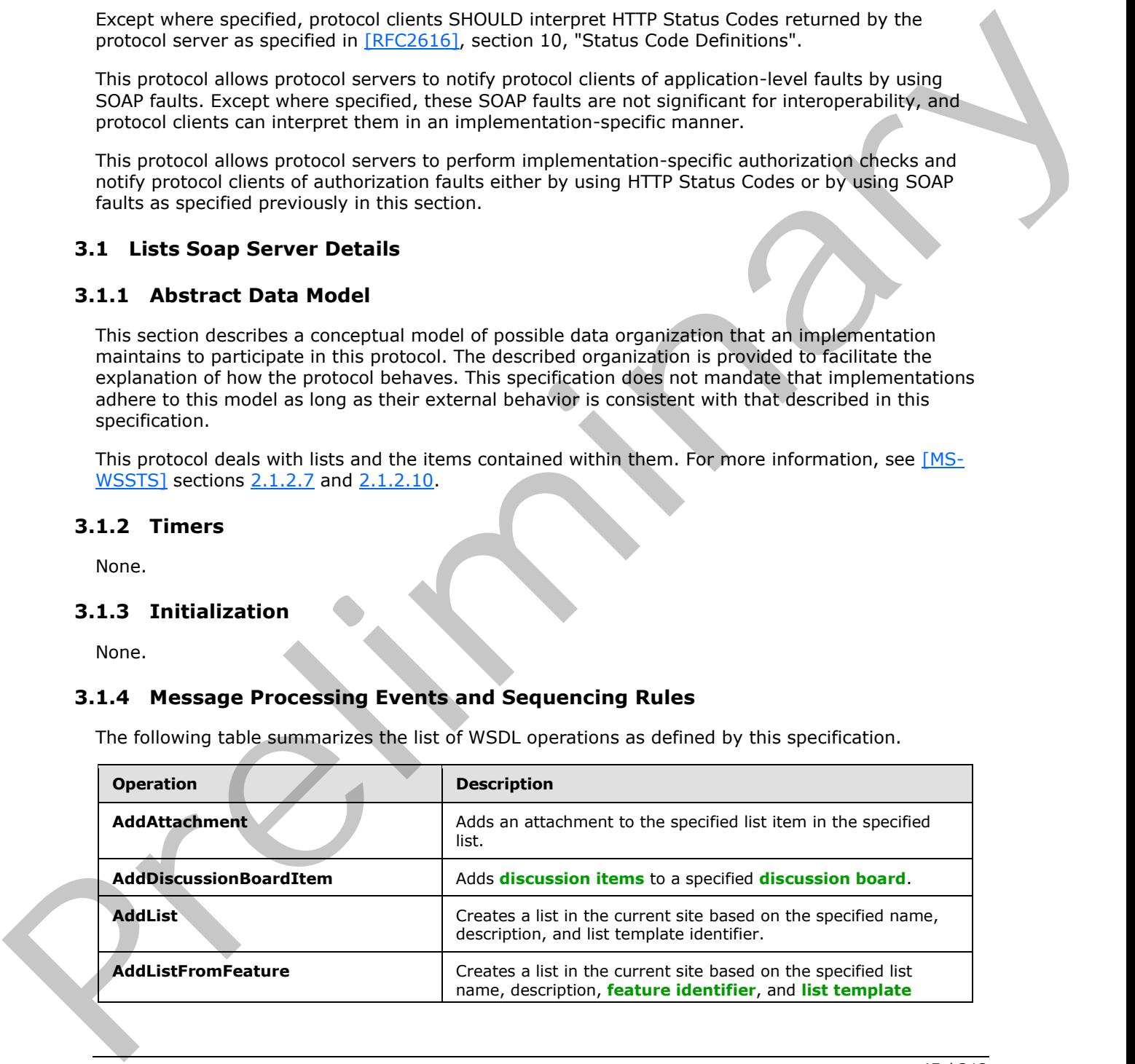

*[MS-LISTSWS] — v20120630 Lists Web Service Protocol Specification* 

 *Copyright © 2012 Microsoft Corporation.* 

 *Release: July 16, 2012* 

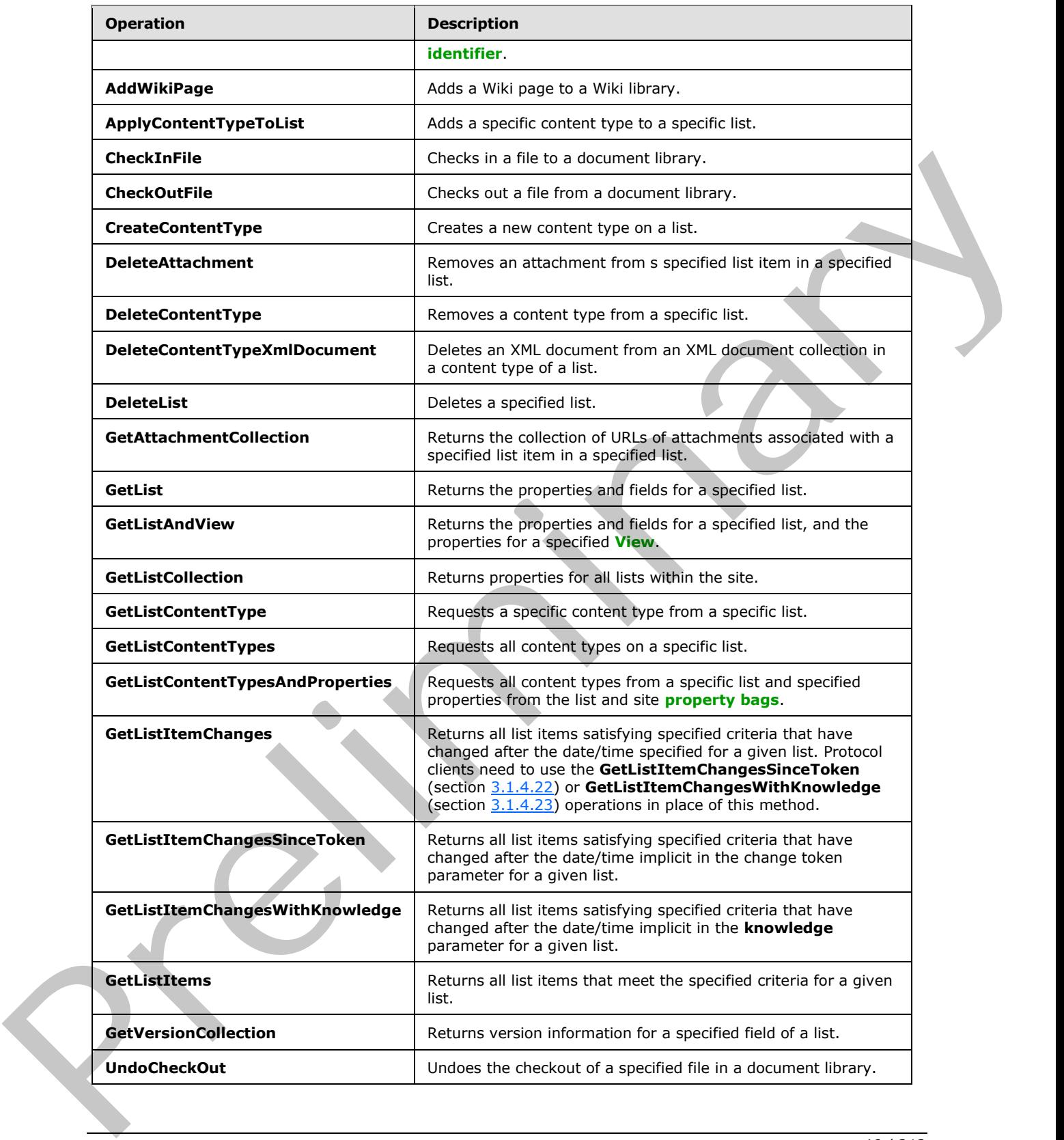

*[MS-LISTSWS] — v20120630 Lists Web Service Protocol Specification* 

 *Copyright © 2012 Microsoft Corporation.* 

 *Release: July 16, 2012* 

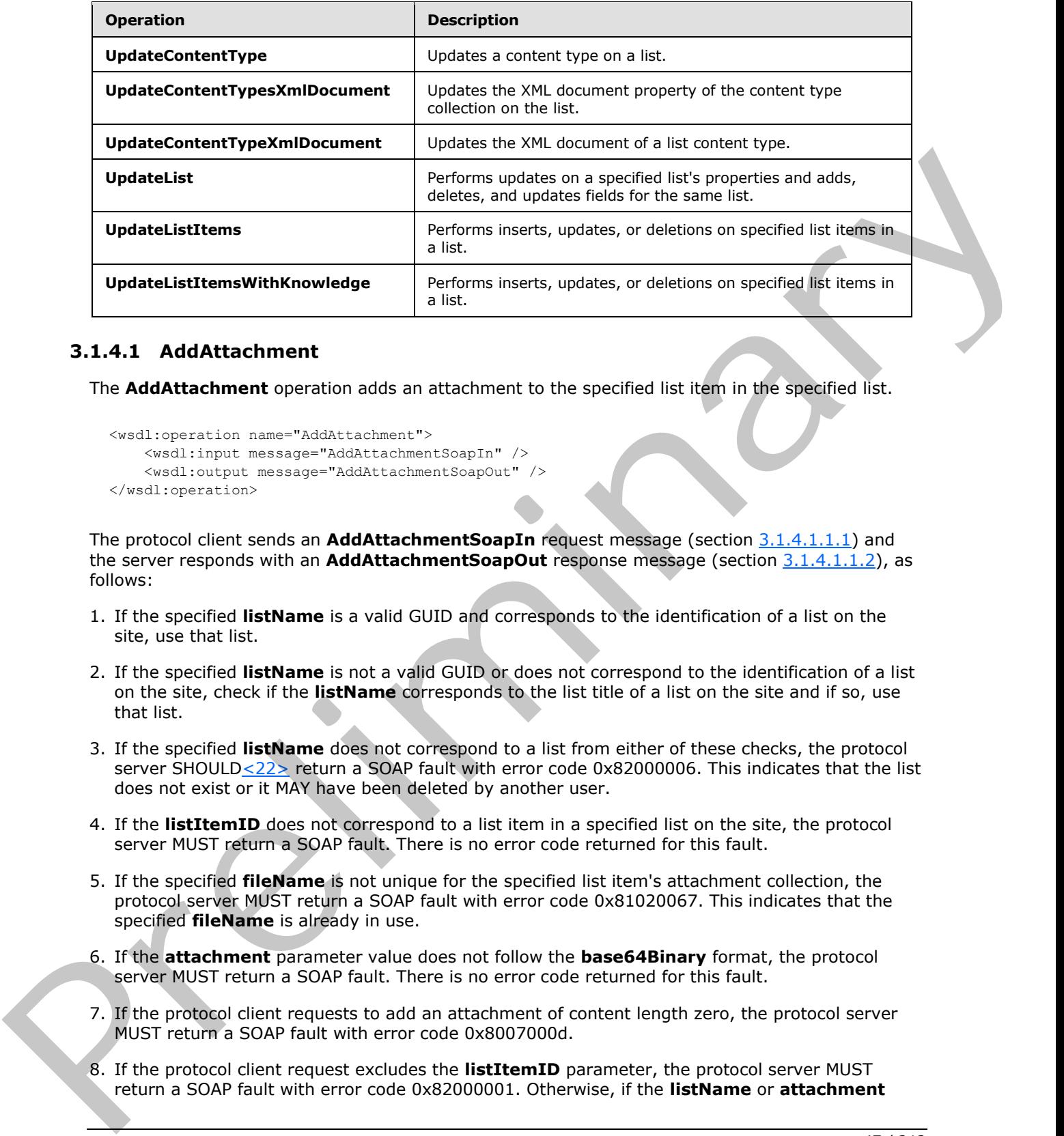

#### **3.1.4.1 AddAttachment**

<span id="page-46-0"></span>The **AddAttachment** operation adds an attachment to the specified list item in the specified list.

```
<wsdl:operation name="AddAttachment">
     <wsdl:input message="AddAttachmentSoapIn" />
     <wsdl:output message="AddAttachmentSoapOut" />
</wsdl:operation>
```
The protocol client sends an **AddAttachmentSoapIn** request message (section 3.1.4.1.1.1) and the server responds with an **AddAttachmentSoapOut** response message (section 3.1.4.1.1.2), as follows:

- 1. If the specified **listName** is a valid GUID and corresponds to the identification of a list on the site, use that list.
- 2. If the specified **listName** is not a valid GUID or does not correspond to the identification of a list on the site, check if the **listName** corresponds to the list title of a list on the site and if so, use that list.
- 3. If the specified **listName** does not correspond to a list from either of these checks, the protocol server SHOULD<22> return a SOAP fault with error code 0x82000006. This indicates that the list does not exist or it MAY have been deleted by another user.
- 4. If the **listItemID** does not correspond to a list item in a specified list on the site, the protocol server MUST return a SOAP fault. There is no error code returned for this fault.
- 5. If the specified **fileName** is not unique for the specified list item's attachment collection, the protocol server MUST return a SOAP fault with error code 0x81020067. This indicates that the specified **fileName** is already in use.
- 6. If the **attachment** parameter value does not follow the **base64Binary** format, the protocol server MUST return a SOAP fault. There is no error code returned for this fault.
- 7. If the protocol client requests to add an attachment of content length zero, the protocol server MUST return a SOAP fault with error code 0x8007000d.
- 8. If the protocol client request excludes the **listItemID** parameter, the protocol server MUST return a SOAP fault with error code 0x82000001. Otherwise, if the **listName** or **attachment**

*[MS-LISTSWS] — v20120630 Lists Web Service Protocol Specification* 

 *Copyright © 2012 Microsoft Corporation.* 

 *Release: July 16, 2012* 

parameters are missing, the protocol server MUST return a SOAP fault with no error code. Otherwise, if the **fileName** parameter is missing, the protocol server MUST return a SOAP fault with error code 0x81020073.

9. If the protocol client passes valid input parameters, the protocol server MUST add the attachment to the specified list item in the specified list.

#### **3.1.4.1.1 Messages**

The following table summarizes the set of WSDL message definitions that are specific to this operation.

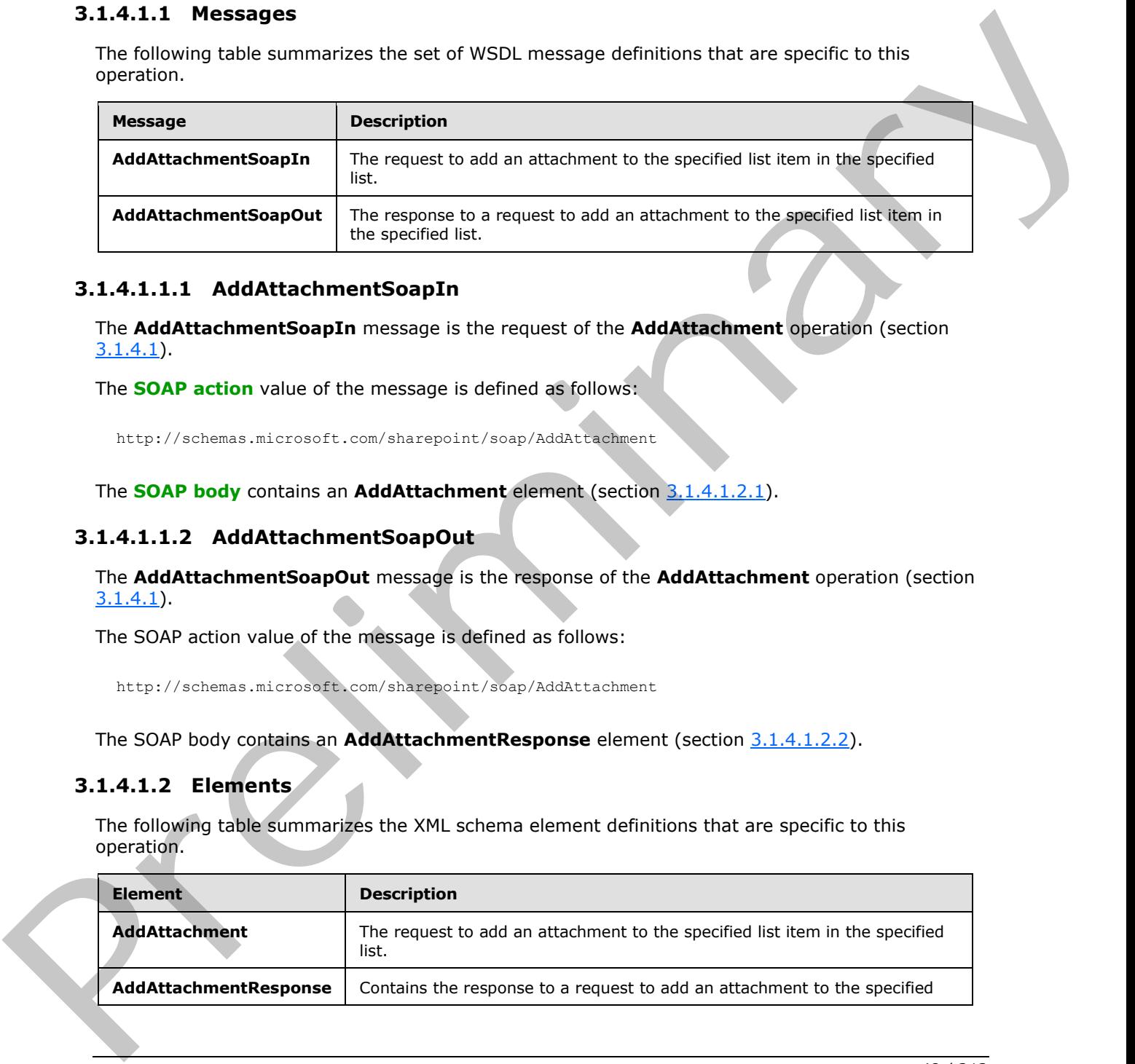

## **3.1.4.1.1.1 AddAttachmentSoapIn**

<span id="page-47-0"></span>The **AddAttachmentSoapIn** message is the request of the **AddAttachment** operation (section 3.1.4.1).

The **SOAP action** value of the message is defined as follows:

<span id="page-47-1"></span>http://schemas.microsoft.com/sharepoint/soap/AddAttachment

The **SOAP body** contains an **AddAttachment** element (section 3.1.4.1.2.1).

#### **3.1.4.1.1.2 AddAttachmentSoapOut**

The **AddAttachmentSoapOut** message is the response of the **AddAttachment** operation (section 3.1.4.1).

The SOAP action value of the message is defined as follows:

http://schemas.microsoft.com/sharepoint/soap/AddAttachment

The SOAP body contains an **AddAttachmentResponse** element (section 3.1.4.1.2.2).

## **3.1.4.1.2 Elements**

The following table summarizes the XML schema element definitions that are specific to this operation.

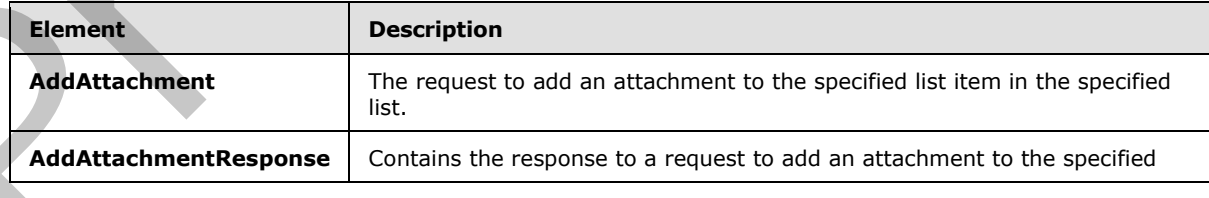

*[MS-LISTSWS] — v20120630 Lists Web Service Protocol Specification* 

 *Copyright © 2012 Microsoft Corporation.* 

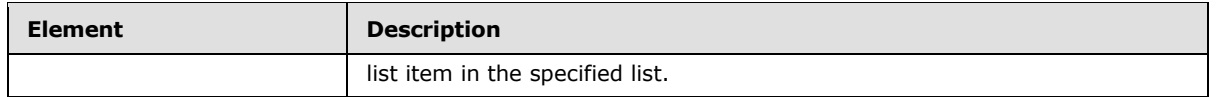

## **3.1.4.1.2.1 AddAttachment**

<span id="page-48-0"></span>The **AddAttachement** element specifies the details for adding an attachment to a list item.

```
<s:element name="AddAttachment">
                  <s:complexType>
                     <s:sequence>
                       <s:element name="listName" type="s:string" />
                       <s:element name="listItemID" type="s:string" />
                       <s:element name="fileName" type="s:string" />
                       <s:element name="attachment" type="s:base64Binary" />
                     </s:sequence>
                   </s:complexType>
               </s:element>
Presentation and the control of the control of the control of the control of the control of the control of the control of the control of the control of the control of the control of the control of the control of the contr
```
**listName:** The GUID or the list title of the list.

**listItemID:** The list item identifier.

**fileName:** The name of the file being added as an attachment.

<span id="page-48-1"></span>**attachment:** A byte array that contains the contents of the file to attach in base-64 encoding.

#### **3.1.4.1.2.2 AddAttachmentResponse**

The **AddAttachmentRespone** element contains the response to the request to add an attachment to a list item. If the operation succeeds, an attachment MUST be added to the specified list item in the specified list.

```
<s:element name="AddAttachmentResponse">
  <s:complexType>
    <s:sequence>
       <s:element name="AddAttachmentResult" type="s:string" minOccurs="0"/>
    </s:sequence>
  </s:complexType>
</s:element>
```
**AddAttachmentResult:** The URL for the newly added attachment.

## **3.1.4.2 AddDiscussionBoardItem**

The **AddDiscussionBoardItem** operation  $\leq 23$  is used to add new discussion items to a specified discussion board.

```
<wsdl:operation name="AddDiscussionBoardItem">
     <wsdl:input message="AddDiscussionBoardItemSoapIn" />
     <wsdl:output message="AddDiscussionBoardItemSoapOut" />
</wsdl:operation>
```
*[MS-LISTSWS] — v20120630 Lists Web Service Protocol Specification* 

 *Copyright © 2012 Microsoft Corporation.* 

The protocol client sends an **AddDiscussionBoardItemSoapIn** request message (section [3.1.4.2.1.1\)](#page-49-0) and the protocol server responds with an **AddDiscussionBoardItemSoapOut** response message (section [3.1.4.2.1.2\)](#page-49-1), as follows:

- 1. If the specified **listName** is a valid GUID and corresponds to the identification of a list on the site, use that list.
- 2. If the specified **listName** is not a valid GUID or does not correspond to the identification of a list on the site, check whether the **listName** corresponds to the list title of a list on the site and if so, use that list.
- 3. If the specified **listName** does not correspond to a list from either of these checks, the protocol server SHOULD<24> return a SOAP fault with error code 0x82000006. This indicates that a list corresponding to the specified **listName** does not exist on the server.
- 4. If the list is not a discussion board, the protocol server MUST return a SOAP fault. There is no error code returned for this fault.
- 5. If both parameters are valid, the protocol server MUST add a discussion item to the discussion board.

## **3.1.4.2.1 Messages**

The following table summarizes the set of WSDL message definitions that are specific to this operation.

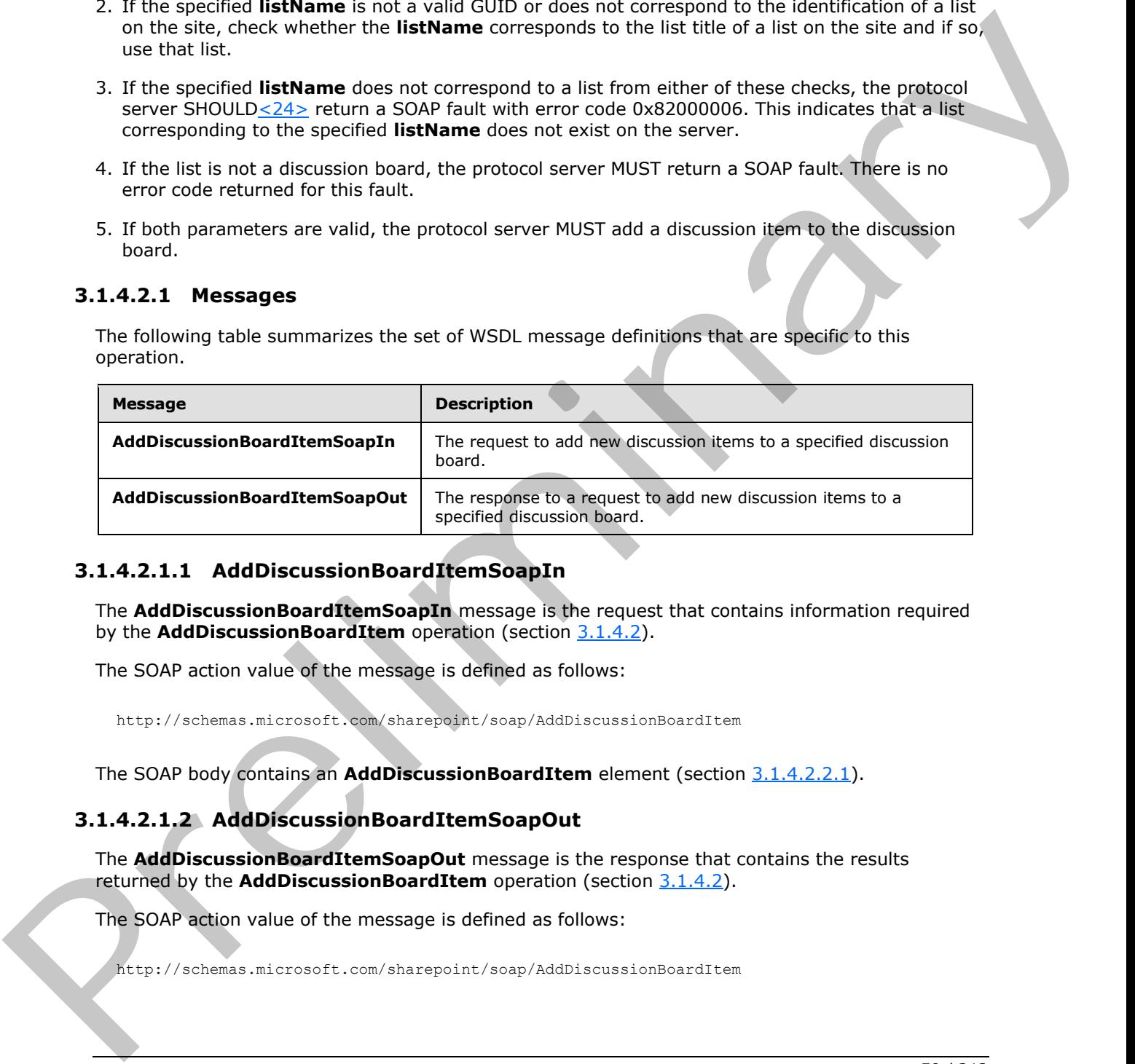

## **3.1.4.2.1.1 AddDiscussionBoardItemSoapIn**

<span id="page-49-0"></span>The **AddDiscussionBoardItemSoapIn** message is the request that contains information required by the **AddDiscussionBoardItem** operation (section 3.1.4.2).

The SOAP action value of the message is defined as follows:

<span id="page-49-1"></span>http://schemas.microsoft.com/sharepoint/soap/AddDiscussionBoardItem

The SOAP body contains an **AddDiscussionBoardItem** element (section 3.1.4.2.2.1).

## **3.1.4.2.1.2 AddDiscussionBoardItemSoapOut**

The **AddDiscussionBoardItemSoapOut** message is the response that contains the results returned by the **AddDiscussionBoardItem** operation (section 3.1.4.2).

The SOAP action value of the message is defined as follows:

http://schemas.microsoft.com/sharepoint/soap/AddDiscussionBoardItem

*[MS-LISTSWS] — v20120630 Lists Web Service Protocol Specification* 

 *Copyright © 2012 Microsoft Corporation.* 

The SOAP body contains an **AddDiscussionBoardItemResponse** element (section [3.1.4.2.2.2\)](#page-50-1).

## **3.1.4.2.2 Elements**

The following table summarizes the XML schema element definitions that are specific to this operation.

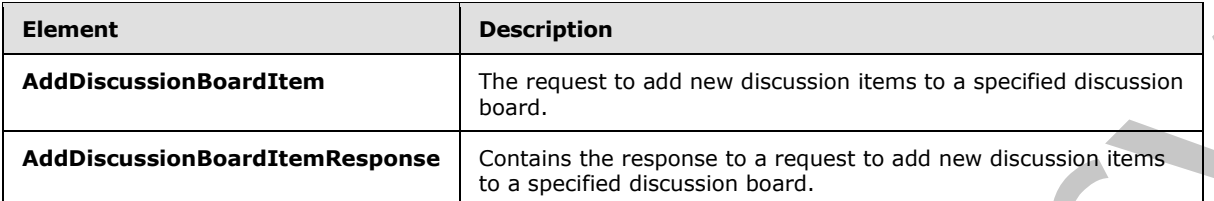

# **3.1.4.2.2.1 AddDiscussionBoardItem**

The **AddDiscussionBoardItem** element specifies details for the SOAP request that is sent from the protocol client to the protocol server.

```
<s:element name="AddDiscussionBoardItem">
   <s:complexType>
    <s:sequence>
       <s:element name="listName" type="s:string" />
       <s:element name="message" type="s:base64Binary" />
     </s:sequence>
   </s:complexType>
\langle/s·element>
```
**listName:** The GUID or the XML encoded list title of the list.

**message:** The message to be added to the discussion board. The message MUST be in MIME [RFC2045] format and then Base64 [RFC4648] encoded. Message headers [RFC2822] MUST contain the following text properties.

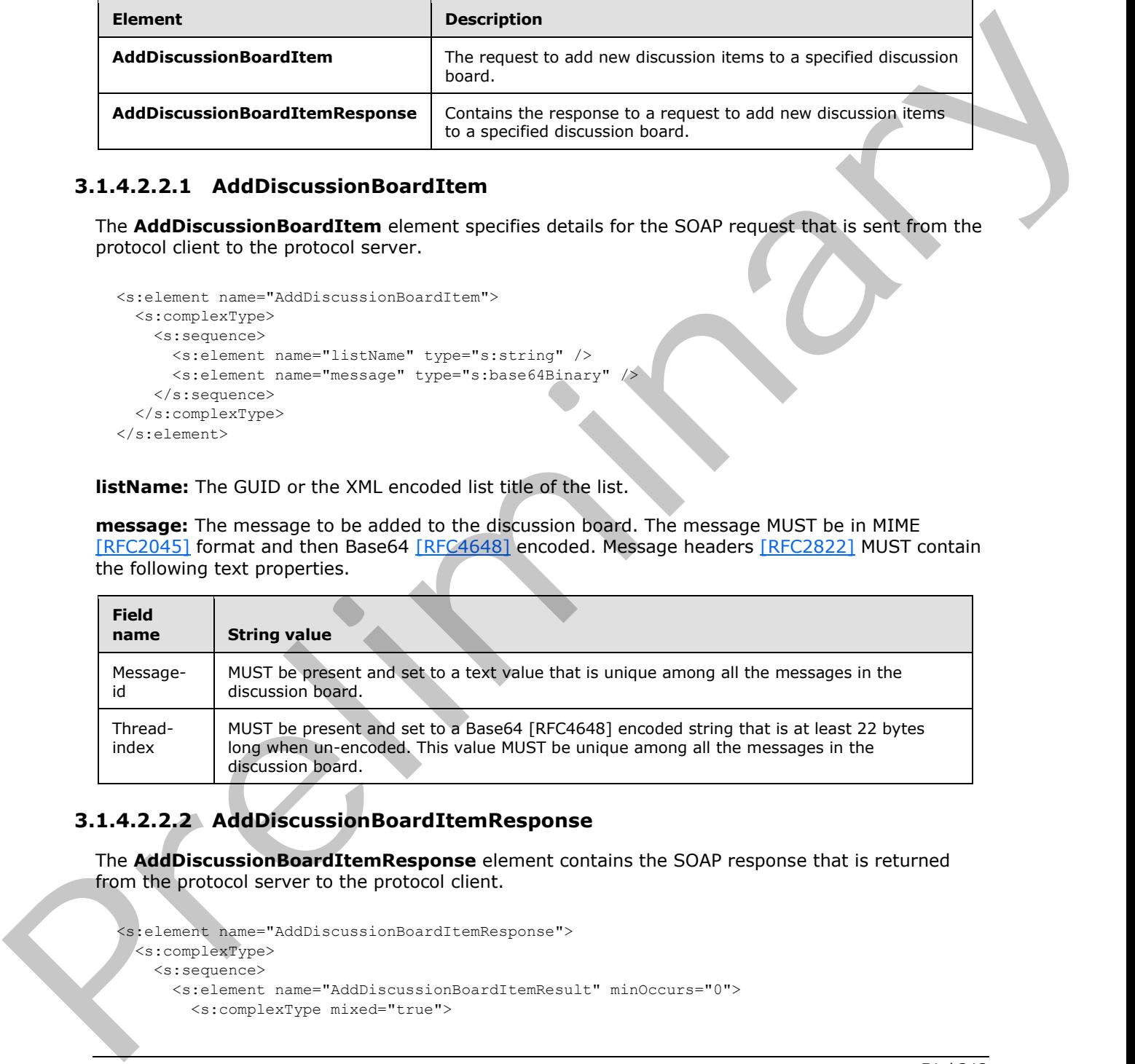

# **3.1.4.2.2.2 AddDiscussionBoardItemResponse**

The **AddDiscussionBoardItemResponse** element contains the SOAP response that is returned from the protocol server to the protocol client.

```
<s:element name="AddDiscussionBoardItemResponse"> 
  <s:complexType> 
    <s:sequence> 
      <s:element name="AddDiscussionBoardItemResult" minOccurs="0"> 
        <s:complexType mixed="true">
```
<span id="page-50-1"></span>*51 / 212* 

*[MS-LISTSWS] — v20120630 Lists Web Service Protocol Specification* 

 *Copyright © 2012 Microsoft Corporation.* 

```
 <s:sequence>
              <s:element name="listitems" >
                <s:complexType>
                   <s:sequence>
                    \langle s: \text{any} / \rangle </s:sequence>
                   <s:anyAttribute />
                 </s:complexType>
              </s:element>
            </s:sequence>
          </s:complexType>
       </s:element>
     </s:sequence>
   </s:complexType>
</s:element>
```
**AddDiscussionBoardItemResult:** Contains an XML description of the new discussion board list item.

**listitems:** The container element for the details of the new discussion board item.

The protocol server response included in the **listitems** element is modeled on a persistence format as specified in [MS-PRSTFR], excluding the **<s:schema>** element. The **listitems** element includes attributes describing the namespaces for the persistence format, which MAY be ignored by the protocol client, as well as the **TimeStamp** attribute. **listitems** contains an inner element named **rs:data**, which is of type **DataDefinition** (section 2.2.4.7). Concernent of the **Conservat[i](#page-27-0)on**<br>
Concernent of the conservation of the conservation of the conservation of the conservation of the conservation of the conservation of the conservation of the conservation of the conservat

## **3.1.4.3 AddList**

<span id="page-51-0"></span>The **AddList** operation is used to add a new list to the site that is based on the list template that has an identification matching the specified **templateID**.

```
<wsdl:operation name="AddList">
     <wsdl:input message="AddListSoapIn" />
     <wsdl:output message="AddListSoapOut" />
</wsdl:operation>
```
The protocol client sends an **AddListSoapIn** request message (section 3.1.4.3.1.1) and the server responds with an **AddListSoapOut** response message (section 3.1.4.3.1.2), as follows:

- 1. If the **templateID** provided is less than zero, the protocol server MUST return a SOAP fault. There is no error code for this fault. This indicates that the list template is invalid.
- 2. If the **templateID** provided is not one of the known list template identifiers, or no **templateID** parameter is provided, the protocol server MUST return a SOAP fault with error code 0x8102007b. This indicates that the list template is invalid.
- 3. If the **templateID** provided matches a known template, but a list based on that template already exists and the template is marked as unique, the protocol server MUST return a SOAP fault with error code 0x8102003c. This indicates that **templateID** provided is marked unique and that a list with the specified **templateID** already exists.

*[MS-LISTSWS] — v20120630 Lists Web Service Protocol Specification* 

 *Copyright © 2012 Microsoft Corporation.* 

- 4. If the feature identifier that corresponds with the provided **templateID** is not installed on the site, the protocol server MUST return a SOAP fault with error code 0x8107058a. This indicates that the feature for the provided **templateID** is not installed on the site.
- 5. If the **listName** is already used by another list, the protocol server MUST return a SOAP fault with error code 0x81020012. This indicates that another list has the specified **listName**.
- 6. Otherwise, a new list named **listName** MUST be created on the site by using the template with an identification matching the provided **templateID**. The list description MUST be the description passed in.

## **3.1.4.3.1 Messages**

The following table summarizes the set of WSDL message definitions that are specific to this operation.

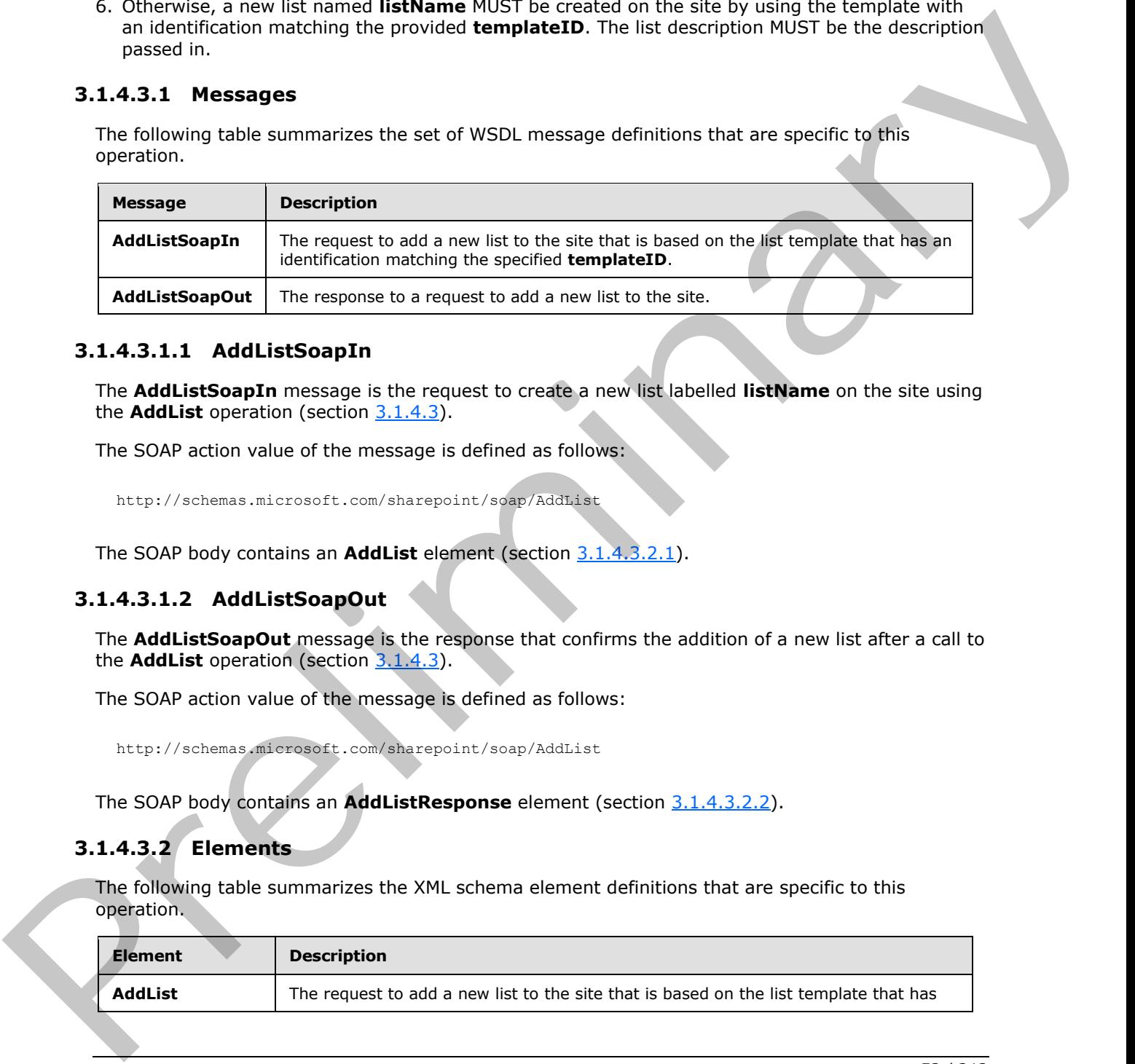

## **3.1.4.3.1.1 AddListSoapIn**

<span id="page-52-0"></span>The **AddListSoapIn** message is the request to create a new list labelled **listName** on the site using the **AddList** operation (section 3.1.4.3).

The SOAP action value of the message is defined as follows:

<span id="page-52-1"></span>http://schemas.microsoft.com/sharepoint/soap/AddList

The SOAP body contains an **AddList** element (section 3.1.4.3.2.1).

# **3.1.4.3.1.2 AddListSoapOut**

The **AddListSoapOut** message is the response that confirms the addition of a new list after a call to the **AddList** operation (section 3.1.4.3).

The SOAP action value of the message is defined as follows:

http://schemas.microsoft.com/sharepoint/soap/AddList

The SOAP body contains an **AddListResponse** element (section 3.1.4.3.2.2).

# **3.1.4.3.2 Elements**

The following table summarizes the XML schema element definitions that are specific to this operation.

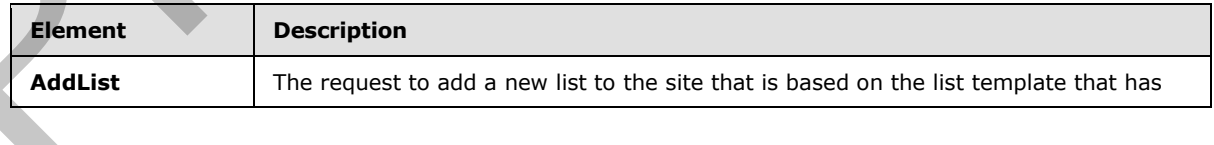

*[MS-LISTSWS] — v20120630 Lists Web Service Protocol Specification* 

 *Copyright © 2012 Microsoft Corporation.* 

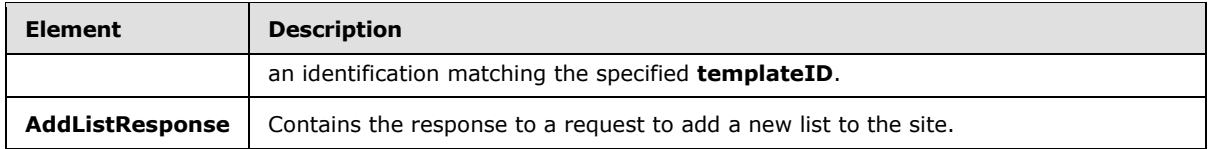

#### **3.1.4.3.2.1 AddList**

<span id="page-53-0"></span>The **AddList** element specifies the request to add a new list to the current site with the provided **listName** and **description**, based on the template that has an identification matching the provided **templateID**.

```
<s:element name="AddList">
   <s:complexType>
     <s:sequence>
       <s:element name="listName" type="s:string"/>
       <s:element name="description" type="s:string" minOccurs="0"/>
      <s:element name="templateID" type="s:int"/>
     </s:sequence>
   </s:complexType>
</s:element>
```
**listName:** The name for the list to be created on the site.

**description:** A string that is the description of the new list.

**templateID:** The list template identifier of a template that is already installed on the site. See section 2.2.4.11.

#### **3.1.4.3.2.2 AddListResponse**

<span id="page-53-1"></span>The **AddListResponse** element contains the response that is sent to the protocol client after a successful **AddList** call (section 3.1.4.3).

```
<s:element name="AddListResponse">
               <s:complexType>
                 <s:sequence>
                   <s:element name="AddListResult" >
                      <s:complexType mixed="true">
                        <s:sequence>
                          <s:element name="List" type="tns:ListDefinitionSchema" />
                        </s:sequence>
                      </s:complexType>
                   </s:element>
                 </s:sequence>
               </s:complexType>
            </s:element>
emediated description, based on the densities that has an identification matching the provided<br>
screeness the contrac
```
**AddListResult:** Contains information about the properties and schema of the list created by the AddList operation. See section 2.2.4.12 for more details.

## **3.1.4.4 AddListFromFeature**

<span id="page-53-2"></span>The **AddListFromFeature** operation<25> is used to add a new list to the specified site based on the specified template and feature.

*[MS-LISTSWS] — v20120630 Lists Web Service Protocol Specification* 

 *Copyright © 2012 Microsoft Corporation.* 

 *Release: July 16, 2012* 

```
<wsdl:operation name="AddListFromFeature">
     <wsdl:input message="AddListFromFeatureSoapIn" />
     <wsdl:output message="AddListFromFeatureSoapOut" />
</wsdl:operation>
```
The protocol client sends an **AddListFromFeatureSoapIn** request message (section [3.1.4.4.1.1\)](#page-55-0), and the server responds with an **AddListFromFeatureSoapOut** response message (section 3.1.4.4.1.2), as follows:

- 1. If the **templateID** provided is less than zero, the protocol server MUST return a SOAP fault. There is no error code returned for this fault.
- 2. If the **templateID** provided is not one of the known list template identifiers or no **templateID** parameter is provided, the protocol server MUST return a SOAP fault with error string "Parameter {0} is missing or invalid". This indicates that the list template is missing or invalid.
- 3. If the **templateID** provided matches a known template, but a list based on that template already exists and the template is marked as unique, the protocol server MUST return a SOAP fault with error code 0x8102003c. This indicates that **templateID** provided is marked unique and that a list with the specified **templateID** already exists.
- 4. If the **featureID** tag is specified and the value is not a GUID or is not empty, the protocol server MUST return a SOAP fault. There is no error code returned for this fault.
- 5. If the provided **featureID** is {00000000-0000-0000-0000-000000000000} or no **featureID** is specified, the protocol server MUST do a lookup on the legacy types (see list template identifier) to find the correct feature identifier. If it cannot find a **featureID** for the provided **templateID**, the protocol server MUST return a SOAP fault. There is no error code returned for this fault.
- 6. If the provided **templateID** cannot be used with the provided **featureID**, the protocol server MUST return a SOAP fault with error code 0x81072101. This indicates that the SOAP protocol failed to add a list.
- 7. If the specified **featureID** is not installed on the site for the specified **templateID**, the protocol server MUST return a SOAP fault with error code 0x8107058a. This indicates that the feature for the provided **templateID** is not installed on the site.
- 8. If the **listName** is already used by another list, the protocol server MUST return a SOAP fault with error code 0x81020012. This indicates that another list has the specified **listName**.
- 9. If there are no errors, a new list MUST be created on the site by using the **listName**, **description**, **featureID**, and **templateID** specified in the **AddListSoapIn** request message.

## **3.1.4.4.1 Messages**

The following table summarizes the set of WSDL message definitions that are specific to this operation.

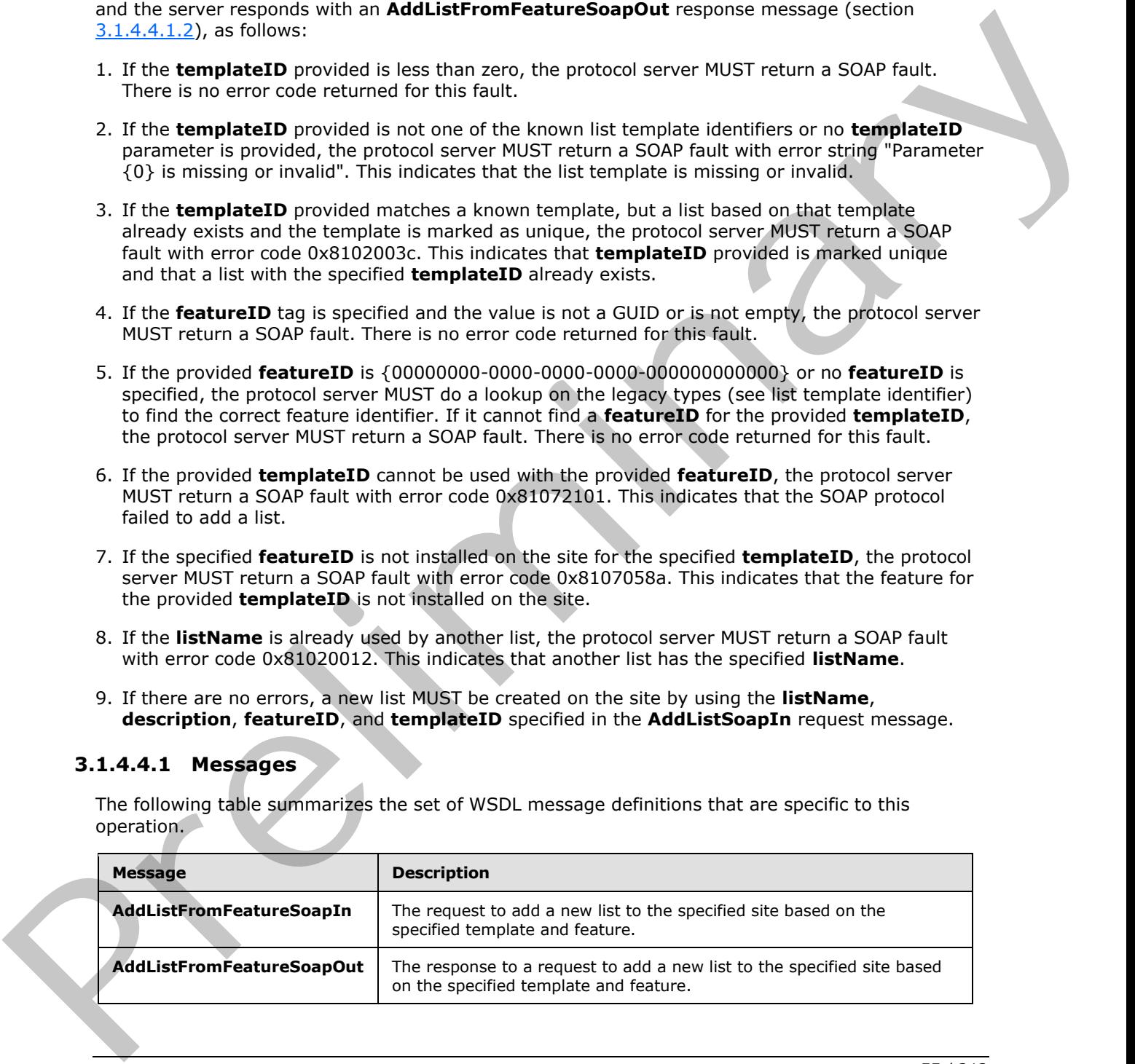

*[MS-LISTSWS] — v20120630 Lists Web Service Protocol Specification* 

 *Copyright © 2012 Microsoft Corporation.* 

 *Release: July 16, 2012* 

# **3.1.4.4.1.1 AddListFromFeatureSoapIn**

<span id="page-55-0"></span>The **AddListFromFeatureSoapIn** message is the request to create a new list, named "listName", on the site.

The SOAP action value of the message is defined as follows:

<span id="page-55-1"></span>http://schemas.microsoft.com/sharepoint/soap/AddListFromFeature

The SOAP body contains an **AddListFromFeature** element (section 3.1.4.4.2.1).

## **3.1.4.4.1.2 AddListFromFeatureSoapOut**

The **AddListFromFeatureSoapOut** message is the response that confirms the addition of a new list after a call to **AddList** (section 3.1.4.3).

The SOAP action value of the message is defined as follows:

```
http://schemas.microsoft.com/sharepoint/soap/AddListFromFeature
```
The SOAP body contains an **AddListFromFeatureResponse** element (section 3.1.4.4.2.2).

## **3.1.4.4.2 Elements**

The following table summarizes the XML schema element definitions that are specific to this operation.

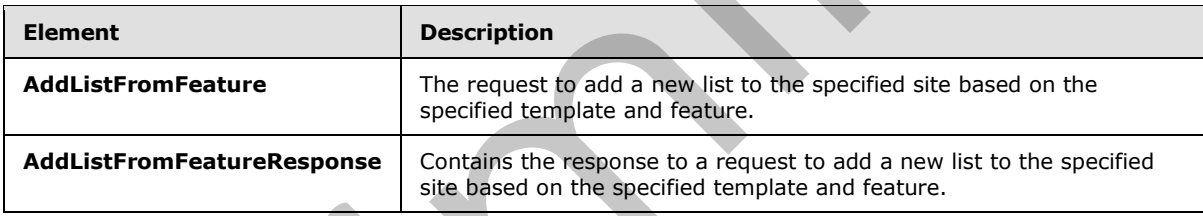

# **3.1.4.4.2.1 AddListFromFeature**

<span id="page-55-2"></span>The **AddListFromFeature** element specifies that a list with the specified name and description be added on the specified site by using the predefined template specified by the **templateID** parameter. This request differs from the **AddList** operation (section 3.1.4.3) in that it utilizes the additional **featureID** parameter to specify which feature to use.

```
<s:element name="AddListFromFeature">
                  <s:complexType>
                     <s:sequence>
                       <s:element name="listName" type="s:string"/>
                       <s:element name="description" type="s:string" minOccurs="0"/>
                       <s:element name="featureID" minOccurs="0" >
                          <s:simpleType>
                            <s:restriction base="s:string">
                              <s:pattern value="[0-9a-fA-F]{8}-[0-9a-fA-F]{4}-[0-9a-fA-F]{4}-[0-9a-fA-F]{4}-[0-
               9a-fA-F]{12}" />
                            </s:restriction>
Interpolations interconfined and addited From Test and the temperature element (section 3.144.2.1)<br>
3.144.12 Addited From Test and Addited From Test and the message is the response that confirms the addition of a new like 
                          </s:simpleType>
```
*[MS-LISTSWS] — v20120630 Lists Web Service Protocol Specification* 

 *Copyright © 2012 Microsoft Corporation.* 

 *Release: July 16, 2012* 

```
 </s:element>
       <s:element name="templateID" type="s:int"/>
     </s:sequence>
   </s:complexType>
</s:element>
```
**listName:** The name of the list to create on the site.

**description:** A string that is the description of the list to be created.

**featureID:** The GUID for an installed feature to use for creating the new list.

**templateID:** The list template identifier of a template that is already installed on the site. See section 2.2.4.11.

## **3.1.4.4.2.2 AddListFromFeatureResponse**

<span id="page-56-0"></span>The **AddListFromFeatureResponse** element contains the response that is sent to the protocol client after a successful **AddListFromFeature** call (section 3.1.4.4).

```
<s:element name="AddListFromFeatureResponse">
                 <s:complexType>
                    <s:sequence>
                      <s:element name="AddListFromFeatureResult">
                         <s:complexType mixed="true">
                           <s:sequence>
                             <s:element name="List" type="tns:ListDefinitionSchema" />
                           </s:sequence>
                         </s:complexType>
                     \langle/s:element>
                    </s:sequence>
                  </s:complexType>
              </s:element>
mn the site.<br>
description A strong that it to de description of the list to be created.<br>
featureDD: The GUID for an instelled feature to see for creation the new list.<br>
temp
```
**AddListFromFeatureResult:** Contains information about the properties and schema of the list created by the **AddListFromFeature** operation. See section 2.2.4.12 for more details.

## **3.1.4.5 AddWikiPage**

The **AddWikiPage** operation MUST NOT be used.

```
<wsdl:operation name="AddWikiPage">
     <wsdl:input message="AddWikiPageSoapIn" />
     <wsdl:output message="AddWikiPageSoapOut" />
</wsdl:operation>
```
## **3.1.4.5.1 Messages**

The following table summarizes the set of WSDL message definitions that are specific to this operation.

*[MS-LISTSWS] — v20120630 Lists Web Service Protocol Specification* 

 *Copyright © 2012 Microsoft Corporation.* 

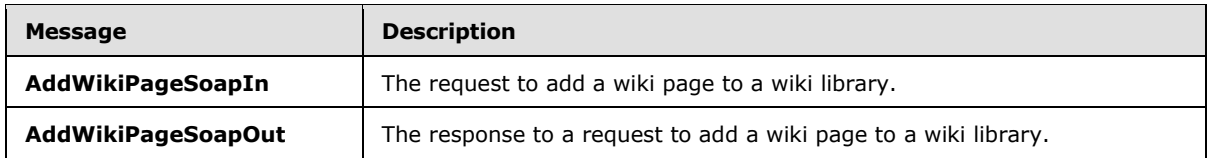

## **3.1.4.5.1.1 AddWikiPageSoapIn**

The **AddWikiPageSoapIn** message MUST NOT be used.

## **3.1.4.5.1.2 AddWikiPageSoapOut**

The **AddWikiPageSoapOut** message MUST NOT be used.

#### **3.1.4.5.2 Elements**

The following table summarizes the XML schema element definitions that are specific to this operation.

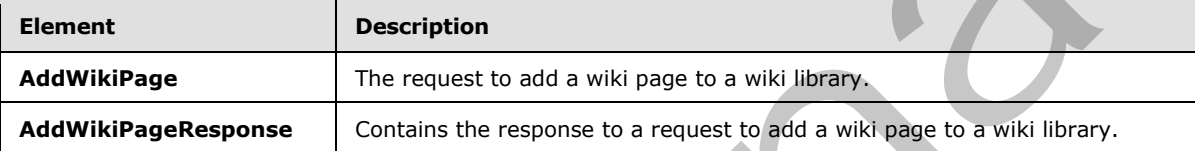

# **3.1.4.5.2.1 AddWikiPage**

The **AddWikiPage** element MUST NOT be used.

```
<s:element name="AddWikiPage">
                   <s:complexType>
                     <s:sequence>
                        <s:element minOccurs="0" maxOccurs="1" name="strListName" type="s:string" /> 
                        <s:element minOccurs="0" maxOccurs="1" name="listRelPageUrl" 
                                      type="s:string" /> 
                       <s:element minOccurs="0" maxOccurs="1" name="wikiContent" type="s:string" /> 
                     </s:sequence>
                   </s:complexType>
               </s:element>
3.1.4.5.1.2 AddWikiPageSoappin<br>
The AddWikiPageSoappin<br>
The AddWikiPageSoapput<br>
The AddWikiPageSoapput<br>
The AddWikiPageSoapput<br>
The following table summarizes the XML schema element definitions that are specific to the<br>
ST
```
**strListName:** MUST NOT be used.

**listRelPageUrl:** MUST NOT be used.

**wikiContent:** MUST NOT be used.

# **3.1.4.5.2.2 AddWikiPageResponse**

The **AddWikiPageReponse** element MUST NOT be used.

```
<s:element name="AddWikiPageResponse">
  <s:complexType>
    <s:sequence>
      <s:element name="AddWikiPageResult" minOccurs="0">
```
*58 / 212* 

*[MS-LISTSWS] — v20120630 Lists Web Service Protocol Specification* 

 *Copyright © 2012 Microsoft Corporation.* 

```
 <s:complexType mixed="true">
                              <s:sequence>
                                 <s:element name="listitems" >
                                   <s:complexType>
                                      <s:sequence>
                                         <s:any />
                                      </s:sequence>
                                      <s:anyAttribute />
                                   </s:complexType>
                                 </s:element>
                              </s:sequence>
                           </s:complexType>
                         </s:element>
                      </s:sequence>
                    </s:complexType>
ervations<br>
Conservations of the conservation of the conservation of the conservation of the conservation of the conservation of the conservation of the conservation of the conservation of the conservation of the conse
```

```
</s:element>
```
# **3.1.4.6 ApplyContentTypeToList**

The **ApplyContentTypeToList** operation<26> is used to apply an existing **site content type** to the requested list.

```
<wsdl:operation name="ApplyContentTypeToList">
     <wsdl:input message="ApplyContentTypeToListSoapIn" />
     <wsdl:output message="ApplyContentTypeToListSoapOut" />
</wsdl:operation>
```
The protocol client sends an **ApplyContentTypeToListSoapIn** request message (section 3.1.4.6.1.1) and the protocol server responds with an **ApplyContentTypeToListSoapOut** response message (section 3.1.4.6.1.2), as follows:

- 1. If the content type cannot be found, the protocol server MUST return a SOAP fault. There is no error code returned for this fault.
- 2. If the specified **listName** is a valid GUID and corresponds to the identification of a list on the site, use that list.
- 3. If the specified **listName** is not a valid GUID or does not correspond to the identification of a list on the site, check if the **listName** corresponds to the list title of a list on the site and if so, use that list.
- 4. If **listName** does not correspond to a list from either of these checks, the protocol server SHOULD $\leq$ 27> return a SOAP fault with error code 0x82000006. This indicates that the list does not exist or might have been deleted by another user.
- 5. Otherwise, after the method runs, the requested list will have the content type added to its list of valid content types.

# **3.1.4.6.1 Messages**

The following table summarizes the set of WSDL message definitions that are specific to this operation.

*[MS-LISTSWS] — v20120630 Lists Web Service Protocol Specification* 

 *Copyright © 2012 Microsoft Corporation.* 

 *Release: July 16, 2012* 

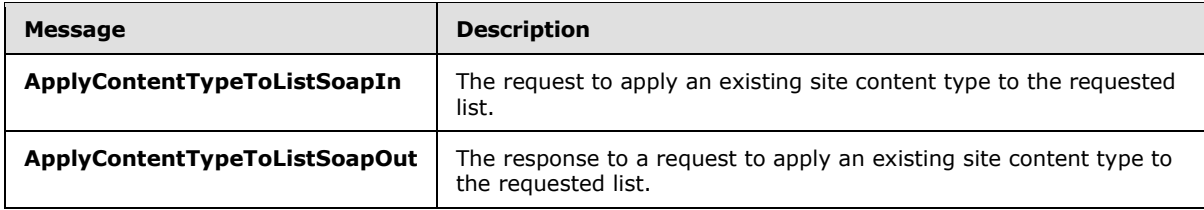

## **3.1.4.6.1.1 ApplyContentTypeToListSoapIn**

<span id="page-59-0"></span>The **ApplyContentTypeToListSoapIn** message is the request of the **ApplyContentTypeToList** operation (section 3.1.4.6).

The SOAP action value of the message is defined as follows:

<span id="page-59-1"></span>http://schemas.microsoft.com/sharepoint/soap/ApplyContentTypeToList

The SOAP body contains an **ApplyContentTypeToList** element (section 3.1.4.6.2.1).

# **3.1.4.6.1.2 ApplyContentTypeToListSoapOut**

The **ApplyContentTypeToListSoapOut** message is the response of the **ApplyContentTypeToList** operation (section 3.1.4.6).

The SOAP action value of the message is defined as follows:

http://schemas.microsoft.com/sharepoint/soap/ApplyContentTypeToList

The SOAP body contains an **ApplyContentTypeToListResponse** element (section 3.1.4.6.2.2).

#### **3.1.4.6.2 Elements**

The following table summarizes the XML schema element definitions that are specific to this operation.

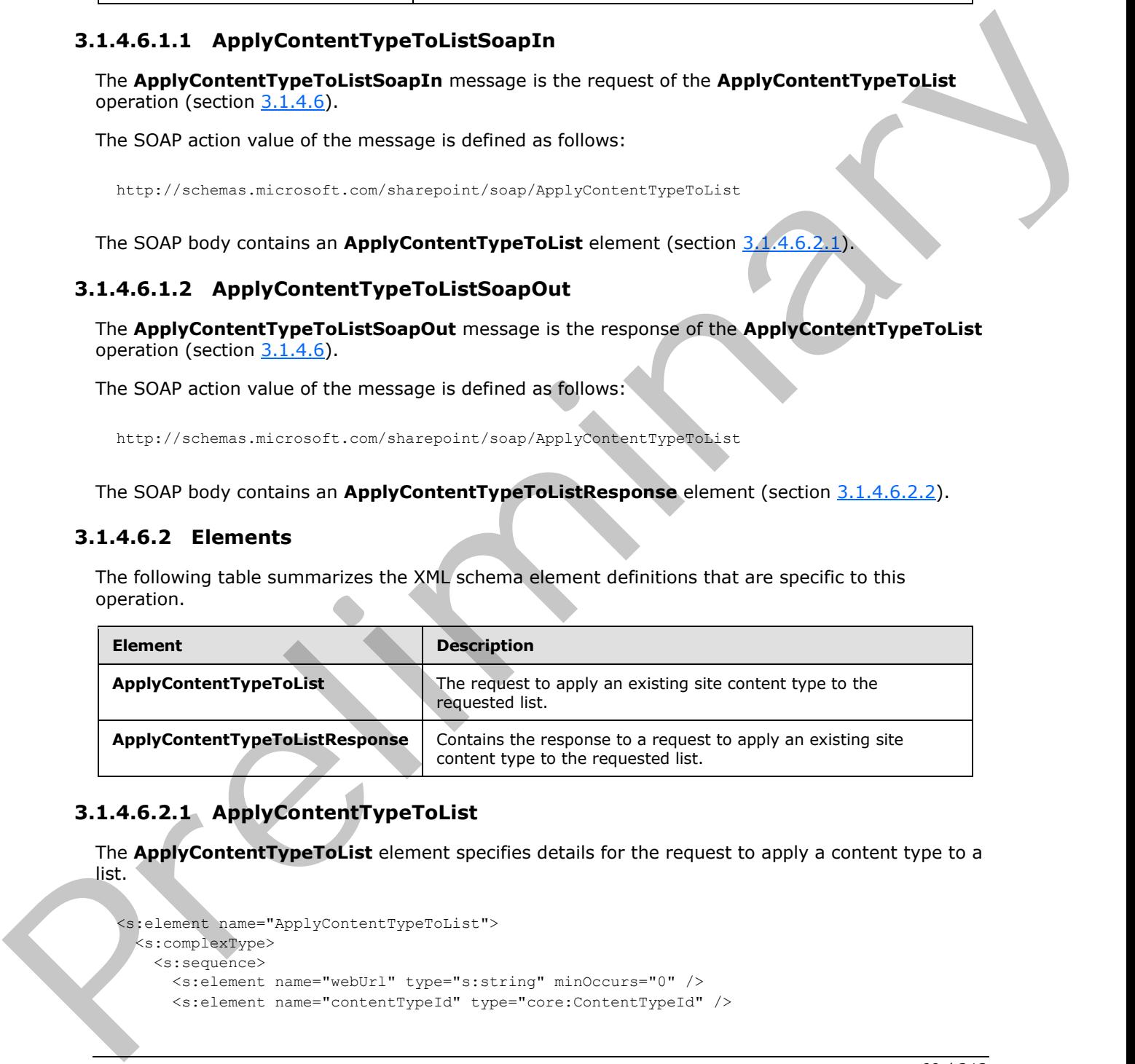

# **3.1.4.6.2.1 ApplyContentTypeToList**

The **ApplyContentTypeToList** element specifies details for the request to apply a content type to a list.

```
<s:element name="ApplyContentTypeToList">
  <s:complexType>
    <s:sequence>
      <s:element name="webUrl" type="s:string" minOccurs="0" />
      <s:element name="contentTypeId" type="core:ContentTypeId" />
```
*[MS-LISTSWS] — v20120630 Lists Web Service Protocol Specification* 

 *Copyright © 2012 Microsoft Corporation.* 

 *Release: July 16, 2012* 

```
 <s:element name="listName" type="s:string" />
     </s:sequence>
   </s:complexType>
</s:element>
```
**webUrl:** This parameter is reserved and MUST be ignored. The value MUST be an empty string, if it is present.

**contentTypeId:** The **content type identifier** of the content type that is to be associated with the specified list. The structure of the content type identifier is described in [MS-WSSTS] section 2.1.2.8.1. Some predefined content type identifiers are described in [MS-WSSTS] section 2.6.

**listName:** The GUID, or the list title, of the list in the **context site** that is to have the content type applied to it.

#### **3.1.4.6.2.2 ApplyContentTypeToListResponse**

<span id="page-60-0"></span>The **ApplyContentTypeToListResponse** element contains the response to the request to add a content type to a list.

```
<s:element name="ApplyContentTypeToListResponse">
                   <s:complexType>
                     <s:sequence>
                        <s:element name="ApplyContentTypeToListResult">
                          <s:complexType mixed="true">
                             <s:sequence>
                               <s:element name="Success">
                                  <s:complexType/>
                               </s:element>
                            \langles: sequence>
                          </s:complexType>
                        </s:element>
                     </s:sequence>
                   </s:complexType>
               </s:element>
rit this promote and the spectral and the value NUST be an orney string, if the content type identified at the one content type in the the content of the spectral with the spectral windows and the spectral windows are
```
**ApplyContentTypeToListResult:** If the operation succeeds, an **ApplyContentTypeToListResult** MUST be returned. If the operation fails, a SOAP fault MUST be returned. The possible error codes are described in section 3.1.4.6.

**Success:** An empty element, the presence of which indicates that the request was handled successfully.

## **3.1.4.7 CheckInFile**

<span id="page-60-1"></span>The **CheckInFile** operation $\leq 28$  is used to check in documents to a document library.

```
<wsdl:operation name="CheckInFile">
<wsdl:input message="CheckInFileSoapIn" />
<wsdl:output message="CheckInFileSoapOut" />
</wsdl:operation>
```
*[MS-LISTSWS] — v20120630 Lists Web Service Protocol Specification* 

 *Copyright © 2012 Microsoft Corporation.* 

The protocol client sends a **CheckInFileSoapIn** request message (section [3.1.4.7.1.1\)](#page-61-0) and the protocol server responds with a **CheckInFileSoapOut** response message (section [3.1.4.7.1.2\)](#page-61-1), as follows:

- 1. If the **pageUrl** is null or an empty string the protocol server MUST return a SOAP fault with error code 0x82000001. This indicates that the parameter **pageUrl** is missing.
- 2. If the **pageUrl** is an invalid URL, the protocol server MUST return a SOAP fault with error string "Invalid URI: The format of the **Uniform Resource Identifier (URI)** could not be determined". This indicates that the parameter **pageUrl** is invalid.
- 3. If the **pageUrl** does not refer to a **document**, the protocol server MUST return a SOAP fault. There is no error code returned for this fault.
- 4. If the **CheckinType** element is an empty string, the protocol server MUST return a SOAP fault. There is no error code for this fault.
- 5. If the **CheckinType** is 2 for a file that has no checked-in copy, the protocol server MUST return a SOAP fault. Such a file could be generated by creating or uploading to a checked out state and never checking in.
- 6. If there are no other errors, the document located at **pageUrl** MUST be checked-in by using **comments** and **CheckinType** specified in the **CheckInFileSoapIn** request message.

#### **3.1.4.7.1 Messages**

The following table summarizes the set of WSDL message definitions that are specific to this operation.

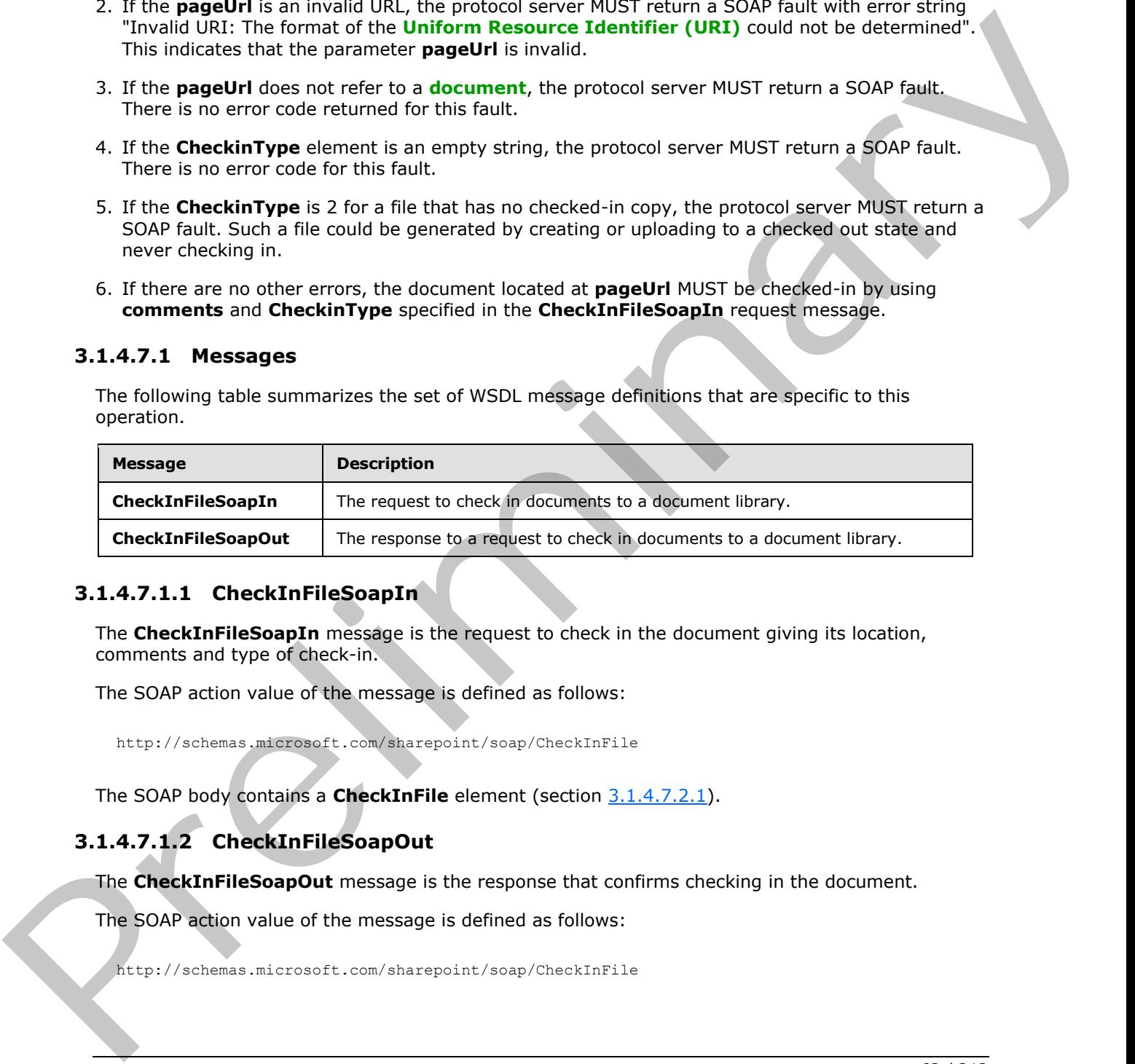

# **3.1.4.7.1.1 CheckInFileSoapIn**

<span id="page-61-0"></span>The **CheckInFileSoapIn** message is the request to check in the document giving its location, comments and type of check-in.

The SOAP action value of the message is defined as follows:

<span id="page-61-1"></span>http://schemas.microsoft.com/sharepoint/soap/CheckInFile

The SOAP body contains a **CheckInFile** element (section 3.1.4.7.2.1).

# **3.1.4.7.1.2 CheckInFileSoapOut**

The **CheckInFileSoapOut** message is the response that confirms checking in the document.

The SOAP action value of the message is defined as follows:

http://schemas.microsoft.com/sharepoint/soap/CheckInFile

*[MS-LISTSWS] — v20120630 Lists Web Service Protocol Specification* 

 *Copyright © 2012 Microsoft Corporation.* 

The SOAP body contains a **CheckInFileResponse** element (section [3.1.4.7.2.2\)](#page-62-1).

# **3.1.4.7.2 Elements**

The following table summarizes the XML schema element definitions that are specific to this operation.

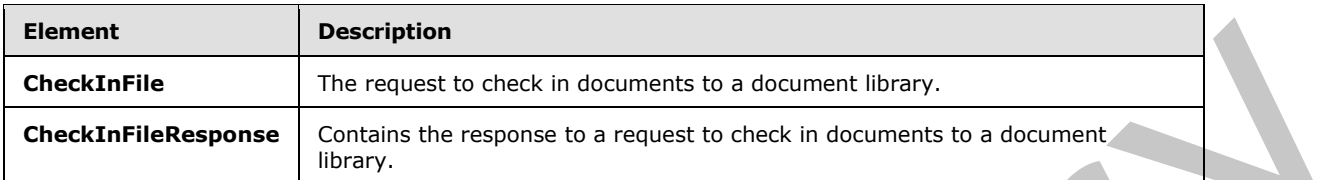

# **3.1.4.7.2.1 CheckInFile**

<span id="page-62-0"></span>The **CheckInFile** element specifies details for the request to check in a document with the provided **pageUrl**, **comment**, and **CheckinType**.

```
<s:element name="CheckInFile">
  <s:complexType>
    <s:sequence>
      <s:element name="pageUrl" type="s:string" />
      <s:element name="comment" type="s:string" minOccurs="0"/>
      <s:element name="CheckinType" type="s:string" />
     </s:sequence>
   </s:complexType>
</s:element>
```
**pageUrl:** The URL of the document to check in.

**comment:** A string containing check-in comments.

**CheckinType:** A string representation of the values 0, 1 or 2. These values MUST map to one of the enumerated values in the following table.

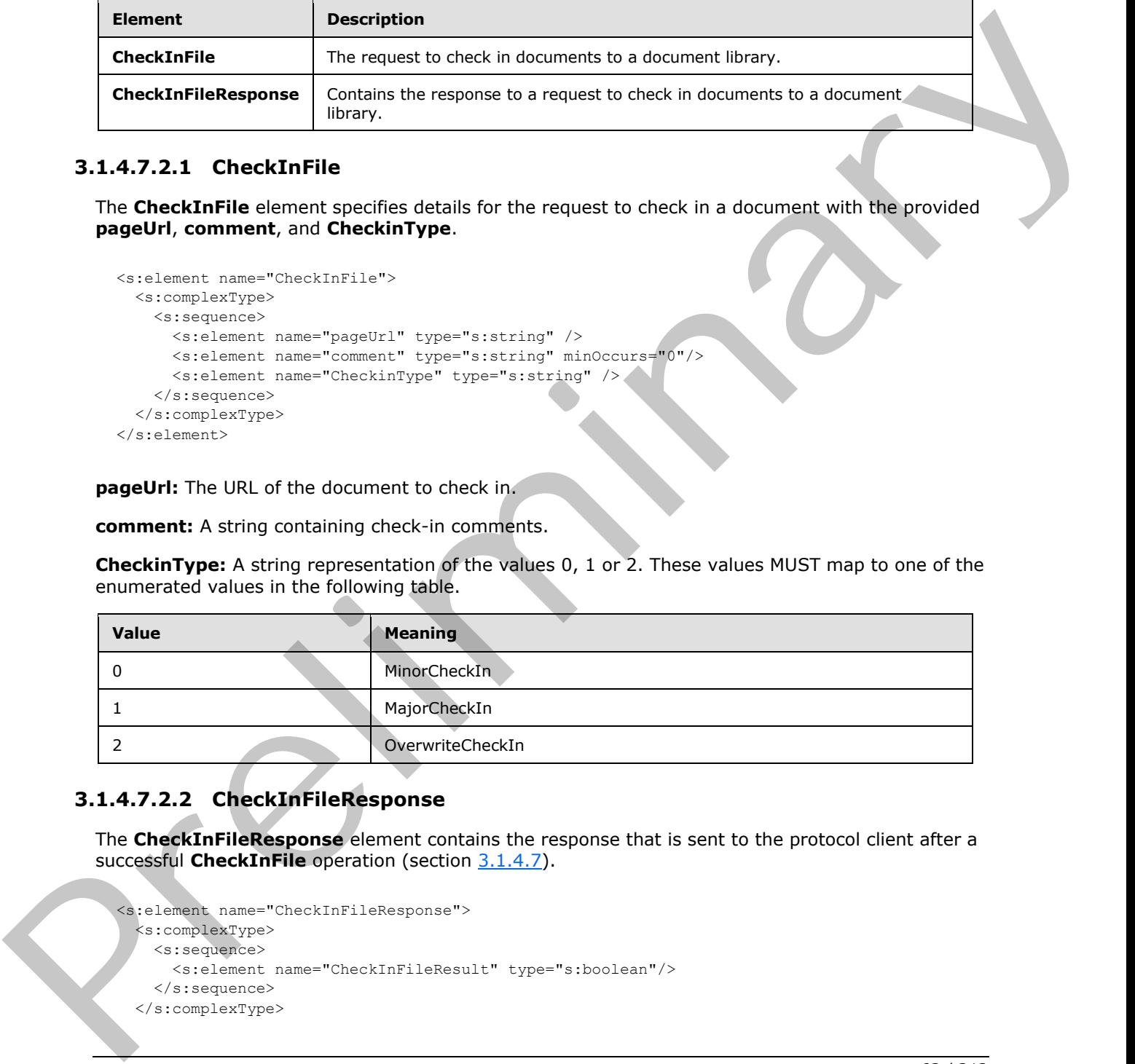

# **3.1.4.7.2.2 CheckInFileResponse**

<span id="page-62-1"></span>The **CheckInFileResponse** element contains the response that is sent to the protocol client after a successful **CheckInFile** operation (section 3.1.4.7).

```
<s:element name="CheckInFileResponse">
  <s:complexType>
    <s:sequence>
      <s:element name="CheckInFileResult" type="s:boolean"/>
    </s:sequence>
  </s:complexType>
```
*[MS-LISTSWS] — v20120630 Lists Web Service Protocol Specification* 

 *Copyright © 2012 Microsoft Corporation.* 

</s:element>

**CheckInFileResult:** The value of this element specifies whether the call is successful or not. The value is **True**, if the operation is successful; otherwise, **False** is returned.

## **3.1.4.8 CheckOutFile**

The **CheckOutFile** operation<29> is used to check out a document in a document library.

```
<wsdl:operation name="CheckOutFile">
    <wsdl:input message="CheckOutFileSoapIn" />
    <wsdl:output message="CheckOutFileSoapOut" />
</wsdl:operation>
```
The protocol client sends a **CheckOutFileSoapIn** request message (section 3.1.4.8.1.1) and the protocol server responds with a **CheckOutFileSoapOut** response message (section 3.1.4.8.1.2), as follows:

- 1. If the **pageUrl** is null or an empty string, the protocol server MUST return a SOAP fault with error code 0x82000001. This indicates that the **pageUrl** is an empty string.
- 2. If the **pageUrl** is an invalid URL, the protocol server MUST return a SOAP fault. There is no error code for this fault.
- 3. If the **pageUrl** does not refer to a document, the protocol server MUST return a SOAP fault. There is no error code for this fault.
- 4. If the **checkoutToLocal** parameter does not resolve to a valid Boolean string (case-insensitive equality to "True" or "False", ignoring leading and trailing white space), the protocol server MUST return a SOAP fault. There is no error code for this fault.
- 5. If there are no other errors, the document located at **pageUrl** MUST be checked out by using **checkoutToLocal** and **lastmodified** elements, as specified in the **CheckOutFileSoapIn** request message.

#### **3.1.4.8.1 Messages**

The following table summarizes the set of WSDL message definitions that are specific to this operation.

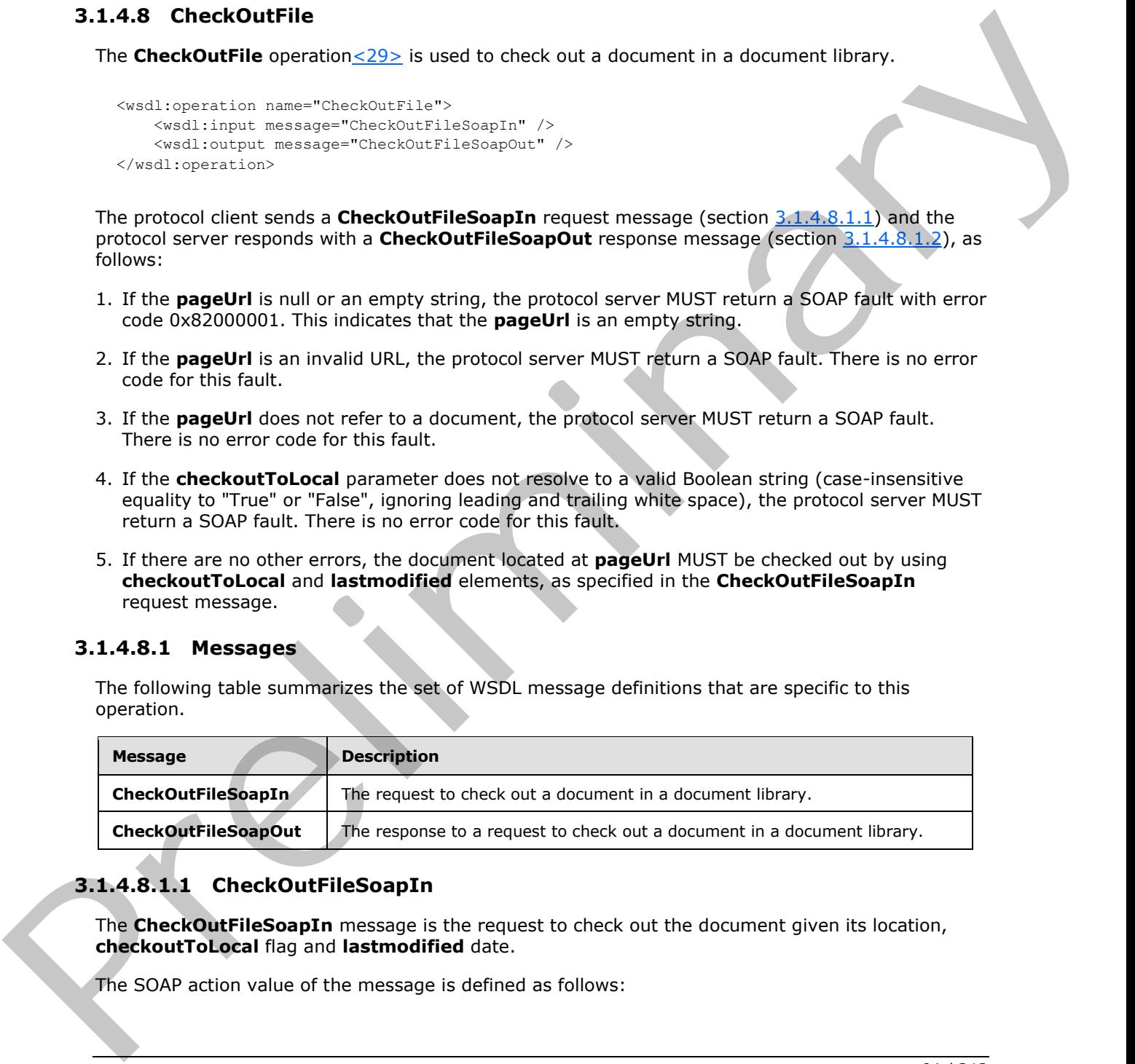

# **3.1.4.8.1.1 CheckOutFileSoapIn**

<span id="page-63-0"></span>The **CheckOutFileSoapIn** message is the request to check out the document given its location, **checkoutToLocal** flag and **lastmodified** date.

The SOAP action value of the message is defined as follows:

*[MS-LISTSWS] — v20120630 Lists Web Service Protocol Specification* 

 *Copyright © 2012 Microsoft Corporation.* 

<span id="page-64-0"></span>http://schemas.microsoft.com/sharepoint/soap/CheckOutFile

The SOAP body contains a **CheckOutFile** element (section [3.1.4.8.2.1\)](#page-64-1).

## **3.1.4.8.1.2 CheckOutFileSoapOut**

The **CheckOutFileSoapOut** message is the response that confirms checking out the document.

The SOAP action value of the message is defined as follows:

http://schemas.microsoft.com/sharepoint/soap/CheckOutFile

The SOAP body contains a **CheckOutFileResponse** element (section 3.1.4.8.2.2).

## **3.1.4.8.2 Elements**

The following table summarizes the XML schema element definitions that are specific to this operation.

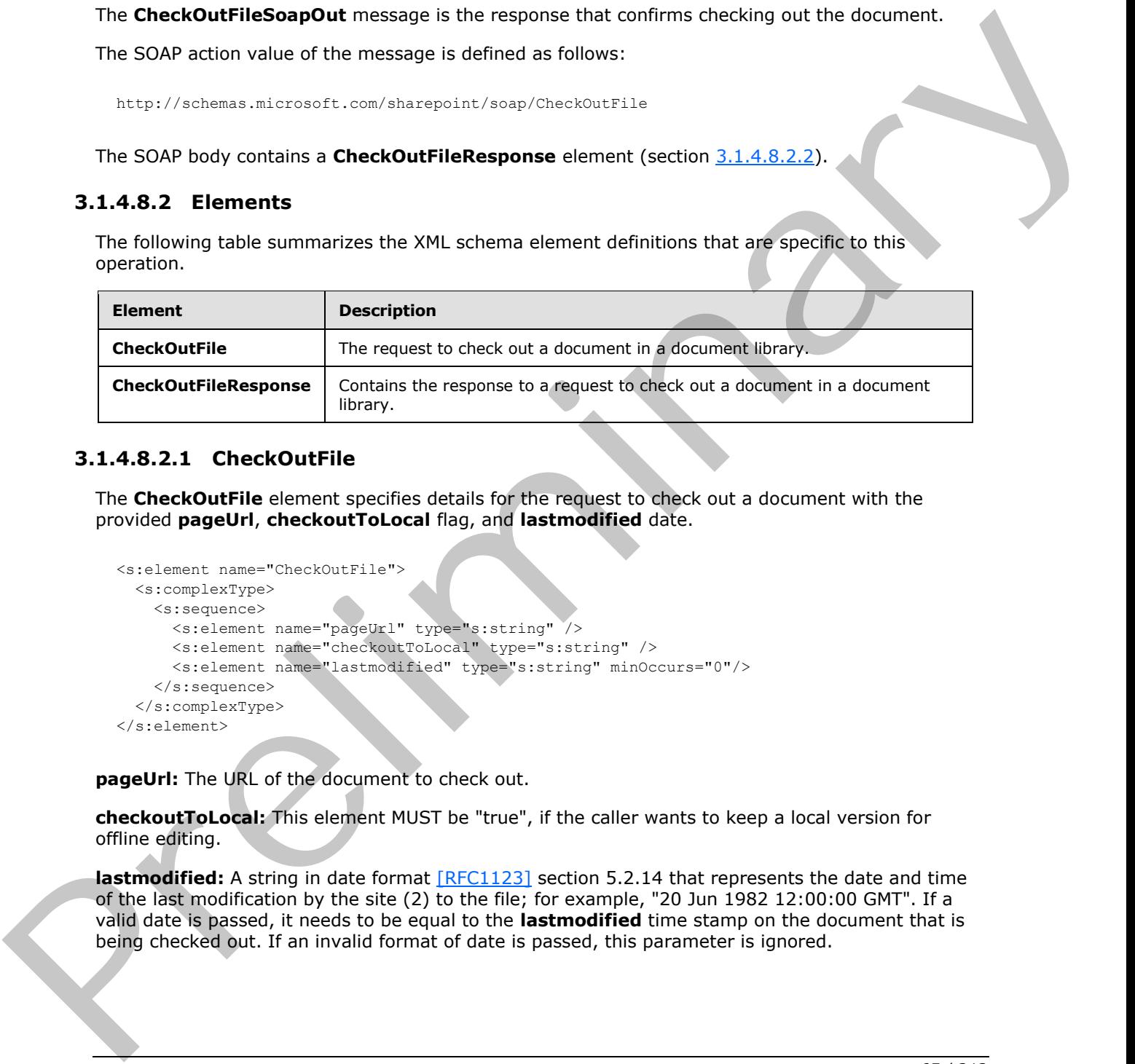

## **3.1.4.8.2.1 CheckOutFile**

<span id="page-64-1"></span>The **CheckOutFile** element specifies details for the request to check out a document with the provided **pageUrl**, **checkoutToLocal** flag, and **lastmodified** date.

```
<s:element name="CheckOutFile">
   <s:complexType>
    <s:sequence>
       <s:element name="pageUrl" type="s:string" />
       <s:element name="checkoutToLocal" type="s:string" />
       <s:element name="lastmodified" type="s:string" minOccurs="0"/>
     </s:sequence>
   </s:complexType>
</s:element>
```
**pageUrl:** The URL of the document to check out.

**checkoutToLocal:** This element MUST be "true", if the caller wants to keep a local version for offline editing.

**lastmodified:** A string in date format [RFC1123] section 5.2.14 that represents the date and time of the last modification by the site (2) to the file; for example, "20 Jun 1982 12:00:00 GMT". If a valid date is passed, it needs to be equal to the **lastmodified** time stamp on the document that is being checked out. If an invalid format of date is passed, this parameter is ignored.

*[MS-LISTSWS] — v20120630 Lists Web Service Protocol Specification* 

 *Copyright © 2012 Microsoft Corporation.* 

## **3.1.4.8.2.2 CheckOutFileResponse**

The **CheckOutFileResponse** element contains the response that is sent to the protocol client after a successful **CheckOutFile** call (section [3.1.4.8\)](#page-63-1).

```
<s:element name="CheckOutFileResponse">
  <s:complexType>
    <s:sequence>
       <s:element name="CheckOutFileResult" type="s:boolean"/>
     </s:sequence>
  </s:complexType>
</s:element>
```
**CheckOutFileResult:** The value of this element specifies whether the call is successful or not. The value is **True,** if the operation is successful; otherwise, **False** is returned.

## **3.1.4.9 CreateContentType**

The **CreateContentType** operation<30> is used to create a new content type on a list.

```
<wsdl:operation name="CreateContentType">
     <wsdl:input message="CreateContentTypeSoapIn" />
     <wsdl:output message="CreateContentTypeSoapOut" />
</wsdl:operation>
```
The protocol client sends a **CreateContentTypeSoapIn** request message (section 3.1.4.9.1.1) and the protocol server responds with a **CreateContentTypeSoapOut** response message (section 3.1.4.9.1.2), as follows:

- 1. If the specified **listName** is a valid GUID and corresponds to the identification of a list on the site, use that list.
- 2. If the specified **listName** is not a valid GUID or does not correspond to the identification of a list on the site, check if the **listName** corresponds to the list title of a list on the site and if so, use that list.
- 3. If the specified **listName** does not correspond to a list from either of these checks, the protocol server SHOULD $\leq$ 31> return a SOAP fault with error code 0x82000006. This indicates that the **listName** specified does not exist or it MAY have been deleted by another user.
- 4. If the **parentType** is not a valid content type identifier or is not the content type identifier of a content type available on the list, the protocol server MUST return a SOAP fault. There is no error code for this fault.
- 5. The protocol server attempts to create a new content type on the list with the given parent content type and display name. If an error specified in section 3.1.4.9.2.1 is encountered during this operation, the protocol server MUST return a SOAP fault.
- 6. The protocol server adds the given fields to the newly created content type. If an error regarding the naming of fields, similar to the error specified in section  $3.1.4.9.2.1$ , is encountered during this operation, the protocol server MUST return a SOAP fault. The content type will still exist as a newly created content type on the protocol server and all fields added to the content type before the error was encountered MUST stay added to the content type. The contributions can be contributed as the contribution of the contribution of the contribution of the contribution of the contribution of the contribution of the contribution of the contribution of the contribution of t

*[MS-LISTSWS] — v20120630 Lists Web Service Protocol Specification* 

 *Copyright © 2012 Microsoft Corporation.* 

 *Release: July 16, 2012* 

7. The protocol server updates the content type with the given properties. If an error regarding the naming of properties, similar to the error specified in section  $3.1.4.9.2.1$ , is encountered during this operation, the protocol server MUST return a SOAP fault. The content type will still exist as a newly created content type on the protocol server. All fields that were added MUST stay added to the content type, and all properties updated before the error was encountered MUST stay updated.

## **3.1.4.9.1 Messages**

The following table summarizes the set of WSDL message definitions that are specific to this operation.

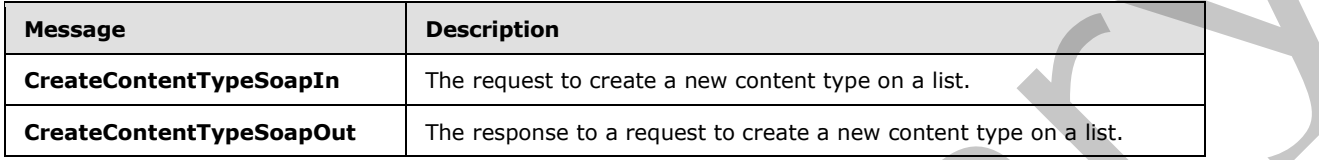

## **3.1.4.9.1.1 CreateContentTypeSoapIn**

<span id="page-66-0"></span>The **CreateContentTypeSoapIn** message is the request of the **CreateContentType** operation (section 3.1.4.9).

The SOAP action value of the message is defined as follows:

<span id="page-66-1"></span>http://schemas.microsoft.com/sharepoint/soap/eCreateContentType

The SOAP body contains a **CreateContentType** element (section 3.1.4.9.2.1).

## **3.1.4.9.1.2 CreateContentTypeSoapOut**

The **CreateContentTypeSoapOut** message is the response of the **CreateContentType** operation (section 3.1.4.9).

The SOAP action value of the message is defined as follows:

http://schemas.microsoft.com/sharepoint/soap/CreateContentType

The SOAP body contains a **CreateContentTypeResponse** element (section 3.1.4.9.2.2).

## **3.1.4.9.2 Elements**

The following table summarizes the XML schema element definitions that are specific to this operation.

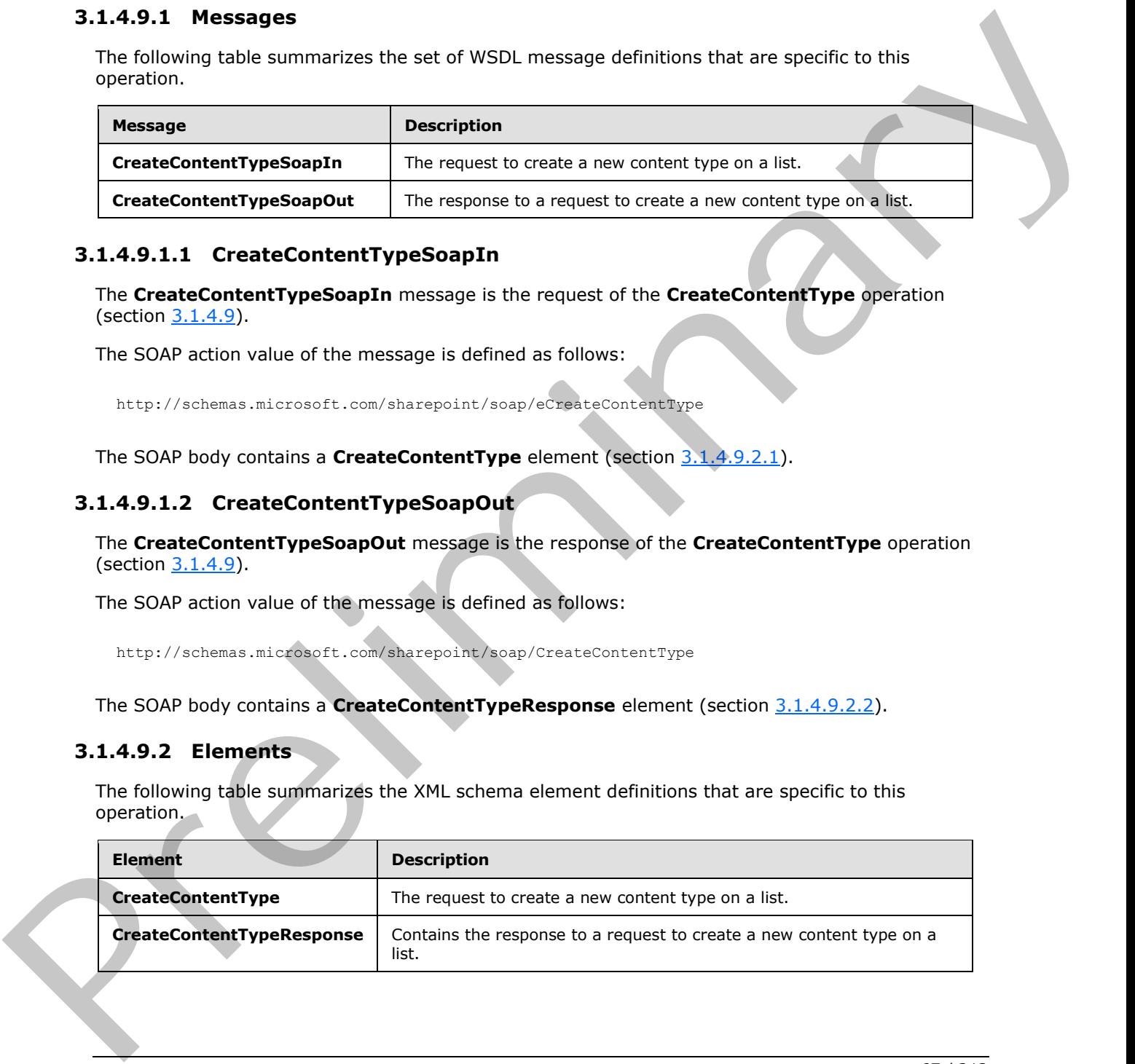

*[MS-LISTSWS] — v20120630 Lists Web Service Protocol Specification* 

 *Copyright © 2012 Microsoft Corporation.* 

# **3.1.4.9.2.1 CreateContentType**

<span id="page-67-0"></span>The **CreateContentType** element specifies details for the request to create a content type on the list.

```
<s:element name="CreateContentType">
                 <s:complexType>
                      <s:sequence>
                        <s:element name="listName" type="s:string" />
                        <s:element name="displayName" type="s:string" />
                        <s:element name="parentType" type="core:ContentTypeId" />
                        <s:element name="fields" type="tns:AddOrUpdateFieldsDefinition" 
                                    minOccurs="0"/>
                        <s:element name="contentTypeProperties" >
                        <s:complexType>
                          <s:sequence>
                             <s:element name="ContentType" type="tns:ContentTypePropertyDefinition" 
                                         minOccurs="0" />
                          </s:sequence>
                        </s:complexType>
                        </s:element>
                        <s:element name="addToView" type="core:TRUE_Case_Sensitive_Else_Anything" 
                                    minOccurs="0"/>
                      </s:sequence>
                 </s:complexType></s:element>
The control of the state of the control of the control of the control of the control of the control of the control of the control of the control of the control of the control of the control of the control of the control o
```
**listName:** The GUID , or the list title, of the list.

**displayName:** The XML-encoded name of the content type to be created. A SOAP fault with error code 0x80131600 MUST be returned, if any of the following conditions applies to the un-encoded version of this element:

- It contains the name of an existing content type on the list, ignoring case.
- It is longer than 128 characters.
- It ends with a period, or begins or ends with a whitespace.
- It contains a tab, two consecutive periods, or any of the following characters:  $\vee$ :  $*$  ? "  $*$  % < >  $\{ \}$ | ~ &

**parentType:** The identification of a content type from which the content type to be created will inherit.

**fields:** The container for a list of existing fields to be included in the content type, as defined in [MS-WSSTS] section 2.6.

**contentTypeProperties:** The container for properties to set on the content type, as defined in [MS-WSSTS] section 2.6. This element MUST NOT contain only whitespace.

**addToView:** Specifies whether the fields will be added to the **default list view**; where "TRUE" MUST correspond to **true**, and all other values to **false**.

*[MS-LISTSWS] — v20120630 Lists Web Service Protocol Specification* 

 *Copyright © 2012 Microsoft Corporation.* 

# **3.1.4.9.2.2 CreateContentTypeResponse**

<span id="page-68-0"></span>The **CreateContentTypeResponse** element contains the response for a request to create a new content type on the list.

```
<s:element name="CreateContentTypeResponse">
                  <s:complexType>
                    <s:sequence>
                       <s:element name="CreateContentTypeResult" type="core:ContentTypeId" />
                     </s:sequence>
                  </s:complexType>
               </s:element>
elationship of the second control of the precision of the second of the second of the second of the second of the second second<br>
The Decelle Attachment operation is used to remove the actionn
```
**CreateContentTypeResult:** If no error condition, as specified in the preceding section, causes the protocol server to return a SOAP fault, a **CreateContentTypeResult** MUST be returned.

## **3.1.4.10 DeleteAttachment**

<span id="page-68-1"></span>The **DeleteAttachment** operation is used to remove the attachment from the specified list item in the specified list.

```
<wsdl:operation name="DeleteAttachment">
     <wsdl:input message="DeleteAttachmentSoapIn" />
     <wsdl:output message="DeleteAttachmentSoapOut" />
</wsdl:operation>
```
The protocol client sends a **DeleteAttachmentSoapIn** request message (section 3.1.4.10.1.1) and the protocol server responds with a **DeleteAttachmentSoapOut** response message (section 3.1.4.10.1.2), as follows:

- 1. If the **listItemID** does not correspond to a list item in a specified list on the site, the protocol server MUST return a SOAP fault with error code 0x82000001.
- 2. If the specified **listName** is a valid GUID and corresponds to the identification of a list on the site, use that list.
- 3. If the specified **listName** is not a valid GUID or does not correspond to the identification of a list on the site, check if the **listName** corresponds to the list title of a list on the site and if so, use that list.
- 4. If the specified **listName** does not correspond to a list from either of these checks, the protocol server SHOULD<32> return a SOAP fault with error code 0x82000006. This indicates that the list does not exist or might have been deleted by another user.
- 5. If the specified URL does not correspond to the absolute URL path of an attachment in a specified list item in a specified list on the site, the protocol server MUST return a SOAP fault with error code 0x82000001. This indicates that the URL is missing or is invalid.
- 6. If the protocol client excludes the **listItemID** parameter, the protocol server MUST return a SOAP fault with error code 0x82000001. Otherwise, if the protocol client excludes any of the other parameters, the protocol server MUST return a SOAP fault with no error code.
- 7. If the protocol client calls the operation by passing valid input parameters, the protocol server MUST delete the attachment associated with the specified list item in the specified list.

*[MS-LISTSWS] — v20120630 Lists Web Service Protocol Specification* 

 *Copyright © 2012 Microsoft Corporation.* 

## **3.1.4.10.1 Messages**

The following table summarizes the set of WSDL message definitions that are specific to this operation.

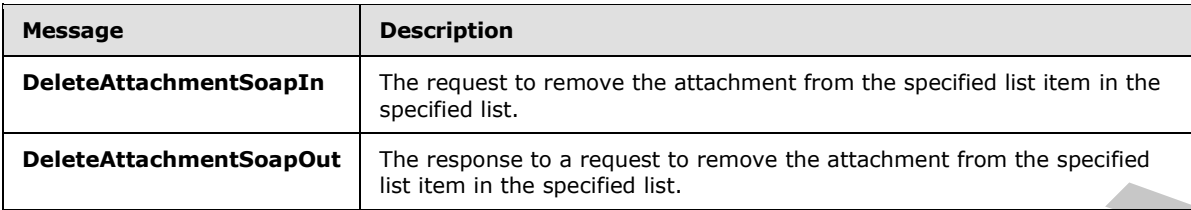

## **3.1.4.10.1.1 DeleteAttachmentSoapIn**

<span id="page-69-0"></span>The **DeleteAttachmentSoapIn** message is the request of the **DeleteAttachment** operation (section 3.1.4.10).

The SOAP action value of the message is defined as follows:

<span id="page-69-1"></span>http://schemas.microsoft.com/sharepoint/soap/DeleteAttachment

The SOAP body contains a **DeleteAttachment** element (section 3.1.4.10.2.1).

# **3.1.4.10.1.2 DeleteAttachmentSoapOut**

The **DeleteAttachmentSoapOut** message is the response of the **DeleteAttachment** operation (section 3.1.4.10).

The SOAP action value of the message is defined as follows:

http://schemas.microsoft.com/sharepoint/soap/DeleteAttachment

The SOAP body contains a **DeleteAttachmentResponse** element (section 3.1.4.10.2.2).

## **3.1.4.10.2 Elements**

The following table summarizes the XML schema element definitions that are specific to this operation.

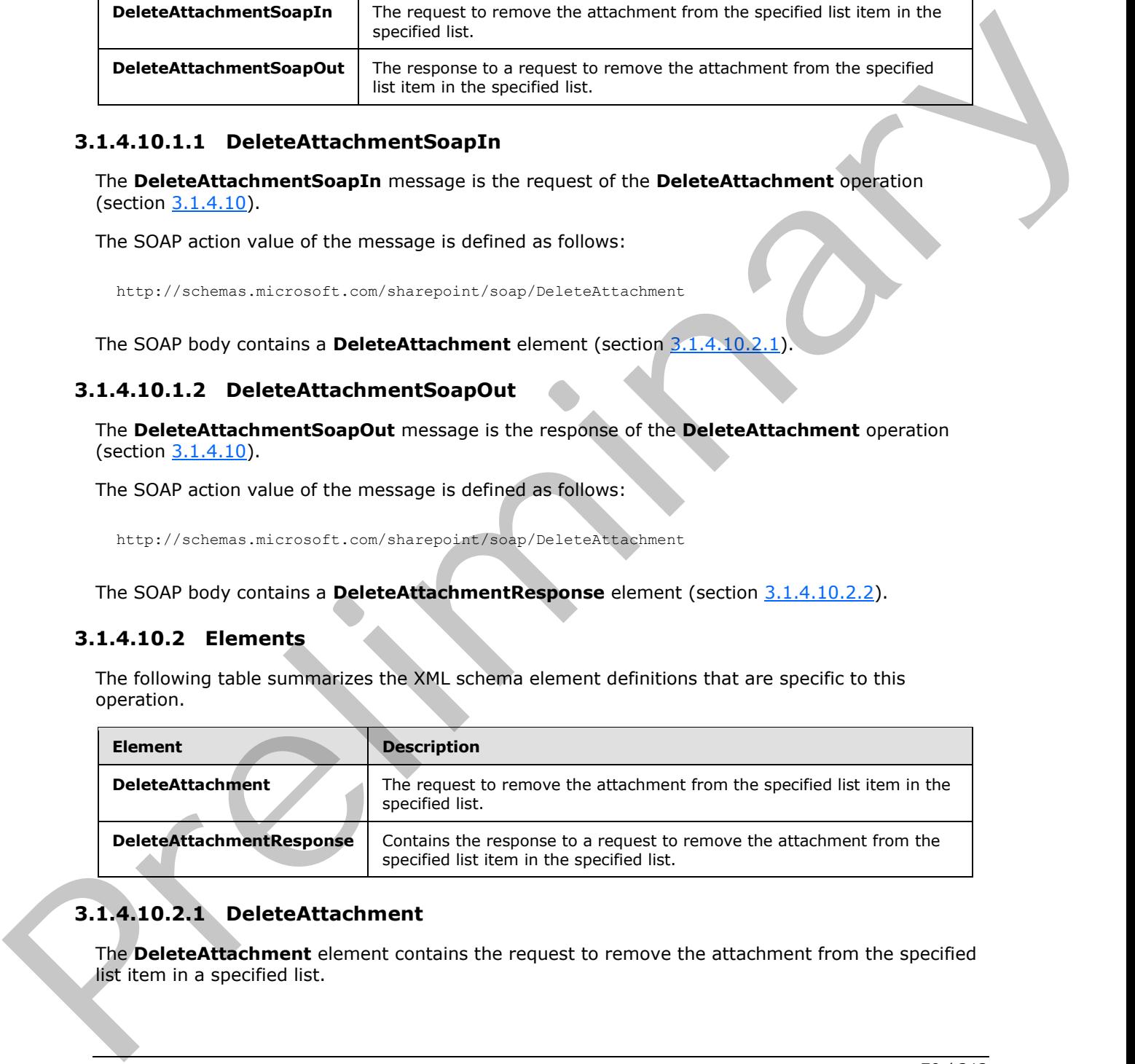

# **3.1.4.10.2.1 DeleteAttachment**

<span id="page-69-2"></span>The **DeleteAttachment** element contains the request to remove the attachment from the specified list item in a specified list.

*[MS-LISTSWS] — v20120630 Lists Web Service Protocol Specification* 

 *Copyright © 2012 Microsoft Corporation.* 

 *Release: July 16, 2012* 

```
<s:element name="DeleteAttachment">
  <s:complexType>
    <s:sequence>
       <s:element name="listName" type="s:string" />
       <s:element name="listItemID" type="s:string" />
       <s:element name="url" type="s:string" />
     </s:sequence>
  </s:complexType>
</s:element>
```
**listName:** The GUID or the list title of the list.

**listItemID:** The identification for the list item.

<span id="page-70-0"></span>**url:** The absolute URL for the attachment. This can be determined by making a **GetAttachmentCollection** request (section 3.1.4.14) to the protocol server with the same **listName** and **listItemID**.

#### **3.1.4.10.2.2 DeleteAttachmentResponse**

The **DeleteAttachmentResponse** element contains the response to the request to remove the attachment from the specified list item. If the operation succeeds, the attachment MUST be deleted; otherwise, the protocol server MUST return a SOAP fault with error codes as described in section 3.1.4.10. Stationaries<br>
Institute The GUD or the list title of the list.<br>
Institute The identification for the list title at the list.<br>
Institute The Institute URL for the elatern[m](#page-203-2)ent. This can be determined by making a<br>
GetAthenme

```
<s:element name="DeleteAttachmentResponse">
  <s:complexType/>
</s:element>
```
# **3.1.4.11 DeleteContentType**

The **DeleteContentType** operation  $\leq 33$  is used to remove the association between the specified list and the specified content type.

```
<wsdl:operation name="DeleteContentType">
     <wsdl:input message="DeleteContentTypeSoapIn" />
     <wsdl:output message="DeleteContentTypeSoapOut" />
</wsdl:operation>
```
The protocol client sends a **DeleteContentTypeSoapIn** request message (section 3.1.4.11.1.1) and the protocol server responds with a **DeleteContentTypeSoapOut** response message (section 3.1.4.11.1.2), as follows:

- 1. If the specified **listName** is a valid GUID and corresponds to the identification of a list on the site, use that list.
- 2. If the specified **listName** is not a valid GUID or does not correspond to the identification of a list on the site, check if the **listName** corresponds to the list title of a list on the site and if so, use that list.
- 3. If the specified **listName** does not correspond to a list from either of these checks, the protocol server SHOULD<34> return a SOAP fault with error code 0x82000006. This indicates that the list does not exist or might have been deleted by another user.

*[MS-LISTSWS] — v20120630 Lists Web Service Protocol Specification* 

 *Copyright © 2012 Microsoft Corporation.* 

 *Release: July 16, 2012* 

- 4. If the content type cannot be found on the list, the protocol server MUST return a SOAP fault. There is no error code for this fault.
- 5. If there are no other errors, the content type is removed from the list.

## **3.1.4.11.1 Messages**

The following table summarizes the set of WSDL message definitions that are specific to this operation.

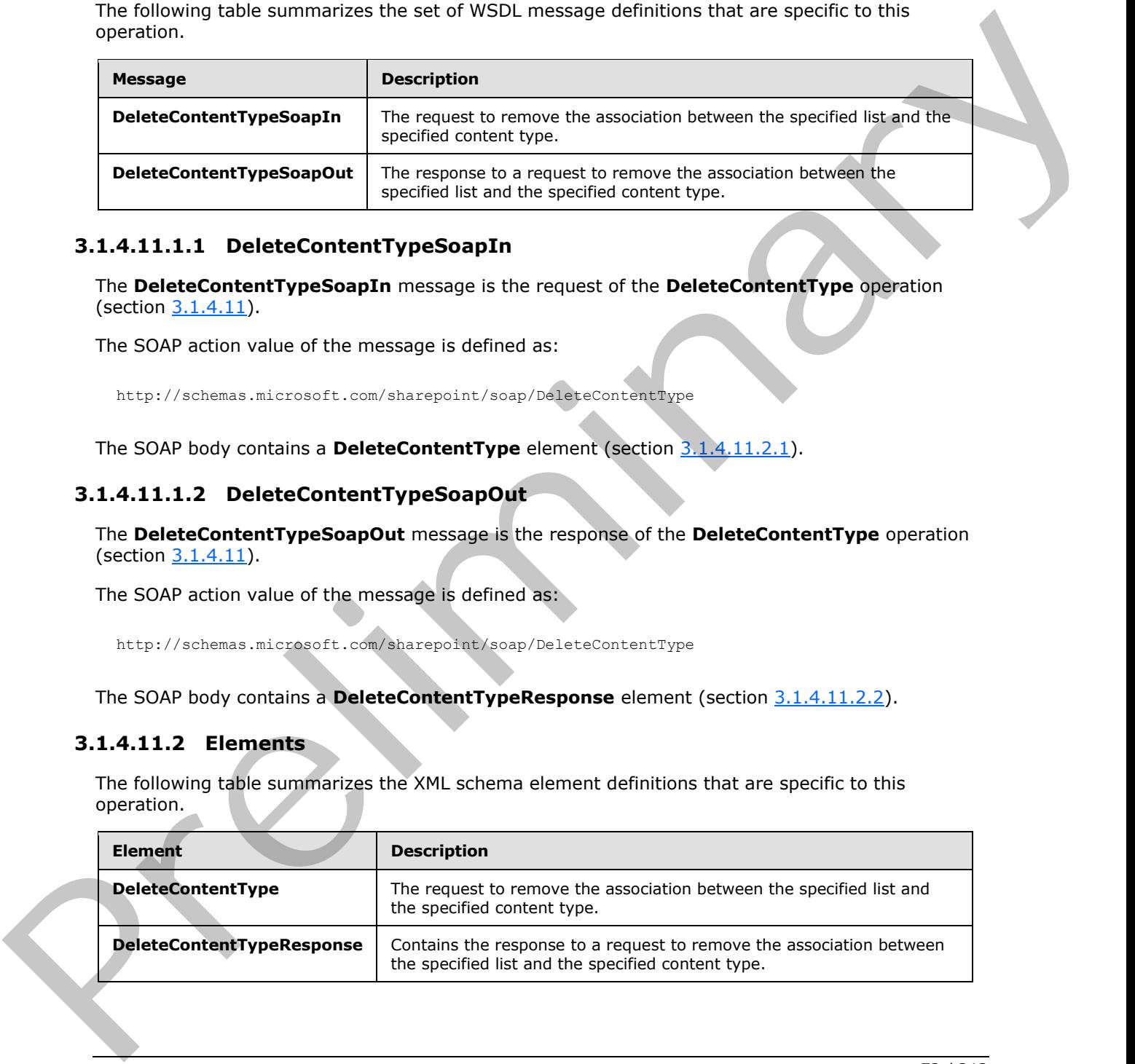

# **3.1.4.11.1.1 DeleteContentTypeSoapIn**

<span id="page-71-0"></span>The **DeleteContentTypeSoapIn** message is the request of the **DeleteContentType** operation (section  $3.1.4.11$ ).

The SOAP action value of the message is defined as:

<span id="page-71-1"></span>http://schemas.microsoft.com/sharepoint/soap/DeleteContentType

The SOAP body contains a **DeleteContentType** element (section 3.1.4.11.2.1).

# **3.1.4.11.1.2 DeleteContentTypeSoapOut**

The **DeleteContentTypeSoapOut** message is the response of the **DeleteContentType** operation (section 3.1.4.11).

The SOAP action value of the message is defined as:

http://schemas.microsoft.com/sharepoint/soap/DeleteContentType

The SOAP body contains a **DeleteContentTypeResponse** element (section 3.1.4.11.2.2).

# **3.1.4.11.2 Elements**

The following table summarizes the XML schema element definitions that are specific to this operation.

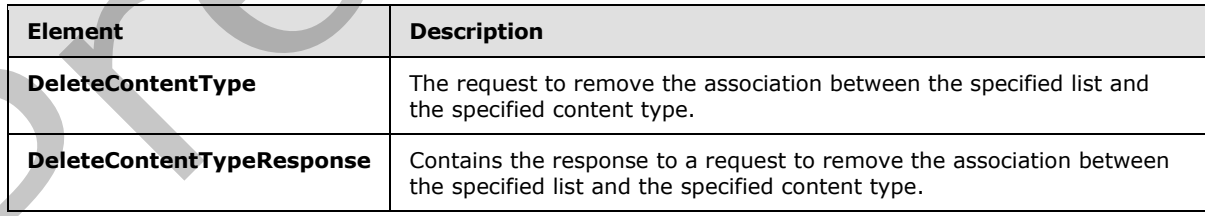

*[MS-LISTSWS] — v20120630 Lists Web Service Protocol Specification* 

 *Copyright © 2012 Microsoft Corporation.*
## **3.1.4.11.2.1 DeleteContentType**

The **DeleteContentType** element specifies details for the request to delete the content type from the list.

```
<s:element name="DeleteContentType"> <s:complexType> <s:sequence>
      <s:element name="listName" type="s:string" />
      <s:element name="contentTypeId" type="core:ContentTypeId" />
    </s:sequence>
   </s:complexType></s:element>
```
**listName:** The GUID, or the list title of the list, in the context site from which to remove the content type.

**contentTypeId:** The content type identifier, as specified in [MS-WSSCAML], of the content type that is to be removed from the specified list.

#### **3.1.4.11.2.2 DeleteContentTypeResponse**

The **DeleteContentTypeResponse** element contains the response to the request to delete the content type.

```
<s:element name="DeleteContentTypeResponse">
                  <s:complexType>
                     <s:sequence>
                        <s:element name="DeleteContentTypeResult" minOccurs="0">
                          <s:complexType mixed="true">
                             <s:sequence>
                               <s:element name="Success">
                                  <s:complexType />
                               </s:element>
                             </s:sequence>
                          </s:complexType>
                        </s:element>
                     </s:sequence>
                   </s:complexType>
               \langles:element>
aints on the last the of the last, in the context side from which to remove the construction of the state of the last, in the context side from which to remove the construction of the state of the last, in the contex
```
**DeleteContentTypeResult:** If the operation succeeds, a **DeleteContentTypeResult** MUST be returned. If the operation fails, a SOAP fault MUST be returned.

**Success:** An empty element, the presence of which indicates that the request was handled successfully.

## **3.1.4.12 DeleteContentTypeXmlDocument**

The **DeleteContentTypeXmlDocument** operation<35> is used to delete an XML document property from XML document collection in a content type of a list.

```
<wsdl:operation name="DeleteContentTypeXmlDocument">
    <wsdl:input message="DeleteContentTypeXmlDocumentSoapIn" />
    <wsdl:output message="DeleteContentTypeXmlDocumentSoapOut" />
```
*[MS-LISTSWS] — v20120630 Lists Web Service Protocol Specification* 

 *Copyright © 2012 Microsoft Corporation.* 

 *Release: July 16, 2012* 

</wsdl:operation>

The protocol client sends a **DeleteContentTypeXmlDocumentSoapIn** request message (section [3.1.4.12.1.1\)](#page-73-0) and the protocol server responds with a **DeleteContentTypeXmlDocumentSoapOut** response message (section  $3.1.4.12.1.2$ ), as follows:

- 1. If the specified **listName** is a valid GUID and corresponds to the identification of a list on the site, use that list.
- 2. If the specified **listName** is not a valid GUID or does not correspond to the identification of a list on the site, check if the **listName** corresponds to the list title of a list on the site and if so, use that list.
- 3. If the specified **listName** does not correspond to a list from either of these checks, the protocol server SHOULD $\leq$ 36 $>$  return a SOAP fault with error code 0x82000006. This indicates that the list does not exist or might have been deleted by another user.
- 4. If the content type specified by the content **TypeId** element is not found, a SOAP fault MUST be thrown. There is no error code with this fault.
- 5. If an XML document with the same namespace URI [RFC2396] specified by **documentUri** exists, it MUST be deleted.
- 6. If no SOAP fault has been thrown, the protocol server MUST respond with the **DeleteContentTypeXmlDocumentResult** element (section 3.1.4.12.2.2).

### **3.1.4.12.1 Messages**

The following table summarizes the set of WSDL message definitions that are specific to this operation.

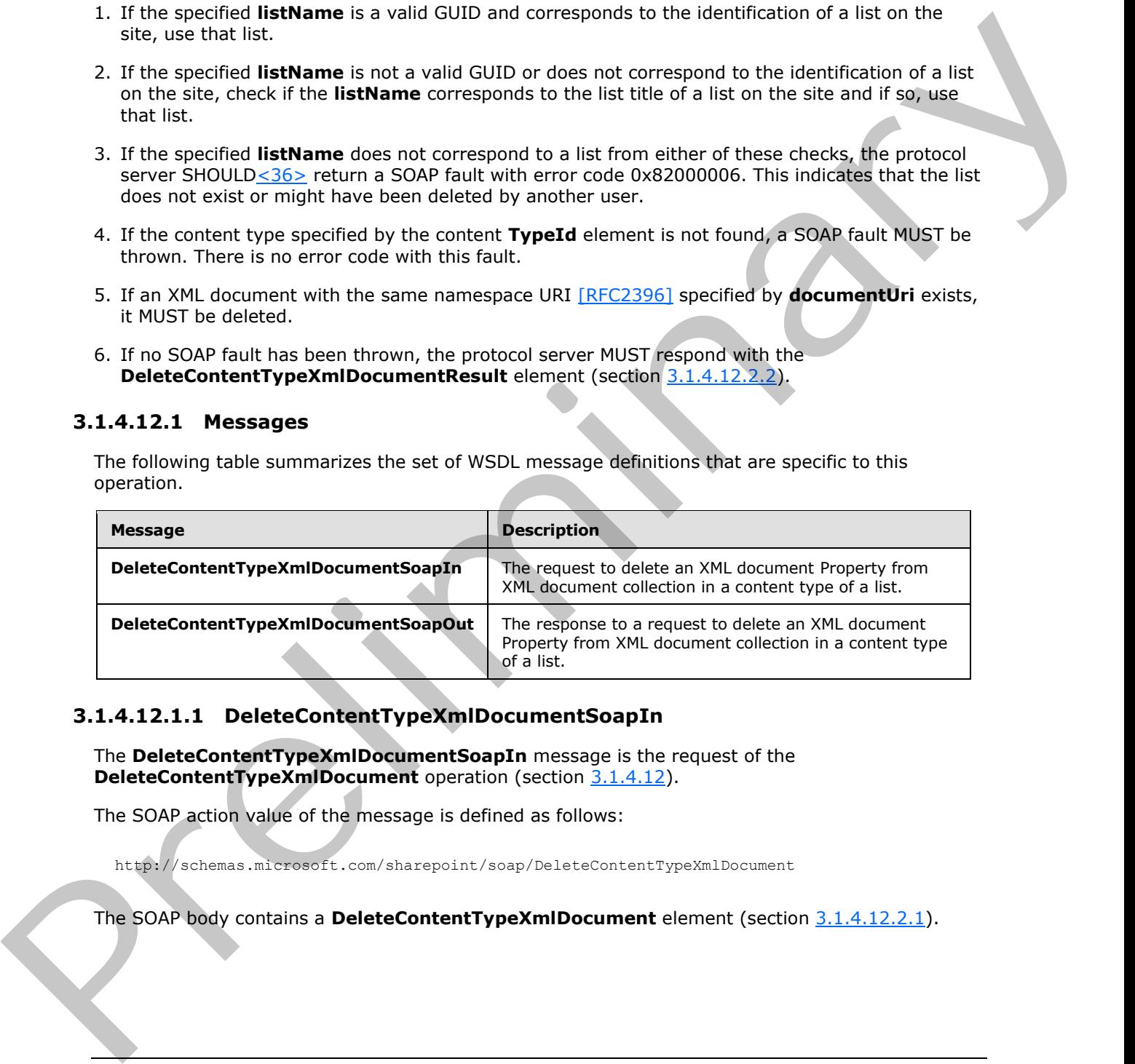

### **3.1.4.12.1.1 DeleteContentTypeXmlDocumentSoapIn**

<span id="page-73-0"></span>The **DeleteContentTypeXmlDocumentSoapIn** message is the request of the **DeleteContentTypeXmlDocument** operation (section 3.1.4.12).

The SOAP action value of the message is defined as follows:

http://schemas.microsoft.com/sharepoint/soap/DeleteContentTypeXmlDocument

The SOAP body contains a **DeleteContentTypeXmlDocument** element (section 3.1.4.12.2.1).

*[MS-LISTSWS] — v20120630 Lists Web Service Protocol Specification* 

 *Copyright © 2012 Microsoft Corporation.* 

# **3.1.4.12.1.2 DeleteContentTypeXmlDocumentSoapOut**

<span id="page-74-0"></span>The **DeleteContentTypeXmlDocumentSoapOut** message is the response of the **DeleteContentTypeXmlDocument** operation (section [3.1.4.12\)](#page-72-0).

The SOAP action value of the message is defined as follows:

http://schemas.microsoft.com/sharepoint/soap/DeleteContentTypeXmlDocument

The SOAP body contains a **DeleteContentTypeXmlDocumentResponse** element (section 3.1.4.12.2.2).

#### **3.1.4.12.2 Elements**

The following table summarizes the XML schema element definitions that are specific to this operation.

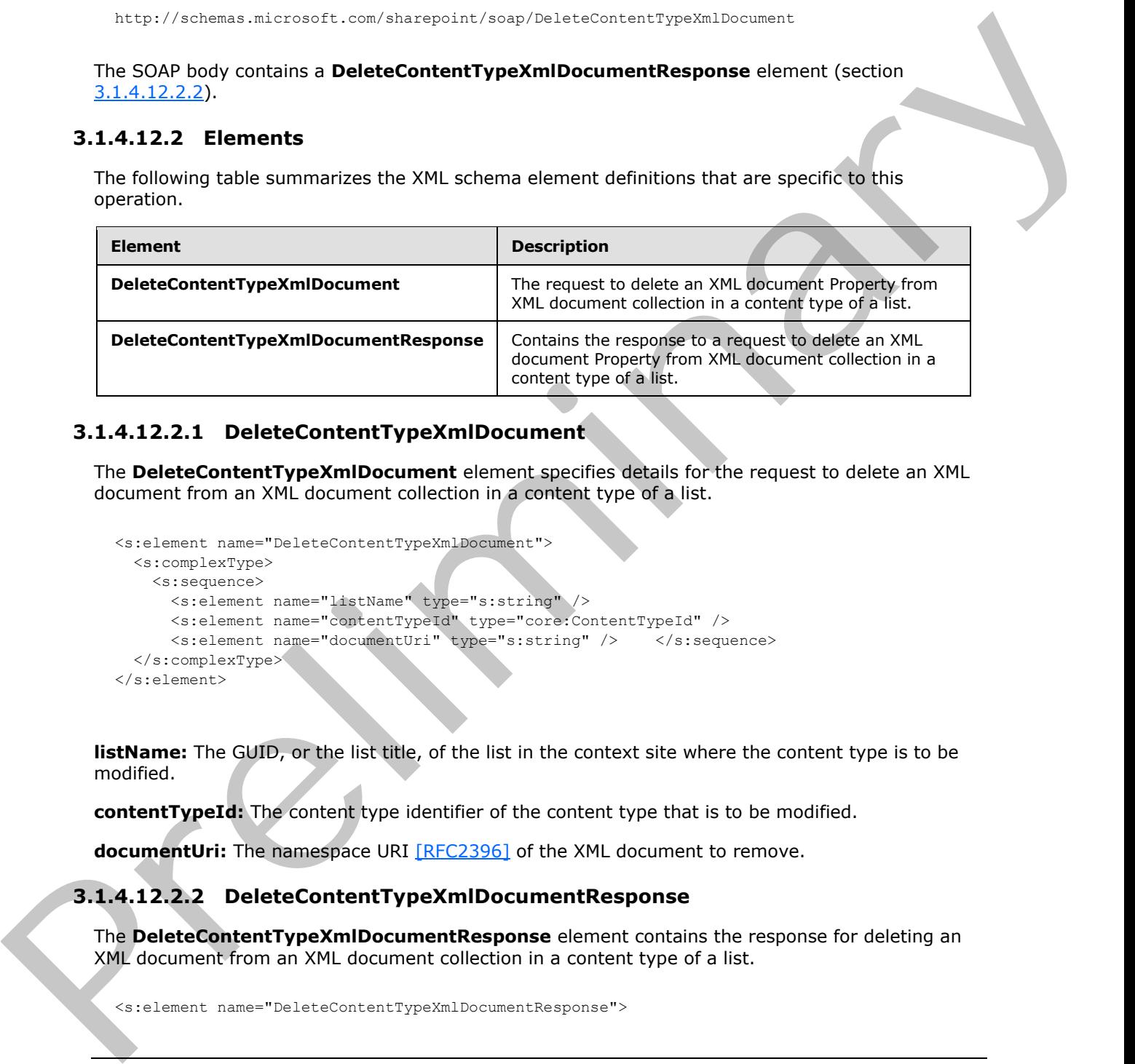

## **3.1.4.12.2.1 DeleteContentTypeXmlDocument**

The **DeleteContentTypeXmlDocument** element specifies details for the request to delete an XML document from an XML document collection in a content type of a list.

```
<s:element name="DeleteContentTypeXmlDocument">
  <s:complexType>
    <s:sequence>
       <s:element name="listName" type="s:string" />
       <s:element name="contentTypeId" type="core:ContentTypeId" />
       <s:element name="documentUri" type="s:string" /> </s:sequence>
   </s:complexType>
</s:element>
```
**listName:** The GUID, or the list title, of the list in the context site where the content type is to be modified.

**contentTypeId:** The content type identifier of the content type that is to be modified.

**documentUri:** The namespace URI [RFC2396] of the XML document to remove.

### **3.1.4.12.2.2 DeleteContentTypeXmlDocumentResponse**

The **DeleteContentTypeXmlDocumentResponse** element contains the response for deleting an XML document from an XML document collection in a content type of a list.

<span id="page-74-1"></span>*75 / 212* 

*[MS-LISTSWS] — v20120630 Lists Web Service Protocol Specification* 

 *Copyright © 2012 Microsoft Corporation.* 

```
 <s:complexType>
                     <s:sequence>
                        <s:element name="DeleteContentTypeXmlDocumentResult" minOccurs="0">
                           <s:complexType mixed="true">
                             <s:sequence>
                                <s:element name="Success" minOccurs="0">
                                  <s:complexType />
                               \langle/s:element>
                             </s:sequence>
                           </s:complexType>
                        </s:element>
                     </s:sequence>
                   </s:complexType>
               </s:element>
Content of the specifical state and the specifical state and the specifical state and the specifical state and the specifical state and the specifical state and the specifical state of the specifical state and the specific
```
**DeleteContentTypeXmlDocumentResult:** If the operation succeeds, this element MUST be returned. If the operation fails, a SOAP fault MUST be returned.

**Success:** An empty element, the presence of which indicates that the request was handled successfully.

#### **3.1.4.13 DeleteList**

The **DeleteList** operation deletes the specified list from the specified site.

```
<wsdl:operation name="DeleteList">
     <wsdl:input message="DeleteListSoapIn" />
     <wsdl:output message="DeleteListSoapOut" />
</wsdl:operation>
```
The protocol client sends a **DeleteListSoapIn** request message (section 3.1.4.13.1.1), and the protocol server MUST responds with a **DeleteListSoapOut** response message (section 3.1.4.13.1.2), as follows:

- 1. If the specified **listName** is a valid GUID and corresponds to the identification of a list on the site, that list MUST be deleted and the protocol server MUST return a **DeleteListResponse** element (section 3.1.4.13.2.2).
- 2. If the specified **listName** is not a valid GUID or does not correspond to the identification of a list on the site, check if the **listName** corresponds to the list title of a list on the site and if so, that list MUST be deleted and the protocol server MUST return a **DeleteListResponse** element.
- 3. If the specified **listName** does not correspond to a list from either of these checks, the protocol server SHOULD<37> return a SOAP fault with error code 0x82000006. This indicates that the list does not exist or it might have been deleted by another user.
- 4. If there are no other errors, the list MUST be deleted.

### **3.1.4.13.1 Messages**

The following table summarizes the set of WSDL message definitions that are specific to this operation.

*[MS-LISTSWS] — v20120630 Lists Web Service Protocol Specification* 

 *Copyright © 2012 Microsoft Corporation.* 

 *Release: July 16, 2012* 

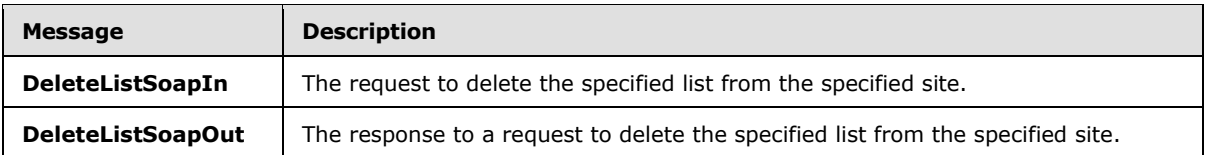

## **3.1.4.13.1.1 DeleteListSoapIn**

<span id="page-76-0"></span>The **DeleteListSoapIn** message is the request to delete the list that has a GUID or name corresponding to the specified **listName**.

The SOAP action value of the message is defined as follows:

<span id="page-76-1"></span>http://schemas.microsoft.com/sharepoint/soap/DeleteList

The SOAP body contains a **DeleteList** element (section 3.1.4.13.2.1).

### **3.1.4.13.1.2 DeleteListSoapOut**

The **DeleteListSoapOut** message is the response that confirms the deletion of a list by the **DeleteList** operation (section 3.1.4.13).

The SOAP action value of the message is defined as follows:

```
http://schemas.microsoft.com/sharepoint/soap/DeleteList
```
The SOAP body contains a **DeleteListResponse** element (section 3.1.4.13.2.2).

### **3.1.4.13.2 Elements**

The following table summarizes the XML schema element definitions that are specific to this operation.

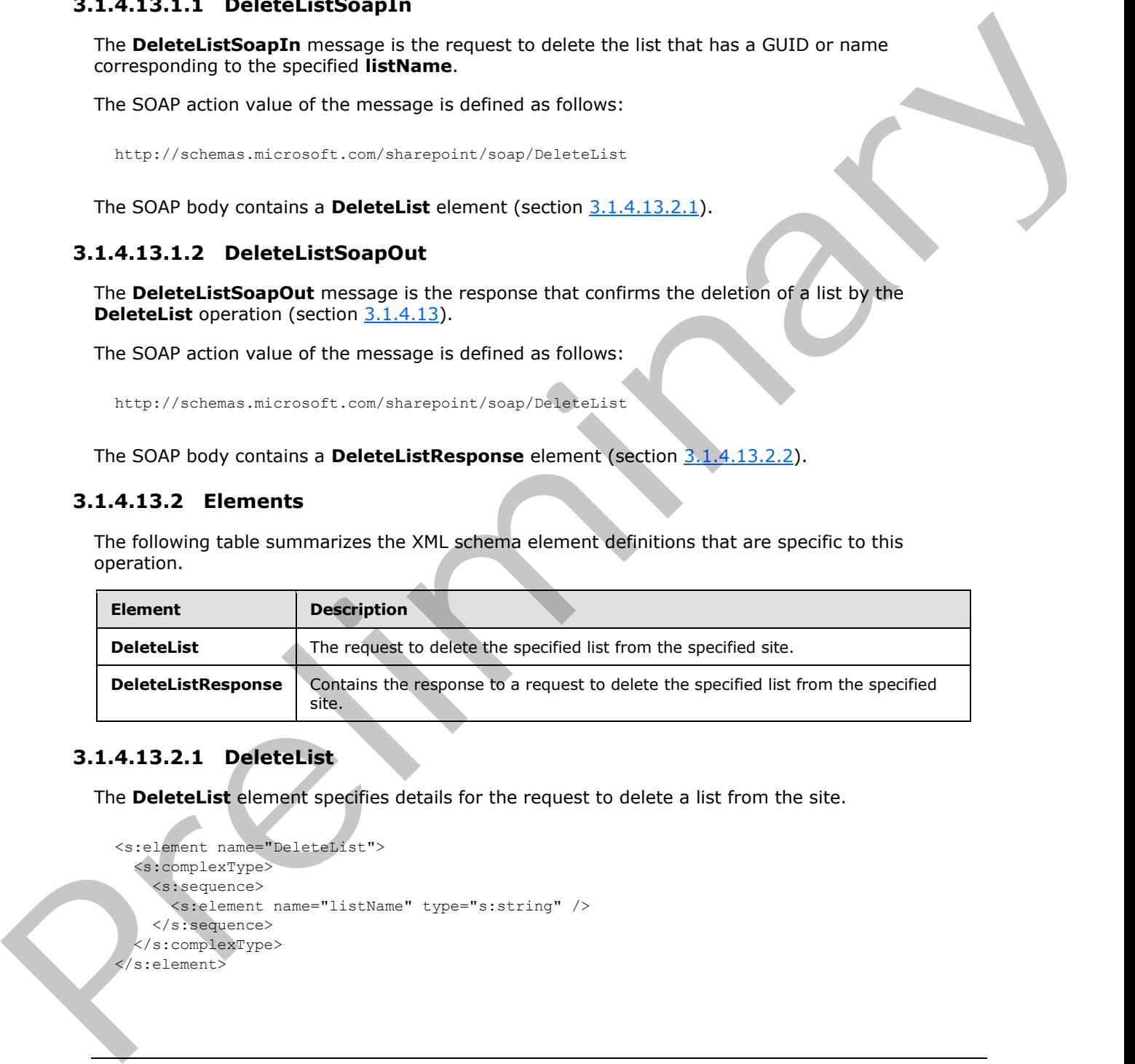

# **3.1.4.13.2.1 DeleteList**

<span id="page-76-2"></span>The **DeleteList** element specifies details for the request to delete a list from the site.

```
<s:element name="DeleteList">
   <s:complexType>
     <s:sequence>
       <s:element name="listName" type="s:string" />
     </s:sequence>
   </s:complexType>
 </s:element>
```
*[MS-LISTSWS] — v20120630 Lists Web Service Protocol Specification* 

 *Copyright © 2012 Microsoft Corporation.* 

<span id="page-77-0"></span>**listName:** The GUID or the list title of the list.

#### **3.1.4.13.2.2 DeleteListResponse**

The **DeleteListResponse** element contains a single element that MUST be sent by the site if the **DeleteList** operation (section [3.1.4.13\)](#page-75-0) succeeds.

<span id="page-77-1"></span><s:element name="DeleteListResponse"> <s:complexType/></s:element>

### **3.1.4.14 GetAttachmentCollection**

The **GetAttachmentCollection** operation is used to return the list of URLs of attachments associated with a specified list item in a specified list.

```
<wsdl:operation name="GetAttachmentCollection">
     <wsdl:input message="GetAttachmentCollectionSoapIn" />
     <wsdl:output message="GetAttachmentCollectionSoapOut" />
</wsdl:operation>
```
The protocol client sends a **GetAttachmentCollectionSoapIn** request message (section 3.1.4.14.1.1) and the protocol server responds with a **GetAttachmentCollectionSoapOut** response message (section  $3.1.4.14.1.2$ ), as follows:

- 1. If the specified **listName** is a valid GUID and corresponds to the identification of a list on the site, use that list.
- 2. If the specified **listName** is not a valid GUID or does not correspond to the identification of a list on the site, check if the **listName** corresponds to the list title of a list on the site and if so, use that list. Statement vesets excitation<br>
3.1.4.14 GetAttachmentCollection<br>
The GetAttachmentCollection<br>
The Californian Collection<br>
The Californian Collection<br>
Statements are consistent in a specified is the monography of the stateme
	- 3. If the specified **listName** does not correspond to a list from either of these checks, the protocol server SHOULD $\leq$ 38 $>$  return a SOAP fault with error code 0x82000006. This indicates that the list does not exist or it might have been deleted by another user.
	- 4. If the **listItemID** is a negative value, the server MUST return a SOAP fault with error code 0x81020014.
	- 5. If the **listItemID** does not correspond to a list item in a specified list on the site, the protocol server MUST return a SOAP fault. There is no error code for this fault.
	- 6. If the protocol client excludes the **listItemID** parameter, the protocol server MUST return a SOAP fault with error code 0x82000001.
	- 7. If the protocol client excludes the **listName** parameter, the protocol server MUST return a SOAP fault with no error code.
	- 8. If the protocol client passes valid input parameters, the protocol server MUST return the collection of attachments associated with the list item.
	- 9. If the protocol client calls the operation on a **listItemID** containing zero attachments, the protocol server MUST return an empty attachment collection.

*[MS-LISTSWS] — v20120630 Lists Web Service Protocol Specification* 

 *Copyright © 2012 Microsoft Corporation.* 

 *Release: July 16, 2012* 

## **3.1.4.14.1 Messages**

The following table summarizes the set of WSDL message definitions that are specific to this operation.

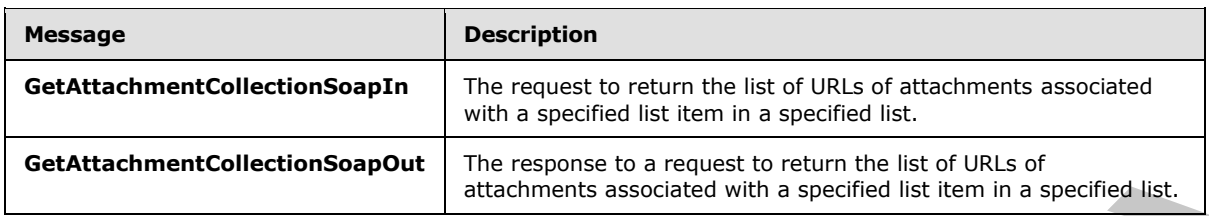

## **3.1.4.14.1.1 GetAttachmentCollectionSoapIn**

<span id="page-78-0"></span>The **GetAttachmentCollectionSoapIn** message is the request of the **GetAttachmentCollection** operation (section  $3.1.4.14$ ).

The SOAP action value of the message is defined as follows:

<span id="page-78-1"></span>http://schemas.microsoft.com/sharepoint/soap/GetAttachmentCollection

The SOAP body contains a **GetAttachmentCollection** element (section 3.1.4.14.2.1).

# **3.1.4.14.1.2 GetAttachmentCollectionSoapOut**

The **GetAttachmentCollectionSoapOut** message is the response of the **GetAttachmentCollection** operation (section 3.1.4.14).

The SOAP action value of the message is defined as follows:

http://schemas.microsoft.com/sharepoint/soap/GetAttachmentCollection

The SOAP body contains a **GetAttachmentCollectionResponse** element (section 3.1.4.14.2.2).

### **3.1.4.14.2 Elements**

The following table summarizes the XML schema element definitions that are specific to this operation.

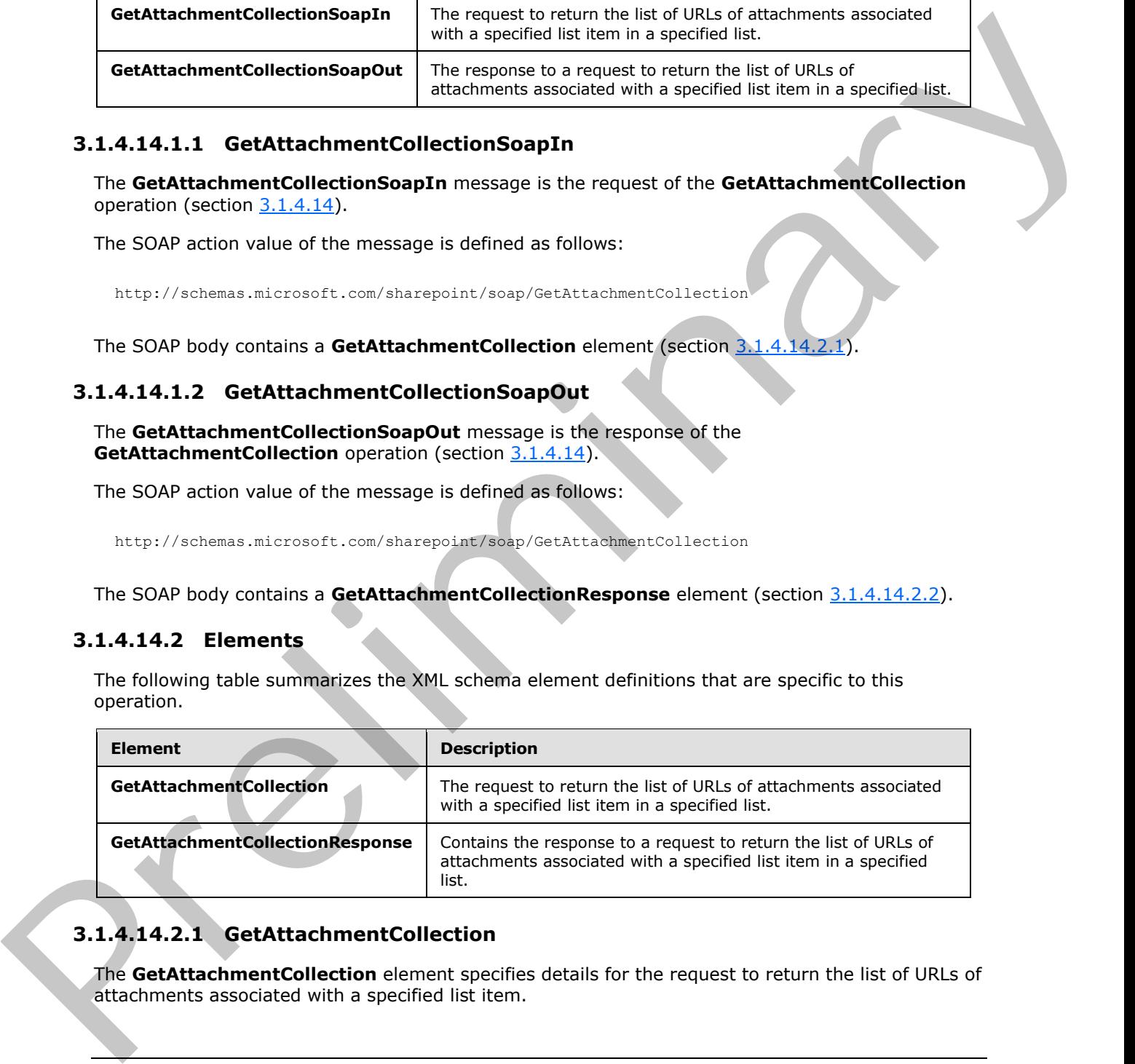

# **3.1.4.14.2.1 GetAttachmentCollection**

<span id="page-78-2"></span>The **GetAttachmentCollection** element specifies details for the request to return the list of URLs of attachments associated with a specified list item.

*[MS-LISTSWS] — v20120630 Lists Web Service Protocol Specification* 

 *Copyright © 2012 Microsoft Corporation.* 

 *Release: July 16, 2012* 

```
<s:element name="GetAttachmentCollection">
  <s:complexType>
    <s:sequence>
      <s:element name="listName" type="s:string" />
       <s:element name="listItemID" type="s:string" />
     </s:sequence>
   </s:complexType>
</s:element>
```
**listName:** The GUID or the list title of the list.

**listItemID**: The identification for the list item. This value does not correspond to the index of the list item within the collection of list items.

#### **3.1.4.14.2.2 GetAttachmentCollectionResponse**

<span id="page-79-0"></span>The **GetAttachmentCollectionResponse** element contains the response to the request to return the list of URLs of attachments associated with a specified list item. If the operation succeeds, the protocol server MUST return the collection of attachment URLs for the specified list item; otherwise, the protocol server MUST return a SOAP fault with error codes as described in section 3.1.4.14.

```
<s:element name="GetAttachmentCollectionResponse">
                <s:complexType>
                  <s:sequence>
                     <s:element name="GetAttachmentCollectionResult" minOccurs="0">
                         <s:complexType mixed="true">
                           <s:sequence>
                              <s:element name="Attachments">
                                <s:complexType>
                                  <s:sequence>
                                    <s:element name="Attachment" minOccurs="0" 
                                                maxOccurs="unbounded">
                                      <s:complexType />
                                   \langle/s:element>
                                  </s:sequence>
                                </s:complexType>
                              </s:element>
                           </s:sequence>
                         </s:complexType>
                     </s:element>
                  </s:sequence>
                </s:complexType>
             </s:element>
ation for the list item. This value does not correspond to the index or the<br>
Institutent the contribution of the list item.<br>
3.1.4.12.2 Gettechnometr
```
**GetAttachmentCollectionResult:** Contains the collection of attachments. Each attachment in turn refers to the absolute attachment path on the server as shown in the following element descriptions.

**Attachments:** The collection of all attachments for the specified list item.

<span id="page-79-1"></span>**Attachment:** The URL for a particular attachment.

#### **3.1.4.15 GetList**

The **GetList** operation is used to retrieve properties and fields for a specified list.

*[MS-LISTSWS] — v20120630 Lists Web Service Protocol Specification* 

 *Copyright © 2012 Microsoft Corporation.* 

 *Release: July 16, 2012* 

```
<wsdl:operation name="GetList">
     <wsdl:input message="GetListSoapIn" />
     <wsdl:output message="GetListSoapOut" />
</wsdl:operation>
```
The protocol client sends a **GetListSoapIn** request message (section [3.1.4.15.1.1\)](#page-80-0) and the protocol server MUST respond with a **GetListSoapOut** response message (section 3.1.4.15.1.2), as follows:

- 1. If the specified **listName** is a valid GUID and corresponds to the identification of a list on the site, the protocol server MUST return a **GetListResponse** element (section 3.1.4.15.2.2).
- 2. If the specified **listName** is not a valid GUID or does not correspond to the identification of a list on the site, check if the **listName** corresponds to the list title of a list on the site, and if so the protocol server MUST return a **GetListResponse** element.
- 3. If the specified **listName** does not correspond to a list from either of these checks, the protocol server SHOULD<39> return a SOAP fault with error code 0x82000006. This indicates that the list does not exist or might have been deleted by another user.

#### **3.1.4.15.1 Messages**

The following table summarizes the set of WSDL message definitions that are specific to this operation.

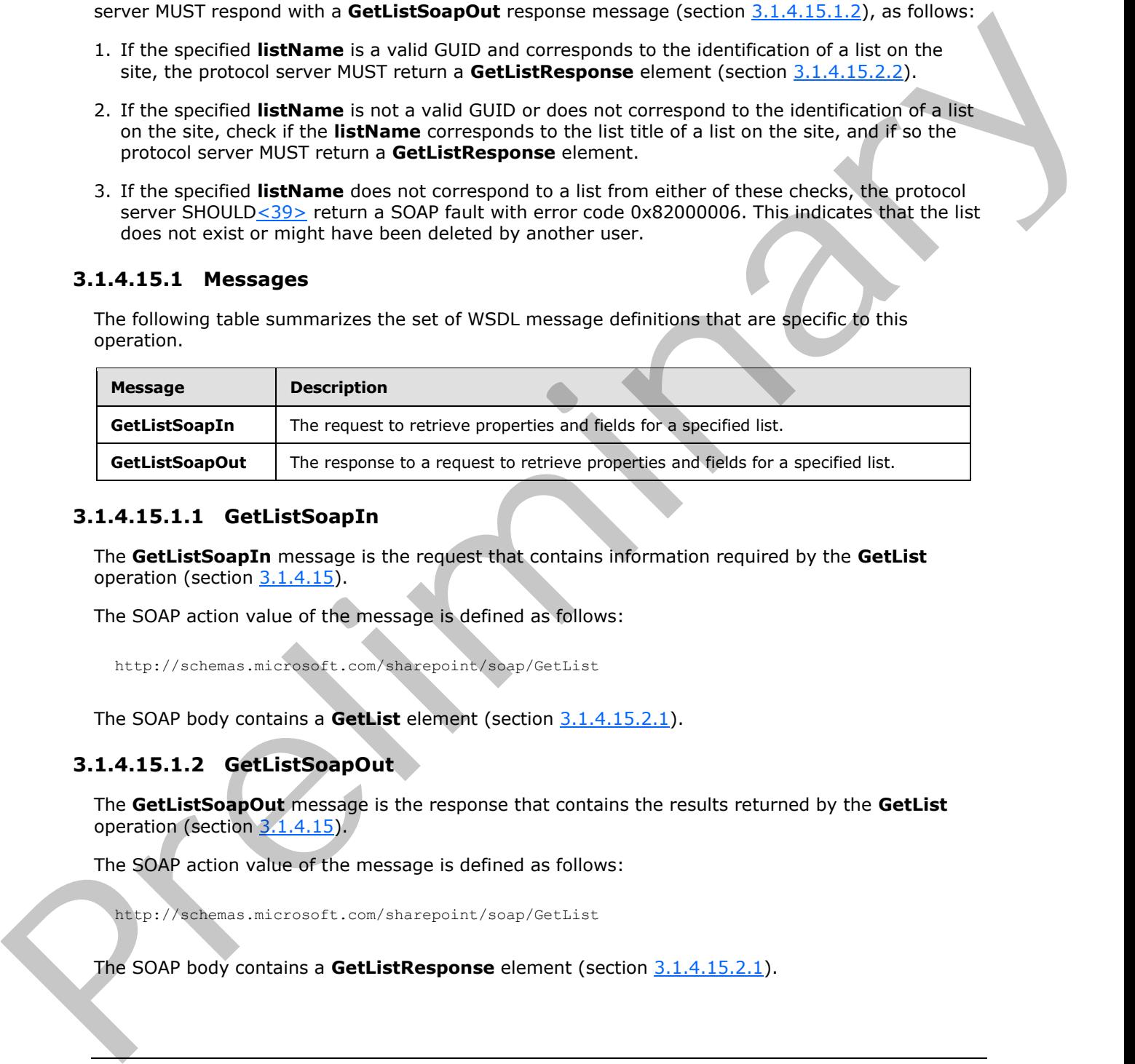

#### **3.1.4.15.1.1 GetListSoapIn**

<span id="page-80-0"></span>The **GetListSoapIn** message is the request that contains information required by the **GetList** operation (section 3.1.4.15).

The SOAP action value of the message is defined as follows:

```
http://schemas.microsoft.com/sharepoint/soap/GetList
```
The SOAP body contains a **GetList** element (section 3.1.4.15.2.1).

### **3.1.4.15.1.2 GetListSoapOut**

The **GetListSoapOut** message is the response that contains the results returned by the **GetList** operation (section 3.1.4.15).

The SOAP action value of the message is defined as follows:

```
http://schemas.microsoft.com/sharepoint/soap/GetList
```
The SOAP body contains a **GetListResponse** element (section 3.1.4.15.2.1).

*[MS-LISTSWS] — v20120630 Lists Web Service Protocol Specification* 

 *Copyright © 2012 Microsoft Corporation.* 

## **3.1.4.15.2 Elements**

The following table summarizes the XML schema element definitions that are specific to this operation.

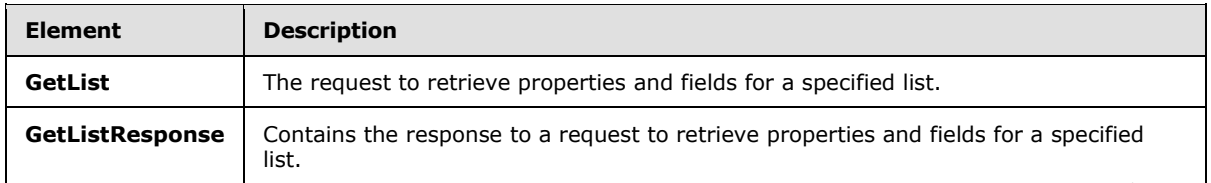

## **3.1.4.15.2.1 GetList**

<span id="page-81-1"></span>The **GetList** element specifies details for the SOAP request that is sent from the protocol client to the protocol server.

```
<s:element name="GetList">
  <s:complexType>
     <s:sequence>
       <s:element name="listName" type="s:string" />
     </s:sequence>
   </s:complexType>
</s:element>
```
<span id="page-81-0"></span>**listName:** The GUID, or the list title, of the list from which to retrieve properties and fields.

## **3.1.4.15.2.2 GetListResponse**

The **GetListResponse** element contains the SOAP response that is returned from the protocol server to the protocol client.

```
<s:element name="GetListResponse">
             <s:complexType>
               <s:sequence>
                <s:element name="GetListResult" minOccurs="0">
                  <s:complexType mixed="true">
                    <s:sequence>
                     <s:element name="List" type="tns:ListDefinitionSchema" />
                    </s:sequence>
                  </s:complexType>
                </s:element>
               </s:sequence>
             </s:complexType>
          </s:element>
estate<br>
Precises that is sent from the proposed cl
```
**GetListResult:** The container element for the results.

**List:** Contains information about the properties and schema of the specified list. See section 2.2.4.12 for more details.

*[MS-LISTSWS] — v20120630 Lists Web Service Protocol Specification* 

 *Copyright © 2012 Microsoft Corporation.* 

## **3.1.4.16 GetListAndView**

<span id="page-82-1"></span>The **GetListAndView** operation is used to retrieve properties and fields for a specified list and a view.

```
<wsdl:operation name="GetListAndView">
     <wsdl:input message="GetListAndViewSoapIn" />
     <wsdl:output message="GetListAndViewSoapOut" />
</wsdl:operation>
```
The protocol client sends a **GetListAndViewSoapIn** request message (section 3.1.4.16.1.1) and the server MUST respond with a **GetListAndViewSoapOut** response message (section 3.1.4.16.1.2), as follows:

- 1. If the specified **listName** is a valid GUID and corresponds to the identification of a list on the site, the protocol server MUST return a **GetListAndViewResponse** element.
- 2. If the specified **listName** is not a valid GUID or does not correspond to the identification of a list on the site, check if the **listName** corresponds to the list title of a list on the site and if so, the protocol server MUST return a **GetListAndViewReponse** element.
- 3. If the specified **listName** does not correspond to a list from either of these checks, the protocol server SHOULD<40> return a SOAP fault with error code 0x82000006. This indicates that the list does not exist or might have been deleted by another user.
- 4. If the specified **viewName** is not specified or is an empty string, the default view properties MUST be returned.
- 5. If the specified **viewName** is not a valid GUID and is not an empty string, the protocol server MUST return a SOAP fault with error code 0x82000001. This indicates that a required parameter is missing or invalid.
- 6. If the specified **viewName** does not correspond to an existing **viewName** for the given list and it is not an empty string, the protocol server MUST return a SOAP fault with error code 0x82000005. This indicates that the view does not exist or might have been deleted by another user.

### **3.1.4.16.1 Messages**

The following table summarizes the set of WSDL message definitions that are specific to this operation.

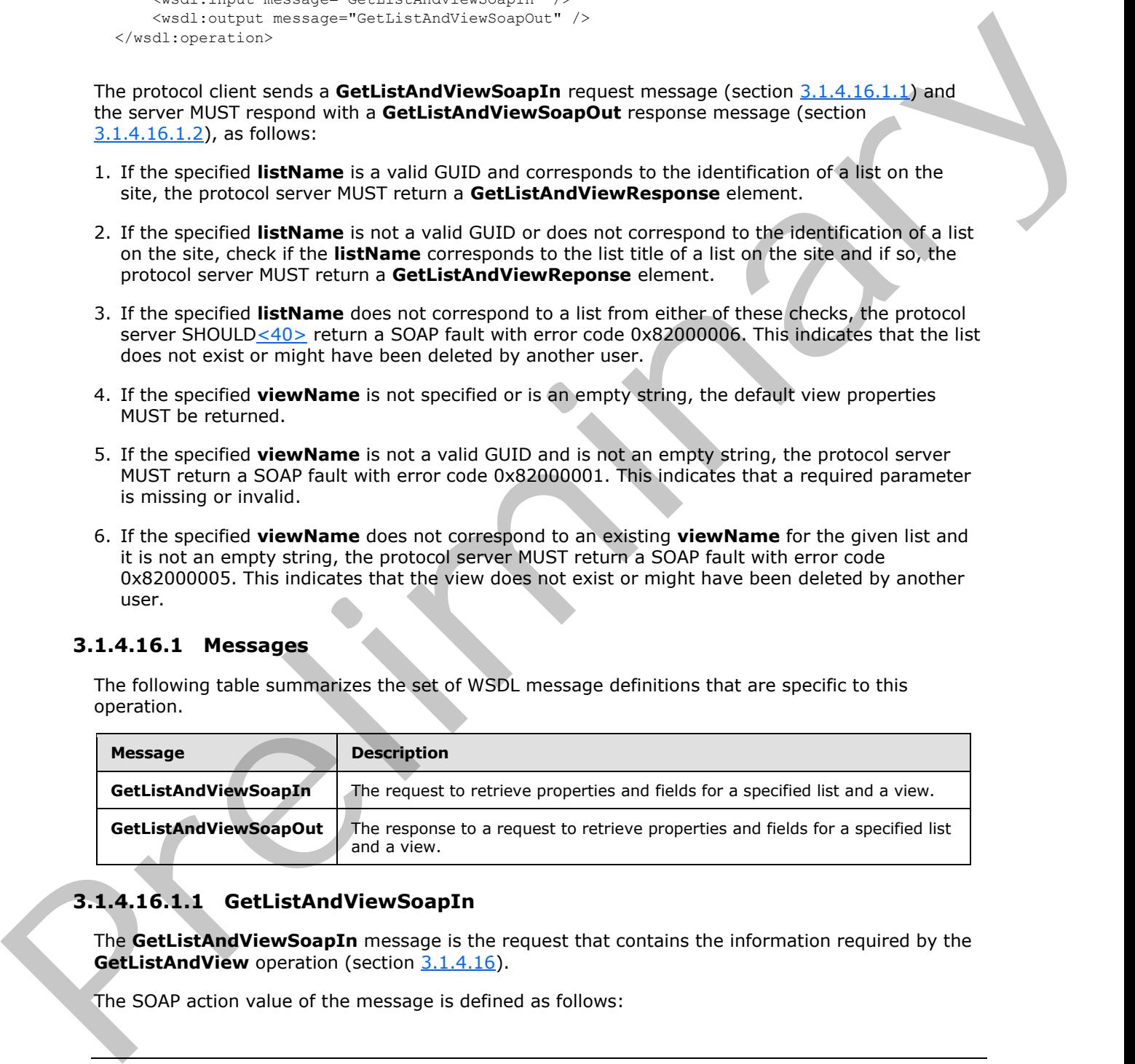

# **3.1.4.16.1.1 GetListAndViewSoapIn**

<span id="page-82-0"></span>The **GetListAndViewSoapIn** message is the request that contains the information required by the **GetListAndView** operation (section 3.1.4.16).

The SOAP action value of the message is defined as follows:

*[MS-LISTSWS] — v20120630 Lists Web Service Protocol Specification* 

 *Copyright © 2012 Microsoft Corporation.* 

<span id="page-83-0"></span>http://schemas.microsoft.com/sharepoint/soap/GetListAndView

The SOAP body contains a **GetListAndView** element (section [3.1.4.16.2.1\)](#page-83-1).

#### **3.1.4.16.1.2 GetListAndViewSoapOut**

The **GetListAndViewSoapOut** message is the response that contains the results returned by the **GetListAndView** operation (section 3.1.4.16).

The SOAP action value of the message is defined as follows:

http://schemas.microsoft.com/sharepoint/soap/GetListAndView

The SOAP body contains a **GetListAndViewResponse** element (section 3.1.4.16.2.2).

### **3.1.4.16.2 Elements**

The following table summarizes the XML schema element definitions that are specific to this operation.

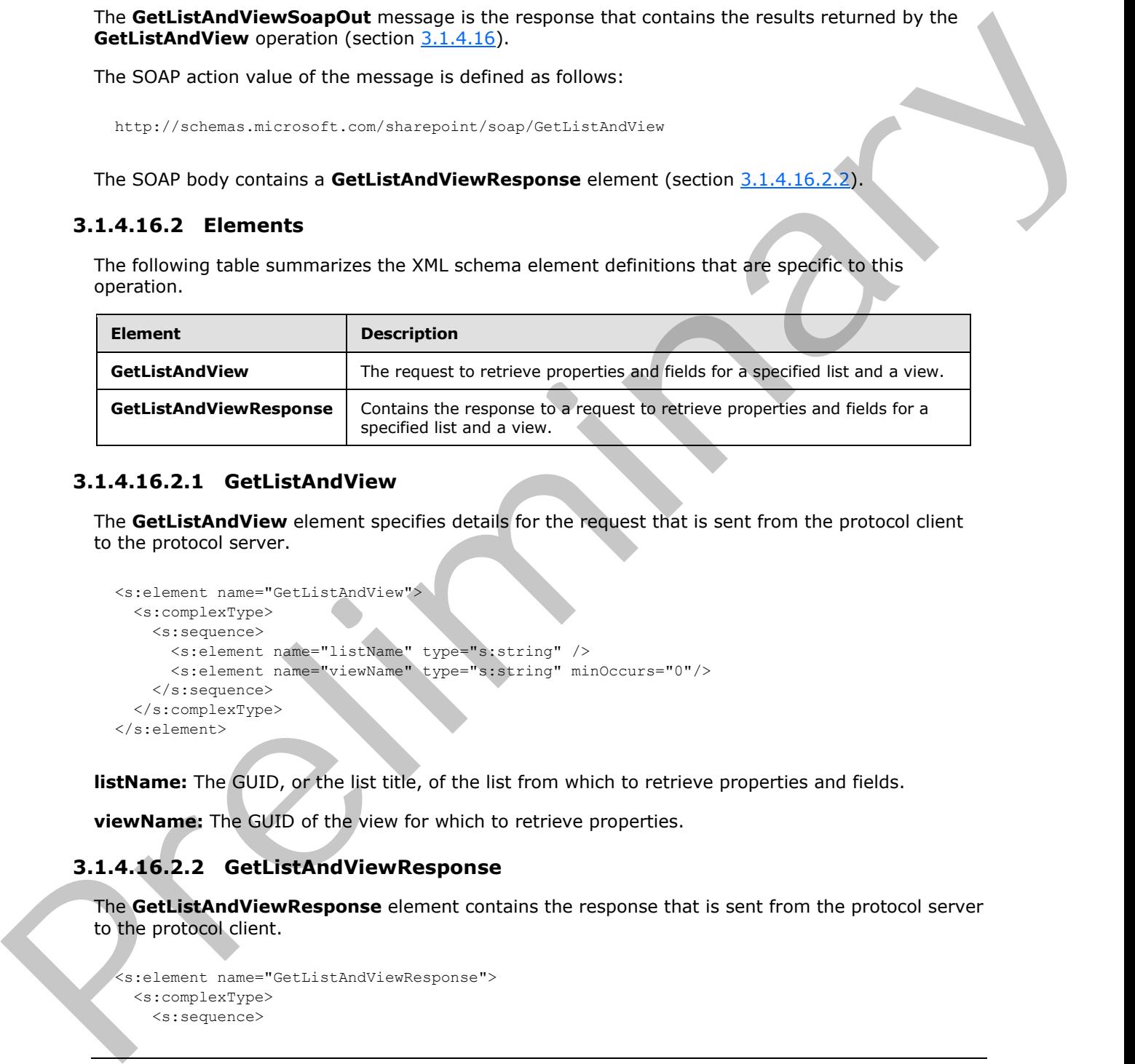

#### **3.1.4.16.2.1 GetListAndView**

<span id="page-83-1"></span>The **GetListAndView** element specifies details for the request that is sent from the protocol client to the protocol server.

```
<s:element name="GetListAndView">
  <s:complexType>
    <s:sequence>
       <s:element name="listName" type="s:string" />
       <s:element name="viewName" type="s:string" minOccurs="0"/>
    </s:sequence>
   </s:complexType>
</s:element>
```
**listName:** The GUID, or the list title, of the list from which to retrieve properties and fields.

<span id="page-83-2"></span>**viewName:** The GUID of the view for which to retrieve properties.

### **3.1.4.16.2.2 GetListAndViewResponse**

The **GetListAndViewResponse** element contains the response that is sent from the protocol server to the protocol client.

```
<s:element name="GetListAndViewResponse">
  <s:complexType>
    <s:sequence>
```
*84 / 212* 

*[MS-LISTSWS] — v20120630 Lists Web Service Protocol Specification* 

 *Copyright © 2012 Microsoft Corporation.* 

```
 <s:element name="GetListAndViewResult" minOccurs="0">
                           <s:complexType mixed="true">
                             <s:sequence>
                                <s:element name="ListAndView">
                                   <s:complexType mixed="true">
                                     <s:sequence>
                                        <s:element name="List" type="tns:ListDefinitionSchema" />
                                        <s:element name="View" type="core:ViewDefinition" />
                                     </s:sequence>
                                   </s:complexType>
                                </s:element>
                             </s:sequence>
                           </s:complexType>
                        </s:element>
                      </s:sequence>
                   </s:complexType>
               </s:element>
Contemporary<br>
Contemporary<br>
Contemporary<br>
Contemporary<br>
Contemporary<br>
Contemporary<br>
Contemporary<br>
Contemporary<br>
Contemporary<br>
Contemporary<br>
Contemporary<br>
Contemporary<br>
Contemporary<br>
Contemporary<br>
Contemporary<br>
Contemporar
```
**GetListAndViewResult:** The container element for the results.

**ListDefinitionSchema:** Specifies the schema for the list.

<span id="page-84-1"></span>**ViewDefinition:** Specifies the schema for the view.

#### **3.1.4.17 GetListCollection**

The **GetListCollection** operation is used to retrieve information about all the lists on the current site.

```
<wsdl:operation name="GetListCollection">
     <wsdl:input message="GetListCollectionSoapIn" />
     <wsdl:output message="GetListCollectionSoapOut" />
</wsdl:operation>
```
The protocol client sends a **GetListCollectionSoapIn** request message (section 3.1.4.17.1.1) and the server responds with a **GetListCollectionSoapOut** response message (section 3.1.4.17.1.2).

#### **3.1.4.17.1 Messages**

The following table summarizes the set of WSDL message definitions that are specific to this operation.

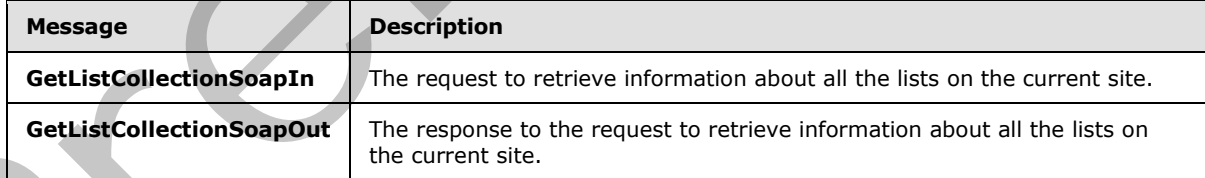

# **3.1.4.17.1.1 GetListCollectionSoapIn**

<span id="page-84-0"></span>The **GetListCollectionSoapIn** message is the request that contains information required by the **GetListCollection** operation (section 3.1.4.17).

*[MS-LISTSWS] — v20120630 Lists Web Service Protocol Specification* 

 *Copyright © 2012 Microsoft Corporation.* 

The SOAP action value of the message is defined as follows:

<span id="page-85-0"></span>http://schemas.microsoft.com/sharepoint/soap/GetListCollection

The SOAP body contains a **GetListCollection** element (section [3.1.4.17.2.1\)](#page-85-1).

#### **3.1.4.17.1.2 GetListCollectionSoapOut**

The **GetListCollectionSoapOut** message is the response that contains the results returned by the **GetListCollection** operation (section 3.1.4.17).

The SOAP action value of the message is defined as follows:

http://schemas.microsoft.com/sharepoint/soap/GetListCollection

The SOAP body contains a **GetListCollectionResponse** element (section 3.1.4.17.2.2).

#### **3.1.4.17.2 Elements**

The following table summarizes the XML schema element definitions that are specific to this operation.

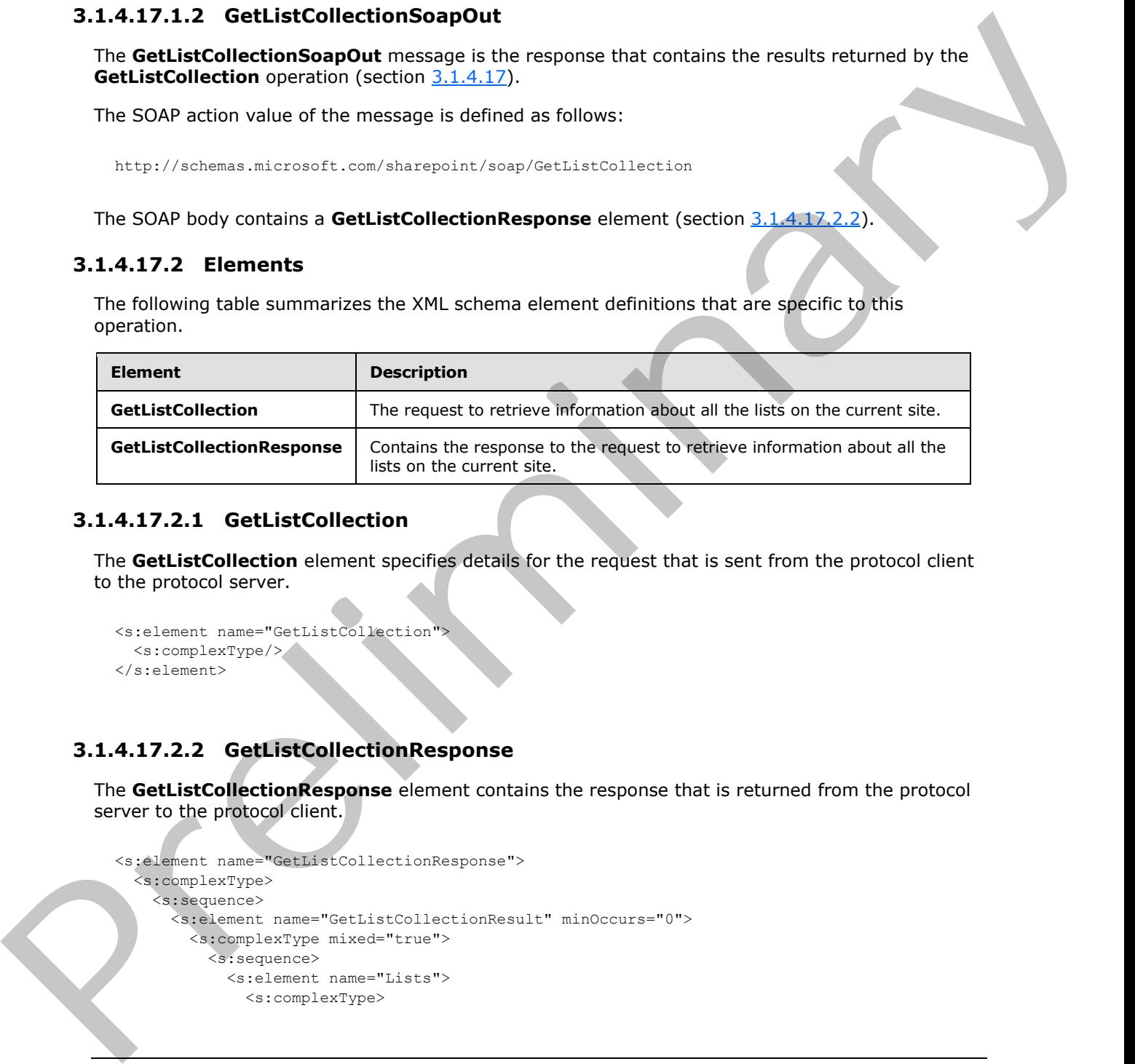

# **3.1.4.17.2.1 GetListCollection**

<span id="page-85-1"></span>The **GetListCollection** element specifies details for the request that is sent from the protocol client to the protocol server.

```
<s:element name="GetListCollection">
  <s:complexType/>
</s:element>
```
#### **3.1.4.17.2.2 GetListCollectionResponse**

The **GetListCollectionResponse** element contains the response that is returned from the protocol server to the protocol client.

```
<s:element name="GetListCollectionResponse">
   <s:complexType>
     <s:sequence>
       <s:element name="GetListCollectionResult" minOccurs="0">
         <s:complexType mixed="true">
           <s:sequence>
             <s:element name="Lists">
               <s:complexType>
```
*[MS-LISTSWS] — v20120630 Lists Web Service Protocol Specification* 

 *Copyright © 2012 Microsoft Corporation.* 

```
 <s:sequence>
                                         <s:element name="List" type="tns:ListDefinitionCT" minOccurs="0" 
                                                       maxOccurs="unbounded"/>
                                     \langles:sequence>
                                    </s:complexType>
                                 </s:element>
                              </s:sequence>
                            </s:complexType>
                         </s:element>
                      </s:sequence>
                    </s:complexType>
                </s:element>
Contract the contract of the material of the material of the set of the first within the contract of the set of the set of the set of the set of the set of the set of the set of the set of the set of the set of the set of
```
**GetListCollectionResult:** Contains a collection of properties for all the lists within the current site.

**Lists:** The container element for the individual list results.

**List:** Contains information about the properties and schema of the specified list. See section 2.2.4.11 for more details.

#### **3.1.4.18 GetListContentType**

The **GetListContentType** operation $\leq 41$  is used to get content type data for a given content type identifier.

```
<wsdl:operation name="GetListContentType">
    \leqwsdl:input message="GetListContentTypeSoapIn"
     <wsdl:output message="GetListContentTypeSoapOut" />
</wsdl:operation>
```
The protocol client sends a **GetListContentTypeSoapIn** request message (section 3.1.4.18.1.1) and the protocol server responds with a **GetListContentTypeSoapOut** response message (section 3.1.4.18.1.2), as follows:

- 1. If the specified **listName** is a valid GUID and corresponds to the identification of a list on the site, use that list.
- 2. If the specified **listName** is not a valid GUID or does not correspond to the identification of a list on the site, check if the **listName** corresponds to the list title of a list on the site and if so, use that list.
- 3. If the specified **listName** does not correspond to a list from either of these checks, the protocol server SHOULD $\leq$ 42> return a SOAP fault with error code 0x82000006. This indicates that the list does not exist or might have been deleted by another user.
- 4. If **contentTypeId** does not match a content type identifier on the list, the protocol server MUST return a SOAP fault. There is no error code for this fault.
- 5. If no other errors occurred, the protocol server MUST respond with a **GetListContentTypeResponse** element (section 3.1.4.18.2.2).

*[MS-LISTSWS] — v20120630 Lists Web Service Protocol Specification* 

 *Copyright © 2012 Microsoft Corporation.* 

 *Release: July 16, 2012* 

## **3.1.4.18.1 Messages**

The following table summarizes the set of WSDL message definitions that are specific to this operation.

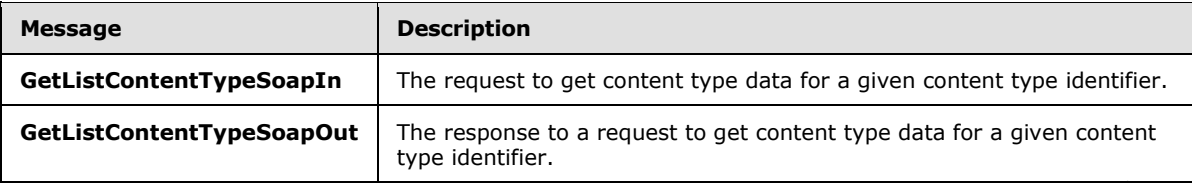

## **3.1.4.18.1.1 GetListContentTypeSoapIn**

<span id="page-87-0"></span>The **GetListContentTypeSoapIn** message is the request to return content type data.

The SOAP action value of the message is defined as follows:

```
http://schemas.microsoft.com/sharepoint/soap/GetListContentType
```
The SOAP body contains a **GetListContentType** element (section 3.1.4.18.2.1).

## **3.1.4.18.1.2 GetListContentTypeSoapOut**

The **GetListContentTypeSoapOut** message is the response to the request to return content type data.

The SOAP action value of the message is defined as follows:

http://schemas.microsoft.com/sharepoint/soap/GetListContentType

The SOAP body contains a **GetListContentTypeResponse** element (section 3.1.4.18.2.2).

### **3.1.4.18.2 Elements**

The following table summarizes the XML schema element definitions that are specific to this operation.

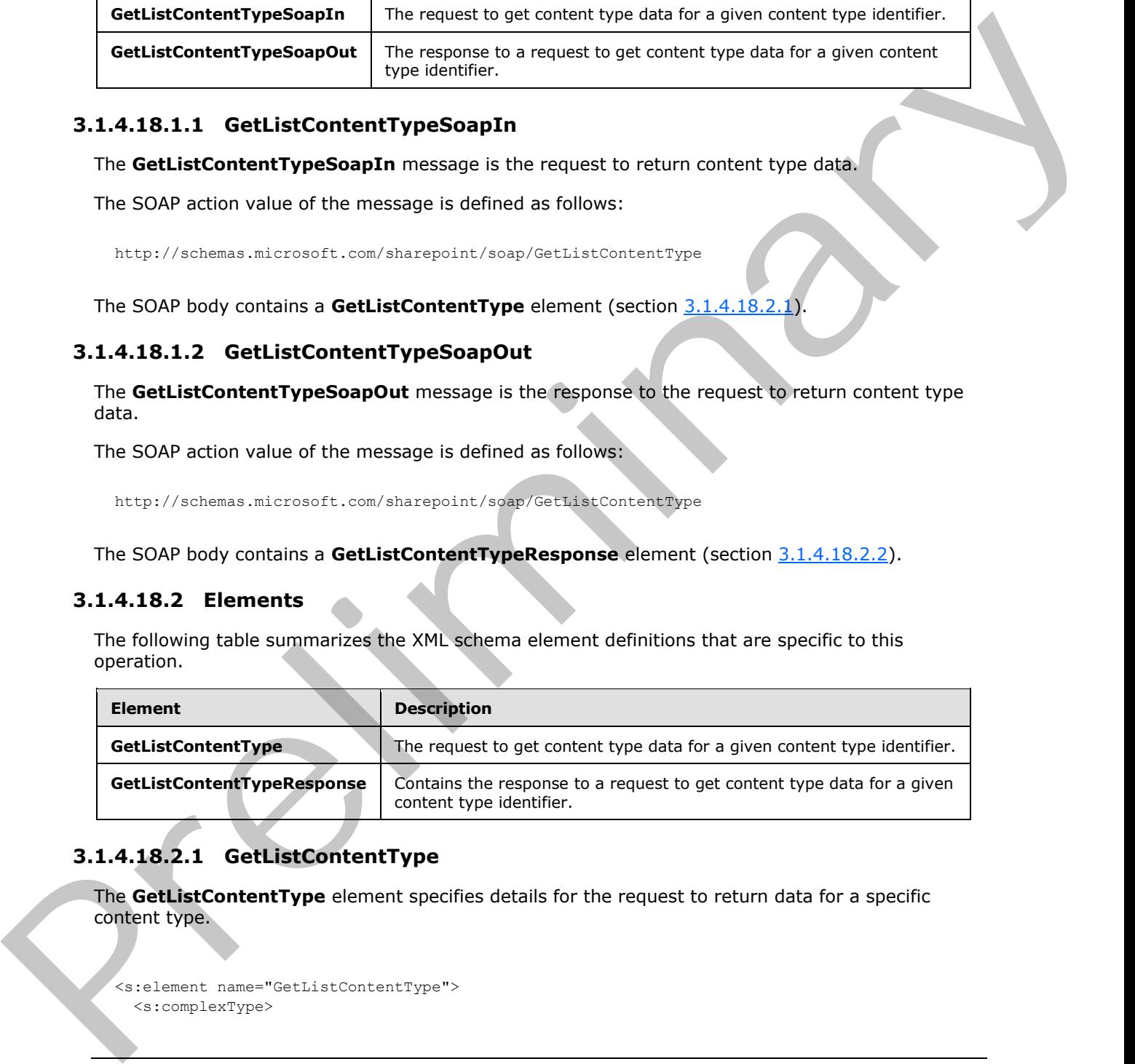

# **3.1.4.18.2.1 GetListContentType**

<span id="page-87-2"></span>The **GetListContentType** element specifies details for the request to return data for a specific content type.

```
<s:element name="GetListContentType">
   <s:complexType>
```
*[MS-LISTSWS] — v20120630 Lists Web Service Protocol Specification* 

 *Copyright © 2012 Microsoft Corporation.* 

```
 <s:sequence>
         <s:element name="listName" type="s:string" />
         <s:element name="contentTypeId" type="core:ContentTypeId" />
    \langles:sequence>
   </s:complexType>
</s:element>
```
**listName:** The GUID or the list title of the list.

<span id="page-88-0"></span>**contentTypeId:** The content type identifier that identifies the content type data to return.

#### **3.1.4.18.2.2 GetListContentTypeResponse**

The **GetListContentTypeResponse** element contains the response to the request to return content type data.

```
<s:element name="GetListContentTypeResponse">
                  <s:complexType>
                     <s:sequence>
                       <s:element name="GetListContentTypeResult" minOccurs="0">
                          <s:complexType >
                               <s:sequence>
                                  <s:element name="ContentType" type="core:ContentTypeDefinition"/>
                               </s:sequence>
                          </s:complexType>
                        </s:element>
                     </s:sequence>
                   </s:complexType>
               </s:element>
IlletName: The GUID or the list title of the list.<br>
content Type Identifies that identifies the content type data to return,<br>
3.1.4.18.2.2 CettlstContentTypeResponse<br>
The Guid ContentTypeResponse element contains the res
```
**GetListContentTypeResult:** The container for the returned content type data.

**ContentType:** The node containing data for the content type. See [MS-WSSCAML] section 2.4.

### **3.1.4.19 GetListContentTypes**

The GetListContentTypes operation $\leq$ 43> is used to retrieve all content types from a list.

```
<wsdl:operation name="GetListContentTypes">
     <wsdl:input message="GetListContentTypesSoapIn" />
     <wsdl:output message="GetListContentTypesSoapOut" />
</wsdl:operation>
```
The protocol client sends a **GetListContentTypesSoapIn** message (section 3.1.4.19.1.1) and the protocol server responds with a **GetListContentTypesSoapOut** message (section 3.1.4.19.1.2).

### **3.1.4.19.1 Messages**

The following table summarizes the set of WSDL message definitions that are specific to this operation.

*[MS-LISTSWS] — v20120630 Lists Web Service Protocol Specification* 

 *Copyright © 2012 Microsoft Corporation.* 

 *Release: July 16, 2012* 

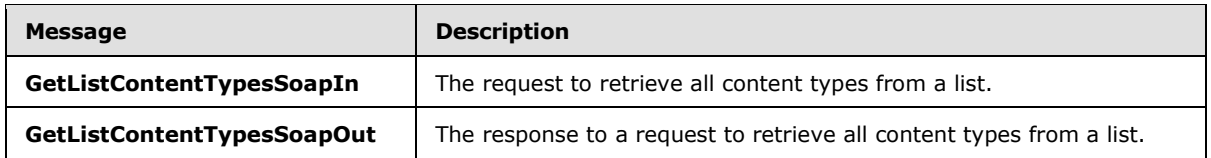

## **3.1.4.19.1.1 GetListContentTypesSoapIn**

<span id="page-89-0"></span>The **GetListContentTypesSoapIn** message is the request to return all content types on a list.

The SOAP action value of the message is defined as follows:

<span id="page-89-1"></span>http://schemas.microsoft.com/sharepoint/soap/GetListContentTypes

The SOAP body contains a **GetListContentTypes** element (section 3.1.4.19.2.1).

# **3.1.4.19.1.2 GetListContentTypesSoapOut**

The **GetListContentTypesSoapOut** message is the response to the request to return all content types on a list.

The SOAP action value of the message is defined as follows:

http://schemas.microsoft.com/sharepoint/soap/GetListContentTypes

The SOAP body contains a **GetListContentTypesResponse** element (section 3.1.4.19.2.2).

### **3.1.4.19.2 Elements**

The following table summarizes the XML schema element definitions that are specific to this operation.

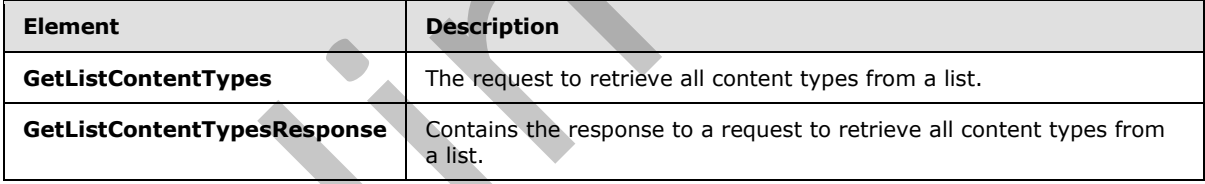

## **3.1.4.19.2.1 GetListContentTypes**

<span id="page-89-2"></span>The **GetListContentTypes** element specifies the details of the request to return all content types on a list.

```
<s:element name="GetListContentTypes">
                  <s:complexType>
                     <s:sequence>
                          <s:element name="listName" type="s:string" />
                          <s:element name="contentTypeId" type="core:ContentTypeId" minOccurs="0"/>
                    </s:sequence>
                  </s:complexType>
               </s:element>
nand the recuest to return all containt types on a list.<br>
The Gett.ListContent (yestes) and message is defined as follows:<br>
The SOAP adden value of the message is defined as follows:<br>
T
```
*[MS-LISTSWS] — v20120630 Lists Web Service Protocol Specification* 

 *Copyright © 2012 Microsoft Corporation.* 

**listName:** The GUID, or title of the list, from which data SHOULD be returned.

**contentTypeId:** The identifier of a content type for which the client requests that the server find a "best match" among those content types that exist on the list, as follows:

- If **listName** is a valid GUID and corresponds to the identification of a list on the site, the protocol server MUST use that list.
- If **listName** is not a valid GUID or does not correspond to the identification of a list on the site, the protocol server MUST check to see if **listName** corresponds to the title of a list on the site and if so, MUST use that list.
- If **listName** does not correspond to a list from either of these checks, the protocol server SHOULD<44> return a SOAP fault with error code 0x82000006. This indicates that the list does not exist or might have been deleted by another user. If the **contentTypeId** parameter is specified, the protocol server MUST attempt to find the "best match" to the specified content type from among those on the list.
- If the content type specified by **contentTypeId** exists on the list, the server MUST choose that content type as the best match. Otherwise, the algorithm for determining best match is a server implementation choice. If the server succeeds in finding a best match to the specified content type, the server MUST set the **BestMatch** attribute of the selected content type to "TRUE" in the **GetListContentTypesResponse** element (section 3.1.4.19.2.2).
- If the server is unable to find a "best match," the server MUST NOT set the **BestMatch** attribute to "TRUE" for any of the content types returned in the **GetListContentTypesResponse** element.

#### **3.1.4.19.2.2 GetListContentTypesResponse**

<span id="page-90-0"></span>The **GetListContentTypesReponse** element is the response that contains all content types on a list.

```
<s:element name="GetListContentTypesResponse">
                 <s:complexType>
                   <s:sequence>
                     <s:element name="GetListContentTypesResult" minOccurs="0">
                        <s:complexType mixed="true">
                          <s:sequence>
                            <s:element name="ContentTypes" >
                               <s:complexType>
                                 <s:sequence>
                                    <s:element name="ContentType" maxOccurs="unbounded">
                                      <s:complexType>
                                        <s:sequence>
                                           <s:element name="XmlDocuments" 
                                                       type="core:XmlDocumentDefinitionCollection" 
                                                       minOccurs="0">
                                         \langle/s:element>
                                        </s:sequence>
                                        <s:attribute name="Name" type="s:string" use="required" />
                                        <s:attribute name="ID" type="core:ContentTypeId" 
                                                       use="required" />
                                        <s:attribute name="Description" type="s:string" 
                                                      use="required" />
                                        <s:attribute name="Scope" type="s:string" use="required" />
ndard is not a valid GILD or does not correspond to the identification of a list or the standard in the preliminary the standard in the standard in the standard in the standard in the standard in the standard in th
                                        <s:attribute name="Version" type="s:int" use="required" />
```
*[MS-LISTSWS] — v20120630 Lists Web Service Protocol Specification* 

 *Copyright © 2012 Microsoft Corporation.* 

 *Release: July 16, 2012* 

```
 <s:attribute name="BestMatch" type="tns:TRUEONLY" 
                                                             use="optional" />
                                          </s:complexType>
                                        </s:element>
                                     </s:sequence>
                                     <s:attribute name="ContentTypeOrder" type="s:string" use="optional" />
                                   </s:complexType>
                               \langle/s:element>
                             </s:sequence>
                           </s:complexType>
                        </s:element>
                     </s:sequence>
                   </s:complexType>
               </s:element>
ntents the contents of the contents of the contents of the content of the content of the content of the content<br>
Content of the content of the content of the content of the results.<br>
Content of the content of the content
```
**GetListContentTypesResult:** The container element for the results.

**GetListContentTypesResult.ContentTypes:** The container element for the content types.

**GetListContentTypesResult.ContentTypes.ContentTypeOrder:** A string of content type identifiers delimited by commas. This specifies the order in which the content types are displayed to the user when the user tries to create a new item in this list. This MUST NOT be returned if the list is a user information list.<45>

**GetListContentTypesResult.ContentTypes.ContentType:** The container element for a single content type, as specified in [MS-WSSCAML] section 2.4.

**GetListContentTypesResult.ContentTypes.ContentType.XmlDocuments:** A collection of XML documents associated with this content type, which can include forms and **event receiver** manifests. The **XmlDocumentDefinitionCollection** type is specified in [MS-WSSCAML] section 2.4.12.

**GetListContentTypesResult.ContentTypes.ContentType.Name:** The name of the content type.

**GetListContentTypesResult.ContentTypes.ContentType.ID:** The content type identifier for this content type.

**GetListContentTypesResult.ContentTypes.ContentType.Description:** The description of the content type.

**GetListContentTypesResult.ContentTypes.ContentType.Scope:** The fully qualified URL to the content type scope.

**GetListContentTypesResult.ContentTypes.ContentType.Version:** Specifies the current version of the content type. The protocol server MUST increment the value by one each time the content type definition is edited. The protocol client MUST ignore this attribute.

**GetListContentTypesResult.ContentTypes.ContentType.BestMatch:** MUST be specified on at most one **ContentType** element. If specified at all, this element MUST be specified on the **ContentType** element that represents the "best match" to the content type identified by the **contentTypeId** element in the **GetListContentTypesSoapIn** message (section 3.1.4.19.1.1).

*[MS-LISTSWS] — v20120630 Lists Web Service Protocol Specification* 

 *Copyright © 2012 Microsoft Corporation.* 

 *Release: July 16, 2012* 

į

# **3.1.4.20 GetListContentTypesAndProperties**

The **GetListContentTypesAndProperties** operation is used to retrieve all content types from a list, and specified properties from the list and site property bags. All protocol servers SHOULD $<46>$ support this operation.

```
<wsdl:operation name="GetListContentTypesAndProperties">
    <wsdl:input message="GetListContentTypesAndPropertiesSoapIn" />
     <wsdl:output message="GetListContentTypesAndPropertiesSoapOut" />
</wsdl:operation>
```
The protocol client sends a **GetListContentTypesAndPropertiesSoapIn** message (section 3.1.4.20.1.1) and the protocol server responds with a

**GetListContentTypesAndPropertiesSoapOut** message (section 3.1.4.20.1.2).

#### **3.1.4.20.1 Messages**

The following table summarizes the set of WSDL message definitions that are specific to this operation.

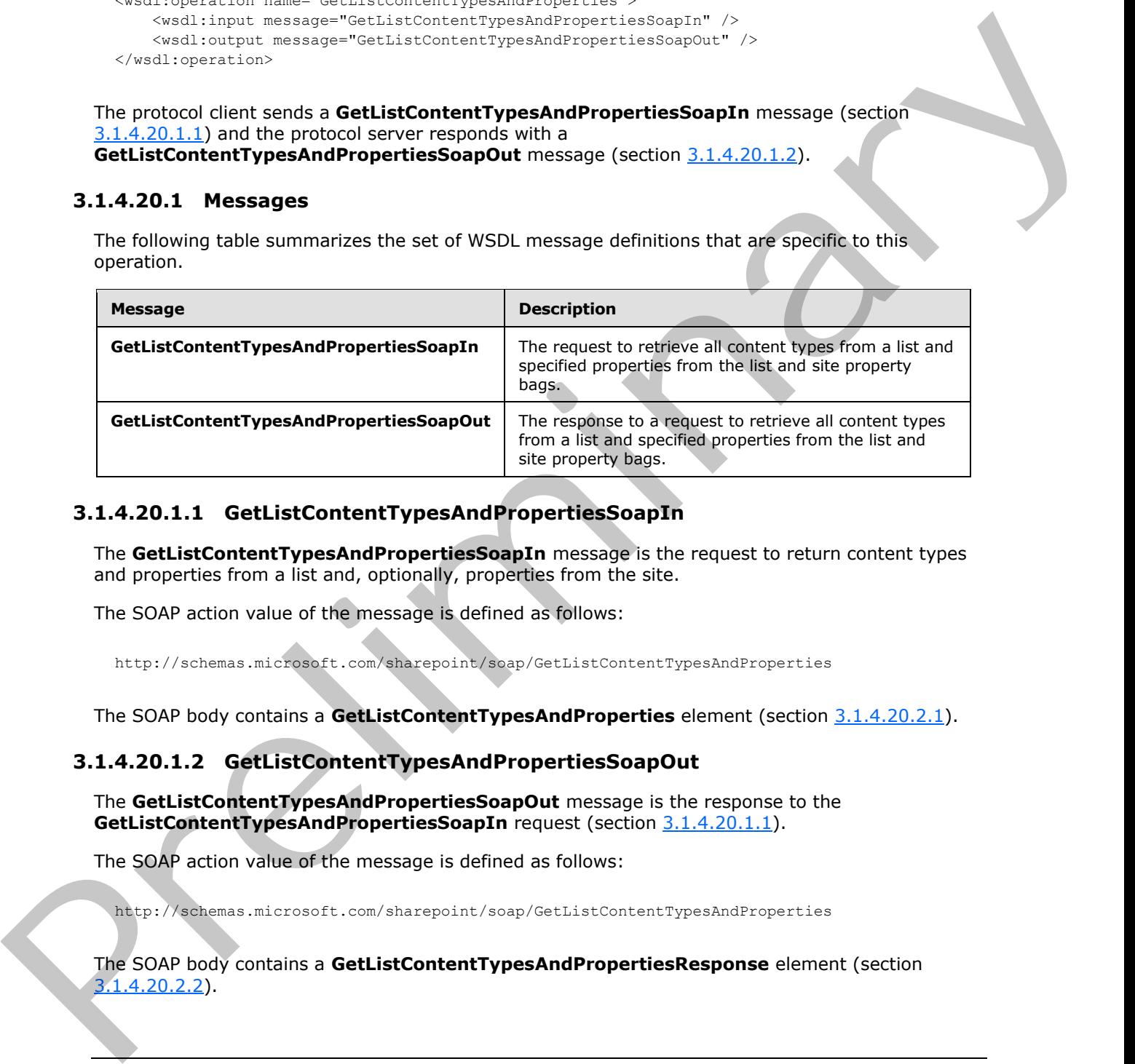

### **3.1.4.20.1.1 GetListContentTypesAndPropertiesSoapIn**

<span id="page-92-0"></span>The **GetListContentTypesAndPropertiesSoapIn** message is the request to return content types and properties from a list and, optionally, properties from the site.

The SOAP action value of the message is defined as follows:

<span id="page-92-1"></span>http://schemas.microsoft.com/sharepoint/soap/GetListContentTypesAndProperties

The SOAP body contains a **GetListContentTypesAndProperties** element (section 3.1.4.20.2.1).

### **3.1.4.20.1.2 GetListContentTypesAndPropertiesSoapOut**

The **GetListContentTypesAndPropertiesSoapOut** message is the response to the **GetListContentTypesAndPropertiesSoapIn** request (section 3.1.4.20.1.1).

The SOAP action value of the message is defined as follows:

http://schemas.microsoft.com/sharepoint/soap/GetListContentTypesAndProperties

The SOAP body contains a **GetListContentTypesAndPropertiesResponse** element (section  $3.1.4.20.2.2$ ).

*[MS-LISTSWS] — v20120630 Lists Web Service Protocol Specification* 

 *Copyright © 2012 Microsoft Corporation.* 

 *Release: July 16, 2012* 

## **3.1.4.20.2 Elements**

The following table summarizes the XML schema element definitions that are specific to this operation.

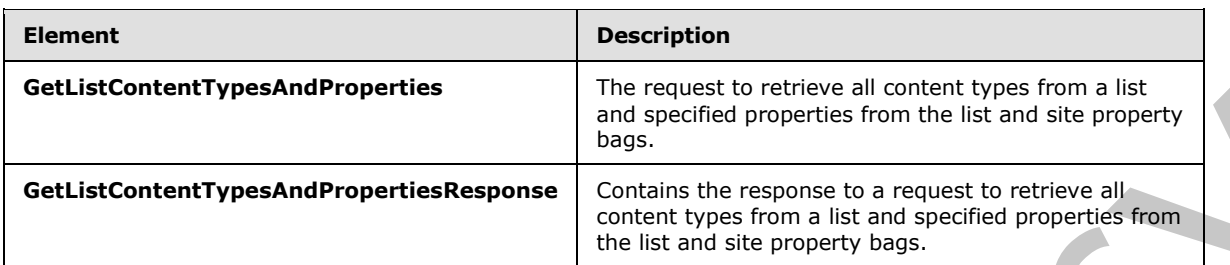

## **3.1.4.20.2.1 GetListContentTypesAndProperties**

<span id="page-93-0"></span>The **GetListContentTypesAndProperties** element specifies the details of the **GetListContentTypesAndPropertiesSoapIn** request (section 3.1.4.20.1.1).

```
<s:element name="GetListContentTypesAndProperties">
                 <s:complexType>
                   <s:sequence>
                        <s:element name="listName" type="s:string" maxOccurs="1"/>
                        <s:element name="contentTypeId" type="core:ContentTypeId" minOccurs="0" 
              maxOccurs="1"/>
                        <s:element name="propertyPrefix" type="s:string" minOccurs="0" maxOccurs="1"/>
                         <s:element name="includeWebProperties" type="s:boolean" minOccurs="0" maxOccurs="1"/>
                   </s:sequence>
                 </s:complexType>
              </s:element>
and The Control of the Control of the Control of the Control of the Breading Control of the Control of the Control of the Control of the Control of the Control of the Control of the Control of the Control of the
```
**listName:** The GUID, or title of the list, from which data SHOULD be returned.

**contentTypeId:** The identifier of a content type for which the client requests that the server find a "best match" among those content types that exist on the list.

**propertyPrefix:** The prefix of the requested property keys.

**includeWebProperties:** Specifies the protocol client's request for properties and files from the property bag of the site that contains the specified list. If the element is **True**, the protocol server MUST return properties and files from the site property bag. If the element is **False**, the protocol server MUST NOT return properties and files from the site property bag.

If **listName** is a valid GUID and corresponds to the identification of a list on the site, the protocol server MUST use that list. If **listName** is not a valid GUID or does not correspond to the identification of a list on the site, the protocol server MUST check to see if **listName** corresponds to the title of a list on the site and if so, MUST use that list. If **listName** does not correspond to a list from either of these checks, the protocol server MUST return a SOAP fault with error code 0x82000006. This indicates that the list does not exist or might have been deleted by another user.

If the **contentTypeId** parameter is specified, the protocol server MUST attempt to find the "best match" to the specified content type from among those on the list. If the content type specified by **contentTypeId** exists on the list, the server MUST choose that content type as the best match. Otherwise, the algorithm for determining best match is a server implementation choice. If the server

*[MS-LISTSWS] — v20120630 Lists Web Service Protocol Specification* 

 *Copyright © 2012 Microsoft Corporation.* 

 *Release: July 16, 2012* 

succeeds in finding a best match to the specified content type, the server MUST set the **BestMatch** attribute of the selected content type to "TRUE" in the

**GetListContentTypesAndPropertiesResponse** element (section [3.1.4.20.2.2\)](#page-94-0). If the server is unable to find a "best match," the server MUST NOT set the **BestMatch** attribute to "TRUE" for any of the content types returned in the **GetListContentTypesAndPropertiesResponse** element.

If the **propertyPrefix** parameter is not empty, the protocol server MUST return all of the properties in the list property bag whose property key begins with the **propertyPrefix**. The protocol sever MUST also return the contents of all files referenced by a property in the list property bag whose key begins with **propertyPrefix** and ends with the suffix "\_file". If the **propertyPrefix** parameter is empty, the protocol server MUST return all of the properties in the list property bag, regardless of key, and MUST return the contents of all files referenced by properties in the list property bag whose keys end with the "\_file" suffix. If the **includeWebProperties** parameter is set to "TRUE" the protocol server MUST return properties and files from the site property bag in addition to properties and files from the list property bag. The selection of properties from the site property bag MUST follow the same rules as used for the list property bag (described in the preceding paragraph). If **includeWebProperties** is "FALSE", the protocol server MUST NOT return any properties or files from the site property bag.

## **3.1.4.20.2.2 GetListContentTypesAndPropertiesResponse**

<span id="page-94-0"></span>The **GetListContentTypesAndPropertiesResponse** element provides the content types and properties requested by the **GetListContentTypesAndPropertiesSoapIn** message (section 3.1.4.20.1.1).

```
<s:element name="GetListContentTypesAndPropertiesResponse">
                 <s:complexType>
                   <s:sequence>
                     <s:element name="GetListContentTypesAndPropertiesResult" minOccurs="0">
                       <s:complexType mixed="true">
                          <s:sequence>
                            <s:element name="ContentTypes" >
                              <s:complexType>
                                 <s:sequence>
                                   <s:element name="ContentType" maxOccurs="unbounded">
                                     <s:complexType>
                                        <s:sequence>
                                          <s:element name="XmlDocuments" 
                                                      type="core:XmlDocumentDefinitionCollection" 
                                                      minOccurs="0">
                                          </s:element>
                                        </s:sequence>
                                        <s:attribute name="Name" type="s:string" use="required" />
                                        <s:attribute name="ID" type="core:ContentTypeId" 
                                                     use="required" />
                                        <s:attribute name="Description" type="s:string" 
                                                     use="required" />
                                        <s:attribute name="Scope" type="s:string" use="required" />
                                        <s:attribute name="Version" type="s:int" use="required" />
                                        <s:attribute name="BestMatch" type="tns:TRUEONLY" 
                                                      use="optional" />
                                     </s:complexType>
                                   </s:element>
                                 </s:sequence>
                                 <s:attribute name="ContentTypeOrder" type="s:string" use="optional" />
                              </s:complexType>
In the latter point of the book property is below the property particle The proposed several preliminary the control several preliminary the control services of the preliminary the control services of the preliminary that
                            </s:element>
```
*[MS-LISTSWS] — v20120630 Lists Web Service Protocol Specification* 

 *Copyright © 2012 Microsoft Corporation.* 

```
 <s:element name="Properties">
                                <s:complexType>
                                  <s:sequence>
                                     <s:element name="Property" minOccurs="0" maxOccurs="unbounded">
                                        <s:complexType>
                                          <s:attribute name="Key" type="s:string" 
                                                         use="required" />
                                          <s:attribute name="Value" type="s:string" 
                                                         use="required" />
                                       </s:complexType>
                                     </s:element>
                                   </s:sequence>
                                </s:complexType>
                              </s:element>
                             \langles:any />
                           </s:sequence>
                         </s:complexType>
                      </s:element>
                    </s:sequence>
                  </s:complexType>
              </s:element>
me of the same of the same of the same of the same of the same of the same of the same of the same of the same of the same of the same of the same of the same of the same of the same of the same of the sam
```
**GetListContentTypesAndPropertiesResult:** The container element for the results.

**GetListContentTypesAndPropertiesResult.ContentTypes:** The container element for the content types.

**GetListContentTypesAndPropertiesResult.ContentTypes.ContentTypeOrder:** A string of content type identifiers delimited by commas. This specifies the order in which the content types are displayed to the user when the user tries to create a new item in this list. This MUST NOT be returned if the list is a user information list.<47>

**GetListContentTypesAndPropertiesResult.ContentTypes.ContentType:** The container element for a single content type, as specified in [MS-WSSCAML] section 2.4.

**GetListContentTypesAndPropertiesResult.ContentTypes.ContentType.XmlDocuments:** A collection of XML documents associated with this content type, that can include forms and event receiver manifests. The **XmlDocumentDefinitionCollection** type is specified in [MS-WSSCAML] section 2.4.12

**GetListContentTypesAndPropertiesResult.ContentTypes.ContentType.Name:** The name of the content type.

**GetListContentTypesAndPropertiesResult.ContentTypes.ContentType.ID:** The content type identifier for this content type.

**GetListContentTypesAndPropertiesResult.ContentTypes.ContentType.Description:** The description of the content type.

**GetListContentTypesAndPropertiesResult.ContentTypes.ContentType.Scope:** The fully qualified URL to the content type scope.

**GetListContentTypesAndPropertiesResult.ContentTypes.ContentType.Version:** Specifies the current version of the content type. The protocol server MUST increment the value by one each time the content type definition is edited. The protocol client MUST ignore this attribute.

*[MS-LISTSWS] — v20120630 Lists Web Service Protocol Specification* 

 *Copyright © 2012 Microsoft Corporation.* 

 *Release: July 16, 2012* 

**GetListContentTypesAndPropertiesResult.ContentTypes.ContentType.BestMatch:** MUST be specified on at most one **ContentType** element. If specified at all, it MUST be specified on the **ContentType** element that represents the "best match" to the content type identified by the **contentTypeId** element in the **GetListContentTypesAndPropertiesSoapIn** message. See section [3.1.4.18.2.1](#page-87-2) for a description of the "best match" algorithm.

**GetListContentTypesAndPropertiesResult.Properties:** The container element for the set of returned properties.

**GetListContentTypesAndPropertiesResult.Properties.Property:** The container element for a single property. A property consists of either a key and value from the list or site property bag, or of a file name and file contents from the list or site property bag.

**GetListContentTypesAndPropertiesResult.Properties.Property.Key:** When the property does not represent a file, the value MUST be the property key. When the property does represent a file, the value MUST be the file name.

<span id="page-96-0"></span>**GetListContentTypesAndPropertiesResult.Properties.Property.Value:** When the property does not represent a file, the value MUST be the property value. When the property does represent a file, the value MUST be the file contents.

## **3.1.4.21 GetListItemChanges**

The **GetListItemChanges** operation is used to retrieve the list items that have been inserted or updated after the specified date and time, and that match the specified filter criteria. Protocol clients need to use the **GetListItemChangesSinceToken** operation (section 3.1.4.22) in place of this protocol server because this operation does not return list items that have been deleted on the protocol server. retur[n](#page-101-0)ed most enter the scattering from the state and the state of the state of the state of the state and the state and the state and the state and the state and the state and the state and the state property bay.<br>
The l

```
<wsdl:operation name="GetListItemChanges">
     <wsdl:input message="GetListItemChangesSoapIn" />
     <wsdl:output message="GetListItemChangesSoapOut" />
</wsdl:operation>
```
The protocol client sends a **GetListItemChangesSoapIn** request message (section 3.1.4.21.1.1) and the protocol server responds with a **GetListItemChangesSoapOut** response message (section 3.1.4.21.1.2), as follows:

- 1. If the specified **since** date time is an empty string or an invalid date-time string, the protocol server MUST return a SOAP fault. There is no error code for this fault.
- 2. If the specified **listName** is an empty string, the protocol server SHOULD<48> return a SOAP fault with error code 0x82000006. This indicates that the list does not exist or might have been deleted by another user.
- 3. If the specified **listName** is a valid GUID and corresponds to the identification of a list on the site, use that list.
- 4. If the specified **listName** is not a valid GUID or does not correspond to the identification of a list on the site, check if the **listName** corresponds to the list title of a list on the site and if so, use that list.
- 5. If **listName** does not correspond to a list from either of these checks, the protocol server SHOULD<49> return a SOAP fault with error code 0x82000006. This indicates that the list does not exist or might have been deleted by another user.

*[MS-LISTSWS] — v20120630 Lists Web Service Protocol Specification* 

 *Copyright © 2012 Microsoft Corporation.* 

 *Release: July 16, 2012* 

6. Otherwise, all list items in the list specified by the **listName** parameter that match the criteria based on the **since** and **contains** parameters MUST be returned, unless the protocol server encounters an unexpected situation and MUST return a SOAP fault.

# **3.1.4.21.1 Messages**

The following table summarizes the set of WSDL message definitions that are specific to this operation.

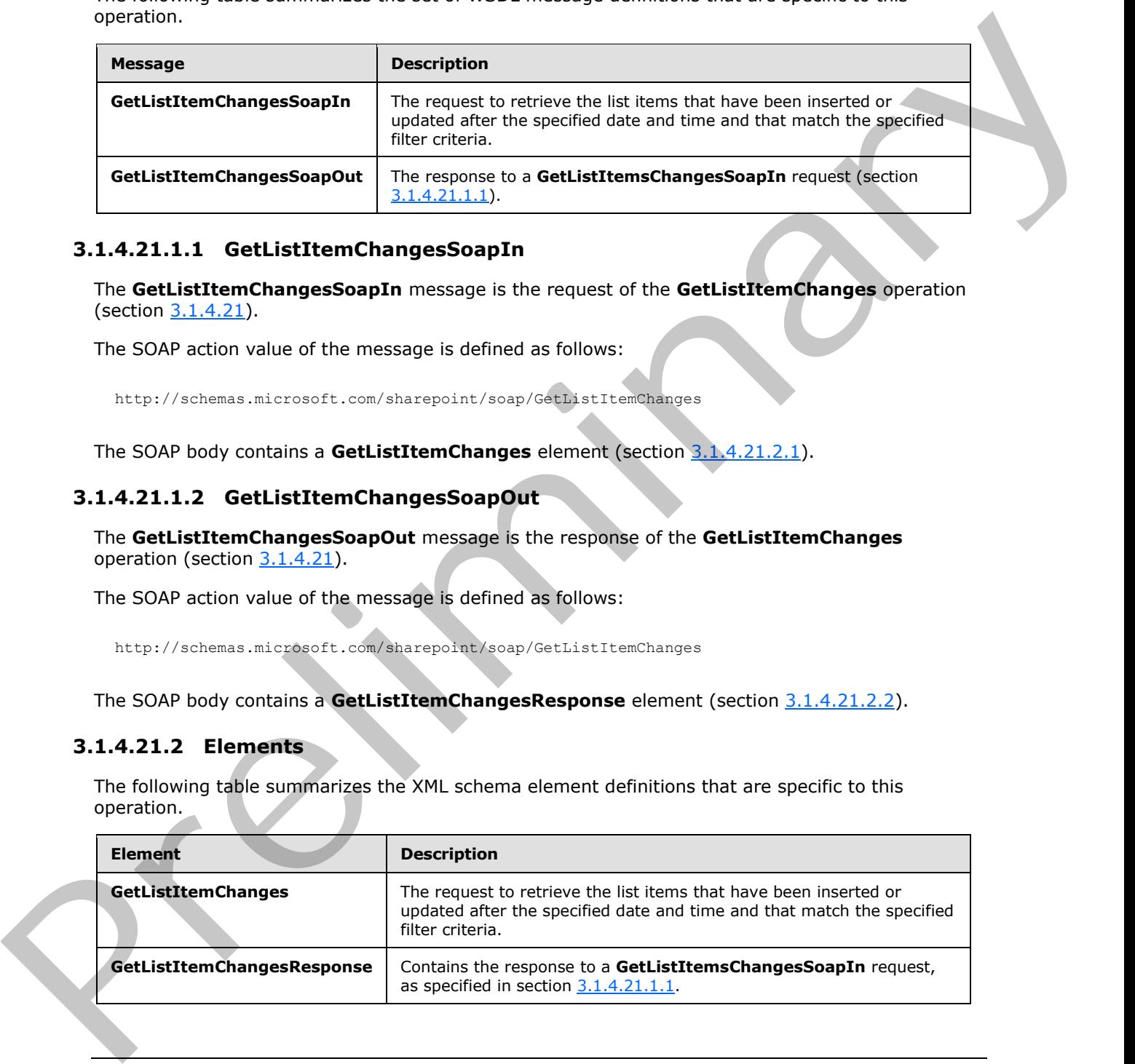

# **3.1.4.21.1.1 GetListItemChangesSoapIn**

<span id="page-97-0"></span>The **GetListItemChangesSoapIn** message is the request of the **GetListItemChanges** operation (section 3.1.4.21).

The SOAP action value of the message is defined as follows:

<span id="page-97-1"></span>http://schemas.microsoft.com/sharepoint/soap/GetListItemChanges

The SOAP body contains a **GetListItemChanges** element (section 3.1.4.21.2.1).

# **3.1.4.21.1.2 GetListItemChangesSoapOut**

The **GetListItemChangesSoapOut** message is the response of the **GetListItemChanges** operation (section  $3.1.4.21$ ).

The SOAP action value of the message is defined as follows:

http://schemas.microsoft.com/sharepoint/soap/GetListItemChanges

The SOAP body contains a **GetListItemChangesResponse** element (section 3.1.4.21.2.2).

# **3.1.4.21.2 Elements**

The following table summarizes the XML schema element definitions that are specific to this operation.

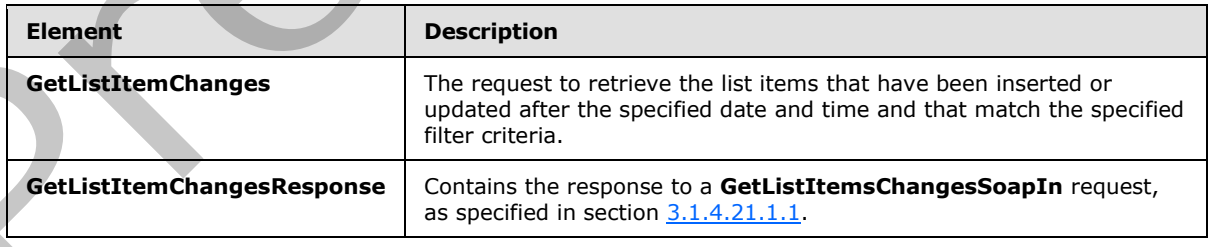

*[MS-LISTSWS] — v20120630 Lists Web Service Protocol Specification* 

 *Copyright © 2012 Microsoft Corporation.* 

## **3.1.4.21.2.1 GetListItemChanges**

The **GetListItemChanges** element specifies details for the request that the protocol client sends to the protocol server to return list items matching specified or pre-defined criteria.

```
<s:element name="GetListItemChanges">
  <s:complexType>
    <s:sequence>
       <s:element name="listName" type="s:string" />
       <s:element name="viewFields" type="tns:CamlViewFields" minOccurs="0" />
      <s:element name="since" type="s:string" minOccurs="0"/>
      <s:element name="contains" type="tns:CamlContains" minOccurs="0" />
     </s:sequence>
   </s:complexType>
</s:element>
```
**listName:** The GUID, or the list title, of the list from which to retrieve list items.

**viewFields:** Indicates which fields of the list item SHOULD be returned. If this is not specified, whether by excluding the element or by including an empty element, all fields MUST be returned from the list item. If the **Properties** attribute of the **ViewFields** structure is set to **TRUE** and the **MetaInfo** field is referenced in a **FieldRef** element, the metadata properties related to the list item MUST be returned with the prefix "ows\_MetaInfo\_". For examples of this, see the description of the **viewFields** parameter in section 3.1.4.24.

**since:** The date and time to start retrieving changes in the list. The protocol client can retrieve the value of this parameter from a prior **GetListItemChanges** response (section 3.1.4.21). If this value is null, the protocol server MUST return all list items in the list. If the date that is passed in is not in UTC format, the date MUST be treated by the protocol server as being in the protocol server's local time zone and it MUST be converted to UTC time by the protocol server before it searches for list items that have been modified after this time.

<span id="page-98-1"></span>**contains:** Restricts the results returned by giving a specific value to be searched for in the specified list item field. The protocol server MUST return only those list items satisfying this criterion.

#### **3.1.4.21.2.2 GetListItemChangesResponse**

The **GetListItemChangesResponse** element contains the protocol server response for the **GetListItemChanges** request (section 3.1.4.21).

```
<s:element name="GetListItemChangesResponse">
                  <s:complexType> 
                     <s:sequence>
                       <s:element name="GetListItemChangesResult">
                          <s:complexType>
                             <s:sequence>
                               <s:element name="listitems" >
                                  <s:complexType mixed="true" >
                                    <s:sequence>
                                     \langles:any />
                                    </s:sequence>
                                 <s:Attribute name="TimeStamp" type="s:string"/>
                                 </s:complexType>
                               </s:element>
                            </s:sequence>
n and the state of the last many interests of the state of the state of the state of the state of the state of the state of the state of the state of the state of the state of the state of the state of the state o
                          </s:complexType>
```
*[MS-LISTSWS] — v20120630 Lists Web Service Protocol Specification* 

 *Copyright © 2012 Microsoft Corporation.* 

```
 </s:element>
     </s:sequence>
   </s:complexType>
</s:element>
```
#### **GetListItemChangesResult:**

This protocol server response, included in the **listitems** element, is modeled on the Microsoft ADO 2.6 Persistence format [MS-PRSTFR], excluding the **<s:schema>** element. The **listitems** element includes attributes describing the namespaces for the ADO 2.6 Persistence format, that MAY be ignored by the protocol client, as well as the **TimeStamp** attribute. **listitems** contains an inner element named **rs:data**, which is of type **DataDefinition** (section 2.2.4.7).

The **TimeStamp** attribute is a string that contains the date in UTC of the request to the protocol server. The protocol client MAY pass this **TimeStamp** back to the protocol server in a subsequent **GetListItemChanges** request as the **since** parameter to retrieve all inserts and updates that have occurred since the request that this **TimeStamp** represents.

There can be a maximum of two **rs:data** elements. The first **rs:data** element contains all the inserted and updated list items that have occurred subsequent to the specified **since** parameter. The second **rs:data** element contains all of the list items currently in the list. The names of the attributes containing the list item data in inner **z:row** elements correspond to the **Name** attribute in the **Field** elements of **GetList** operation (section 3.1.4.15.2.1), and are prefixed by "ows\_". Note that the set of fields returned by the method is restricted by the **viewField** parameter.

An example of using this protocol is as follows.

The protocol client makes an initial request to get all rows and excludes the **since** parameter.

```
Content-Type: text/xml; charset=utf-8 
             SOAPAction: "http://schemas.microsoft.com/sharepoint/soap/GetListItemChanges"
             <?xml version="1.0" encoding="utf-8"?>
             <soap:Envelope xmlns:xsi="http://www.w3.org/2001/XMLSchema-instance" 
             xmlns:xsd="http://www.w3.org/2001/XMLSchema" 
             xmlns:soap="http://schemas.xmlsoap.org/soap/envelope/">
                 <soap:Body>
                   <GetListItemChanges xmlns="http://schemas.microsoft.com/sharepoint/soap/">
                     <listName>TestListItem</listName>
                   </GetListItemChanges>
                 </soap:Body>
             </soap:Envelope>
nge Results and the littletters clement, is modeled on the Nicolas Change Results and the control of the Change Change Results and the control of the Change Change Income Change Income the Change Income th
```
#### The response from the protocol server includes the **TimeStamp** attribute:

```
<?xml version="1.0" encoding="utf-8"?><soap:Envelope 
xmlns:soap="http://schemas.xmlsoap.org/soap/envelope/" 
xmlns:xsi="http://www.w3.org/2001/XMLSchema-instance" 
xmlns:xsd="http://www.w3.org/2001/XMLSchema"><soap:Body><GetListItemChangesResponse 
xmlns="http://schemas.microsoft.com/sharepoint/soap/"><GetListItemChangesResult><listitems 
xmlns:s="uuid:BDC6E3F0-6DA3-11d1-A2A3-00AA00C14882" xmlns:dt="uuid:C2F41010-65B3-11d1-A29F-
00AA00C14882" xmlns:rs="urn:schemas-microsoft-com:rowset" xmlns:z="#RowsetSchema" 
TimeStamp="2008-02-08T18:18:18Z"><rs:data ItemCount="1"><z:row ows_Attachments="0" 
ows_LinkTitle="test" ows_TextCol="test" ows_MetaInfo="1;#" ows__ModerationStatus="0"
```
*[MS-LISTSWS] — v20120630 Lists Web Service Protocol Specification* 

 *Copyright © 2012 Microsoft Corporation.* 

 *Release: July 16, 2012* 

```
ows__Level="1" ows_Title="test" ows_ID="1" ows_owshiddenversion="1" 
ows_UniqueId="1;#{82BE0135-DB16-4C40-A4F2-30873DFA49A1}" ows_FSObjType="1;#0" 
ows_Created_x0020_Date="1;#2008-02-08T18:12:47Z" ows_Created="2008-02-08T18:12:47Z" 
ows_FileLeafRef="1;#1_.000" ows_FileRef="1;#Lists/TestListItem/1_.000" /></rs:data><rs:data 
ItemCount="1"><z:row ows_ID="1" ows_MetaInfo="1;#" ows_ModerationStatus="0" ows_Level="1"
ows owshiddenversion="1" ows UniqueId="1;#{82BE0135-DB16-4C40-A4F2-30873DFA49A1}"
ows_FSObjType="1;#0" ows_Created="2008-02-08T18:12:47Z" 
ows_FileRef="1;#Lists/TestListItem/1_.000" 
/></rs:data></listitems></GetListItemChangesResult></GetListItemChangesResponse></soap:Body><
/soap:Envelope>
```
At a later time, the protocol client requests changes that have happened after the previous request by specifying the previously returned **TimeStamp** value as the value of the **since** parameter:

Content-Type: text/xml; charset=utf-8

SOAPAction: "http://schemas.microsoft.com/sharepoint/soap/GetListItemChanges"

```
<?xml version="1.0" encoding="utf-8"?>
<soap:Envelope xmlns:xsi="http://www.w3.org/2001/XMLSchema-instance" 
xmlns:xsd="http://www.w3.org/2001/XMLSchema" 
xmlns:soap="http://schemas.xmlsoap.org/soap/envelope/">
  <soap:Body>
     <GetListItemChanges xmlns="http://schemas.microsoft.com/sharepoint/soap/">
       <listName>TestListItem</listName>
       <since>2008-02-08T18:18:18Z</since>
     </GetListItemChanges>
   </soap:Body>
</soap:Envelope>
```
The protocol client receives the following response with a new **TimeStamp**, and the items that have been inserted or updated:

```
<?xml version="1.0" encoding="utf-8"?><soap:Envelope 
            xmlns:soap="http://schemas.xmlsoap.org/soap/envelope/" 
            xmlns:xsi="http://www.w3.org/2001/XMLSchema-instance" 
            xmlns:xsd="http://www.w3.org/2001/XMLSchema"><soap:Body><GetListItemChangesResponse 
            xmlns="http://schemas.microsoft.com/sharepoint/soap/"><GetListItemChangesResult><listitems 
            xmlns:s="uuid:BDC6E3F0-6DA3-11d1-A2A3-00AA00C14882" xmlns:dt="uuid:C2F41010-65B3-11d1-A29F-
            00AA00C14882" xmlns:rs="urn:schemas-microsoft-com:rowset" xmlns:z="#RowsetSchema" 
            TimeStamp="2008-02-08T18:49:39Z"><rs:data ItemCount="2"><z:row ows_Attachments="0" 
            ows_LinkTitle="test2" ows_TextCol="test2" ows_MetaInfo="2;#" ows__ModerationStatus="0" 
            ows__Level="1" ows_Title="test2" ows_ID="2" ows_owshiddenversion="1" 
            ows_UniqueId="2;#{5F33D8A7-54D6-4610-800F-FCFC7A339376}" ows_FSObjType="2;#0" 
            ows_Created_x0020_Date="2;#2008-02-08T18:20:12Z" ows_Created="2008-02-08T18:20:12Z" 
            ows_FileLeafRef="2;#2_.000" ows_FileRef="2;#Lists/TestListItem/2_.000" /><z:row 
            ows_Attachments="0" ows_LinkTitle="test3" ows_TextCol="test3" ows_MetaInfo="3;#"
             ows__ModerationStatus="0" ows__Level="1" ows_Title="test3" ows_ID="3" 
             ows_owshiddenversion="1" ows_UniqueId="3;#{B26DDAB9-EE4A-476B-B054-325E9B3936A8}"
            ows_FSObjType="3;#0" ows_Created_x0020_Date="3;#2008-02-08T18:34:42Z" ows_Created="2008-02-
            08T18:34:42Z" ows_FileLeafRef="3;#3_.000" ows_FileRef="3;#Lists/TestListItem/3_.000" 
             /></rs:data></listitems></GetListItemChangesResult></GetListItemChangesResponse></soap:Body><
             /soap:Envelope>
Assume the three control of the control of the state of the two states of the two states of the two states of the state of the control of the control of the control of the control of the control of the control of the cont
```
A different example of using this protocol is as follows.

The protocol client decides to request items that have changed after a particular time where a specific field contains a specified value.

*[MS-LISTSWS] — v20120630 Lists Web Service Protocol Specification* 

 *Copyright © 2012 Microsoft Corporation.* 

 *Release: July 16, 2012* 

SOAPAction: "http://schemas.microsoft.com/sharepoint/soap/GetListItemChanges"

```
<?xml version="1.0" encoding="utf-8"?>
              <soap:Envelope xmlns:xsi="http://www.w3.org/2001/XMLSchema-instance" 
              xmlns:xsd="http://www.w3.org/2001/XMLSchema" 
              xmlns:soap="http://schemas.xmlsoap.org/soap/envelope/">
                 <soap:Body>
                    <GetListItemChanges xmlns="http://schemas.microsoft.com/sharepoint/soap/">
                      <listName>TestListItem</listName>
                      <since>2008-02-08 10:00:00</since>
                      <contains><Contains><FieldRef Name="TextColumn" /><Value 
              Type="Text">SearchingForValue</Value></Contains></contains>
                   </GetListItemChanges>
                 </soap:Body>
              </soap:Envelope>
The contribution of the control of the control of the control of the control of the control of the control of the control of the control of the control of the control of the control of the control of the control of the con
```
## **3.1.4.22 GetListItemChangesSinceToken**

<span id="page-101-0"></span>The **GetListItemChangesSinceToken** operation<50> is used to return changes made to a specified list after the event expressed by the change token, if specified, or to return all the list items in the list.

```
<wsdl:operation name="GetListItemChangesSinceToken">
    <wsdl:input message="GetListItemChangesSinceTokenSoapIn" />
     <wsdl:output message="GetListItemChangesSinceTokenSoapOut" />
</wsdl:operation>
```
The protocol client sends a **GetListItemChangesSinceTokenSoapIn** request message (section 3.1.4.22.1.1) and the protocol server responds with a **GetListItemChangesSinceTokenSoapOut** response message (section  $3.1.4.22.1.2$ ), as follows:

- 1. If the specified **listName** is a valid GUID and corresponds to the identification of a list on the site, use that list.
- 2. If the specified **listName** is not a valid GUID or does not correspond to the identification of a list on the site, check if the **listName** corresponds to the list title of a list on the site and if so, use that list.
- 3. If the specified **listName** does not correspond to a list from either of these checks, the protocol server MUST return a SOAP fault with error code 0x8200006. This indicates that the list does not exist or might have been deleted by another user.
- 4. If the **viewFields** parameter is not specified and the **viewName** parameter contains a valid GUID but refers to a view that does not exist, the protocol server MUST return a SOAP fault. If the **viewFields** parameter is not specified and the **viewName** parameter contains an invalid GUID, the server MUST ignore the **viewName** parameter. Otherwise, if the **viewFields** parameter is specified, the server MUST ignore the **viewName** parameter.
- 5. If the value of the **changeToken** parameter is empty, the protocol server SHOULD ignore the **changeToken** parameter<51>. If the value of the **changeToken** parameter is not empty and does not match a change token known to the protocol server, the protocol server MUST return a SOAP fault. There is no error code for this fault.

*[MS-LISTSWS] — v20120630 Lists Web Service Protocol Specification* 

 *Copyright © 2012 Microsoft Corporation.* 

6. Otherwise, all list items specified by the **listName** parameter that match the criteria passed in MUST be returned, unless the protocol server encounters an unexpected situation and MUST return a SOAP fault.

## **3.1.4.22.1 Messages**

The following table summarizes the set of WSDL message definitions that are specific to this operation.

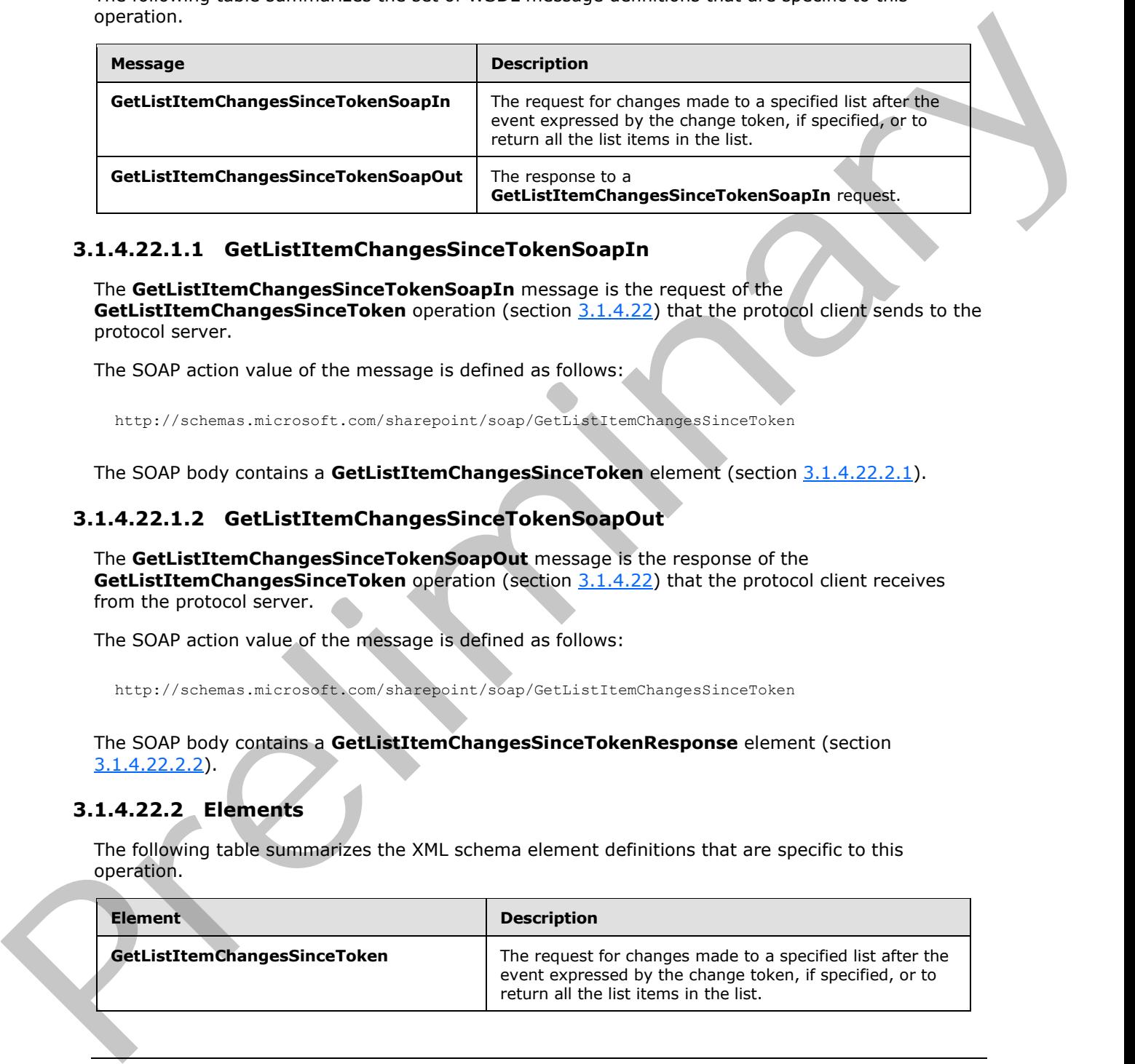

### **3.1.4.22.1.1 GetListItemChangesSinceTokenSoapIn**

<span id="page-102-0"></span>The **GetListItemChangesSinceTokenSoapIn** message is the request of the **GetListItemChangesSinceToken** operation (section 3.1.4.22) that the protocol client sends to the protocol server.

The SOAP action value of the message is defined as follows:

<span id="page-102-1"></span>http://schemas.microsoft.com/sharepoint/soap/GetListItemChangesSinceToken

The SOAP body contains a **GetListItemChangesSinceToken** element (section 3.1.4.22.2.1).

## **3.1.4.22.1.2 GetListItemChangesSinceTokenSoapOut**

The **GetListItemChangesSinceTokenSoapOut** message is the response of the **GetListItemChangesSinceToken** operation (section 3.1.4.22) that the protocol client receives from the protocol server.

The SOAP action value of the message is defined as follows:

http://schemas.microsoft.com/sharepoint/soap/GetListItemChangesSinceToken

The SOAP body contains a **GetListItemChangesSinceTokenResponse** element (section 3.1.4.22.2.2).

# **3.1.4.22.2 Elements**

The following table summarizes the XML schema element definitions that are specific to this operation.

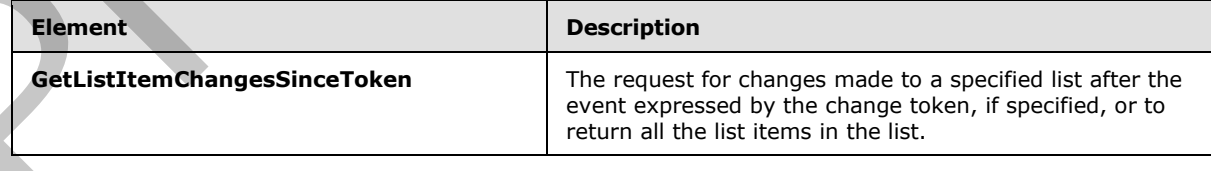

*[MS-LISTSWS] — v20120630 Lists Web Service Protocol Specification* 

 *Copyright © 2012 Microsoft Corporation.* 

 *Release: July 16, 2012* 

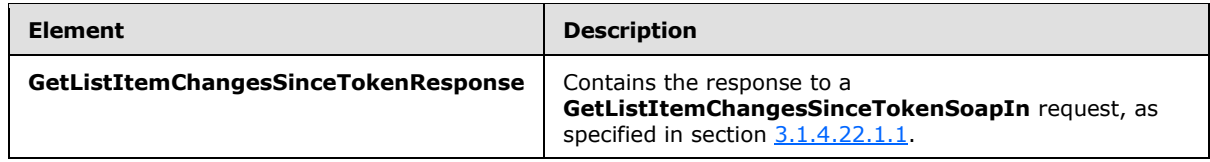

## **3.1.4.22.2.1 GetListItemChangesSinceToken**

<span id="page-103-0"></span>The **GetListItemChangesSinceToken** element specifies details for the request that the protocol client sends to the protocol server to return list items matching certain criteria.

```
<s:element name="GetListItemChangesSinceToken">
                 <s:complexType>
                   <s:sequence>
                     <s:element name="listName" type="s:string"/>
                     <s:element name="viewName" type="s:string" minOccurs="0" maxOccurs="1"/>
                     <s:element name="query" minOccurs="0">
                        <s:complexType>
                          <s:sequence>
                            <s:element name="Query" type="core:CamlQueryRoot" />
                         \langles: sequence>
                        </s:complexType>
                     </s:element>
                     <s:element name="viewFields" type="tns:CamlViewFields" minOccurs="0" maxOccurs="1"/>
                     <s:element name="rowLimit" type="s:string" minOccurs="0" maxOccurs="1"/>
                     <s:element name="queryOptions" type="tns:CamlQueryOptions" 
                                 minOccurs="0" maxOccurs="1" />
                     <s:element name="changeToken" type="s:string" minOccurs="0" maxOccurs="1" />
                     <s:element name="contains" type="tns:CamlContains" minOccurs="0" maxOccurs="1" />
                  \langles:sequence>
                 </s:complexType>
             \langle/s·element>
31.4.22.21 Cettattechines (Securities the main specific distinctive interaction) and the projection of the projection of the projection of the projection of the projection of the projection of the specific distinction of
```
**listName:** The GUID, or the list title, of the list from which to retrieve list items. If the specified list is the user information list, the string is set to "UserInfo" or "User Information List".

**viewName:** Protocol clients SHOULD NOT include this parameter. If specified, the protocol server MUST ignore this parameter if the **viewFields** parameter is also specified; otherwise, the server MUST only validate that this parameter is both a valid GUID and that the parameter refers to a view of the list.

**query:** See the description of the **query** element in section 3.1.4.24.

**viewFields:** See the description of the **viewFields** element in section 3.1.4.24.

**rowLimit:** SHOULD be specified to indicate the maximum number of rows of data to return in the response. If specified, the parameter MUST contain the string representation of an unsigned 32-bit integer. Not specifying a value or specifying a value of zero indicates that all rows SHOULD be retrieved, unless the **changeToken** parameter is specified. (See description of **changeToken** parameter for limitations of the **rowLimit**). The protocol server MUST NOT return more inserted or updated list items than this parameter specifies. Deleted items are not subject to this limitation.

**queryOptions:** See the description of the **queryOptions** element in section 3.1.4.24.

If the **queryOptions** parameter is excluded, the default values that the protocol server MUST use are the following:

*[MS-LISTSWS] — v20120630 Lists Web Service Protocol Specification* 

 *Copyright © 2012 Microsoft Corporation.* 

 *Release: July 16, 2012* 

- **RecurrenceOrderBy True**
- **ViewAttributes** Scope="RecursiveAll"
- **DateInUtc** –**True**
- **IncludePermissions True**
- **IncludeAttachmentUrls True**
- **IncludeAttachmentVersion True**
- **RecurrencePatternXMLVersion** v3
- **ExpandUserField True**
- **MeetingInstanceID** -1

The default values for **RecurrenceOrderBy** and **RecurrencePatternXMLVersion** MUST NOT affect the response if the **RecurrenceData** field is not part of the list item. Additionally, even when **RecurrenceData** is part of the list item, the protocol client MUST specify the following **viewFields** parameter to see the effect of the default values: <ViewFields /> or MUST contain <FieldRef Name="RecurrenceData/> in **viewFields**.

**changeToken:** If excluded by the protocol client all items in the list MUST be returned, subject to the default row limit of the view or the overriding **rowLimit** parameter. If specified, it MUST be a **Changes** element with a **LastChangeToken** attribute that is assigned a string comprising a token returned by a previous call to **GetListItemChangesSinceToken** (section 3.1.4.22). The response will include changes made to list items after the change token was retrieved, subject to the row limit restrictions just described. F. I[n](#page-101-0)cluded Nutrient-True<br>
F. Included Nutrient-True<br>
F. Recurrence/Pattern/XHLVersion - True<br>
Recurrence/Pattern/XHLVersion - True<br>
P. Recurrence/Pattern/XHLVersion - 23<br>
The disturbinary for Recurrence/Pattern/XHLVersio

An example of the type of token that MAY be returned by a call to **GetListItemChangesSinceToken** is as follows:

<Changes LastChangeToken="1;3;b0c07dce-e4c7-45a9-8b7f-0d5339f69633;633247934080930000;70853"></Changes>

When the change token is excluded, protocol clients MAY page data from the protocol server. In this case, protocol clients MUST exclude the **changeToken** parameter for each request until the data is fully fetched by using the paging mechanism specified in the **ListItemCollectionPositionNext** attribute (see section 2.2.4.4).

If the **changeToken** parameter is specified and the total number of list items that have been inserted or updated is greater than 100, only the first 100 items that changed are returned  $52$ . The **Changes** element in the response MUST include the attribute **MoreChanges** set to "TRUE" to indicate that protocol clients MAY make another call to the **GetListItemChangesSinceToken** by using the new change token from the most recent response to retrieve subsequent changes.

**contains:** Specifies a value to search for. This SHOULD NOT be specified when the **query** parameter is used If both parameters are specified, **contains** MUST be ignored by the protocol server.

The following example shows a request that uses the change token extracted from a previous **GetListItemChangesSinceTokenResponse** (section 3.1.4.22.2.2):

<?xml version="1.0" encoding="utf-8"?>

*[MS-LISTSWS] — v20120630 Lists Web Service Protocol Specification* 

 *Copyright © 2012 Microsoft Corporation.* 

 *Release: July 16, 2012* 

```
<soap:Envelope xmlns:xsi="http://www.w3.org/2001/XMLSchema-instance" 
xmlns:xsd="http://www.w3.org/2001/XMLSchema" 
xmlns:soap="http://schemas.xmlsoap.org/soap/envelope/">
<soap:Body> 
<GetListItemChangesSinceToken xmlns="http://schemas.microsoft.com/sharepoint/soap/"> 
<listName>TestListItem</listName>
<query><Query><OrderBy><FieldRef Name="ID"/></OrderBy></Query></query>
                                  <viewFields><ViewFields><FieldRef Name="ID" /><FieldRef 
Name="Title" /></ViewFields></viewFields>
<rowLimit>10</rowLimit>
<changeToken> 1;3;e074e60a-0126-4446-a751-a5be7a55ed81;633374187828130000;243</changeToken>
</GetListItemChangesSinceToken> 
</soap:Body>
</soap:Envelope>
```
# **3.1.4.22.2.2 GetListItemChangesSinceTokenResponse**

<span id="page-105-0"></span>The **GetListItemChangesSinceTokenResponse** element contains the protocol server response for the **GetListItemChangesSinceToken** request (section 3.1.4.22).

```
<s:element name="GetListItemChangesSinceTokenResponse">
              <s:complexType>
                <s:sequence>
                  <s:element name="GetListItemChangesSinceTokenResult">
                    <s:complexType>
                     <s:sequence>
                       <s:element name="listitems" >
                         <s:complexType>
                           <s:sequence>
                             <s:element name="Changes" >
                               <s:complexType>
                                 <s:sequence>
                                   <s:element name="List" type="tns:ListDefinitionSchema" 
                                              minOccurs="0" />
                                   <s:element name="Id" type="tns:ListItemChangeDefinition" 
           minOccurs="0"/>
                                 </s:sequence>
                                 <s:attribute name="LastChangeToken" type="s:string" />
                                 <s:attribute name="MoreChanges" type="core:TRUEFALSE" />
                                 <s:attribute name="MinTimeBetweenSyncs" 
                                              type="s:unsignedInt" />
                                 <s:attribute name="RecommendedTimeBetweenSyncs" 
                                             type="s:unsignedInt" />
                                 <s:attribute name="MaxBulkDocumentSyncSize" 
                                             type="s:unsignedInt" />
                                 <s:attribute name="AlternateUrls" type="s:string" />
                                 <s:attribute name="EffectivePermMask" type="s:string" />
                               </s:complexType>
                             </s:element>
                            \langles:any />
                           </s:sequence> 
                          </s:complexType>
                        </s:element>
                      </s:sequence>
Preliminary
```
*[MS-LISTSWS] — v20120630 Lists Web Service Protocol Specification* 

 *Copyright © 2012 Microsoft Corporation.* 

 *Release: July 16, 2012* 

```
 </s:complexType>
       </s:element>
     </s:sequence>
     <s:anyAttribute /> 
   </s:complexType>
\langle/s:element>
```
**GetListItemChangesSinceTokenResult:** The top-level element, which contains a **listitems** element. **listitems** includes attributes describing the namespaces for the ADO 2.6 Persistence format, that MAY be ignored by the protocol client, as well as the **Changes** element. The following attributes are specified for **Changes**.

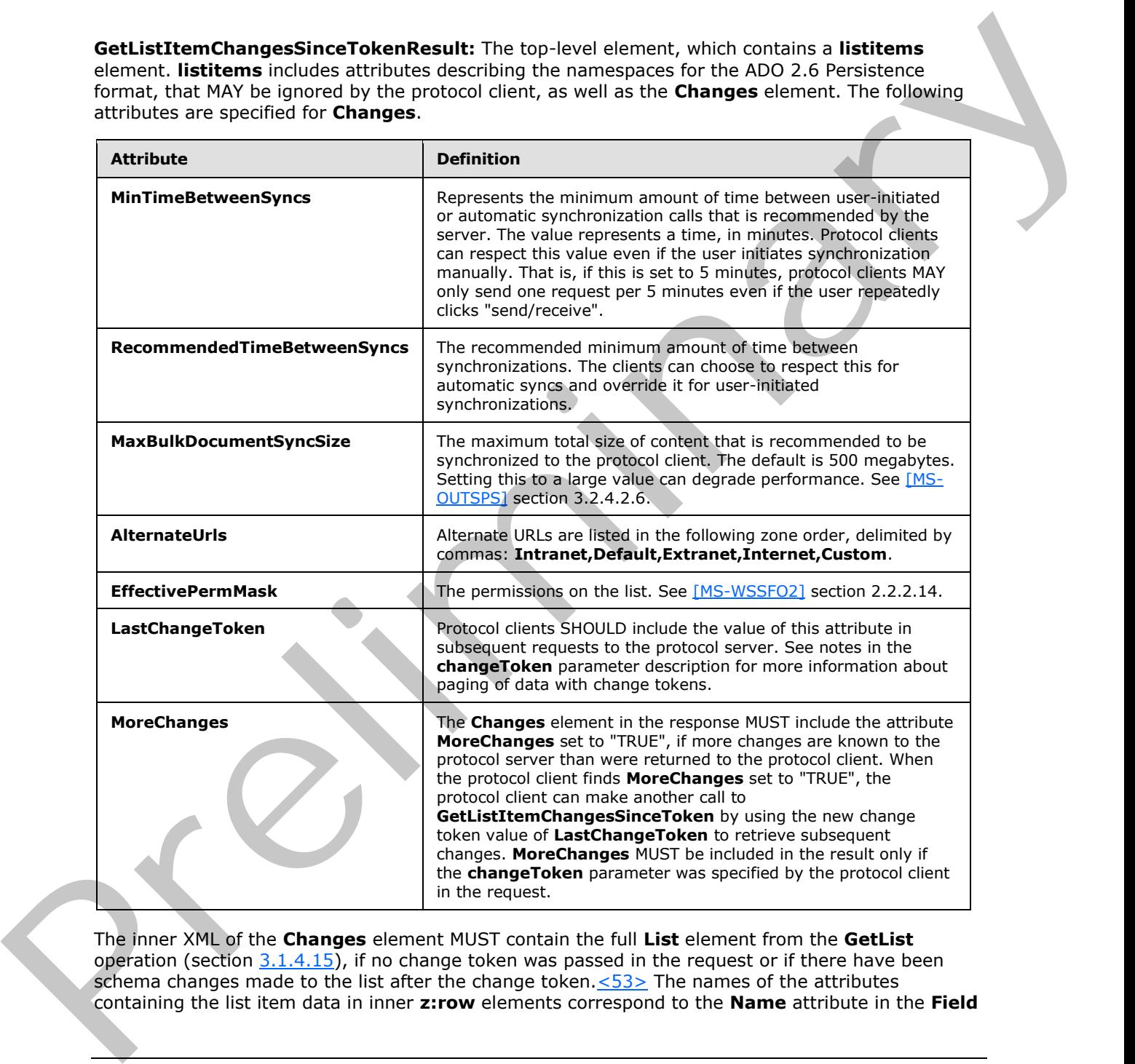

The inner XML of the **Changes** element MUST contain the full **List** element from the **GetList** operation (section 3.1.4.15), if no change token was passed in the request or if there have been schema changes made to the list after the change token.  $\leq$  53> The names of the attributes containing the list item data in inner **z:row** elements correspond to the **Name** attribute in the **Field**

*[MS-LISTSWS] — v20120630 Lists Web Service Protocol Specification* 

 *Copyright © 2012 Microsoft Corporation.* 

 *Release: July 16, 2012* 

elements of **GetList**, and are prefixed by "ows\_". Note that the set of fields returned by the method is restricted by the **viewField** or **viewName** parameter.

The **listitems** element also contains an inner element named **rs:data**, which is of type **DataDefinition ListItemCollectionPositionNext** (section [2.2.4.7\)](#page-27-0).

The following is an example response from a **GetListItemChangesSinceToken** request (section 3.1.4.22):

```
<?xml version="1.0" encoding="utf-8"?><soap:Envelope 
             xmlns:soap="http://schemas.xmlsoap.org/soap/envelope/" 
             xmlns:xsi="http://www.w3.org/2001/XMLSchema-instance" 
             xmlns:xsd="http://www.w3.org/2001/XMLSchema"><soap:Body><GetListItemChangesSinceTokenResponse 
             xmlns="http://schemas.microsoft.com/sharepoint/soap/"><GetListItemChangesSinceTokenResult><li
             stitems MinTimeBetweenSyncs='0' RecommendedTimeBetweenSyncs='180' 
             MaxBulkDocumentSyncSize='500' AlternateUrls='http://siteaddress/' 
             EffectivePermMask='FullMask' xmlns:s='uuid:BDC6E3F0-6DA3-11d1-A2A3-00AA00C14882'
                   xmlns:dt='uuid:C2F41010-65B3-11d1-A29F-00AA00C14882'
                   xmlns:rs='urn:schemas-microsoft-com:rowset'
                   xmlns:z='#RowsetSchema'>
             <Changes LastChangeToken="1;3;e074e60a-0126-4446-a751-
             a5be7a55ed81;633374187828130000;243"><List excluded content that matches GetList call … > 
             </List></Changes>
             <rs:data ItemCount="1">
                 <z:row ows_ID='1' ows_Title='Test new entry' ows_MetaInfo='1;#' ows__ModerationStatus='0' 
             ows Level='1<sup>T</sup> ows owshiddenversion='3' ows UniqueId='1;#{078CAB5C-5FEA-43EA-B23A-
             FB93EF35397D}' ows_FSObjType='1;#0' ows_Created='2008-01-28 08:06:11' 
             ows_FileRef='1;#Lists/TestListItem/1_.000' />
3.1.4.23 certification is the control of the control of the control of the control of the control of the control of the control of the control of the control of the control of the control of the control of the control of
```
### **3.1.4.23 GetListItemChangesWithKnowledge**

The **GetListItemChangesWithKnowledge** operation is used to return changes made to a specified list after the event expressed by the **knowledge** parameter, if specified, or to return all the list items in the list.<54>

```
<wsdl:operation name="GetListItemChangesWithKnowledge">
    <wsdl:input message="GetListItemChangesWithKnowledgeSoapIn" />
    <wsdl:output message="GetListItemChangesWithKnowledgeSoapOut" />
</wsdl:operation>
```
The protocol client sends a **GetListItemChangesWithKnowledgeSoapIn** request message (section  $3.1.4.23.1.1$ ) and the protocol server responds with a **GetListItemChangesWithKnowledgeSoapOut** response message (section 3.1.4.23.1.2), as follows:

- 1. If the specified **listName** is a valid GUID and corresponds to the identification of a list on the site, use that list.
- 2. If the specified **listName** is not a valid GUID or does not correspond to the identification of a list on the site, check if the **listName** corresponds to the list title of a list on the site and if so, use that list.
- 3. If the specified **listName** does not correspond to a list from either of these checks, the protocol server MUST return a SOAP fault with error code 0x82000006. This indicates that the list does not exist or might have been deleted by another user.

*[MS-LISTSWS] — v20120630 Lists Web Service Protocol Specification* 

 *Copyright © 2012 Microsoft Corporation.* 

 *Release: July 16, 2012*
- 4. If the **viewFields** parameter is not specified and the **viewName** parameter contains a correctly formatted GUID and refers to a view that does not exist, the protocol server MUST return a SOAP fault with error code 0x82000005. If the **viewFields** parameter is not specified and the **viewName** parameter does not contain a correctly formatted GUID or if the **viewFields** parameter is specified, the server MUST ignore the **viewName** parameter.
- 5. If the value of the **knowledge** parameter is empty or is not of a valid format, the protocol server MUST return a SOAP fault. There is no error code for this fault.
- 6. Otherwise, all list items specified by the **listName** parameter that match the criteria passed in MUST be returned, unless the protocol server encounters an unexpected situation and MUST return a SOAP fault. There is no specific error code for this fault.

### **3.1.4.23.1 Messages**

The following table summarizes the set of WSDL message definitions that are specific to this operation.

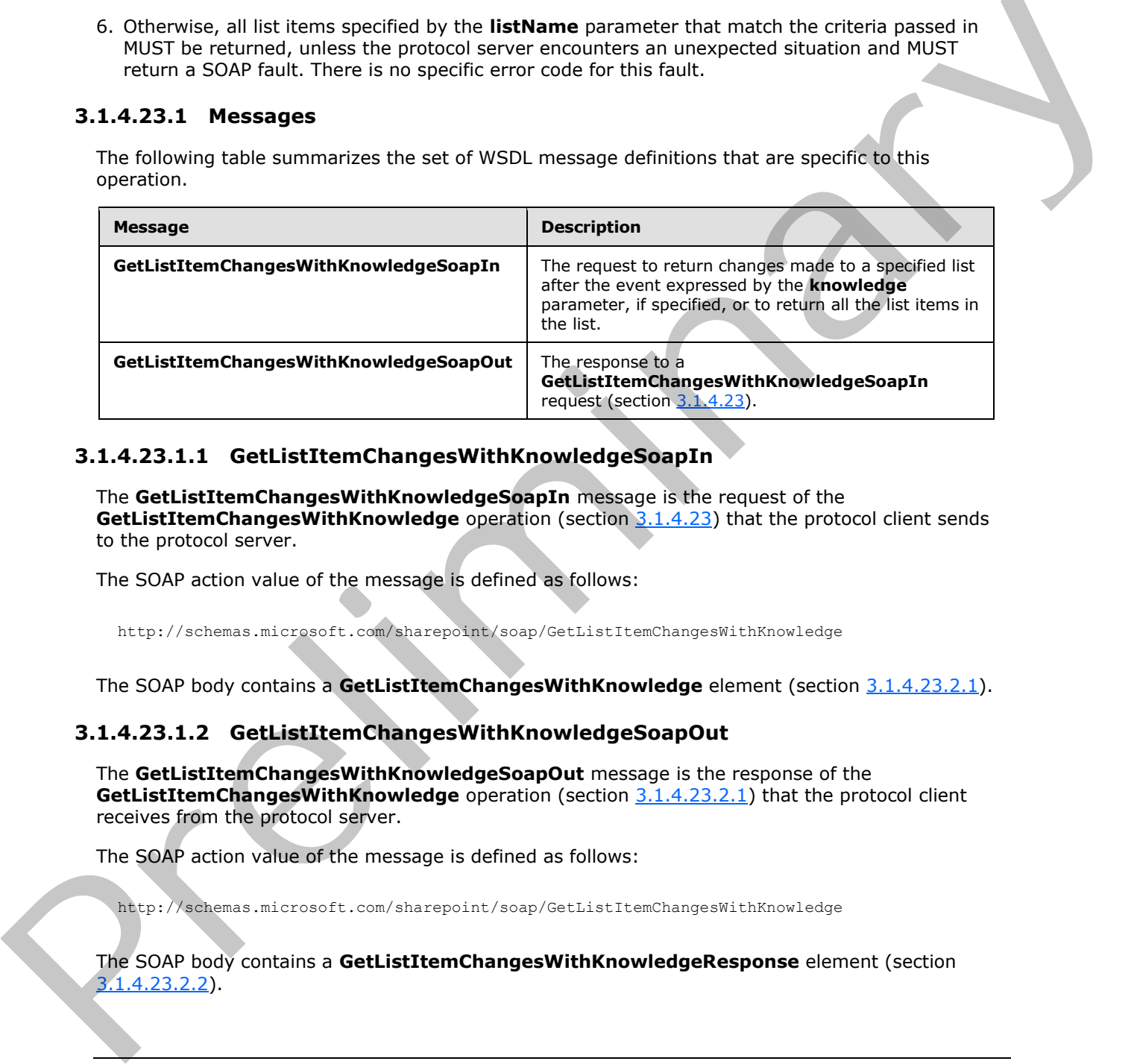

### **3.1.4.23.1.1 GetListItemChangesWithKnowledgeSoapIn**

<span id="page-108-0"></span>The **GetListItemChangesWithKnowledgeSoapIn** message is the request of the **GetListItemChangesWithKnowledge** operation (section 3.1.4.23) that the protocol client sends to the protocol server.

The SOAP action value of the message is defined as follows:

http://schemas.microsoft.com/sharepoint/soap/GetListItemChangesWithKnowledge

The SOAP body contains a **GetListItemChangesWithKnowledge** element (section 3.1.4.23.2.1).

### **3.1.4.23.1.2 GetListItemChangesWithKnowledgeSoapOut**

The **GetListItemChangesWithKnowledgeSoapOut** message is the response of the **GetListItemChangesWithKnowledge** operation (section 3.1.4.23.2.1) that the protocol client receives from the protocol server.

The SOAP action value of the message is defined as follows:

http://schemas.microsoft.com/sharepoint/soap/GetListItemChangesWithKnowledge

The SOAP body contains a **GetListItemChangesWithKnowledgeResponse** element (section  $3.1.4.23.2.2$ ).

*[MS-LISTSWS] — v20120630 Lists Web Service Protocol Specification* 

 *Copyright © 2012 Microsoft Corporation.* 

 *Release: July 16, 2012* 

### **3.1.4.23.2 Elements**

The following table summarizes the XML schema element definitions that are specific to this operation.

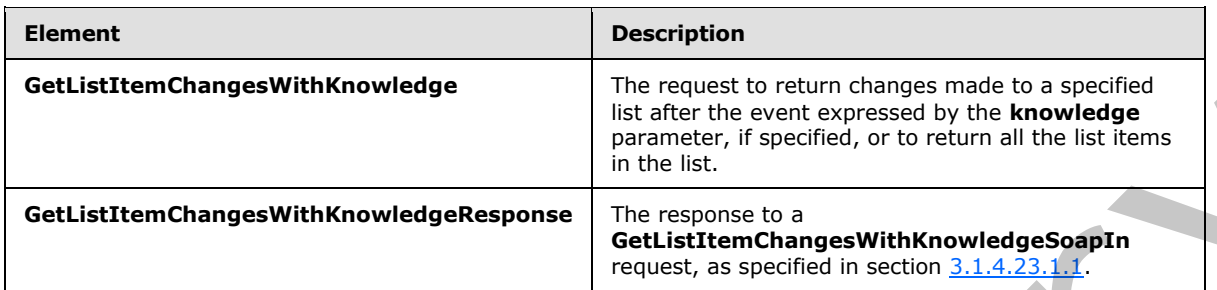

### **3.1.4.23.2.1 GetListItemChangesWithKnowledge**

<span id="page-109-0"></span>The **GetListItemChanagesWithKnowledge** element specifies details for the request that the protocol client sends to the protocol server to return list items matching certain criteria.

```
<s:element name="GetListItemChangesWithKnowledge">
             <s:complexType>
               <s:sequence>
                 <s:element name="listName" type="s:string"/>
                 <s:element name="viewName" type="s:string" minOccurs="0" maxOccurs="1"/>
                 <s:element name="query" minOccurs="0">
                   <s:complexType>
                     <s:sequence>
                       <s:element name="Query" type="core:CamlQueryRoot" />
                     </s:sequence>
                   </s:complexType>
                 </s:element>
                 <s:element name="viewFields" type="tns:CamlViewFields" minOccurs="0" maxOccurs="1"/>
                 <s:element name="rowLimit" type="s:string" minOccurs="0" maxOccurs="1"/>
                 <s:element name="queryOptions" type="tns:CamlQueryOptions" 
                          minOccurs="0" maxOccurs="1" />
                 <s:element name="syncScope" minOccurs="0" maxOccurs="1" type="s:string" />
                 <s:element name="knowledge" minOccurs="0" maxOccurs="1" type="sync:syncKnowledge" />
                 <s:element name="contains" type="tns:CamlContains" minOccurs="0" maxOccurs="1" />
               </s:sequence>
              </s:complexType>
           </s:element>
Preliminary
```
**listName:** See the description of the **listName** element in the **GetListItemChangesSinceToken** element (section 3.1.4.22.2.1).

**viewName:** See the description of the **viewName** element in **GetListItemChangesSinceToken**.

**query:** See the description of the **query** element in **GetListItemChangesSinceToken**.

**viewFields:** See the description of the **viewFields** element in **GetListItemChangesSinceToken**.

**rowLimit:** SHOULD be specified to indicate the maximum number of rows of data to return in the response. If specified, the parameter MUST contain the string representation of an unsigned 32-bit integer. Excluding this parameter, passing an empty element or specifying a value of zero indicates that all rows SHOULD be retrieved, unless the **knowledge** parameter is specified. (See description

*[MS-LISTSWS] — v20120630 Lists Web Service Protocol Specification* 

 *Copyright © 2012 Microsoft Corporation.* 

 *Release: July 16, 2012* 

of **knowledge** parameter for limitations of the **rowLimit**.) The protocol server MUST NOT return more inserted or updated list items than this parameter specifies. Deleted items are not subject to this limitation.

**queryOptions:** See the description of the **queryOptions** element in **GetListItemChangesSinceToken**.

**syncScope:** This parameter MUST be null or empty.

**knowledge:** This parameter specifies the knowledge data structure in XML format as specified in [MS-XSSK] section 2.1.3. If excluded by the protocol client, all items in the list MUST be returned, subject to the default row limit of the view or the overriding **rowLimit** parameter. If specified, the response will include changes made to list items after the knowledge data structure was retrieved, subject to the row limit restrictions just described.

An example of the type of knowledge that MAY be returned by a call to **GetListItemChangesWithKnowledge** (section 3.1.4.23) is as follows:

<sync:syncKnowledge xmlns="http://schemas.microsoft.com/2008/03/sync/" xmlns:sync="http://schemas.microsoft.com/2008/03/sync/"><idFormatGroup><replicaIdFormat sync:isVariable="false" sync:maxLength="16" /><itemIdFormat sync:isVariable="false" sync:maxLength="16" /><changeUnitIdFormat sync:isVariable="false" sync:maxLength="1" /></idFormatGroup><replicaKeyMap><replicaKeyMapEntry sync:replicaId="udKODRe/Rtu784eyc03pnQ==" sync:replicaKey="0" /></replicaKeyMap><clockVector><clockVectorElement sync:replicaKey="0" sync:tickCount="341" /></clockVector></sync:syncKnowledge>

When the **knowledge** parameter is excluded, protocol clients can page data from the protocol server. In this case, protocol clients MUST exclude the **knowledge** parameter for each request until the data is fully fetched by using the paging mechanism specified in the **ListItemCollectionPositionNext** attribute (see section 2.2.4.4).

If the **knowledge** parameter is specified and the total number of list items that have been inserted or updated is greater than 100, only the first 100 items that changed are returned, subject to the default row limit of the view or the overriding **rowLimit** parameter. The **Changes** element in the response MUST include the attribute **MoreChanges** set to "TRUE" to indicate that protocol clients can make another call to **GetListItemChangesWithKnowledge** by using the new knowledge from the most recent response to retrieve subsequent changes.

**contains:** See the description of the **contains** element in **GetListItemChangesSinceToken**.

The following example shows a request that uses the knowledge extracted from a previous **GetListItemChangesWithKnowledgeResponse** response (section 3.1.4.23.2.2):

```
<?xml version="1.0" encoding="utf-8"?>
             <soap:Envelope xmlns:xsi="http://www.w3.org/2001/XMLSchema-instance" 
             xmlns:xsd="http://www.w3.org/2001/XMLSchema" 
             xmlns:soap="http://schemas.xmlsoap.org/soap/envelope/">
             <soap:Body> 
             <GetListItemChangesWithKnowledge xmlns="http://schemas.microsoft.com/sharepoint/soap/"> 
             <listName>TestListItem</listName>
             <query><Query><OrderBy><FieldRef Name="ID"/></OrderBy></Query></query>
                                                   <viewFields><ViewFields><FieldRef Name="ID" /><FieldRef 
             Name="Title" /></ViewFields></viewFields>
             <rowLimit>10</rowLimit>
             <knowledge> <sync:syncKnowledge xmlns="http://schemas.microsoft.com/2008/03/sync/" 
knowledge and the intervention of the child method in the term in NAL format as apecification in the state of the intervention of the intervention of the state of the state of the state of the state of the state of the s
             xmlns:sync="http://schemas.microsoft.com/2008/03/sync/"><idFormatGroup><replicaIdFormat
```
*[MS-LISTSWS] — v20120630 Lists Web Service Protocol Specification* 

 *Copyright © 2012 Microsoft Corporation.* 

```
sync:isVariable="false" sync:maxLength="16" /><itemIdFormat sync:isVariable="false" 
sync:maxLength="16" /><changeUnitIdFormat sync:isVariable="false" sync:maxLength="1" 
/></idFormatGroup><replicaKeyMap><replicaKeyMapEntry 
sync:replicaId="udKODRe/Rtu784eyc03pnQ==" sync:replicaKey="0" 
/></replicaKeyMap><clockVector><clockVectorElement sync:replicaKey="0" sync:tickCount="341" 
/></clockVector></sync:syncKnowledge></knowledge>
</GetListItemChangesWithKnowledge> 
</soap:Body>
</soap:Envelope>
```
# **3.1.4.23.2.2 GetListItemChangesWithKnowledgeResponse**

<span id="page-111-0"></span>The **GetListItemChangesWithKnowledgeResponse** element contains the protocol server response for the **GetListItemChangesWithKnowledge** request (section 3.1.4.23).

```
<s:element name="GetListItemChangesWithKnowledgeResponse">
                <s:complexType>
                  <s:sequence>
                     <s:element name="GetListItemChangesWithKnowledgeResult">
                       <s:complexType>
                         <s:sequence>
                           <s:element name="listitems" >
                              <s:complexType>
                                <s:sequence>
                                  <s:element name="Changes" >
                                    <s:complexType>
                                       <s:sequence>
                                         <s:element name="MadeWithKnowledge" minOccurs="0" maxOccurs="1">
                                           <s:complexType>
                                             <s:sequence>
                                               <s:element name="syncKnowledge" type="sync:syncKnowledge" />
                                             </s:sequence>
                                           </s:complexType>
                                         </s:element>
                                         <s:element name="Id" type="tns:ListItemChangeDefinition" 
             minOccurs="0"/>
                                         <s:element name="View" type="tns:ViewChangeDefinition" 
             minOccurs="0"/>
                                       </s:sequence>
                                       <s:attribute name="SchemaChanged" type="core:TRUEFALSE" />
                                       <s:attribute name="ServerTime" type="s:string" />
                                       <s:attribute name="MoreChanges" type="core:TRUEFALSE" />
                                       <s:attribute name="MinTimeBetweenSyncs" 
                                                     type="s:unsignedInt" />
                                       <s:attribute name="RecommendedTimeBetweenSyncs" 
                                                     type="s:unsignedInt" />
                                       <s:attribute name="MaxBulkDocumentSyncSize" 
                                                     type="s:unsignedInt" />
                                       <s:attribute name="AlternateUrls" type="s:string" />
                                       <s:attribute name="EffectivePermMask" type="s:string" />
                                     </s:complexType>
                                  </s:element>
                                  <s:any />
                                </s:sequence>
                              </s:complexType>
                            </s:element>
                         </s:sequence>
                       </s:complexType>
r>KnowledgeResponse<br>
The Cettistite Changes With<br>KnowledgeResponse<br>
The Cettistic Changes of the Cettistic Changes<br>
Contained for the Cettistic Changes of the Cettistic Changes<br>
Contained
```
*[MS-LISTSWS] — v20120630 Lists Web Service Protocol Specification* 

 *Copyright © 2012 Microsoft Corporation.* 

 *Release: July 16, 2012* 

```
\langle/s:element>
     </s:sequence>
     <s:anyAttribute /> 
   </s:complexType>
</s:element>
```
#### **GetListItemChangesWithKnowledgeResult:**

The top-level element, which contains a **listitems** element. **listitems** includes attributes describing the namespaces for the ADO 2.6 Persistence format, that can be ignored by the protocol client, as well as the **Changes** element. The following attributes are specified for **Changes**.

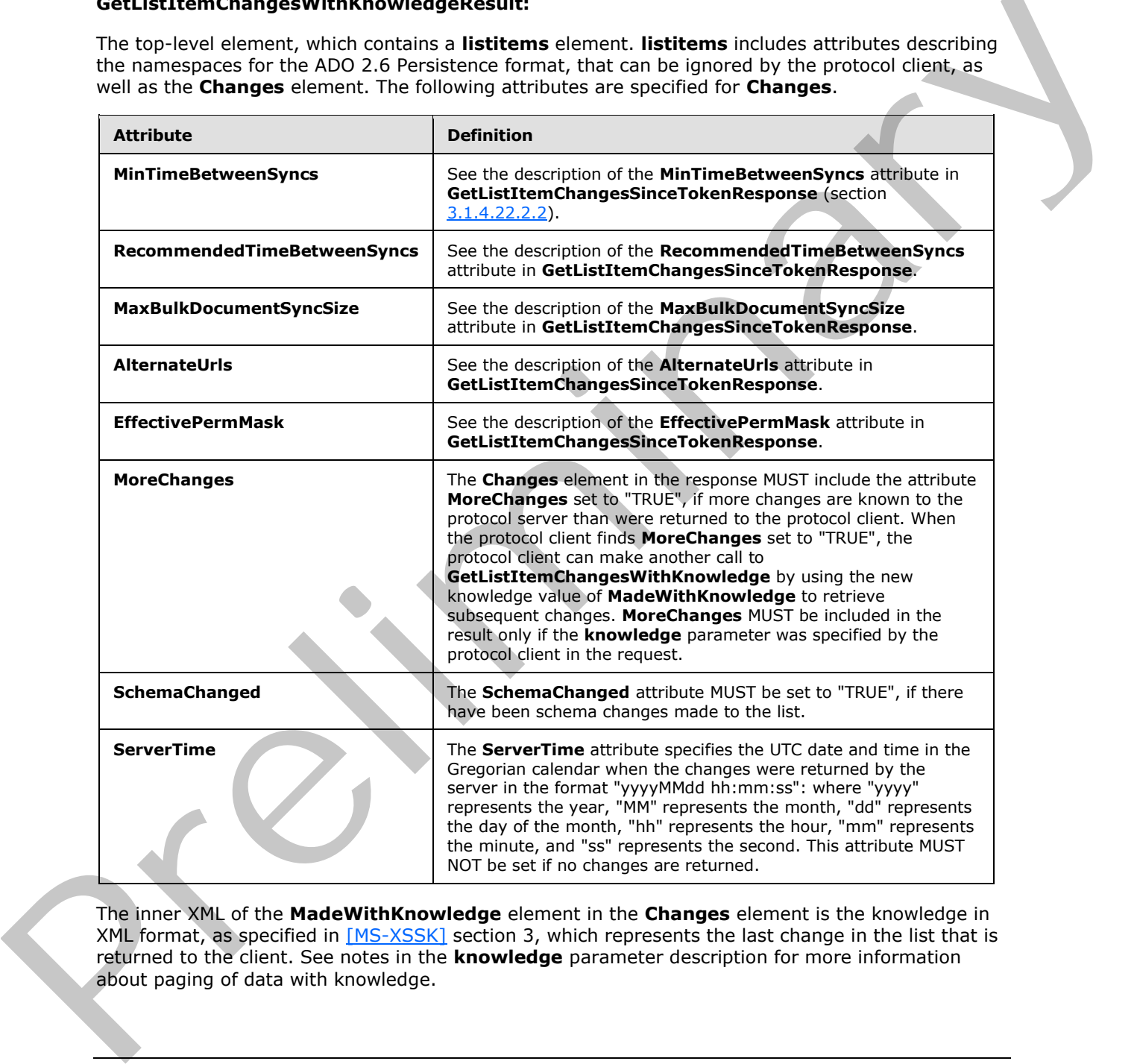

The inner XML of the **MadeWithKnowledge** element in the **Changes** element is the knowledge in XML format, as specified in [MS-XSSK] section 3, which represents the last change in the list that is returned to the client. See notes in the **knowledge** parameter description for more information about paging of data with knowledge.

*[MS-LISTSWS] — v20120630 Lists Web Service Protocol Specification* 

 *Copyright © 2012 Microsoft Corporation.* 

 *Release: July 16, 2012* 

The names of the attributes containing the list item data in inner **z:row** elements correspond to the **Name** attribute in the **Field** elements of **GetList** operation (section [3.1.4.15\)](#page-79-0), and are prefixed by "ows\_". Note that the set of fields returned by the method is restricted by the **viewField** or **viewName** parameter. If the protocol client requests the **MetaInfo** field for the list items, the protocol server MUST return the **vti\_contentchangeunit MetaInfo** property, if the property was set in the item or document and the list item or document has not been updated since the time the property was set by a client.

The **listitems** element also contains an inner element named **rs:data**, which is of type **DataDefinition** (section 2.2.4.7).

The following is an example response from a **GetListItemChangesWithKnowledge** request:

```
<?xml version="1.0" encoding="utf-8"?><soap:Envelope 
            xmlns:soap="http://schemas.xmlsoap.org/soap/envelope/" 
            xmlns:xsi="http://www.w3.org/2001/XMLSchema-instance" 
            xmlns:xsd="http://www.w3.org/2001/XMLSchema"><soap:Body><GetListItemChangesWithKnowledgeRespo
            nse 
            xmlns="http://schemas.microsoft.com/sharepoint/soap/"><GetListItemChangesWithKnowledgeResult>
            <listitems MinTimeBetweenSyncs='0' RecommendedTimeBetweenSyncs='180' 
            MaxBulkDocumentSyncSize='500' AlternateUrls='http://siteaddress/' 
            EffectivePermMask='FullMask' xmlns:s='uuid:BDC6E3F0-6DA3-11d1-A2A3-00AA00C14882'
                   xmlns:dt='uuid:C2F41010-65B3-11d1-A29F-00AA00C14882'
                   xmlns:rs='urn:schemas-microsoft-com:rowset'
                   xmlns:z='#RowsetSchema'>
            <Changes><MadeWithKnowledge><sync:syncKnowledge 
            xmlns="http://schemas.microsoft.com/2008/03/sync/" 
            xmlns:sync="http://schemas.microsoft.com/2008/03/sync/"><idFormatGroup><replicaIdFormat 
            sync:isVariable="false" sync:maxLength="16" /><itemIdFormat sync:isVariable="false" 
            sync:maxLength="16" /><changeUnitIdFormat sync:isVariable="false" sync:maxLength="1" 
            /></idFormatGroup><replicaKeyMap><replicaKeyMapEntry 
            sync:replicaId="udKODRe/Rtu784eyc03pnQ==" sync:replicaKey="0" 
            /></replicaKeyMap><clockVector><clockVectorElement sync:replicaKey="0" sync:tickCount="341" 
            /></clockVector></sync:syncKnowledge></MadeWithKnowledge></Changes>
            <rs:data ItemCount="1">
              <z:row ows_ID='1' ows_Title='Test new entry' ows_MetaInfo='1;#' ows__ModerationStatus='0' 
             ows__Level='1' ows_owshiddenversion='3' ows_UniqueId='1;#{078CAB5C-5FEA-43EA-B23A-
            FB93EF35397D}' ows_FSObjType='1;#0' ows_Created='2008-01-28 08:06:11' 
            ows_FileRef='1;#Lists/TestListItem/1_.000' />
The listeness are not also contained a formula contained fraction (scclinn 2.2.2.5).<br>
The following the announcement and the contained with the contact of the contact of the contact of the contact of the contact of the co
```
### **3.1.4.24 GetListItems**

<span id="page-113-0"></span>The **GetListItems** operation is used to retrieve details about list items in a list that satisfy specified criteria.

```
<wsdl:operation name="GetListItems">
     <wsdl:input message="GetListItemsSoapIn" />
     <wsdl:output message="GetListItemsSoapOut" />
</wsdl:operation>
```
The protocol client sends a **GetListItemsSoapIn** request message (section 3.1.4.24.1.1) and the protocol server responds with a **GetListItemsSoapOut** response message (section 3.1.4.24.1.2), as follows:

1. If the specified **listName** is a valid GUID and corresponds to the identification of a list on the site, use that list.

*[MS-LISTSWS] — v20120630 Lists Web Service Protocol Specification* 

 *Copyright © 2012 Microsoft Corporation.* 

- 2. If the specified **listName** is not a valid GUID or does not correspond to the identification of a list on the site, check if the **listName** corresponds to the list title of a list on the site and if so, use that list.
- 3. If the specified **listName** is not empty and does not correspond to a list from either of these checks, the protocol server SHOUL[D<55>](#page-204-0) return a SOAP fault with error code 0x82000006. This indicates that the list does not exist or MUST have been deleted by another user.
- 4. If **listName** and **viewName** are both empty, the protocol server SHOUL[D<56>](#page-204-1) return a SOAP fault with error code 0x82000006. This indicates that the list does not exist or might have been deleted by another user.
- 5. If the **viewName** parameter is not a GUID, the protocol server MUST return a SOAP fault with error code 0x82000001. This indicates that the **viewName** parameter is missing or invalid. If the **viewName** parameter does not correspond to a view that exists and each of the optional **query**, **viewFields**, **queryOptions**, and **rowLimit** parameters are not specified, the protocol server MUST return a SOAP fault. There is no error code for this fault. Otherwise, if each of the **query**, **viewFields**, **queryOptions**, and **rowLimit** parameters are specified, the protocol server MUST ignore the **viewName** parameter.
- 6. Otherwise, all list items in the list matching the specified criteria MUST be returned, unless the protocol server encounters an unexpected situation and MUST return a SOAP fault. There is no specific error code for this fault.

### **3.1.4.24.1 Messages**

The following table summarizes the set of WSDL message definitions that are specific to this operation.

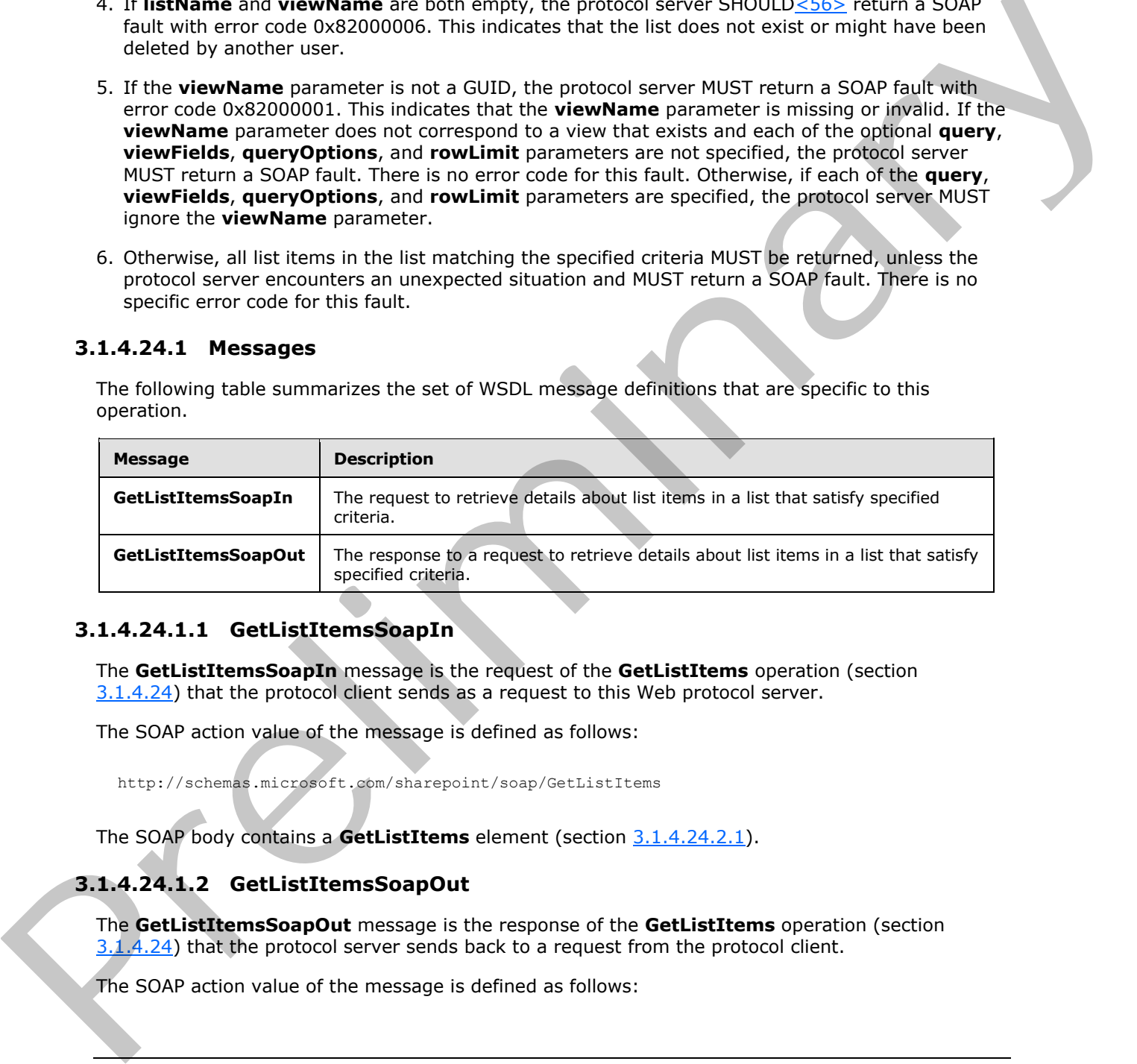

### **3.1.4.24.1.1 GetListItemsSoapIn**

<span id="page-114-0"></span>The **GetListItemsSoapIn** message is the request of the **GetListItems** operation (section 3.1.4.24) that the protocol client sends as a request to this Web protocol server.

The SOAP action value of the message is defined as follows:

<span id="page-114-1"></span>http://schemas.microsoft.com/sharepoint/soap/GetListItems

The SOAP body contains a **GetListItems** element (section 3.1.4.24.2.1).

# **3.1.4.24.1.2 GetListItemsSoapOut**

The **GetListItemsSoapOut** message is the response of the **GetListItems** operation (section 3.1.4.24) that the protocol server sends back to a request from the protocol client.

The SOAP action value of the message is defined as follows:

*[MS-LISTSWS] — v20120630 Lists Web Service Protocol Specification* 

 *Copyright © 2012 Microsoft Corporation.* 

http://schemas.microsoft.com/sharepoint/soap/GetListItems

The SOAP body contains a **GetListItemsResponse** element (section [3.1.4.24.2.2\)](#page-117-0).

#### **3.1.4.24.2 Elements**

The following table summarizes the XML schema element definitions that are specific to this operation.

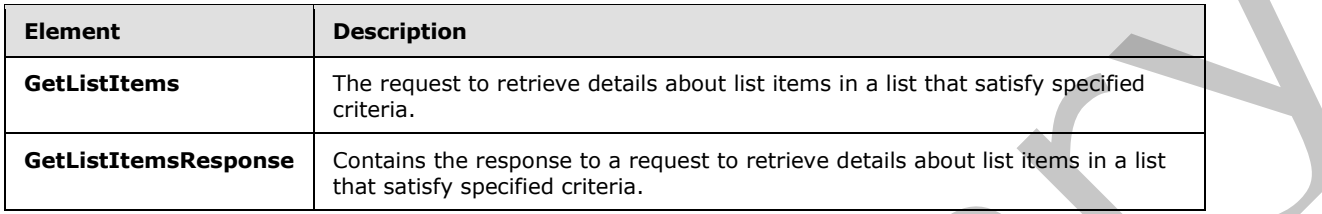

#### **3.1.4.24.2.1 GetListItems**

<span id="page-115-0"></span>The **GetListItems** element specifies details for the request of the **GetListItems** operation that the protocol client sends as a request to this protocol server.

```
<s:element name="GetListItems">
                 <s:complexType>
                   <s:sequence>
                      <s:element name="listName" type="s:string"/>
                      <s:element name="viewName" type="s:string" minOccurs="0"/>
                      <s:element name="query" minOccurs="0">
                        <s:complexType>
                          <s:sequence>
                            <s:element name="Query" type="core:CamlQueryRoot"/>
                          </s:sequence>
                        </s:complexType>
                      </s:element>
                      <s:element name="viewFields" type="tns:CamlViewFields" minOccurs="0"/>
                      <s:element name="rowLimit" type="s:string" minOccurs="0"/>
                     <s:element name="queryOptions" type="tns:CamlQueryOptions" minOccurs="0" />
                      <s:element name="webID" type="s:string" minOccurs="0"/>
                   </s:sequence>
                 </s:complexType>
              </s:element>
operations<br>
Electronics control of the state of the state of the state of the state of the state of the state of the Clientics of the Clientics of the State of the State of the State of the State of the State of the State
```
**listName:** The GUID, or the list title, of the list from which to retrieve list items. If the specified list is the user information list, the string is set to "UserInfo" or "User Information List".

**viewName:** The GUID of the view of the list from which to return list items (see [MS-VIEWSS]). If not specified, the default list view is used. The **viewFields**, **rowLimit**, and **queryOptions** parameters, if any are specified, MUST override corresponding attributes of the view used.

**query:** The query to determine which records from the list are to be returned and the order in which they will be returned. See section 2.2 in [MS-WSSCAML].

**viewFields:** Specifies which fields of the list item SHOULD be returned. If this is not specified, whether by excluding the element or by including an empty element, the fields defined for the **viewName** parameter will be used. If the **Properties** attribute of the **ViewFields** structure is set

*[MS-LISTSWS] — v20120630 Lists Web Service Protocol Specification* 

 *Copyright © 2012 Microsoft Corporation.* 

 *Release: July 16, 2012* 

to **TRUE** and the **MetaInfo** field is referenced in a **FieldRef** element, the metadata properties related to the list item MUST be returned with the prefix "ows\_MetaInfo\_".

Example snippet of request for properties:

<ViewFields Properties="True"><FieldRef Name="MetaInfo" />…</ViewFields>

Example snippet of response:

<z:row ows\_ID='1' ows\_MetaInfo\_vti\_versionhistory='e074e60a01264446a751a5be7a55ed81:2' />

The preceding example shows that a **vti\_versionhistory** property is set on the list item.

Alternatively, specific properties MAY be requested by using the following format, where the name of the specified property is substituted for "PropertyName":

```
<ViewFields Properties="True"><FieldRef Name="MetaInfo" Property="PropertyName" 
/>…</ViewFields>
```
**rowLimit:** Specifies the maximum number of rows of data to return in the response. If this is not specified, whether by passing an empty element or by excluding the element, the default row limit for the view specified by the **viewName** parameter is used. Otherwise, this MUST be a 32-bit unsigned integer. The protocol server MUST NOT return more list items than this parameter specifies.

**queryOptions:** Specifies various options for modifying the query.

**webID:** The GUID of the site that contains the list. If not specified, the default Web site based on the SOAP request is used. The protocol client SHOULD exclude this parameter from the request.

The following is a sample request that retrieves list items from the list "TestItem" by using the default view, ordered by the identification field. In addition to the service fields that are always returned, the example returns the **ID**, **Attachments**, **LinkTitle**, **Num**, **Text**, and **FileDirRef** fields. The example returns a maximum of 10 rows, dates in UTC format, and a flat view of the list  $(1)$ (that is not scoped to a specific folder).

```
Content-Type: text/xml; charset=utf-8 
             SOAPAction: "http://schemas.microsoft.com/sharepoint/soap/GetListItems"
             <?xml version="1.0" encoding="utf-8"?>
             <soap:Envelope xmlns:xsi="http://www.w3.org/2001/XMLSchema-instance" 
             xmlns:xsd="http://www.w3.org/2001/XMLSchema" 
             xmlns:soap="http://schemas.xmlsoap.org/soap/envelope/">
             <soap:Body> 
             <GetListItems xmlns="http://schemas.microsoft.com/sharepoint/soap/"> 
             <listName>TestItem</listName>
             <viewName></viewName>
             <query><Query><OrderBy><FieldRef Name="ID"/></OrderBy></Query></query>
                                                 <viewFields><ViewFields><FieldRef Name="ID" /><FieldRef 
             Name="Attachments"/><FieldRef Name="LinkTitle"/><FieldRef Name="Num"/><FieldRef 
             Name="Text"/><FieldRef Name="FileDirRef" /></ViewFields></viewFields>
             <rowLimit>10</rowLimit>
             <queryOptions><QueryOptions><DateInUtc>True</DateInUtc><IncludeMandatoryColumns>False</Includ
             eMandatoryColumns><ViewAttributes Scope="RecursiveAll"/></QueryOptions></queryOptions>
Learning samples of responses<br>
Carrier versions and the state and versionalistically resident to the latter the precision carrier version of the state of the state and the presentation carrier in the specific properties M
             </GetListItems>
```
*[MS-LISTSWS] — v20120630 Lists Web Service Protocol Specification* 

 *Copyright © 2012 Microsoft Corporation.* 

 *Release: July 16, 2012* 

<span id="page-117-0"></span></soap:Body> </soap:Envelope>

#### **3.1.4.24.2.2 GetListItemsResponse**

The **GetListItemsResponse** element contains the protocol server response for the **GetListItems** request (section  $3.1.4.24$ ).

```
<s:element name="GetListItemsResponse">
   <s:complexType>
     <s:sequence>
       <s:element name="GetListItemsResult">
         <s:complexType>
           <s:sequence>
              <s:element name="listitems" >
                <s:complexType mixed="true" >
                  <s:sequence>
                   \langles:any />
                  </s:sequence>
                </s:complexType>
              </s:element>
          \langles: sequence>
         </s:complexType>
       </s:element>
     </s:sequence>
     <s:anyAttribute /> 
   </s:complexType>
</s:element>
```
**GetListItemsResult:** This protocol server response included in the **listitems** element is modeled on the Microsoft ADO 2.6 Persistence format [MS-PRSTFR], excluding the **<s:schema>** element. The **listitems** element includes attributes describing the namespaces for the ADO 2.6 Persistence format, that MAY be ignored by the protocol client, and contains an inner element named **rs:data**, that is of type **DataDefinition** (section 2.2.4.7). Protocol clients SHOULD make a **GetList** call (section  $3.1.4.15$ ) to get the schema of the list. The names of the attributes containing the list item data in this response correspond to the **Name** attribute in the **Field** elements of **GetList** and are prefixed by "ows\_". Note that the set of fields returned by the method is restricted by the **viewField** or **viewName** parameter.

The following is an example response:

```
<GetListItemsResponse xmlns="http://schemas.microsoft.com/sharepoint/soap/">
             <GetListItemsResult>
             <listitems xmlns:s='uuid:BDC6E3F0-6DA3-11d1-A2A3-00AA00C14882' xmlns:dt='uuid:C2F41010-65B3-
             11d1-A29F-00AA00C14882' xmlns:rs='urn:schemas-microsoft-com:rowset' xmlns:z='#RowsetSchema'>
             <rs:data ItemCount="1" ListItemCollectionPositionNext="Paged=TRUE&amp;p ID=11">
             <z:row ows_Attachments='0' ows_LinkTitle='TestItem' ows_Num='20.0000000000000' 
             ows_Text='TestItem' ows_FileDirRef='1;#Lists/TestItem' ows_FSObjType='1;#0' 
             ows_MetaInfo='1;#' ows__ModerationStatus='0' ows__Level='1' ows_Title='Test new entry' 
             ows_ID='1' ows_owshiddenversion='1' ows_UniqueId='1;#{078CAB5C-5FEA-43EA-B23A-FB93EF35397D}' 
             ows_Created_x0020_Date='1;#2008-01-28 08:06:11' ows_Created='2008-01-28 08:06:11' 
             ows FileLeafRef='1;#1 .000' ows FileRef='1;#Lists/TestListItem/1 .000' />
             \overline{\langle}/rs:data>
             </listitems> 
ined the temperature and the contained of the contained of the contained of the contained of the contained of the contained of the contained of the contained of the contained of the contained of the contained of the 
             </GetListItemsResult>
```
*[MS-LISTSWS] — v20120630 Lists Web Service Protocol Specification* 

 *Copyright © 2012 Microsoft Corporation.* 

 *Release: July 16, 2012* 

</GetListItemsResponse>

The **listitems** element contains attributes that define the namespaces. Inside of this element is the <**rs:data**> element, which specifies how many rows of data are being returned, where a row of data corresponds to a list item, and the paging token (if there are more rows in the view than were returned).

# **3.1.4.25 GetVersionCollection**

<span id="page-118-0"></span>The **GetVersionCollection** operation<57> is used to return version information for the specified field of a specified list item within a specified list.

```
<wsdl:operation name="GetVersionCollection">
     <wsdl:input message="GetVersionCollectionSoapIn" />
     <wsdl:output message="GetVersionCollectionSoapOut" />
</wsdl:operation>
```
The protocol client sends a **GetVersionCollectionSoapIn** request message (section 3.1.4.25.1.1) and the protocol server responds with a **GetVersionCollectionSoapOut** response message (section 3.1.4.25.1.2), as follows:

- 1. If the **strListItemID** is null or an empty string, the protocol server MUST return a SOAP fault with error code 0x82000001. This indicates that the parameter **strListItemID** is missing or invalid.
- 2. If the specified **strListID** is a valid GUID and corresponds to the identification of a list on the site, use that list.
- 3. If the specified **strListID** is not a valid GUID or does not correspond to the identification of a list on the site, check if the **strListID** corresponds to the list title of a list on the site and if so, use that list.
- 4. If the specified **strListID** does not correspond to a list from either of these checks, the protocol server SHOULD $\leq$ 58 $>$  return a SOAP fault with error code 0x82000006. This indicates that the list does not exist or might have been deleted by another user.
- 5. If the **strListItemID** does not correspond to a list item in a specified list on the site, the protocol server MUST return a SOAP fault to indicate that the **strListItemID** parameter is missing or invalid. The error code is 0x82000001 when **strListItemID** is not zero. There is no error code when **strListItemID** is zero. 3.1.4.25 GetVersionCollection<br>
The GetVersionCollection<br>
Tel di of a specified<br>
Tel di of a specified<br>
Tel di of a specified<br>
Tel di of a specified (set temperature and terms in the maximum specified<br>
Tel discussions [ar](#page-119-0)e
	- 6. Check to make sure the specified **strFieldName** corresponds to a field in the specified list item of a specified list on the site.
	- 7. If the **strFieldName** does not correspond to a field in a specified list item of a specified list on the site, the protocol server MUST return a SOAP fault. There is no error code for this fault.
	- 8. If the protocol client excludes one or more parameters or if the **strListID** is null, the protocol server MUST return a SOAP fault. There is no error code for this fault.
	- 9. If the protocol client passes valid input parameters, the protocol server MUST return the version collection.

*[MS-LISTSWS] — v20120630 Lists Web Service Protocol Specification* 

 *Copyright © 2012 Microsoft Corporation.* 

 *Release: July 16, 2012* 

### **3.1.4.25.1 Messages**

The following table summarizes the set of WSDL message definitions that are specific to this operation.

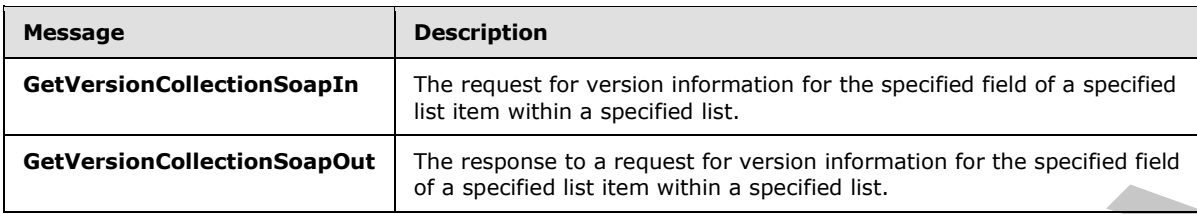

### **3.1.4.25.1.1 GetVersionCollectionSoapIn**

<span id="page-119-0"></span>The **GetVersionCollectionSoapIn** message is the request of the **GetVersionCollection** operation (section 3.1.4.25).

The SOAP action value of the message is defined as follows:

<span id="page-119-1"></span>http://schemas.microsoft.com/sharepoint/soap/GetVersionCollection

The SOAP body contains a **GetVersionCollection** element (section 3.1.4.25.2.1).

### **3.1.4.25.1.2 GetVersionCollectionSoapOut**

The **GetVersionCollectionSoapOut** message is the response of the **GetVersionCollection** operation (section 3.1.4.25).

The SOAP action value of the message is defined as follows:

http://schemas.microsoft.com/sharepoint/soap/GetVersionCollection

The SOAP body contains a **GetVersionCollectionResponse** element (section 3.1.4.25.2.2).

### **3.1.4.25.2 Elements**

The following table summarizes the XML schema element definitions that are specific to this operation.

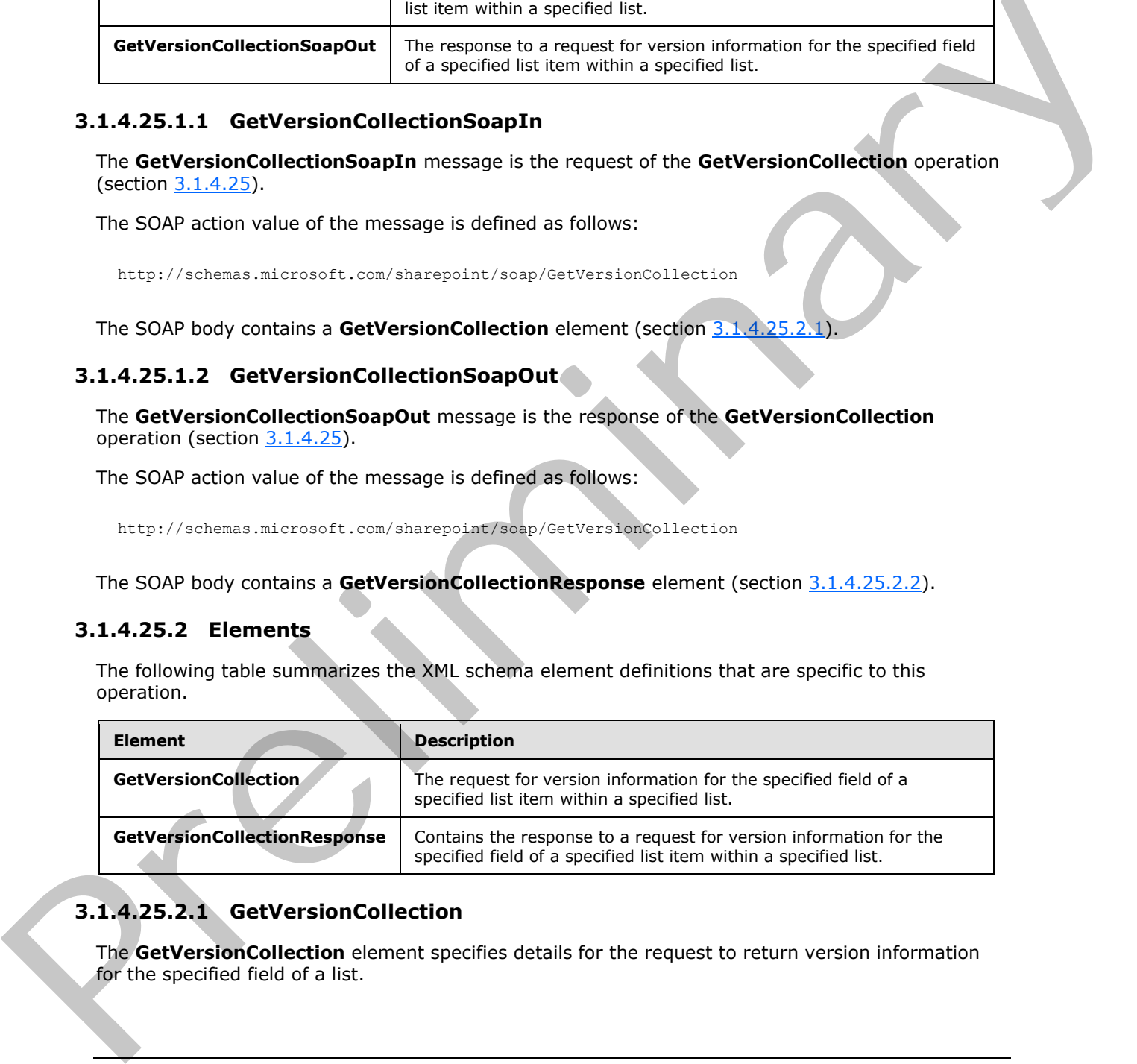

# **3.1.4.25.2.1 GetVersionCollection**

<span id="page-119-2"></span>The **GetVersionCollection** element specifies details for the request to return version information for the specified field of a list.

*[MS-LISTSWS] — v20120630 Lists Web Service Protocol Specification* 

 *Copyright © 2012 Microsoft Corporation.* 

 *Release: July 16, 2012* 

```
<s:element name="GetVersionCollection">
    <s:complexType>
      <s:sequence>
         <s:element name="strlistID" type="s:string" />
         <s:element name="strlistItemID" type="s:string" />
         <s:element name="strFieldName" type="s:string" />
       </s:sequence>
     </s:complexType>
</s:element>
```
**strlistID:** The GUID or the list title of the list.

**strlistItemID:** The identification of the list item.

<span id="page-120-0"></span>**strFieldName:** The case-sensitive name of the field.

#### **3.1.4.25.2.2 GetVersionCollectionResponse**

The **GetVersionCollectionResponse** element contains the response to the request to return version information for the specified field of a list.

If the operation succeeds, the collection of versions MUST be returned for the specified field; otherwise, the protocol server MUST return a SOAP fault.

```
<s:element name="GetVersionCollectionResponse">
                  <s:complexType>
                    <s:sequence>
                      <s:element name="GetVersionCollectionResult" minOccurs="0">
                         <s:complexType mixed="true">
                           <s:sequence>
                             <s:element name="Versions">
                                <s:complexType>
                                  <s:sequence>
                                     <s:element name="Version" minOccurs="0" maxOccurs="unbounded">
                                       <s:complexType>
                                          <s:attribute name="FieldName" type="s:string"/>
                                          <s:attribute name="Modified" type="s:string"/>
                                       </s:complexType>
                                     </s:element>
                                   </s:sequence>
                                </s:complexType>
                              </s:element>
                           </s:sequence>
                         </s:complexType>
                      </s:element>
                    </s:sequence>
                  </s:complexType>
              </s:element>
Consideration of the list of the list.<br>
Strictle collis of the list of the list.<br>
Strictle consideration of the list term,<br>
Strictle consideration consideration of the list of a strictle consideration<br>
President Con
```
**GetVersionCollectionResult:** The container element for the version history of the field that is specified by **strFieldName** in the request.

**Versions:** The collection of versions for the specified list item.

**Version:** Information about a particular version.

*[MS-LISTSWS] — v20120630 Lists Web Service Protocol Specification* 

 *Copyright © 2012 Microsoft Corporation.* 

 *Release: July 16, 2012* 

**Version.FieldName:** A placeholder for one or more properties associated with the list item. The attribute **Name** MUST be the name of the field (2) for which the **[version](%5bMS-OFCGLOS%5d.pdf)** has been queried, the **Value** MUST be the value of the field (2) for which the version has been queried. For example, if **Title** is associated with the list item, the **Name** of the attribute is "Title" and the **Value** of the attribute is the value of the **Title** field for the specified list item.

<span id="page-121-1"></span>**Version.Modified:** The date and time when this field was modified.

#### **3.1.4.26 UndoCheckOut**

The **UndoCheckOut** operation<59> is used to undo the check out of the specified file in a document library.

```
<wsdl:operation name="UndoCheckOut">
     <wsdl:input message="UndoCheckOutSoapIn" />
     <wsdl:output message="UndoCheckOutSoapOut" />
</wsdl:operation>
```
The protocol client sends an **UndoCheckOutSoapIn** request message (section 3.1.4.26.1.1) and the protocol server responds with an **UndoCheckOutSoapOut** response message (section 3.1.4.26.1.2), as follows:

- 1. If the **pageUrl** is null or an empty string, the protocol server MUST return a SOAP fault with error code 0x82000001. This indicates that the parameter **pageUrl** is missing or invalid.
- 2. If the **pageUrl** is an invalid URL, the protocol server MUST return a SOAP fault with error code 0x80070002. This indicates that the parameter **pageUrl** is invalid.
- 3. If the **pageUrl** does not refer to a document, the protocol server MUST return a SOAP fault. There is no error code for this fault.
- 4. If there are no errors, the protocol server MUST undo the checkout operation on the specified document.

#### **3.1.4.26.1 Messages**

The following table summarizes the set of WSDL message definitions that are specific to this operation.

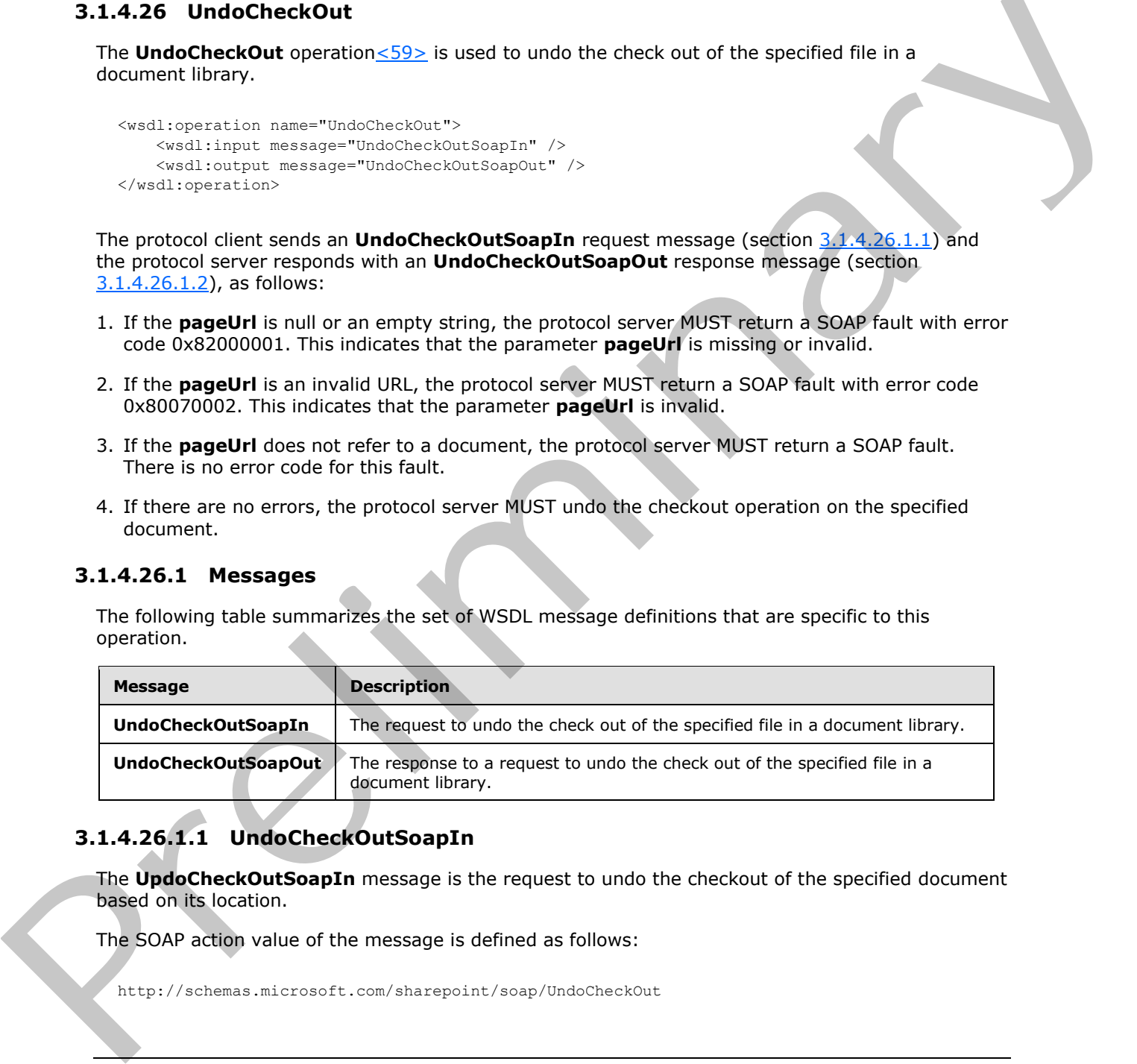

# **3.1.4.26.1.1 UndoCheckOutSoapIn**

<span id="page-121-0"></span>The **UpdoCheckOutSoapIn** message is the request to undo the checkout of the specified document based on its location.

The SOAP action value of the message is defined as follows:

http://schemas.microsoft.com/sharepoint/soap/UndoCheckOut

*[MS-LISTSWS] — v20120630 Lists Web Service Protocol Specification* 

 *Copyright © 2012 Microsoft Corporation.* 

 *Release: July 16, 2012* 

<span id="page-122-0"></span>The SOAP body contains an **UndoCheckOut** element (section [3.1.4.26.2.1\)](#page-122-1).

# **3.1.4.26.1.2 UndoCheckOutSoapOut**

The **UpdoCheckOutSoapOut** message is the response that confirms the operation to undo the checkout of the document.

The SOAP action value of the message is defined as follows:

http://schemas.microsoft.com/sharepoint/soap/UndoCheckOut

The SOAP body contains an **UndoCheckOutResponse** element (section 3.1.4.26.2.2).

# **3.1.4.26.2 Elements**

The following table summarizes the XML schema element definitions that are specific to this operation.

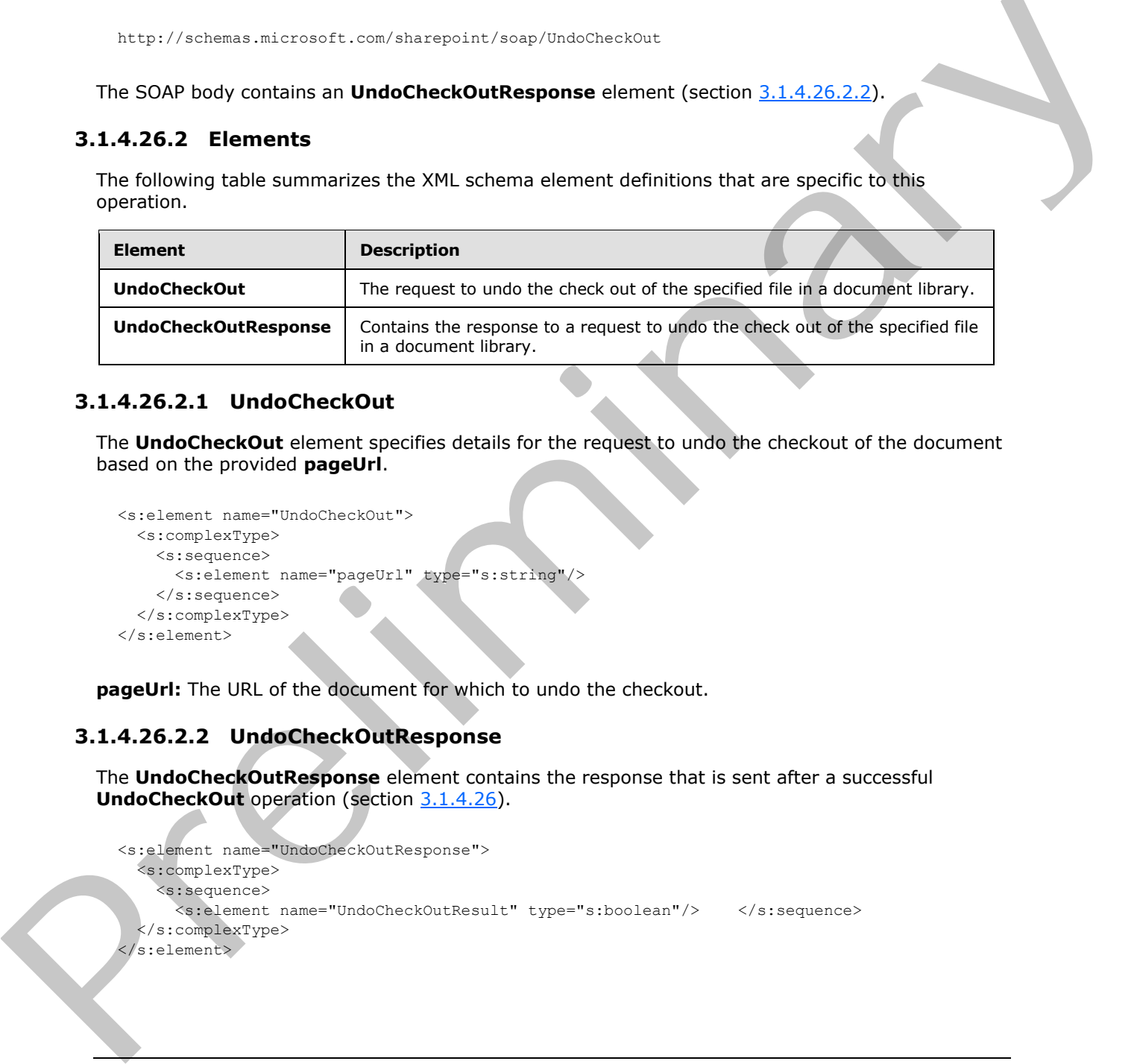

# **3.1.4.26.2.1 UndoCheckOut**

<span id="page-122-1"></span>The **UndoCheckOut** element specifies details for the request to undo the checkout of the document based on the provided **pageUrl**.

```
<s:element name="UndoCheckOut">
  <s:complexType>
     <s:sequence>
       <s:element name="pageUrl" type="s:string"/>
     </s:sequence>
   </s:complexType>
\langles:element>
```
**pageUrl:** The URL of the document for which to undo the checkout.

# **3.1.4.26.2.2 UndoCheckOutResponse**

The **UndoCheckOutResponse** element contains the response that is sent after a successful **UndoCheckOut** operation (section 3.1.4.26).

```
<s:element name="UndoCheckOutResponse">
   <s:complexType>
     <s:sequence>
       <s:element name="UndoCheckOutResult" type="s:boolean"/> </s:sequence>
   </s:complexType>
 /s:element>
```
*[MS-LISTSWS] — v20120630 Lists Web Service Protocol Specification* 

 *Copyright © 2012 Microsoft Corporation.* 

**UndoCheckOutResult:** Specifies whether the call is successful or not. The value is **True**, if the operation is successful; otherwise, **False** is returned.

### **3.1.4.27 UpdateContentType**

The UpdateContentType operatio[n<60>](#page-204-5) is used to update a content type on a list.

```
<wsdl:operation name="UpdateContentType">
    <wsdl:input message="UpdateContentTypeSoapIn" />
    <wsdl:output message="UpdateContentTypeSoapOut" />
</wsdl:operation>
```
The protocol client sends an **UpdateContentTypeSoapIn** request message (section 3.1.4.27.1.1) and the protocol server responds with an **UpdateContentTypeSoapOut** response message (section 3.1.4.27.1.2), as follows:

- 1. If the specified **listName** is a valid GUID and corresponds to the identification of a list on the site, use that list.
- 2. If the specified **listName** is not a valid GUID or does not correspond to the identification of a list on the site, check if the **listNam**e corresponds to the list title of a list on the site and, if so, use that list.
- 3. If the specified **listName** does not correspond to a list from either of these checks, a SOAP fault SHOULD $<61>$  be returned with error code 0x82000006. This indicates that the list does not exist or might have been deleted by another user.
- 4. If the **contentTypeId** is not a valid content type identifier or is not the content type identifier of a content type on the list, the protocol server MUST return a SOAP fault. There is no error code for this fault.
- 5. If the specified content type is found, the protocol server deletes the appropriate fields from the content type. If an error is encountered during this operation, the protocol server MUST return a SOAP fault and all fields that were deleted before the error was encountered MUST stay deleted. There is no specific error code for this fault.
- 6. The protocol server adds the appropriate fields to the content type. If an error is encountered during this operation, the protocol server MUST return a SOAP fault, all fields deleted from the content type MUST stay deleted, and all fields added to the content type before the error was encountered MUST stay added to the content type. There is no specific error code for this fault.
- 7. The protocol server updates the appropriate fields on the content type. If an error is encountered during this operation, the protocol server MUST return a SOAP fault, all fields deleted from or added to the content type MUST stay deleted or added, and all fields updated on the content type before the error was encountered MUST stay updated on the content type. There is no specific error code for this fault. Constitution and the prediction of the prelimina[ry](#page-124-0) of the constrained and the constrained and the prediction of the prediction of the prediction of the prediction of the prediction of the prediction of the prediction of t
	- 8. The protocol server updates the content type with the given properties. If an error is encountered during this operation, the protocol server MUST return a SOAP fault. There is no specific error code for this fault. The fields that were deleted, added, or updated MUST stay deleted, added, or updated and all properties updated before the error was encountered MUST stay updated.

If changes to the content type are allowed according to the permission settings on the list, the protocol server MUST NOT carry out operations other than deleting, adding, or updating fields.

*[MS-LISTSWS] — v20120630 Lists Web Service Protocol Specification* 

 *Copyright © 2012 Microsoft Corporation.* 

 *Release: July 16, 2012* 

### **3.1.4.27.1 Messages**

The following table summarizes the set of WSDL message definitions that are specific to this operation.

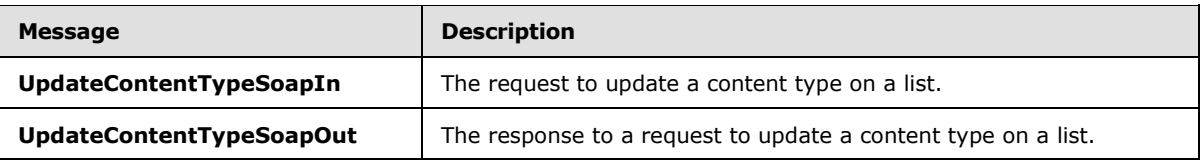

### **3.1.4.27.1.1 UpdateContentTypeSoapIn**

<span id="page-124-0"></span>The **UpdateContentTypeSoapIn** message is the request of the **UpdateContentType** operation (section 3.1.4.27).

The SOAP action value of the message is defined as follows:

<span id="page-124-1"></span>http://schemas.microsoft.com/sharepoint/soap/UpdateContentType

The SOAP body contains an **UpdateContentType** element (section 3.1.4.27.2.1).

### **3.1.4.27.1.2 UpdateContentTypeSoapOut**

The **UpdateContentTypeSoapOut** message is the response of the **UpdateContentType** operation (section  $3.1.4.27$ ).

The SOAP action value of the message is defined as follows:

http://schemas.microsoft.com/sharepoint/soap/UpdateContentType

The SOAP body contains an **UpdateContentTypeResponse** element (section 3.1.4.27.2.2).

#### **3.1.4.27.2 Elements**

The following table summarizes the XML schema element definitions that are specific to this operation.

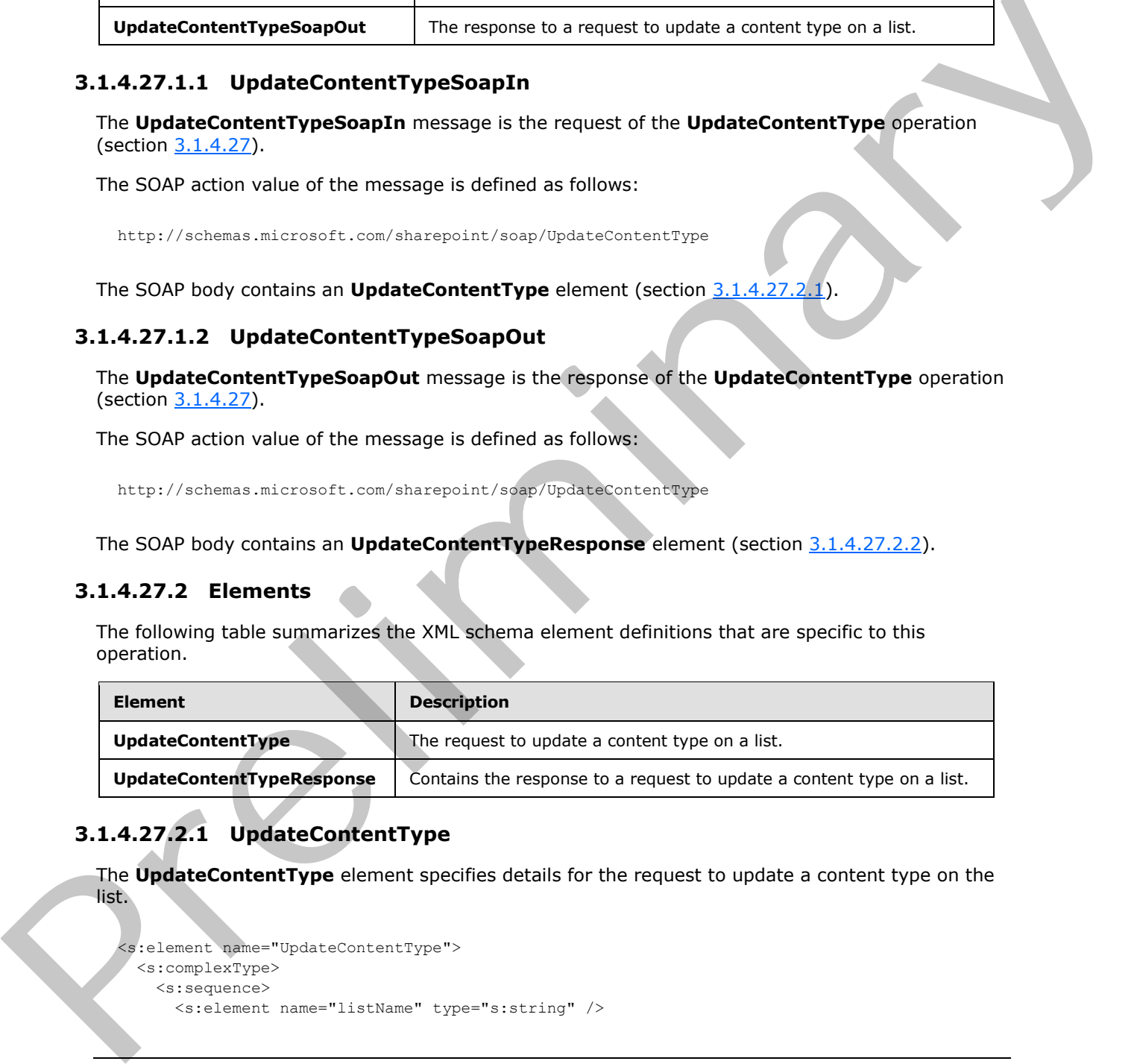

# **3.1.4.27.2.1 UpdateContentType**

The **UpdateContentType** element specifies details for the request to update a content type on the list.

```
<s:element name="UpdateContentType">
  <s:complexType>
    <s:sequence>
```
*[MS-LISTSWS] — v20120630 Lists Web Service Protocol Specification* 

 *Copyright © 2012 Microsoft Corporation.* 

 *Release: July 16, 2012* 

```
 <s:element name="contentTypeId" type="core:ContentTypeId" />
       <s:element name="contentTypeProperties" >
         <s:complexType>
          <s:sequence>
             <s:element name="ContentType" type="tns:ContentTypePropertyDefinition" 
                        minOccurs="0" />
           </s:sequence>
         </s:complexType>
       </s:element>
       <s:element name="newFields" type="tns:AddOrUpdateFieldsDefinition" 
                 minOccurs="0"/>
       <s:element name="updateFields" type="tns:AddOrUpdateFieldsDefinition" 
                 minOccurs="0"/>
       <s:element name="deleteFields" type="tns:DeleteFieldsDefinition" 
                 minOccurs="0"/>
       <s:element name="addToView" type="core:TRUE_Case_Sensitive_Else_Anything" 
                  minOccurs="0"/>
     </s:sequence>
   </s:complexType>
</s:element>
```
**listName:** The GUID or the list title of the list.

**contentTypeId:** The identification of the content type to be updated.

**contentTypeProperties:** The container for properties to set on the content type. This element MUST NOT contain only white space.

**ContentType:** The container for properties to set on the content type.

**newFields:** The container for a list of existing fields to be included in the content type.

**updateFields:** The container for a list of fields to be updated on the content type.

**deleteFields:** The container for a list of existing fields to be removed from the content type.

<span id="page-125-0"></span>**addToView:** Specifies whether the fields will be added to the default list view, where "TRUE" MUST correspond to **true** and all other values correspond to **false**.

### **3.1.4.27.2.2 UpdateContentTypeResponse**

The **UpdateContentTypeResponse** element contains the response for a request to update a content type on a list.

```
<s:element name="UpdateContentTypeResponse">
                   <s:complexType>
                     <s:sequence>
                        <s:element name="UpdateContentTypeResult" minOccurs="0">
                          <s:complexType>
                             <s:sequence>
                                <s:element name="Results">
                                  <s:complexType>
                                     <s:sequence>
                                       <s:element name="Method" minOccurs="0" maxOccurs="unbounded">
                                         <s:complexType>
Contained and the method in the contained and the state of the state of the contained and the state of the contained and the state of the state of the state of the state of the state of the state of the state of the state
                                            <s:sequence>
```
*[MS-LISTSWS] — v20120630 Lists Web Service Protocol Specification* 

 *Copyright © 2012 Microsoft Corporation.* 

```
 <s:element name="ErrorCode" type="s:string" />
                                             <s:element name="FieldRef" 
                                                          type="tns:FieldReferenceDefinitionCT" 
                                                           minOccurs="0" />
                                             <s:element name="Field" type="core:FieldDefinition" 
                                                          minOccurs="0" />
                                             <s:element name="ErrorText" 
                                                          type="s:string" minOccurs="0" />
                                           </s:sequence>
                                           <s:attribute name="ID" type="s:string" use="required"/>
                                        </s:complexType>
                                      </s:element>
                                      <s:element name="ListProperties">
                                        <s:complexType>
                                           <s:attribute name="Description" type="s:string" 
                                                          use="optional" />
                                           <s:attribute name="FeatureId" 
                                                           type="core:UniqueIdentifierWithOrWithoutBraces" 
                                                           use="optional"/>
                                           <s:attribute name="Group" type="s:string" use="optional" />
                                           <s:attribute name="Hidden" 
                                                          type="core:TRUE_NegOne_Else_Anything" 
                                                          use="optional" />
                                           <s:attribute name="ID" type="core:ContentTypeId" 
                                                          use="required" />
                                           <s:attribute name="Name" type="s:string" use="required" />
                                           <s:attribute name="ReadOnly" 
                                                           type="core:TRUE_NegOne_Else_Anything" 
                                                           use="optional" />
                                           <s:attribute name="Sealed" 
                                                          type="core:TRUE_Case_Sensitive_Else_Anything" 
                                                          use="optional" />
                                           <s:attribute name="V2ListTemplateName" type="s:string" 
                                                          use="optional"/>
                                           <s:attribute name="Version" type="s:long" use="optional" />
                                           <s:anyAttribute namespace="##other" processContents="lax" />
                                        </s:complexType>
                                     </s:element>
                                   </s:sequence>
                                 </s:complexType>
                              </s:element>
                            </s:sequence>
                         </s:complexType>
                       </s:element>
                    </s:sequence>
                  </s:complexType>
              </s:element>
\frac{V_{\text{GPE}}}{V_{\text{GPE}}}\left(\frac{V_{\text{GPE}}}{V_{\text{GPE}}}\right) and \frac{V_{\text{GPE}}}{V_{\text{GPE}}}\left(\frac{V_{\text{GPE}}}{V_{\text{GPE}}}\right) and \frac{V_{\text{GPE}}}{V_{\text{GPE}}}\left(\frac{V_{\text{GPE}}}{V_{\text{GPE}}}\right) and \frac{V_{\text{GPE}}}{V_{\text{GPE}}}\left(\frac{V_{\text{GPE}}}{V_{\text{GPE}}}\right) and \frac{V_{\text{GPE}}}{
```
**UpdateContentTypeResult:** If no error conditions, as specified previously, cause the protocol server to return a SOAP fault, an **UpdateContentTypeResult** MUST be returned.

**Results:** The container for data on the update of a content type.

**Method:** The container for data on a field add, update, or remove operation.

**Method.ID:** The **identification** of the **Method** that is specified in the request.

*[MS-LISTSWS] — v20120630 Lists Web Service Protocol Specification* 

 *Copyright © 2012 Microsoft Corporation.* 

 *Release: July 16, 2012* 

**ErrorCode:** For an add or delete operation, if the field to be added or deleted is found on the list or context site, the value of **ErrorCode** MUST be "0x00000000". For an update operation, if a reference to the field to be updated is found on the content type, the value MUST be "0x00000000". Otherwise, the value of **ErrorCode** MUST be nonzero.

**FieldRef:** If the **ErrorCode** is "0x00000000" for an add operation, this element MUST contain data for the reference to the field.

**Field:** A **FieldDefinition**, as specified by [\[MS-WSSFO2\]](%5bMS-WSSFO2%5d.pdf) section 2.2.8.3.3. If the **ErrorCode** is "0x00000000" for an update operation, this element MUST contain data for the **Field**.

**ErrorText:** If the **ErrorCode** is nonzero, **ErrorText** MUST contain an error string.

**ListProperties:** Contains updated data for the content type.

**ListProperties.Description:** The description of the content type.

**ListProperties.FeatureId:** Specifies which feature this content type is associated with.

**ListProperties.Group:** The name of the content type group in which this content type is contained.

**ListProperties.Hidden:** Specifies whether the content type SHOULD appear in user interface.

**ListProperties.ID:** The content type identifier for this content type.

**ListProperties.Name:** The name of the content type.

**ListProperties.ReadOnly:** Specifies whether the content type can be edited.

**ListProperties.Sealed:** Specifies whether another content type can inherit from the current content type.

**ListProperties.V2ListTemplateName:** Specifies an additional component that can be used for field names to ensure their uniqueness.

### **3.1.4.28 UpdateContentTypesXmlDocument**

The **UpdateContentTypesXmlDocument** operation<62> is used to update XML document properties of the content type collection on a list.

```
<wsdl:operation name="UpdateContentTypesXmlDocument">
    <wsdl:input message="UpdateContentTypesXmlDocumentSoapIn" />
     <wsdl:output message="UpdateContentTypesXmlDocumentSoapOut" />
</wsdl:operation>
```
The protocol client sends an **UpdateContentTypesXmlDocumentSoapIn** request message (section  $3.1.4.28.1.1$ ) and the protocol server responds with an **UpdateContentTypesXmlDocumentSoapOut** response message (section 3.1.4.28.1.2), as follows: Final at P[re](#page-128-0)sidention, as a preli[m](#page-204-7)inary interactive that the state *n.2.4.3.* If the transfer and the state of the state of the state of the state of the state of the state of the state of the state of the state of the sta

- 1. If the **newDocument** is valid XML, but does not follow the schema for **newDocument**, the protocol server MUST ignore it, and return an empty **UpdateContentTypesXmlDocumentResult** (section 3.1.4.28.2.2).
- 2. If the specified **listName** is a valid GUID and corresponds to the identification of a list on the site, use that list.

*[MS-LISTSWS] — v20120630 Lists Web Service Protocol Specification* 

 *Copyright © 2012 Microsoft Corporation.* 

 *Release: July 16, 2012* 

- 3. If the specified **listName** is not a valid GUID or does not correspond to the identification of a list on the site, check if the **listName** corresponds to the list title of a list on the site and, if so, use that list.
- 4. If the list specified by the **listName** is not found, the protocol server SHOUL[D<63>](#page-204-8) return a SOAP fault with error code 0x82000006. This indicates that the list does not exist or might have been deleted by another user.
- 5. If the **newDocument.ContentTypes** element contains more than 1000 child elements, the protocol server MUST return a SOAP fault with error code -2146232832 . This indicates that the request specified too many content types.
- 6. If the content type specified by the **ContentType.ID** attribute is not found, the protocol server MUST return a SOAP fault. There is no error code for this fault.
- 7. If the content type specified by the **ContentType.ID** attribute does not contain any child elements, the protocol server MUST return a SOAP fault. There is no error code for this fault.
- 8. If an XML document with the same namespace URI [RFC2396] already exists, it MUST be replaced by the new XML document.
- 9. Otherwise, the new XML document MUST be added to the XML document collection that the content type specified by the **ContentType.ID** attribute, and the protocol server MUST return a success **UpdateContentTypesXmlDocumentResult**.

#### **3.1.4.28.1 Messages**

The following table summarizes the set of WSDL message definitions that are specific to this operation.

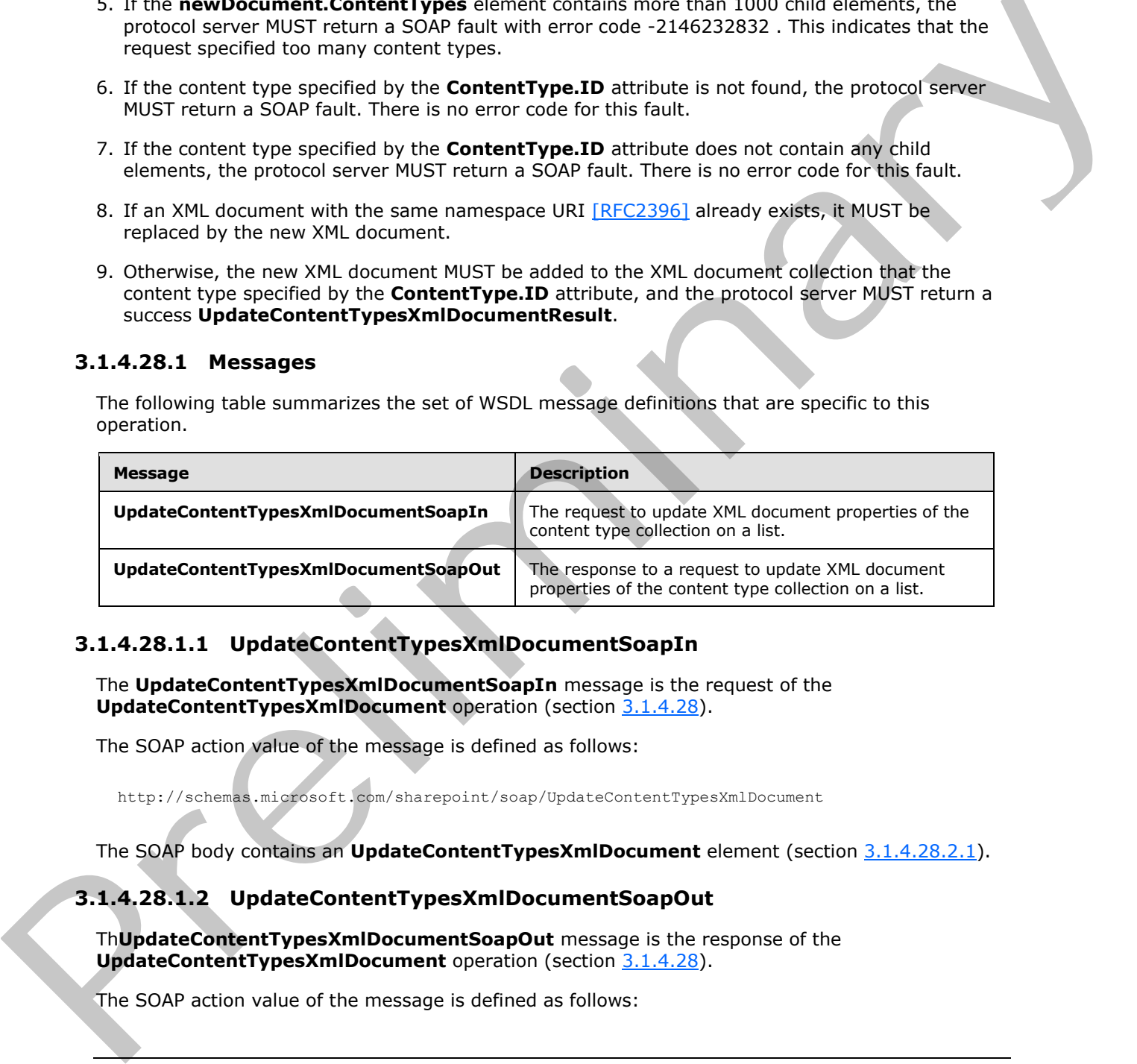

### **3.1.4.28.1.1 UpdateContentTypesXmlDocumentSoapIn**

The **UpdateContentTypesXmlDocumentSoapIn** message is the request of the **UpdateContentTypesXmlDocument** operation (section 3.1.4.28).

The SOAP action value of the message is defined as follows:

http://schemas.microsoft.com/sharepoint/soap/UpdateContentTypesXmlDocument

The SOAP body contains an **UpdateContentTypesXmlDocument** element (section 3.1.4.28.2.1).

### **3.1.4.28.1.2 UpdateContentTypesXmlDocumentSoapOut**

Th**UpdateContentTypesXmlDocumentSoapOut** message is the response of the **UpdateContentTypesXmlDocument** operation (section 3.1.4.28).

The SOAP action value of the message is defined as follows:

<span id="page-128-1"></span><span id="page-128-0"></span>*129 / 212*

*[MS-LISTSWS] — v20120630 Lists Web Service Protocol Specification* 

 *Copyright © 2012 Microsoft Corporation.* 

http://schemas.microsoft.com/sharepoint/soap/UpdateContentTypesXmlDocument

The SOAP body contains an **UpdateContentTypesXmlDocumentResponse** element (section [3.1.4.28.2.2\)](#page-130-0).

#### **3.1.4.28.2 Elements**

The following table summarizes the XML schema element definitions that are specific to this operation.

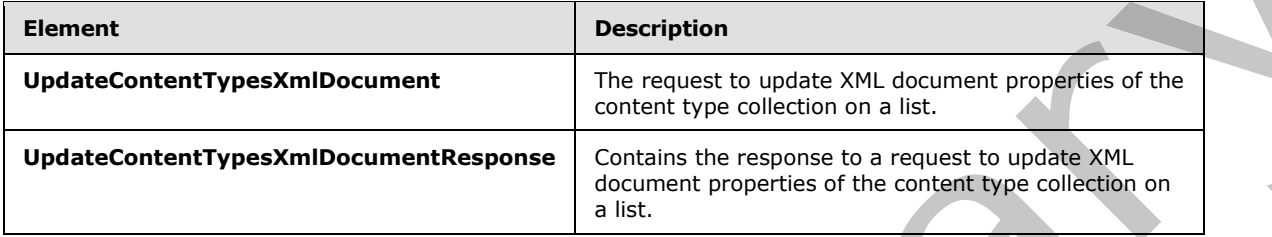

#### **3.1.4.28.2.1 UpdateContentTypesXmlDocument**

<span id="page-129-0"></span>The **UpdateContentTypesXmlDocument** element specifies the details for the request to update the XML document property of the content type collection on the list.

```
<s:element name="UpdateContentTypesXmlDocument">
                  <s:complexType>
                    <s:sequence>
                       <s:element name="listName" type="s:string" />
                       <s:element name="newDocument">
                         <s:complexType>
                           <s:sequence>
                              <s:element name="ContentTypes">
                                <s:complexType>
                                   <s:sequence>
                                   <s:element name="ContentType" maxOccurs="unbounded">
                                     <s:complexType>
                                        <s:sequence>
                                          <s:any />
                                        </s:sequence>
                                        <s:attribute name="ID" type="s:string" />
                                     </s:complexType>
                                   </s:element>
                                   </s:sequence>
                                 </s:complexType>
                              </s:element>
                            </s:sequence>
                          </s:complexType>
                       </s:element>
                    </s:sequence>
                  </s:complexType>
              </s:element>
The following table summarizes the XML schema element definitions that are specifie to this<br>
Detection definitions<br>
Detection definitions and the content present of the content present in the content present in the cont
```
**listName:** The GUID, or the list title, of the list in the context site.

*[MS-LISTSWS] — v20120630 Lists Web Service Protocol Specification* 

 *Copyright © 2012 Microsoft Corporation.* 

 *Release: July 16, 2012* 

**newDocument:** The container element for a list of content type and XML document to update. It SHOULD use the following schema to have the protocol server update the XML document. It can be any valid XML, but the protocol server MUST ignore any other XML.

**newDocument.ContentTypes:** Contains a list of content types with XML document information to update.

**newDocument.ContentTypes.ContentType:** Contains the XML document information to update for the content type specified by the **ContentType.ID** attribute. The protocol client MUST NOT update the XML document with the following namespace URI [RFC2396]:

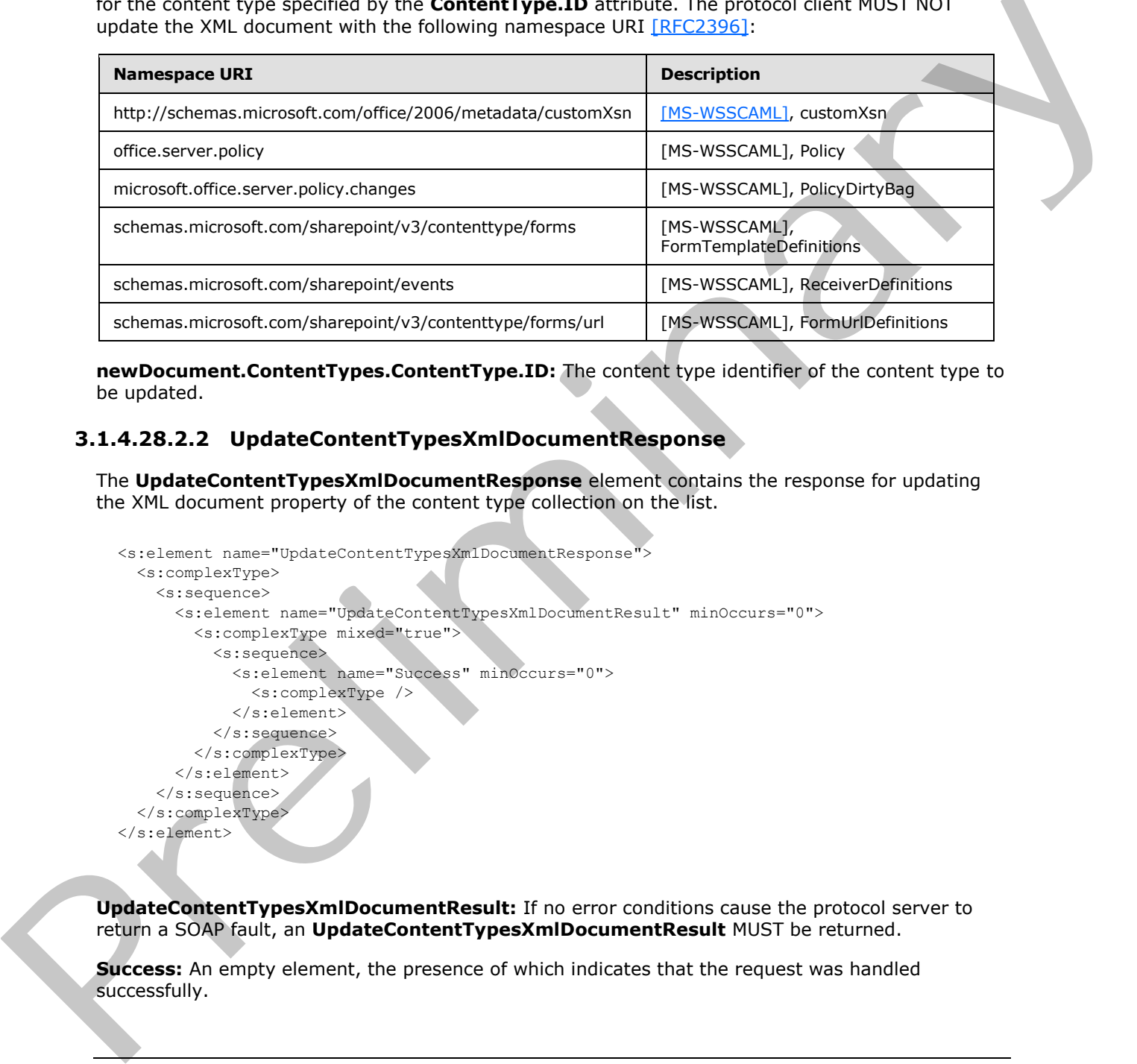

**newDocument.ContentTypes.ContentType.ID:** The content type identifier of the content type to be updated.

# **3.1.4.28.2.2 UpdateContentTypesXmlDocumentResponse**

The **UpdateContentTypesXmlDocumentResponse** element contains the response for updating the XML document property of the content type collection on the list.

```
<s:element name="UpdateContentTypesXmlDocumentResponse">
   <s:complexType>
     <s:sequence>
       <s:element name="UpdateContentTypesXmlDocumentResult" minOccurs="0">
         <s:complexType mixed="true">
           <s:sequence>
             <s:element name="Success" minOccurs="0">
               <s:complexType />
             </s:element>
          \langles:sequence>
         </s:complexType>
       </s:element>
     </s:sequence>
   </s:complexType>
</s:element>
```
**UpdateContentTypesXmlDocumentResult:** If no error conditions cause the protocol server to return a SOAP fault, an **UpdateContentTypesXmlDocumentResult** MUST be returned.

**Success:** An empty element, the presence of which indicates that the request was handled successfully.

*[MS-LISTSWS] — v20120630 Lists Web Service Protocol Specification* 

 *Copyright © 2012 Microsoft Corporation.* 

 *Release: July 16, 2012* 

# **3.1.4.29 UpdateContentTypeXmlDocument**

The **UpdateContentTypeXmlDocument** operatio[n<64>](#page-204-9) is used to update the XML document of a list content type.

```
<wsdl:operation name="UpdateContentTypeXmlDocument">
    <wsdl:input message="UpdateContentTypeXmlDocumentSoapIn" />
     <wsdl:output message="UpdateContentTypeXmlDocumentSoapOut" />
</wsdl:operation>
```
The protocol client sends an **UpdateContentTypeXmlDocumentSoapIn** request message (section  $3.1.4.29.1.1$ ) and the protocol server responds with an **UpdateContentTypeXmlDocumentSoapOut** response message (section 3.1.4.29.1.2), as follows:

- 1. If the specified **listName** is a valid GUID and corresponds to the identification of a list on the site, use that list.
- 2. If the specified **listName** is not a valid GUID or does not correspond to the identification of a list on the site, check if the **listName** corresponds to the list title of a list on the site and if so, use that list.
- 3. If **listName** does not correspond to a list from either of these checks, the protocol server SHOULD<65> return a SOAP fault with error code 0x82000006. This indicates that the list does not exist or might have been deleted by another user.
- 4. If the content type specified by the **contentTypeId** is not found, the protocol server MUST return a SOAP fault. There is no error code for this fault.
- 5. If an XML document with the same namespace URI [RFC2396] already exists, it MUST be replaced by the new XML document. Otherwise, the new XML document MUST be added to the content type XML document.
- 6. If no SOAP fault is thrown, the protocol server MUST return a success **UpdateContentTypeXmlDocumentResult** element (section 3.1.4.29.2.2).

#### **3.1.4.29.1 Messages**

The following table summarizes the set of WSDL message definitions that are specific to this operation.

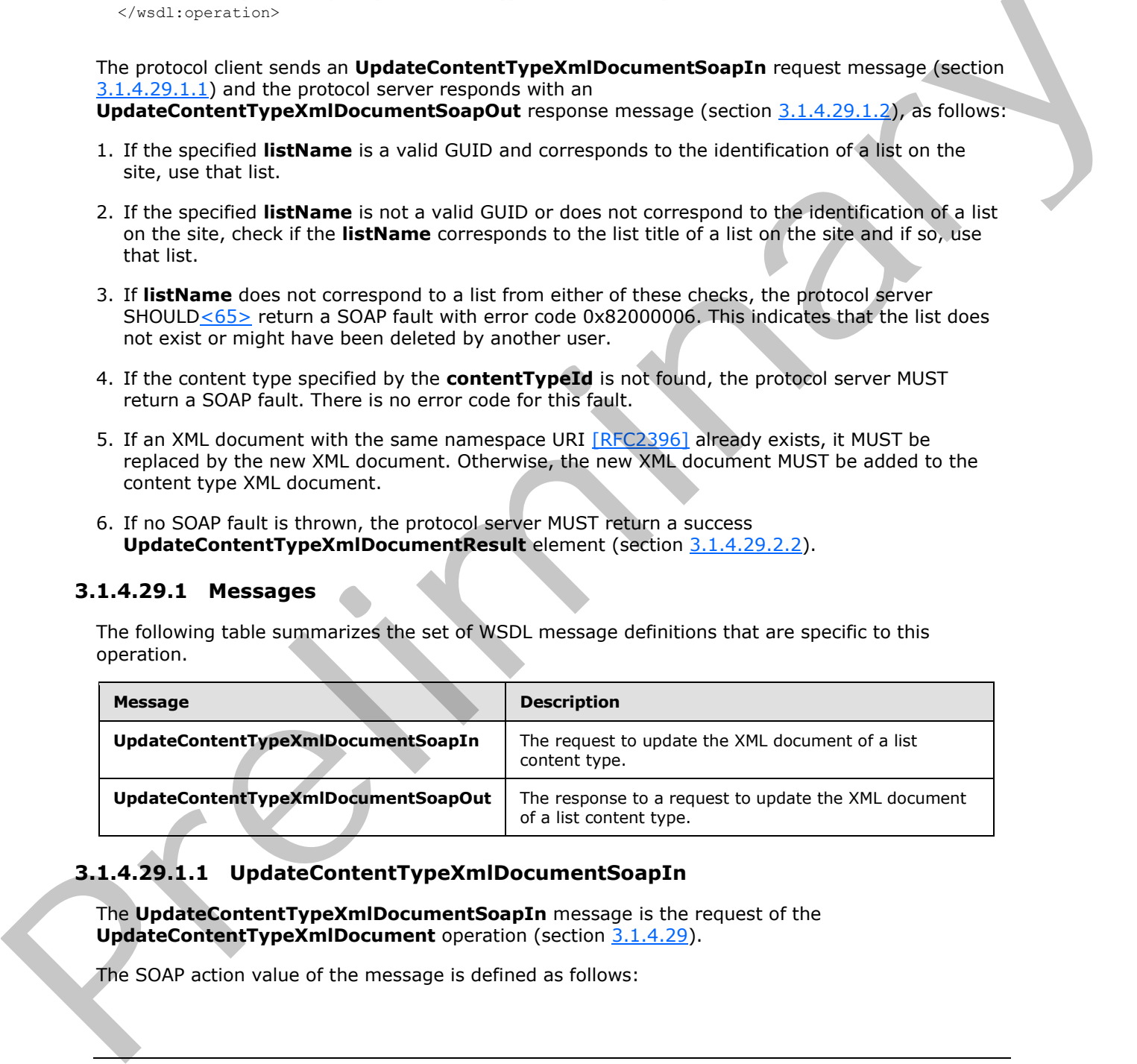

# **3.1.4.29.1.1 UpdateContentTypeXmlDocumentSoapIn**

<span id="page-131-0"></span>The **UpdateContentTypeXmlDocumentSoapIn** message is the request of the **UpdateContentTypeXmlDocument** operation (section 3.1.4.29).

The SOAP action value of the message is defined as follows:

*[MS-LISTSWS] — v20120630 Lists Web Service Protocol Specification* 

 *Copyright © 2012 Microsoft Corporation.* 

<span id="page-132-0"></span>http://schemas.microsoft.com/sharepoint/soap/UpdateContentTypeXmlDocument

The SOAP body contains an **UpdateContentTypeXmlDocument** element (section [3.1.4.29.2.1\)](#page-132-1).

#### **3.1.4.29.1.2 UpdateContentTypeXmlDocumentSoapOut**

The **UpdateContentTypeXmlDocumentSoapOut** message is the response of the **UpdateContentTypeXmlDocument** operation (section 3.1.4.29).

The SOAP action value of the message is defined as follows:

http://schemas.microsoft.com/sharepoint/soap/UpdateContentTypeXmlDocument

The SOAP body contains an **UpdateContentTypeXmlDocumentResponse** element (section 3.1.4.29.2.2).

### **3.1.4.29.2 Elements**

The following table summarizes the XML schema element definitions that are specific to this operation.

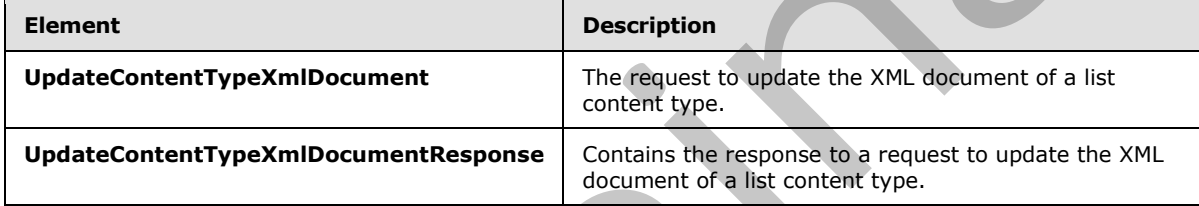

# **3.1.4.29.2.1 UpdateContentTypeXmlDocument**

<span id="page-132-1"></span>The **UpdateContentTypeXmlDocument** element specifies details for the request to update the XML document of a list content type.

```
<s:element name="UpdateContentTypeXmlDocument">
                   <s:complexType>
                     <s:sequence>
                        <s:element name="listName" type="s:string" />
                        <s:element name="contentTypeId" type="core:ContentTypeId" />
                        <s:element name="newDocument" >
                           <s:complexType mixed="true">
                              <s:sequence>
                                <s:any />
                              </s:sequence>
                           </s:complexType>
                       \langle/s:element>
                     </s:sequence>
                   </s:complexType>
               </s:element>
UpdateContentTypeXmIDocument doctorion \frac{11.4, 29}{22}.<br>
The SOAP stop variables of the message is defined as follows:<br>
The SOAP body contains an UpdateContentTypeXmIDocumentResponse element (action<br>
\frac{3.1.4, 29.2}{2.4
```
**listName:** The GUID, or the list title, of the list in the context site.

*[MS-LISTSWS] — v20120630 Lists Web Service Protocol Specification* 

 *Copyright © 2012 Microsoft Corporation.* 

 *Release: July 16, 2012* 

**contentTypeId:** The content type identifier of the content type that is to be updated on the list.

**newDocument:** The XML document to be added to the content type XML document collection. The **newDocument** MUST include a namespace definition. The protocol client MUST NOT update the XML document with the following namespace URIs [\[RFC2396\]:](http://go.microsoft.com/fwlink/?LinkId=90339)

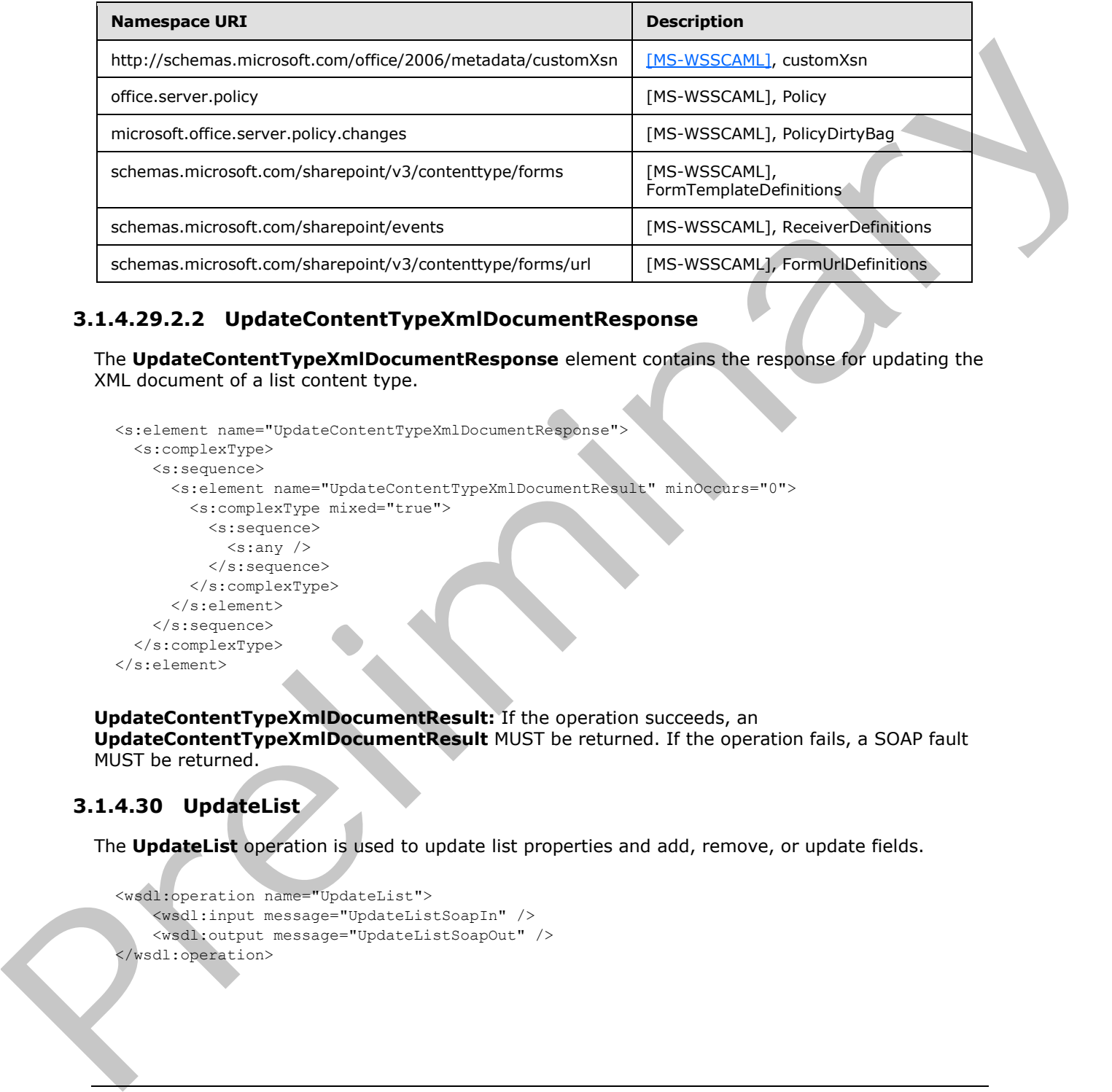

# **3.1.4.29.2.2 UpdateContentTypeXmlDocumentResponse**

The **UpdateContentTypeXmlDocumentResponse** element contains the response for updating the XML document of a list content type.

```
<s:element name="UpdateContentTypeXmlDocumentResponse">
   <s:complexType>
     <s:sequence>
       <s:element name="UpdateContentTypeXmlDocumentResult" minOccurs="0">
          <s:complexType mixed="true">
            <s:sequence>
             \langle s: \text{any } / \rangle </s:sequence>
          </s:complexType>
       </s:element>
     </s:sequence>
   </s:complexType>
</s:element>
```
**UpdateContentTypeXmlDocumentResult:** If the operation succeeds, an

**UpdateContentTypeXmlDocumentResult** MUST be returned. If the operation fails, a SOAP fault MUST be returned.

### **3.1.4.30 UpdateList**

The **UpdateList** operation is used to update list properties and add, remove, or update fields.

```
<wsdl:operation name="UpdateList">
     <wsdl:input message="UpdateListSoapIn" />
     <wsdl:output message="UpdateListSoapOut" />
</wsdl:operation>
```
*[MS-LISTSWS] — v20120630 Lists Web Service Protocol Specification* 

 *Copyright © 2012 Microsoft Corporation.* 

The protocol client sends an **UpdateListSoapIn** request message (section [3.1.4.30.1.1\)](#page-134-0), and the server MUST respond with an **UpdateListSoapOut** response message (section [3.1.4.30.1.2\)](#page-134-1), as follows:

- 1. If the specified **listName** is a valid GUID and corresponds to the identification of a list on the site, use that list.
- 2. If the specified **listName** is not a valid GUID or does not correspond to the identification of a list on the site, check if the **listName** corresponds to the list title of a list on the site and if so, use that list.
- 3. If **listName** does not correspond to a list from either of these checks, the protocol server SHOULD<66> return a SOAP fault with error code 0x82000006. This indicates that the list does not exist or might have been deleted by another user.
- 4. If the **listVersion** is null, the list MUST be updated and the protocol server MUST return an **UpdateListReponse** element.
- 5. If the **listVersion** string cannot be converted to an integer, the protocol server MUST return a SOAP fault. There is no error code for this fault.
- 6. If the **listVersion** string is numeric but not within the range of an unsigned 32-bit integer, this operation MUST return a SOAP fault. There is no error code for this fault.
- 7. If the **listVersion** does not match the version of the list, the protocol server MUST return a SOAP fault with error code 0x81020015. This indicates that the list changes are in conflict with those made by another user.

# **3.1.4.30.1 Messages**

The following table summarizes the set of WSDL message definitions that are specific to this operation.

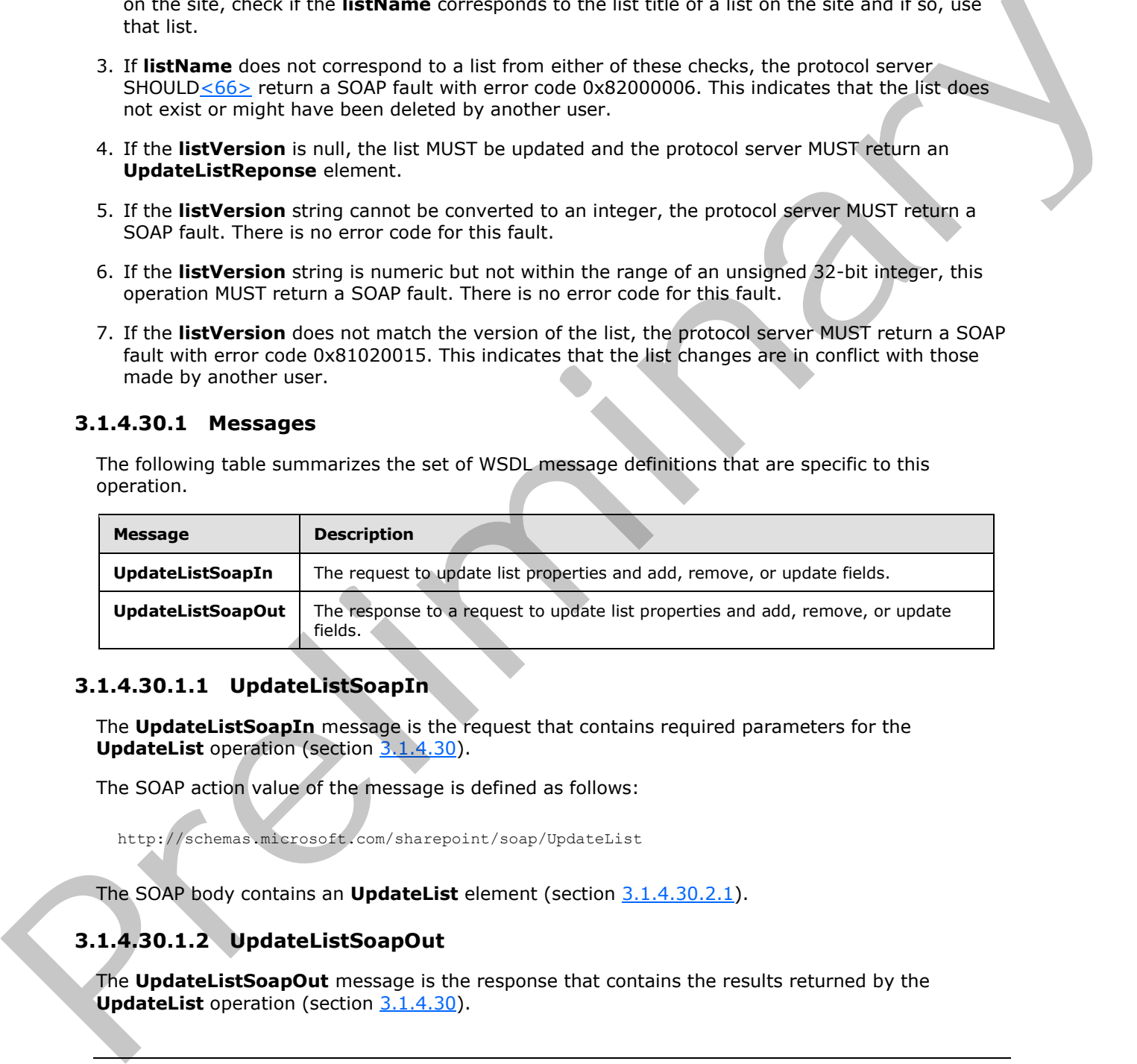

### **3.1.4.30.1.1 UpdateListSoapIn**

<span id="page-134-0"></span>The **UpdateListSoapIn** message is the request that contains required parameters for the **UpdateList** operation (section 3.1.4.30).

The SOAP action value of the message is defined as follows:

<span id="page-134-1"></span>http://schemas.microsoft.com/sharepoint/soap/UpdateList

The SOAP body contains an **UpdateList** element (section 3.1.4.30.2.1).

# **3.1.4.30.1.2 UpdateListSoapOut**

The **UpdateListSoapOut** message is the response that contains the results returned by the UpdateList operation (section 3.1.4.30).

*[MS-LISTSWS] — v20120630 Lists Web Service Protocol Specification* 

 *Copyright © 2012 Microsoft Corporation.* 

 *Release: July 16, 2012* 

The SOAP action value of the message is defined as follows:

```
http://schemas.microsoft.com/sharepoint/soap/UpdateList
```
The SOAP body contains an **UpdateListResponse** element (section [3.1.4.30.2.2\)](#page-137-0).

### **3.1.4.30.2 Elements**

The following table summarizes the XML schema element definitions that are specific to this operation.

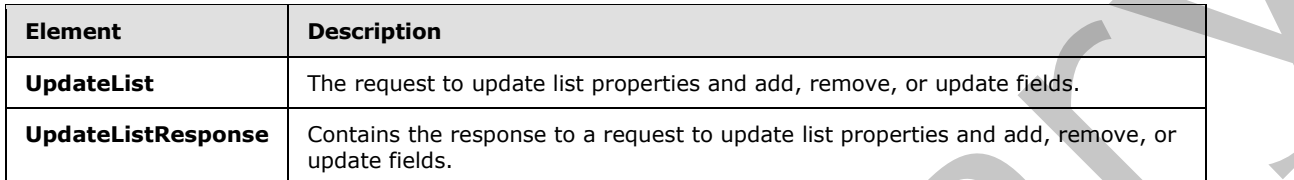

# **3.1.4.30.2.1 UpdateList**

<span id="page-135-0"></span>The **UpdateList** element specifies the details for updating list properties and adding, removing, or updating fields.

```
<s:element name="UpdateList"> <s:complexType>
                  <s:sequence>
                     <s:element name="listName" type="s:string" minOccurs="0"/>
                     <s:element name="listProperties" minOccurs="0">
                       <s:complexType mixed="true">
                         <s:sequence>
                           <s:element name="List" minOccurs="0">
                              <s:complexType>
                                <s:sequence>
                                  <s:element name="Validation" 
                                              minOccurs="0">
                                    <s:complexType>
                                      <s:attribute name="Message" type="s:string" use="optional" />
                                    </s:complexType>
                                  </s:element>
                                </s:sequence>
                                <s:attribute name="AllowMultiResponses" type="core:TRUEFALSE" />
                                 <s:attribute name="Description" type="s:string" />
                                <s:attribute name="Direction" type="s:string" />
                                <s:attribute name="EnableAssignToEmail" type="core:TRUEFALSE" />
                                <s:attribute name="EnableAttachments" type="core:TRUEFALSE" />
                                <s:attribute name="EnableModeration" type="core:TRUEFALSE" />
                                <s:attribute name="EnableVersioning" type="core:TRUEFALSE" />
                                <s:attribute name="EnforceDataValidation" type="s:boolean" use="optional"/>
                                <s:attribute name="Hidden" type="core:TRUEFALSE" />
                                <s:attribute name="MultipleDataList" type="core:TRUEFALSE" />
                                <s:attribute name="Ordered" type="core:TRUEFALSE" />
                                <s:attribute name="PreserveEmptyValues" type="s:boolean" />
                                <s:attribute name="ShowUser" type="core:TRUEFALSE" />
                                <s:attribute name="StrictTypeCoercion" type="s:boolean" />
                                <s:attribute name="Title" type="s:string" />
                              </s:complexType>
The following table summarizes the XML scheme element definition that are specific to this<br>
Premier in the magnus to update large presents and ald, mrown, or update field<br>
Update List Response Complete the present to upd
                           </s:element>
```
*[MS-LISTSWS] — v20120630 Lists Web Service Protocol Specification* 

 *Copyright © 2012 Microsoft Corporation.* 

 *Release: July 16, 2012* 

```
 </s:sequence>
        </s:complexType>
       </s:element>
       <s:element name="newFields" type="tns:UpdateListFieldsRequest" 
                 minOccurs="0" />
       <s:element name="updateFields" type="tns:UpdateListFieldsRequest" 
                 minOccurs="0" />
       <s:element name="deleteFields" type="tns:UpdateListFieldsRequest" 
                 minOccurs="0" />
       <s:element name="listVersion" type="s:string" minOccurs="0"/>
     </s:sequence>
   </s:complexType>
</s:element>
```
**listName:** The GUID, or the list title, of the list from which to update properties and fields.

**listProperties:** The properties of the specified list.

**Validation:** An expression, as specified by [MS-WSSTS] section 2.9. Each **data-reference** in the expression MUST correspond to a valid **DisplayName** attribute of a field (2) in the current list (1). If present, it MUST not be longer than 1024 characters.

**Validation.Message:** A message used to indicate that validation was not satisfied. If present, it MUST not be longer than 1024 characters.

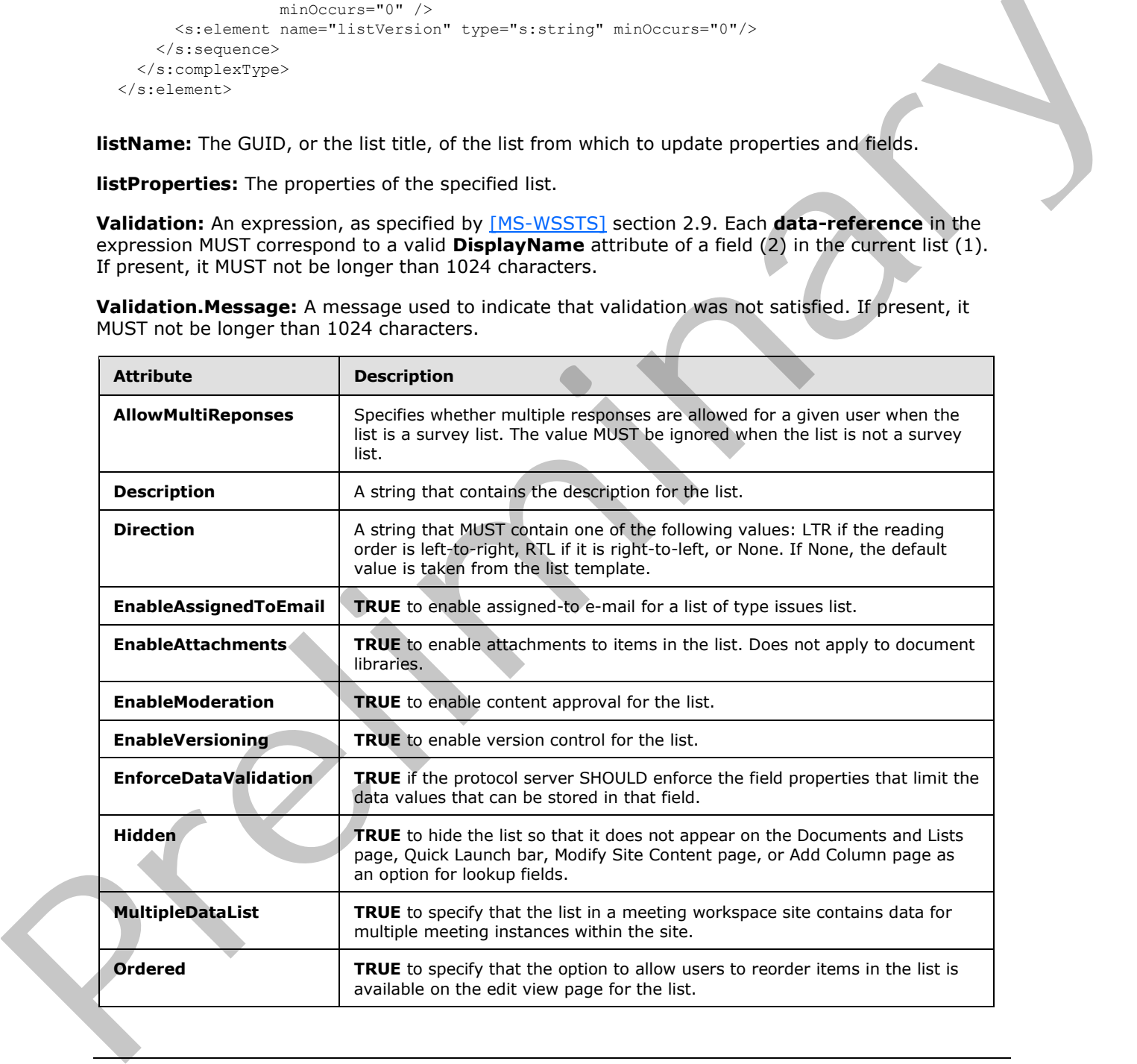

*[MS-LISTSWS] — v20120630 Lists Web Service Protocol Specification* 

 *Copyright © 2012 Microsoft Corporation.* 

 *Release: July 16, 2012* 

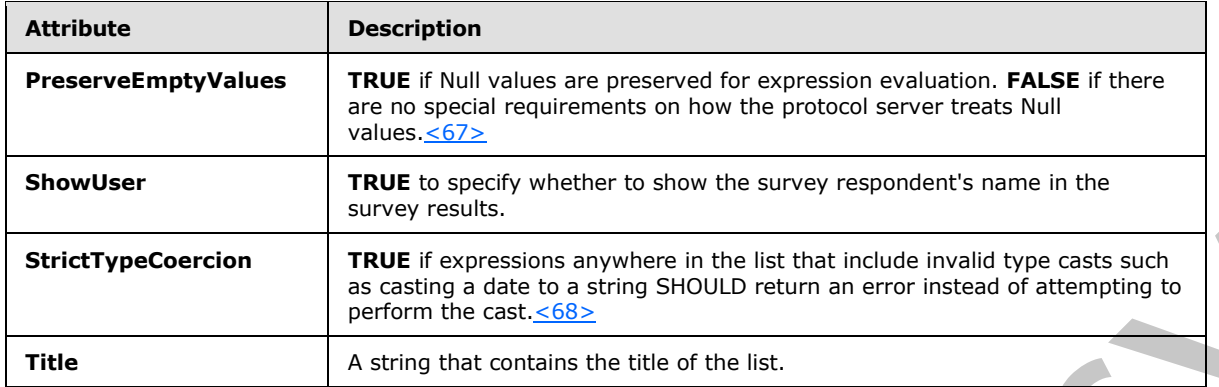

**newFields:** An **UpdateFieldsRequest** object that defines the new fields to be added to the list.

**updateFields:** An **UpdateFieldsRequest** object that defines the fields to be updated in the list.

**deleteFields:** An **UpdateFieldsRequest** object that defines the fields to be deleted from the list.

**listVersion:** A string representation of an integer value that specifies the current version of the list. This is used to determine if the protocol client is working off of the same version of the schema that is currently maintained by the protocol server. If the **listVersion** value sent up in the **UpdateList** request does not match the current version, the protocol server MUST respond with a SOAP fault with error code 0x81020015. This indicates that the changes being requested via **UpdateList** will conflict with whatever changes have already been made to this list that resulted in the protocol server **listVersion** being higher than the one sent by the protocol client.

### **3.1.4.30.2.2 UpdateListResponse**

<span id="page-137-0"></span>The **UpdateListResponse** element contains the response to the request to update list properties and add, delete, or update fields.

```
<s:element name="UpdateListResponse"> <s:complexType>
                   <s:sequence>
                      <s:element name="UpdateListResult" minOccurs="0">
                        <s:complexType mixed="true">
                           <s:sequence>
                             <s:element name="Results">
                                <s:complexType mixed="true">
                                  <s:sequence>
                                    <s:element name="NewFields" type="tns:UpdateListFieldResults" />
                                     <s:element name="UpdateFields" 
                                                 type="tns:UpdateListFieldResults" />
                                     <s:element name="DeleteFields" 
                                                type="tns:UpdateListFieldResults" />
                                     <s:element name="ListProperties" type="tns:ListDefinitionCT" />
                                  </s:sequence>
                                </s:complexType>
                             </s:element>
                           </s:sequence>
                        </s:complexType>
                      </s:element>
                    </s:sequence>
                 </s:complexType>
              </s:element>
Suite the present of expressions anywhere in the intermediate matrix is a solution of the transition of the state of the state of the state of the state of the state of the state of the state of the state of the state of
```
*[MS-LISTSWS] — v20120630 Lists Web Service Protocol Specification* 

 *Copyright © 2012 Microsoft Corporation.* 

 *Release: July 16, 2012* 

**UpdateListResult:** The results of the **UpdateList** request.

**Results:** The container element for the result categories.

**NewFields:** The container element for the results of any add field requests. See section [2.2.4.14.](#page-37-0)

**DeleteFields:** The container element for the results of any delete field requests. See section 2.2.4.14.

**UpdateFields:** The container element for the results of any update field requests. See section 2.2.4.14.

<span id="page-138-0"></span>**ListProperties:** The container element for the results of any content type requests.

#### **3.1.4.31 UpdateListItems**

The **UpdateListItems** operation is used to make inserts, updates, and deletions to specified list items in a list.

```
<wsdl:operation name="UpdateListItems">
     <wsdl:input message="UpdateListItemsSoapIn" />
     <wsdl:output message="UpdateListItemsSoapOut" />
</wsdl:operation>
```
The protocol client sends an **UpdateListItemsSoapIn** request message (section 3.1.4.31.1.1) and the protocol server responds with an **UpdateListItemsSoapOut** response message (section 3.1.4.31.1.2), as follows:

- 1. If the specified **listName** is a valid GUID and corresponds to the identification of a list on the site, use that list.
- 2. If the specified **listName** is not a valid GUID or does not correspond to the identification of a list on the site, check if the **listName** corresponds to the list title of a list on the site and if so, use that list. Detected as: The container element for the results of any detected requests. See section<br>
2.2.4.15.<br>
2.2.4.15.<br>
2.2.4.15. The container element for the results of any update field requests. See section<br>
2.2.4.15.<br>
1.4.3.1
	- 3. If **listName** does not correspond to a list from either of these checks, the protocol server SHOULD<69> return a SOAP fault with error code 0x82000006. This indicates that the list does not exist or might have been deleted by another user.
	- 4. If **listName** is an empty string, the server returns the SOAP fault: "Cannot access a closed Stream".
	- 5. Otherwise, the protocol server MUST process the batched operations on the list, and return success or failure conditions per each operation.

### **3.1.4.31.1 Messages**

The following table summarizes the set of WSDL message definitions that are specific to this operation.

*[MS-LISTSWS] — v20120630 Lists Web Service Protocol Specification* 

 *Copyright © 2012 Microsoft Corporation.* 

 *Release: July 16, 2012* 

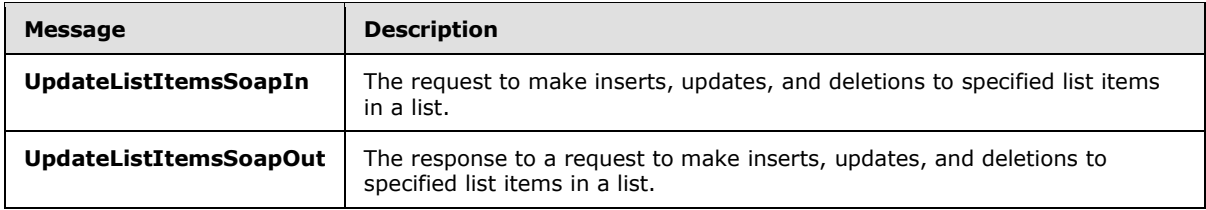

### **3.1.4.31.1.1 UpdateListItemsSoapIn**

<span id="page-139-0"></span>The **UpdateListItemsSoapIn** message is the request of the **UpdateListItems** operations (section 3.1.4.31) that the protocol client sends as a request to this protocol server.

The SOAP action value of the message is defined as follows:

<span id="page-139-1"></span>http://schemas.microsoft.com/sharepoint/soap/UpdateListItems

The SOAP body contains an **UpdateListItems** element (section 3.1.4.31.2.1).

# **3.1.4.31.1.2 UpdateListItemsSoapOut**

The **UpdateListItemsSoapOut** message is the response of the **UpdateListItems** operation (section 3.1.4.31) that the protocol client receives from this protocol server.

The SOAP action value of the message is defined as follows:

http://schemas.microsoft.com/sharepoint/soap/UpdateListItems

The SOAP body contains an **UpdateListItemsResponse** element (section 3.1.4.31.2.2).

### **3.1.4.31.2 Elements**

The following table summarizes the XML schema element definitions that are specific to this operation.

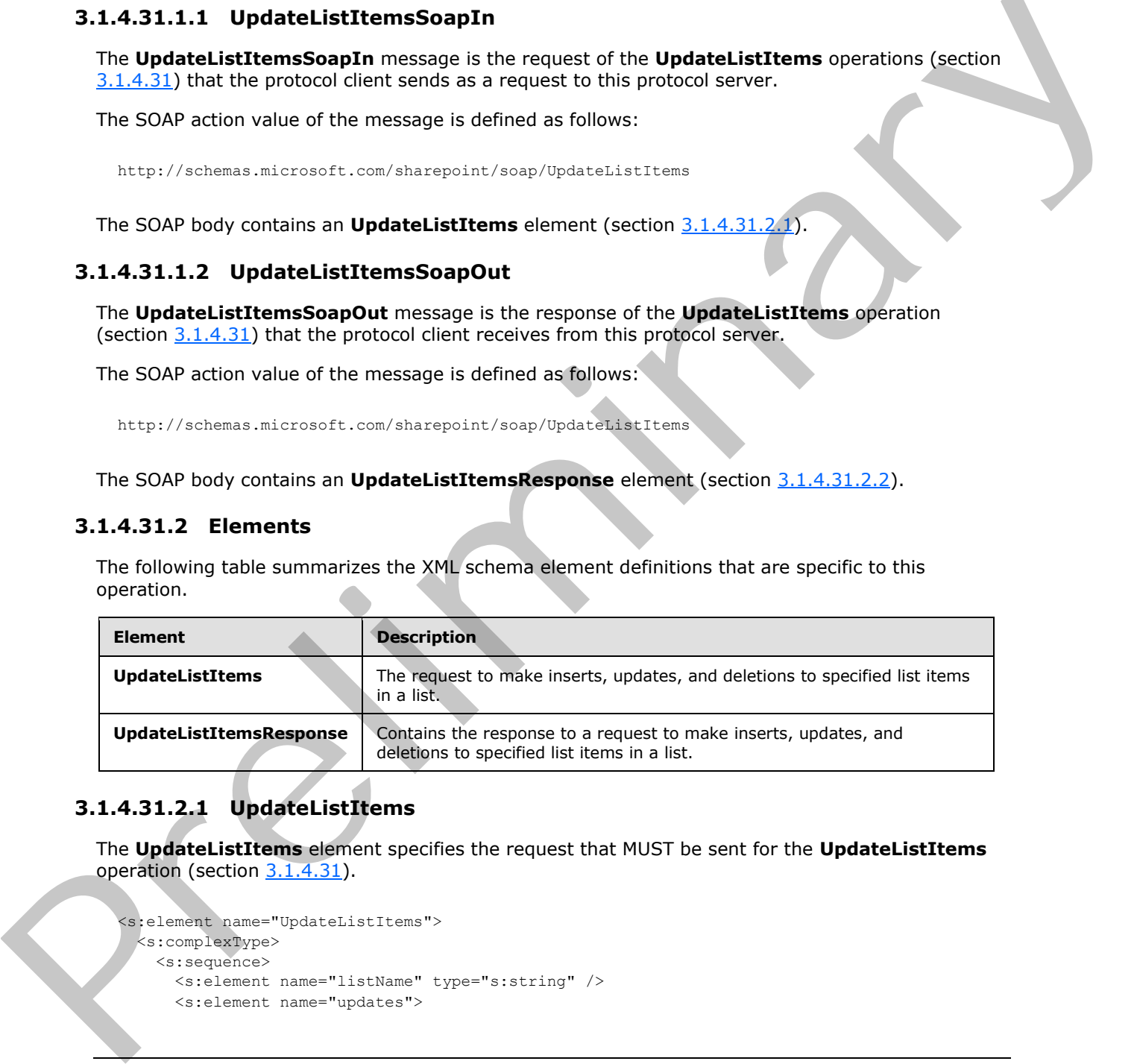

# **3.1.4.31.2.1 UpdateListItems**

The **UpdateListItems** element specifies the request that MUST be sent for the **UpdateListItems** operation (section 3.1.4.31).

```
<s:element name="UpdateListItems">
  <s:complexType>
    <s:sequence>
      <s:element name="listName" type="s:string" />
      <s:element name="updates">
```
*[MS-LISTSWS] — v20120630 Lists Web Service Protocol Specification* 

 *Copyright © 2012 Microsoft Corporation.* 

 *Release: July 16, 2012* 

```
 <s:complexType>
                         <s:sequence>
                            <s:element name="Batch">
                              <s:complexType>
                                <s:sequence>
                                  <s:element name="Method" maxOccurs="unbounded">
                                     <s:complexType mixed="true">
                                       <s:sequence>
                                         <s:element name="Field" maxOccurs="unbounded">
                                           <s:complexType>
                                              <s:simpleContent>
                                                <s:extension base="s:string">
                                                  <s:attribute name="Name" type="s:string"/>
                                                </s:extension>
                                              </s:simpleContent>
                                           </s:complexType>
                                        \langle/s:element>
                                       </s:sequence>
                                       <s:attribute name="ID" type="s:unsignedInt" use="required" />
                                       <s:attribute name="Cmd" type="tns:MethodCmdEnum" 
                                          use="required" />
                                     </s:complexType>
                                  </s:element>
                                </s:sequence>
                                <s:attribute name="ListVersion" type="s:unsignedInt" />
                                <s:attribute name="OnError" type="tns:OnErrorEnum" />
                                <s:attribute name="Version" type="s:string" />
                                <s:attribute name="ViewName" type="s:string" />
                                <s:attribute name="PreCalc" 
                                              type="core:TRUE_Case_Sensitive_Else_Anything" />
                                <s:attribute name="DateInUtc" 
                                              type="core:TRUE_Case_Sensitive_Else_Anything" />
                                <s:attribute name="Properties" 
                                              type="core:TRUE_Case_Sensitive_Else_Anything" />
                                <s:attribute name="LockSchema" 
                                               type="core:TRUE_Case_Sensitive_Else_Anything" />
                                <s:attribute name="RootFolder" type="s:string" />
                              </s:complexType>
                            </s:element>
                         </s:sequence>
                       </s:complexType>
                     </s:element>
                   </s:sequence>
                </s:complexType>
             </s:element>
explained a state of the Table and Controller and Controller and Controller and Controller and Controller and Controller and Controller and Controller and Controller and Controller and Controller and Controller and Contro
```
**listName:** See the description of the **listName** parameter in section 3.1.4.24.2.1.

**updates:** Specifies the operations to perform on a list item.

**Batch:** There are several attributes supported by this element, as specified in the following table.

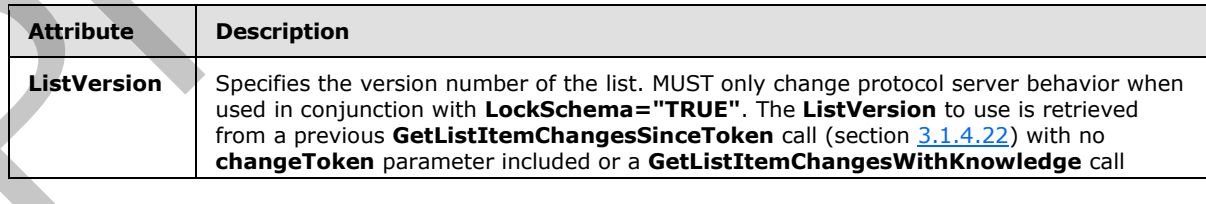

*[MS-LISTSWS] — v20120630 Lists Web Service Protocol Specification* 

 *Copyright © 2012 Microsoft Corporation.* 

 *Release: July 16, 2012* 

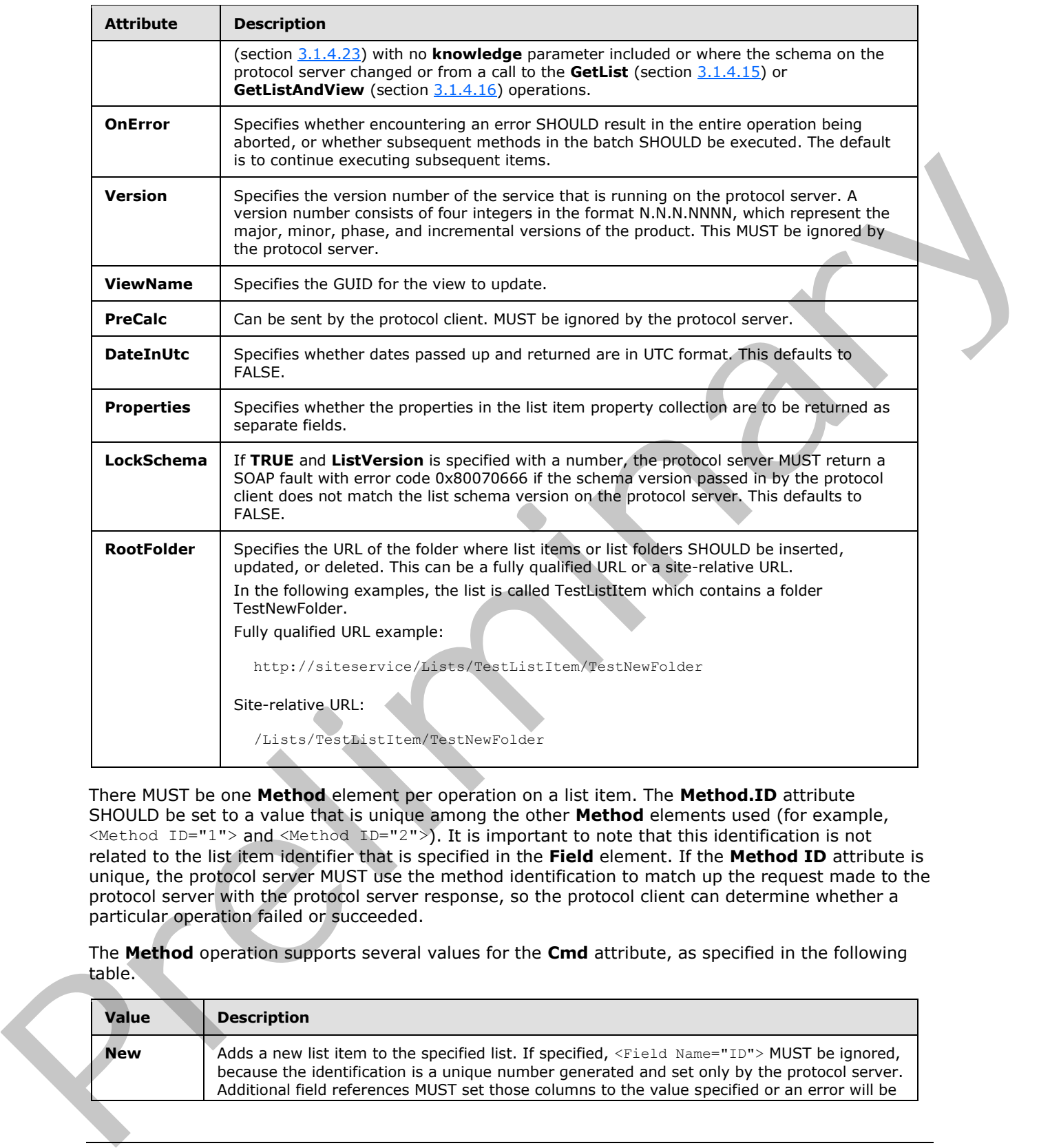

There MUST be one **Method** element per operation on a list item. The **Method.ID** attribute SHOULD be set to a value that is unique among the other **Method** elements used (for example, <Method ID="1"> and <Method ID="2">). It is important to note that this identification is not related to the list item identifier that is specified in the **Field** element. If the **Method ID** attribute is unique, the protocol server MUST use the method identification to match up the request made to the protocol server with the protocol server response, so the protocol client can determine whether a particular operation failed or succeeded.

The **Method** operation supports several values for the **Cmd** attribute, as specified in the following table.

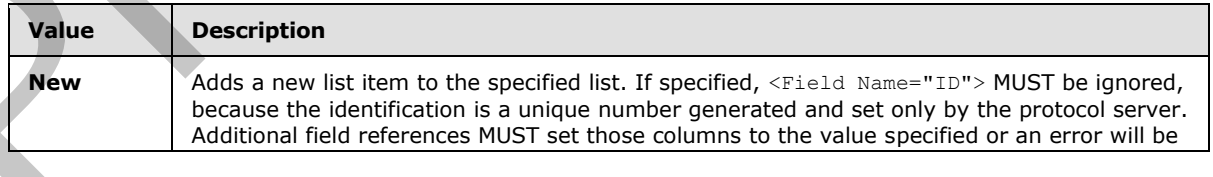

*[MS-LISTSWS] — v20120630 Lists Web Service Protocol Specification* 

 *Copyright © 2012 Microsoft Corporation.* 

 *Release: July 16, 2012* 

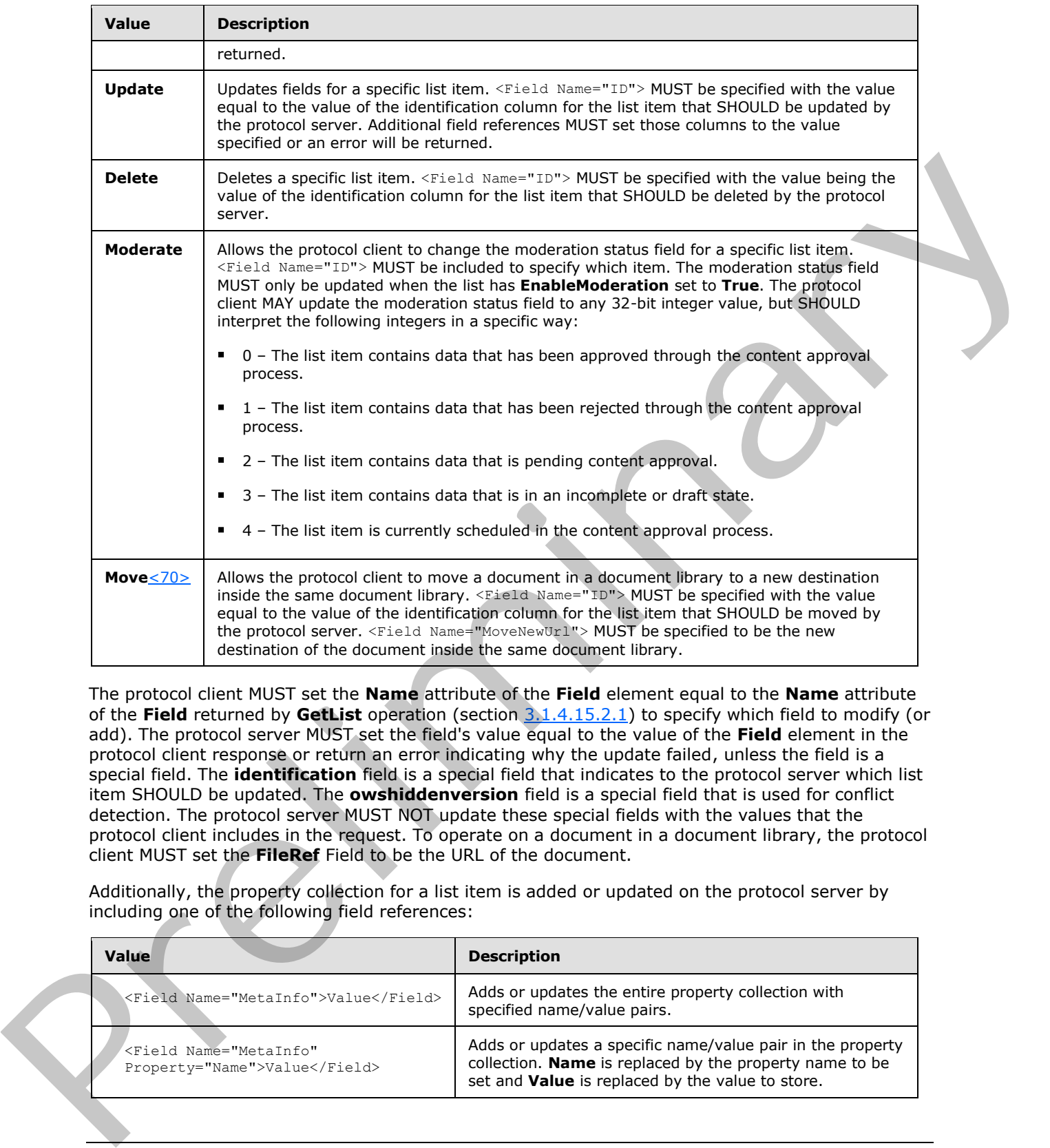

The protocol client MUST set the **Name** attribute of the **Field** element equal to the **Name** attribute of the **Field** returned by **GetList** operation (section 3.1.4.15.2.1) to specify which field to modify (or add). The protocol server MUST set the field's value equal to the value of the **Field** element in the protocol client response or return an error indicating why the update failed, unless the field is a special field. The **identification** field is a special field that indicates to the protocol server which list item SHOULD be updated. The **owshiddenversion** field is a special field that is used for conflict detection. The protocol server MUST NOT update these special fields with the values that the protocol client includes in the request. To operate on a document in a document library, the protocol client MUST set the **FileRef** Field to be the URL of the document.

Additionally, the property collection for a list item is added or updated on the protocol server by including one of the following field references:

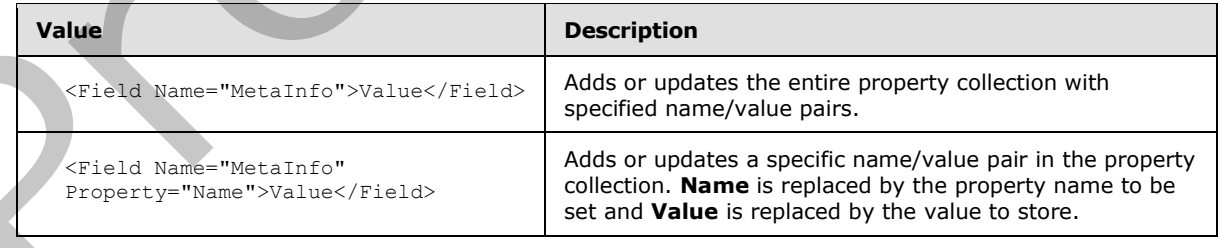

*[MS-LISTSWS] — v20120630 Lists Web Service Protocol Specification* 

 *Copyright © 2012 Microsoft Corporation.* 

 *Release: July 16, 2012* 

The **owshiddenversion** field is for conflict detection. The protocol client and protocol server use this field to detect and manage conflicts as follows:

- If the protocol client does not specify the **owshiddenversion** field reference in the **UpdateListItems** request, the protocol server MUST overwrite any changes in the list item or return an error.
- If the protocol client specifies the **owshiddenversion** field reference in the **UpdateListItems** request to ensure conflict detection, the protocol client SHOULD send the value of the **owshiddenversion** field that it has kept from its most recent **GetListItems** (section 3.1.4.24), **GetListItemChanges** (section 3.1.4.21), or **GetListItemChangesSinceToken** (section 3.1.4.22), or **GetListItemChangesWithKnowledge** (section 3.1.4.23) request.
- If the **owshiddenversion** value specified by the protocol client is equal to the **owshiddenversion** field's value for the list item on the protocol server, the protocol server MUST update the list item or return an error indicating why the update failed.
- If the **owshiddenversion** specified by the protocol client is different than the current value of the **owshiddenversion** field's value for the list item on the protocol server, the protocol server MUST return error code 0x00000000, and the protocol client MUST decide how to deal with the conflict.
- The protocol client MAY discard the changes and revert the list item values that it has stored to the values on the protocol server.
	- The protocol client MAY choose to incorporate changes on the protocol server that are returned by the **UpdateListItems** response and send back an **UpdateListItems** request containing the updates to be made to the list item with the **owshiddenversion** value set to the value returned by the failed **UpdateListItems** request.
	- The protocol client MAY choose to overwrite the list item values on the protocol server by passing back the same **UpdateListItems** request to the protocol server, except with the **owshiddenversion** value set to the value returned by the failed **UpdateListItems** request.

The following is an example of handling conflicts.

The first request is made to update Item 1 with a new title as follows:

```
Content-Type: text/xml; charset=utf-8 
              SOAPAction: "http://schemas.microsoft.com/sharepoint/soap/UpdateListItems"
              <?xml version="1.0" encoding="utf-8"?>
              <soap:Envelope xmlns:xsi="http://www.w3.org/2001/XMLSchema-instance" 
              xmlns:xsd="http://www.w3.org/2001/XMLSchema" 
              xmlns:soap="http://schemas.xmlsoap.org/soap/envelope/">
                 <soap:Body>
                   <UpdateListItems xmlns="http://schemas.microsoft.com/sharepoint/soap/">
                   <listName>TestListItem</listName>
                   <updates>
                        <Batch OnError="Return">
                           <Method ID="1" Cmd="Update">
                                   <Field Name="ID">1</Field>
                                   <Field Name="Title">Test new title</Field>
                                   <Field Name="owshiddenversion">1</Field>
                             </Method>
                         </Batch>
                      </updates>
repair to mean control district the present of the predict the set of the set of the set of the set of the set of the set of the set of the set of the set of the set of the set of the set of the set of the set of the set 
                   </UpdateListItems>
```
*[MS-LISTSWS] — v20120630 Lists Web Service Protocol Specification* 

 *Copyright © 2012 Microsoft Corporation.* 

 *Release: July 16, 2012*
</soap:Body> </soap:Envelope>

#### The protocol server gives a response that indicates a conflict:

```
<?xml version="1.0" encoding="utf-8"?><soap:Envelope 
            xmlns:soap="http://schemas.xmlsoap.org/soap/envelope/" 
            xmlns:xsi="http://www.w3.org/2001/XMLSchema-instance" 
            xmlns:xsd="http://www.w3.org/2001/XMLSchema"><soap:Body><UpdateListItemsResponse 
            xmlns="http://schemas.microsoft.com/sharepoint/soap/"><UpdateListItemsResult><Results><Result 
            ID="1,Update" List="{E074E60A-0126-4446-A751-A5BE7A55ED81}" 
            Version="2"><ErrorCode>0x81020015</ErrorCode><ErrorText>Save Conflict\n\nYour changes 
            conflict with those made concurrently by another user. To apply changes, click Back in your 
            Web browser, refresh the page, and resubmit your changes.</ErrorText><z:row
            ows_ContentTypeId="0x010047334455D6BA5346AC55E03BB37AD578" ows_Title="Test new entry" 
            ows_Num="20.0000000000000" ows_Text="TestTest" ows_DateTime="2008-03-03 15:20:00" 
            ows_lookup="1;#Admin" ows_ID="1" ows_ContentType="Item" ows_Modified="2008-01-31 15:26:19" 
            ows_Created="2008-01-28 08:06:11" ows_Author="1;#Admin" ows_Editor="1;#Admin" 
            ows_owshiddenversion="3" ows_WorkflowVersion="1" ows__UIVersion="512" 
            ows__UIVersionString="1.0" ows_Attachments="0" ows__ModerationStatus="0" 
             ows_LinkTitleNoMenu="Test new entry" ows_LinkTitle="Test new entry" ows_SelectTitle="1" 
             ows_Order="100.000000000000" ows_GUID="{2398096C-624B-4FA1-997F-36F6AC4776A2}" 
            ows_FileRef="1;#Lists/TestListItem/1_.000" ows_FileDirRef="1;#Lists/TestListItem" 
            ows Last x0020 Modified="1;#2008-01-28 08:06:11" ows Created x0020 Date="1;#2008-01-28
            08:06:11" ows_FSObjType="1;#0" ows_PermMask="0x7fffffffffffffff" ows_FileLeafRef="1;#1_.000" 
            ows UniqueId="1;#{078CAB5C-5FEA-43EA-B23A-FB93EF35397D}" ows ProgId="1;#"
            ows_ScopeId="1;#{E1CCC98A-9A01-4193-8AE5-6E6765AC3054}" ows__EditMenuTableStart="1_.000" 
            ows__EditMenuTableEnd="1" ows_LinkFilenameNoMenu="1_.000" ows_LinkFilename="1_.000" 
            ows_ServiceUrl="/Lists/TestListItem/1_.000" 
             ows_EncodedAbsUrl="http://siteaddress/Lists/TestListItem/1_.000" ows_BaseName="1_" 
             ows_MetaInfo="1;#" ows__Level="1" ows__IsCurrentVersion="1" xmlns:z="#RowsetSchema" 
            /></Result></Results></UpdateListItemsResult></UpdateListItemsResponse></soap:Body></soap:Env
            elope>
Press, the control of the control of the control of the control of the control of the control of the control of the control of the control of the control of the control of the control of the control of the control of the
```
The protocol client makes a second request to the protocol server that includes the updated **owshiddenversion** value from the protocol server's response:

```
Content-Type: text/xml; charset=utf-8 
SOAPAction: "http://schemas.microsoft.com/sharepoint/soap/UpdateListItems"
<?xml version="1.0" encoding="utf-8"?>
<soap:Envelope xmlns:xsi="http://www.w3.org/2001/XMLSchema-instance" 
xmlns:xsd="http://www.w3.org/2001/XMLSchema" 
xmlns:soap="http://schemas.xmlsoap.org/soap/envelope/">
   <soap:Body>
     <UpdateListItems xmlns="http://schemas.microsoft.com/sharepoint/soap/">
     <listName>TestListItem</listName>
     <updates>
         <Batch OnError="Return">
            <Method ID="1" Cmd="Update">
                    <Field Name="ID">1</Field>
                   <Field Name="Title">Test new title</Field>
                   <Field Name="owshiddenversion">3</Field>
             </Method>
          </Batch>
       </updates>
```
*[MS-LISTSWS] — v20120630 Lists Web Service Protocol Specification* 

 *Copyright © 2012 Microsoft Corporation.* 

#### The protocol server responds indicating a successful update:

```
<?xml version="1.0" encoding="utf-8"?><soap:Envelope 
             xmlns:soap="http://schemas.xmlsoap.org/soap/envelope/" 
             xmlns:xsi="http://www.w3.org/2001/XMLSchema-instance" 
             xmlns:xsd="http://www.w3.org/2001/XMLSchema"><soap:Body><UpdateListItemsResponse 
             xmlns="http://schemas.microsoft.com/sharepoint/soap/"><UpdateListItemsResult><Results><Result 
             ID="1,Update" List="{E074E60A-0126-4446-A751-A5BE7A55ED81}" 
             Version="4"><ErrorCode>0x00000000</ErrorCode><z:row 
             ows_ContentTypeId="0x010047334455D6BA5346AC55E03BB37AD578" ows_Title="Test new title" 
             ows_Num="20.0000000000000" ows_Text="TestTest" ows_DateTime="2008-03-03 15:20:00" 
             ows_lookup="1;#Admin" ows_ID="1" ows_ContentType="Item" ows_Modified="2008-02-05 10:49:48" 
             ows_Created="2008-01-28 08:06:11" ows_Author="1;#Admin" ows_Editor="1;#Admin" 
             ows_owshiddenversion="4" ows_WorkflowVersion="1" ows__UIVersion="512" 
             ows__UIVersionString="1.0" ows_Attachments="0" ows__ModerationStatus="0" 
             ows_LinkTitleNoMenu="Test new title" ows_LinkTitle="Test new title" ows_SelectTitle="1" 
             ows_Order="100.000000000000" ows_GUID="{2398096C-624B-4FA1-997F-36F6AC4776A2}" 
             ows_FileRef="1;#Lists/TestListItem/1_.000" ows_FileDirRef="1;#Lists/TestListItem" 
             ows_Last_x0020_Modified="1;#2008-01-28 08:06:11" ows_Created_x0020_Date="1;#2008-01-28
             08:\overline{06:11^{\mathsf{T}}} ows \overline{\text{F}}SObjType="1; \#0" ows PermMask="0x7ffffffffffffffffffff" ows FileLeafRef="1;#1.000"
             ows UniqueId="1;#{078CAB5C-5FEA-43EA-B23A-FB93EF35397D}" ows ProgId="1;#"
             ows_ScopeId="1;#{E1CCC98A-9A01-4193-8AE5-6E6765AC3054}" ows__EditMenuTableStart="1_.000"
             ows__EditMenuTableEnd="1" ows_LinkFilenameNoMenu="1_.000" ows_LinkFilename="1_.000" 
             ows_ServerUrl="/Lists/TestListItem/1_.000" 
             ows_EncodedAbsUrl="http://siteaddress/Lists/TestListItem/1_.000" ows_BaseName="1_" 
             ows_MetaInfo="1;#" ows__Level="1" ows__IsCurrentVersion="1" xmlns:z="#RowsetSchema" 
             /></Result></Results></UpdateListItemsResult></UpdateListItemsResponse></soap:Body></soap:Env
             elope>
The following is an example of public and the specific term in the computer state of the main of the computer state of the computer state of the computer state of the computer state of the computer state of the computer s
```
The following is an example of adding a new folder. Folders are a specific type of list item. To signify that the new item SHOULD be a folder, set the **FSObjType** field to 1 and the **BaseName** field to the name of the folder.

```
Content-Type: text/xml; charset=utf-8 
SOAPAction: "http://schemas.microsoft.com/sharepoint/soap/UpdateListItems"
<?xml version="1.0" encoding="utf-8"?>
<soap:Envelope xmlns:xsi="http://www.w3.org/2001/XMLSchema-instance" 
xmlns:xsd="http://www.w3.org/2001/XMLSchema" 
xmlns:soap="http://schemas.xmlsoap.org/soap/envelope/">
   <soap:Body>
     <UpdateListItems xmlns="http://schemas.microsoft.com/sharepoint/soap/">
     <listName>TestListItem</listName>
     <updates>
         <Batch OnError="Continue">
            <Method ID="1" Cmd="New">
                   <Field Name="FSObjType">1</Field>
                    <Field Name="BaseName">TestCreateNewFolder</Field>
             </Method>
          </Batch>
       </updates>
    </UpdateListItems>
   </soap:Body>
</soap:Envelope>
```
The following is an example of updating an existing item. The example updates the **Title** and **Number** fields for the list item whose identification is one, and adds a new list item:

*[MS-LISTSWS] — v20120630 Lists Web Service Protocol Specification* 

 *Copyright © 2012 Microsoft Corporation.* 

 *Release: July 16, 2012* 

```
Content-Type: text/xml; charset=utf-8 
SOAPAction: "http://schemas.microsoft.com/sharepoint/soap/UpdateListItems"
<?xml version="1.0" encoding="utf-8"?>
<soap:Envelope xmlns:xsi="http://www.w3.org/2001/XMLSchema-instance" 
xmlns:xsd="http://www.w3.org/2001/XMLSchema" 
xmlns:soap="http://schemas.xmlsoap.org/soap/envelope/">
   <soap:Body>
     <UpdateListItems xmlns="http://schemas.microsoft.com/sharepoint/soap/">
     <listName>TestListItem</listName>
     <updates>
         <Batch OnError="Continue">
            <Method ID="1" Cmd="Update">
                   <Field Name="ID">1</Field>
                   <Field Name="Title">ChangeThisItem</Field>
                   <Field Name="Number">3</Field>
             </Method>
            <Method ID="2" Cmd="New">
                   <Field Name="Title">MakeANewItem</Field>
                   <Field Name="Number">12</Field>
             </Method>
          </Batch>
       </updates>
     </UpdateListItems>
   </soap:Body>
</soap:Envelope>
```
### **3.1.4.31.2.2 UpdateListItemsResponse**

<span id="page-146-0"></span>The **UpdateListItemsReponse** element contains the protocol server response to the **UpdateListItems** request (section 3.1.4.31).

```
<s:element name="UpdateListItemsResponse">
                    <s:complexType>
                      <s:sequence>
                         <s:element name="UpdateListItemsResult">
                            <s:complexType>
                               <s:sequence>
                                 <s:element name="Results" >
                                    <s:complexType>
                                       <s:sequence>
                                          <s:element name="Result" maxOccurs="unbounded">
                                            <s:complexType>
                                               <s:sequence>
                                                  <s:element name="ErrorCode" type="s:string" />
                                                  <s:element name="ErrorText" type="s:string" />
                                                 \langle s: \text{any } / \rangle</s:sequence>
                                               <s:attribute name="ID" type="s:string" />
                                               <s:attribute name="List" type="s:string"/>
                                               <s:attribute name="Version" type="s:string"/>
                                            </s:complexType>
                                          </s:element>
                                       </s:sequence>
                                    </s:complexType>
\frac{1}{2}<br>
\frac{1}{2}<br>
\frac{1}{2}<br>
\frac{1}{2}<br>
\frac{1}{2}<br>
\frac{1}{2}<br>
\frac{1}{2}<br>
\frac{1}{2}<br>
\frac{1}{2}<br>
\frac{1}{2}<br>
\frac{1}{2}<br>
\frac{1}{2}<br>
\frac{1}{2}<br>
\frac{1}{2}<br>
\frac{1}{2}<br>
\frac{1}{2}<br>
\frac{1}{2}<br>
\frac{1}{2}<br>
\frac{1}{2}<br>
\frac{1}{2}<br>
                                  </s:element>
```
*[MS-LISTSWS] — v20120630 Lists Web Service Protocol Specification* 

 *Copyright © 2012 Microsoft Corporation.* 

 *Release: July 16, 2012* 

```
 </s:sequence>
       </s:complexType>
     </s:element>
  </s:sequence>
   <s:anyAttribute /> 
 </s:complexType></s:element>
```
**UpdateListItemsResult**: If the **OnError** attribute of the **Batch** element is set to **Return**, there MUST be a **Result** element for each **Method** operation. If a **Method** operation fails, all subsequent **Method** operations in the **Batch** MUST fail with an error of 0x800704c7. If the **OnError** attribute of the **Batch** element is set to **Continue**, each **Method** corresponds to a **Result**. The outcome of a **Method** operation MUST not affect the other **Method** operations. The **ID** attribute of the **Method** parameters MUST correspond to the **ID** attribute of the **Result** element and the **Result ID** is the **Method ID**, followed by a comma, followed by the **Method** operation. The **List** and **Version** attributes MUST be returned if a **Method** operation fails with an error of 0x81020015. The **List** attribute MUST be the GUID associated with the list on which the operation is finished. The **Version** attribute MUST be the schema version of the list and MUST correspond to the **ListVersion** that can be returned from a **GetList** call (section 3.1.4.15). Updat[e](#page-205-0) ListTernaGesult: If the OnFror attribute of the Bach element is set to Return, them<br>Missi hos Result doment for cash Mathol operations if a Mathol School operation is in distortions in<br>the Bach Missi domentary of C

The **Result** element MUST contain an **ErrorCode** element. The **ErrorCode** element is a string representation of a hexadecimal number indicating whether the operation succeeded or failed. If an operation completes successfully, the value of the **ErrorCode** MUST be set to 0x00000000. Otherwise, the **ErrorCode** MUST be set to a hexadecimal representation of the error encountered and the **ErrorText** element MUST have a description of the error.

If the operation succeeded, the **z:row** element MUST contain the updated data for the list item that is operated on. On failure, the **z:row** element MUST contain the list item data that exists on the server if the list item specified in the request exists.

Common errors that MAY be encountered in an **UpdateListItemsResponse** are specified in the following table.

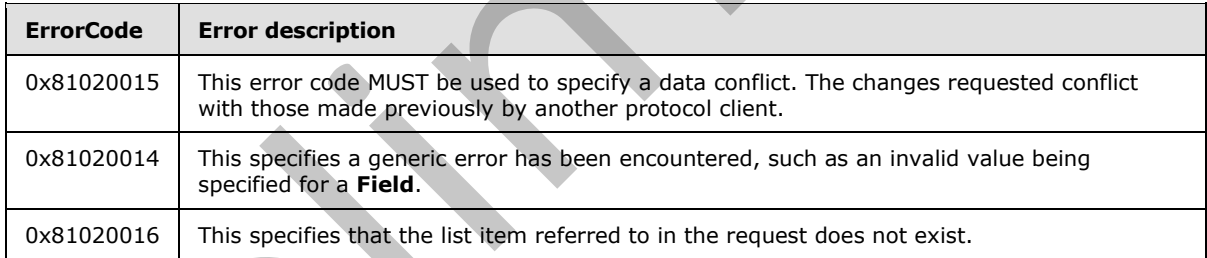

# **3.1.4.32 UpdateListItemsWithKnowledge**

The **UpdateListItemsWithKnowledge** operation is used to make inserts, updates, and deletions to specified list items in a list. <71>

```
<wsdl:operation name="UpdateListItemsWithKnowledge">
    <wsdl:input message="UpdateListItemsWithKnowledgeSoapIn" />
    <wsdl:output message="UpdateListItemsWithKnowledgeSoapOut" />
</wsdl:operation>
```
*[MS-LISTSWS] — v20120630 Lists Web Service Protocol Specification* 

 *Copyright © 2012 Microsoft Corporation.* 

 *Release: July 16, 2012* 

The protocol client sends an **UpdateListItemsWithKnowledgeSoapIn** request message (section [3.1.4.32.1.1\)](#page-148-0) and the protocol server responds with an **UpdateListItemsWithKnowledgeSoapOut** response message (section [3.1.4.32.1.2\)](#page-148-1), as follows:

- 
- 1. If the specified **listName** is a valid GUID and corresponds to the identification of a list on the site, use that list.
- 2. If the specified **listName** is not a valid GUID or does not correspond to the identification of a list on the site, check if the **listName** corresponds to the list title of a list on the site and, if so, use that list.
- 3. If the specified **listName** is empty, the protocol server MUST return a SOAP fault with no error code.
- 4. If the specified **listName** does not correspond to a list from either of these checks, the protocol server MUST return a SOAP fault with error code 0x82000006. This indicates that the list does not exist or might have been deleted by another user.
- 5. Otherwise, the protocol server MUST process the batched operations on the list, and return success or failure conditions per operation.

The protocol client MUST use the **UpdateListItemsWithKnowledge** operation to set the **vti\_clientid** and **vti\_contentchangeunit Metainfo** properties on a list item.

### **3.1.4.32.1 Messages**

The following table summarizes the set of WSDL message definitions that are specific to this operation.

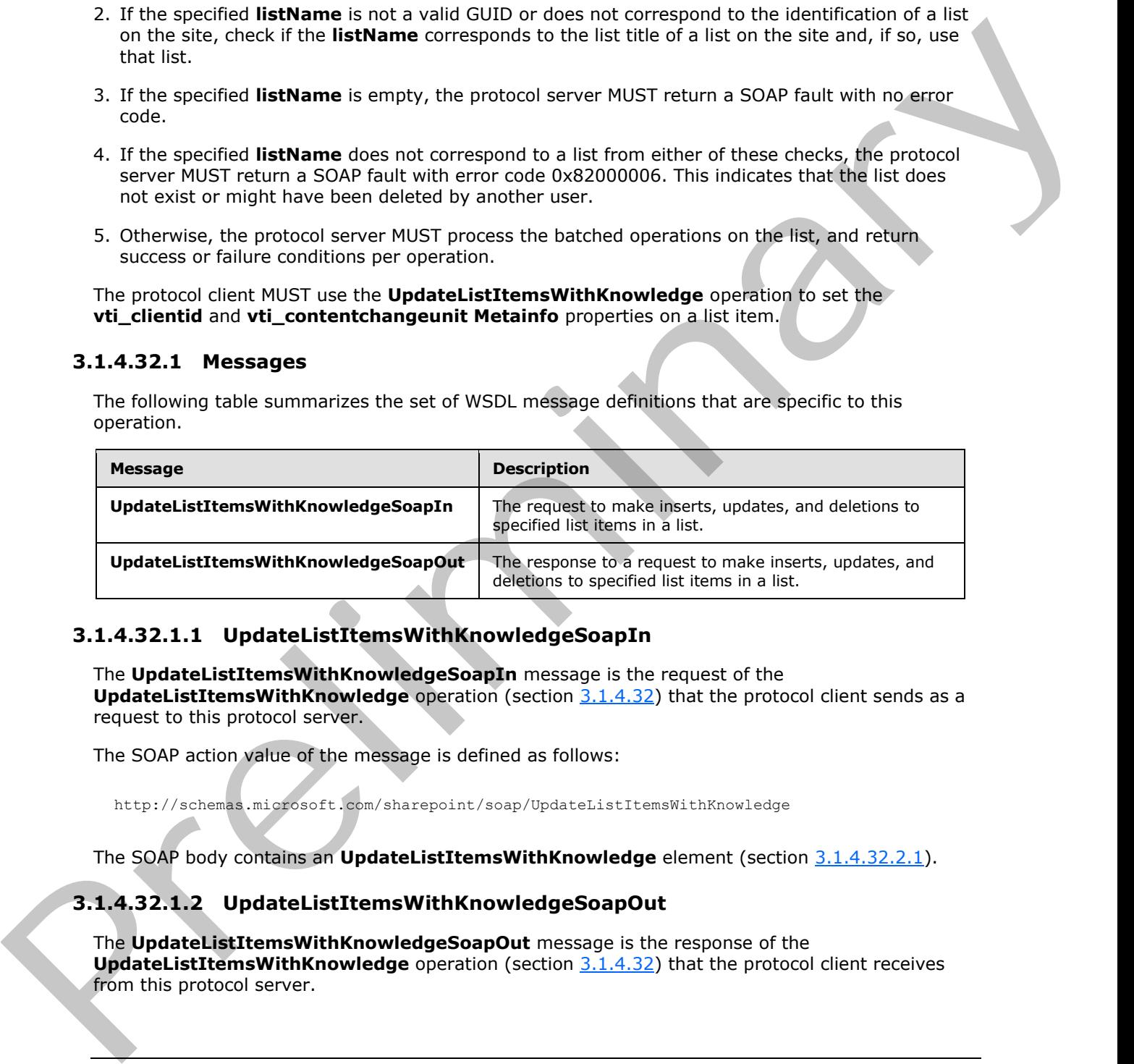

# **3.1.4.32.1.1 UpdateListItemsWithKnowledgeSoapIn**

<span id="page-148-0"></span>The **UpdateListItemsWithKnowledgeSoapIn** message is the request of the **UpdateListItemsWithKnowledge** operation (section 3.1.4.32) that the protocol client sends as a request to this protocol server.

The SOAP action value of the message is defined as follows:

<span id="page-148-1"></span>http://schemas.microsoft.com/sharepoint/soap/UpdateListItemsWithKnowledge

The SOAP body contains an **UpdateListItemsWithKnowledge** element (section 3.1.4.32.2.1).

# **3.1.4.32.1.2 UpdateListItemsWithKnowledgeSoapOut**

The **UpdateListItemsWithKnowledgeSoapOut** message is the response of the **UpdateListItemsWithKnowledge** operation (section 3.1.4.32) that the protocol client receives from this protocol server.

*[MS-LISTSWS] — v20120630 Lists Web Service Protocol Specification* 

 *Copyright © 2012 Microsoft Corporation.* 

 *Release: July 16, 2012* 

The SOAP action value of the message is defined as follows:

http://schemas.microsoft.com/sharepoint/soap/UpdateListItemsWithKnowledge

The SOAP body contains an **UpdateListItemsWithKnowledgeResponse** element (section 3.1.4.32.2.2).

### **3.1.4.32.2 Elements**

The following table summarizes the XML schema element definitions that are specific to this operation.

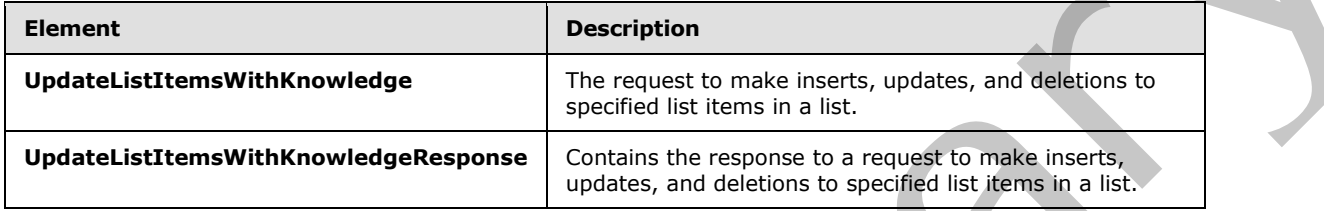

### **3.1.4.32.2.1 UpdateListItemsWithKnowledge**

<span id="page-149-0"></span>The **UpdateListItemsWithKnowledge** element specifies the request that MUST be sent for the **UpdateListItemsWithKnowledge** operation (section 3.1.4.32)

```
<s:element name="UpdateListItemsWithKnowledge">
                <s:complexType>
                   <s:sequence>
                     <s:element name="listName" type="s:string" />
                     <s:element name="updates">
                       <s:complexType>
                         <s:sequence>
                            <s:element name="Batch">
                              <s:complexType>
                                <s:sequence>
                                   <s:element name="Method" maxOccurs="unbounded">
                                     <s:complexType mixed="true">
                                       <s:sequence>
                                          <s:element name="Field" maxOccurs="unbounded">
                                            <s:complexType>
                                              <s:simpleContent>
                                                <s:extension base="s:string">
                                                   <s:attribute name="Name" type="s:string"/>
                                                </s:extension>
                                              </s:simpleContent>
                                             </s:complexType>
                                           s:element>
                                         s:sequence>
                                       <s:attribute name="ID" type="s:unsignedInt" use="required" />
                                       <s:attribute name="Cmd" type="tns:MethodCmdEnum" 
                                          use="required" />
                                     </s:complexType>
                                   </s:element>
                                </s:sequence>
                                <s:attribute name="ListVersion" type="s:unsignedInt" />
ing toble summarizes the XML scheme element definitions tool are specific to this<br>
operations and behindred to the respect to the specific to the specific to the specific to the specific to 
                                <s:attribute name="OnError" type="tns:OnErrorEnum" />
```
*[MS-LISTSWS] — v20120630 Lists Web Service Protocol Specification* 

 *Copyright © 2012 Microsoft Corporation.* 

```
 <s:attribute name="Version" type="s:string" />
                                 <s:attribute name="ViewName" type="s:string" />
                                 <s:attribute name="PreCalc" 
                                               type="core:TRUE_Case_Sensitive_Else_Anything" />
                                 <s:attribute name="DateInUtc" 
                                               type="core:TRUE_Case_Sensitive_Else_Anything" />
                                 <s:attribute name="Properties" 
                                               type="core:TRUE_Case_Sensitive_Else_Anything" />
                                 <s:attribute name="LockSchema" 
                                               type="core:TRUE_Case_Sensitive_Else_Anything" />
                                 <s:attribute name="RootFolder" type="s:string" />
                               </s:complexType>
                            </s:element>
                          </s:sequence>
                        </s:complexType>
                     </s:element>
                     <s:element name="knowledge" minOccurs="0" maxOccurs="1" nullable="true">
                        <s:complexType mixed="true">
                          <s:sequence>
                           \langles:any \rangle </s:sequence>
                        </s:complexType>
                     </s:element>
                     <s:element name="syncScope" minOccurs="0" maxOccurs="1" type="s:string" 
             nullable="true"/>
                   </s:sequence>
                 </s:complexType>
             </s:element>
Containing the control of the state of the state of the state of the state of the state of the state of the state of the state of the state of the state of the state of the state of the state of the state of the state of
```
**listName:** See the description of the **listName** element in section 3.1.4.31.2.1.

**updates:** See the description of the **updates** element in section 3.1.4.31.2.1.

**Batch:** See the description of the **Batch** element in section 3.1.4.31.2.1.

**Method:** See the description of the **Method** element in section 3.1.4.31.2.1.

**Field:** See the description of the **Field** element in section 3.1.4.31.2.1.

**knowledge:** MUST be null.

<span id="page-150-0"></span>**syncScope:** This parameter is reserved and MUST be ignored.

### **3.1.4.32.2.2 UpdateListItemsWithKnowledgeResponse**

The **UpdateListItemsWithKnowledgeresponse** element contains the protocol server response to the **UpdateListItemsWithKnowledge** request (section 3.1.4.32).

```
<s:element name="UpdateListItemsWithKnowledgeResponse">
   <s:complexType>
     <s:sequence>
       <s:element name="UpdateListItemsWithKnowledgeResult">
         <s:complexType>
           <s:sequence>
              <s:element name="Results" >
               <s:complexType>
                 <s:sequence>
```
*[MS-LISTSWS] — v20120630 Lists Web Service Protocol Specification* 

 *Copyright © 2012 Microsoft Corporation.* 

```
 <s:element name="Result" maxOccurs="unbounded">
                                             <s:complexType>
                                                <s:sequence>
                                                  \langle s: \text{any} / \rangle </s:sequence>
                                                <s:attribute name="ID" type="s:string" />
                                                <s:attribute name="List" type="s:string" minOccurs="0" maxOccurs="1" />
                                                <s:attribute name="Version" type="s:string" minOccurs="0" 
                maxOccurs="1"/>
                                             </s:complexType>
                                          </s:element>
                                        </s:sequence>
                                     </s:complexType>
                                  </s:element>
                               </s:sequence>
                             </s:complexType>
                          </s:element>
                       </s:sequence>
                       <s:anyAttribute /> 
                    </s:complexType>
                </s:element>
Maria Content Local Events<br>
S. I. G. Other Local Events<br>
None<br>
None<br>
None<br>
None<br>
None<br>
None<br>
None<br>
None<br>
None<br>
None<br>
None<br>
None<br>
None<br>
None<br>
None<br>
None<br>
None<br>
None<br>
None<br>
None<br>
None<br>
None<br>
None<br>
None<br>
None<br>
None<br>
None<br>
Non
```
**UpdateListItemsWithKnowledgeResult:** See description of the **UpdateListItemsResult** element in section 3.1.4.31.2.2.

### **3.1.5 Timer Events**

None.

### **3.1.6 Other Local Events**

None.

*[MS-LISTSWS] — v20120630 Lists Web Service Protocol Specification* 

 *Copyright © 2012 Microsoft Corporation.* 

 *Release: July 16, 2012* 

# **4 Protocol Examples**

## **4.1 New Content Type**

Overall scenario: A protocol client wants to discover which content types exist on a protocol server and choose one from which to retrieve all data.

A protocol client that does not know of any content type identifiers on a protocol server uses the **GetListContentTypes** operation (section 3.1.4.18) to determine which content types exist on the list. The list needs to be known before this protocol can be used, such as by using **GetListCollection** (section 3.1.4.17).

A sample request is similar to the following:

```
<?xml version="1.0" encoding="utf-8"?>
<soap:Envelope xmlns:soap="http://schemas.xmlsoap.org/soap/envelope/">
  <soap:Body>
   <GetListContentTypes xmlns="http://schemas.microsoft.com/sharepoint/soap/">
     <listName>{C7A6517B-BC8E-4937-B405-FC2EB2F88736}</listName>
     <contentTypeId></contentTypeId>
    </GetListContentTypes>
   </soap:Body>
</soap:Envelope>
```
A sample response is similar to the following (white space added for readability):

```
<?xml version="1.0" encoding="utf-8"?>
              <soap:Envelope xmlns:soap="http://schemas.xmlsoap.org/soap/envelope/" 
             xmlns:xsi="http://www.w3.org/2001/XMLSchema-instance" 
             xmlns:xsd="http://www.w3.org/2001/XMLSchema">
                <soap:Body>
                 <GetListContentTypesResponse xmlns="http://schemas.microsoft.com/sharepoint/soap/">
                  <GetListContentTypesResult>
                   <ContentTypes>
                    <ContentType Name="Document" ID="0x010100953225EF09D1E743BA2FD70C51A612DE" 
             Description="Create a new document." Scope="http://server-test5/CT Doc Lib" Version="0">
                      <XmlDocuments>
                       <XmlDocument 
             NamespaceURI="http://schemas.microsoft.com/sharepoint/v3/contenttype/forms">
                        <FormTemplates xmlns="http://schemas.microsoft.com/sharepoint/v3/contenttype/forms">
                         <Display>DocumentLibraryForm</Display>
                         <Edit>DocumentLibraryForm</Edit>
                         <New>DocumentLibraryForm</New>
                       </FormTemplates>
                     </XmlDocument>
                    </XmlDocuments> 
                   </ContentType>
                    <ContentType Name="Folder" ID="0x012000AA08B7BC1F57FD4D80C737A837E5069F" 
             Description="Create a new folder." Scope="http://server-test5/CT Doc Lib" Version="0">
                     <XmlDocuments>
                      <XmlDocument 
             NamespaceURI="http://schemas.microsoft.com/sharepoint/v3/contenttype/forms">
                       <FormTemplates xmlns="http://schemas.microsoft.com/sharepoint/v3/contenttype/forms">
                        <Display>ListForm</Display>
                        <Edit>ListForm</Edit>
                        <New>ListForm</New>
A proposed definition to the non-trivial state in a proposed superior presentation of the control and the control and the control and the control and the control and the control and the control and the control and the con
```
*[MS-LISTSWS] — v20120630 Lists Web Service Protocol Specification* 

 *Copyright © 2012 Microsoft Corporation.* 

```
 </XmlDocument>
                     </XmlDocuments>
                    </ContentType>
                     <ContentType Name="Dublin Core Columns" ID="0x01010B00818A37E4A8A29B4E80B97DDDB6F45D8E" 
              Description="The Dublin Core metadata element set." Scope="http://server-test5/CT Doc Lib" 
              Version="1">
                     <XmlDocuments>
                       <XmlDocument 
              NamespaceURI="http://schemas.microsoft.com/sharepoint/v3/contenttype/forms">
                        <FormTemplates xmlns="http://schemas.microsoft.com/sharepoint/v3/contenttype/forms">
                         <Display>DocumentLibraryForm</Display>
                         <Edit>DocumentLibraryForm</Edit>
                         <New>DocumentLibraryForm</New>
                        </FormTemplates>
                       </XmlDocument>
                     </XmlDocuments>
                    </ContentType>
                   </ContentTypes>
                  </GetListContentTypesResult>
                 </GetListContentTypesResponse>
               </soap:Body>
              </soap:Envelope>
Presentation of the strength of the strength of the strength of the strength of the strength of the strength of the strength of the strength of the strength of the strength of the strength of the strength of the strength
```
The response of the server includes three content types: 0x010100953225EF09D1E743BA2FD70C51A612DE, 0x012000AA08B7BC1F57FD4D80C737A837E5069F, and 0x01010B00818A37E4A8A29B4E80B97DDDB6F45D8E. The response can be used to receive more information about the "Dublin Core Columns" by using the **GetListContentType** method.

A sample request for this content type is similar to the following:

```
<?xml version="1.0" encoding="utf-8"?>
<soap:Envelope xmlns:soap="http://schemas.xmlsoap.org/soap/envelope/">
<soap:Body>
  <GetListContentType xmlns="http://schemas.microsoft.com/sharepoint/soap/">
   <listName>{C7A6517B-BC8E-4937-B405-FC2EB2F88736}</listName>
    <contentTypeId>0x01010B00818A37E4A8A29B4E80B97DDDB6F45D8E</contentTypeId>
   </GetListContentType>
</soap:Body>
</soap:Envelope>
```
This request uses the content type identifier that was received from the **GetListContentTypes** method to retrieve information about the "Dublin Core Columns" content type.

A sample response from the server is similar to the following (white spaced added for readability):

```
<?xml version="1.0" encoding="utf-8"?>
<soap:Envelope xmlns:soap="http://schemas.xmlsoap.org/soap/envelope/" 
xmlns:xsi="http://www.w3.org/2001/XMLSchema-instance" 
xmlns:xsd="http://www.w3.org/2001/XMLSchema">
<soap:Body>
  <GetListContentTypeResponse xmlns="http://schemas.microsoft.com/sharepoint/soap/">
    <GetListContentTypeResult>
    <ContentType ID="0x01010B00818A37E4A8A29B4E80B97DDDB6F45D8E" Name="Dublin Core Columns" 
Group="Document Content Types" Description="The Dublin Core metadata element set." 
Version="1" FeatureId="{695b6570-a48b-4a8e-8ea5-26ea7fc1d162}">
      <Folder TargetName="Forms/Dublin Core Columns"/>
```
*[MS-LISTSWS] — v20120630 Lists Web Service Protocol Specification* 

 *Copyright © 2012 Microsoft Corporation.* 

 *Release: July 16, 2012* 

```
 <Fields>
                  <Field RowOrdinal="0" Type="Choice" Format="Dropdown" FillInChoice="FALSE" 
           Sealed="FALSE" Name="ContentType" ColName="tp_ContentType" 
           SourceID="http://schemas.microsoft.com/sharepoint/v3" ID="{c042a256-787d-4a6f-8a8a-
           cf6ab767f12d}" DisplayName="Content Type" StaticName="ContentType" Group="_Hidden" 
           PITarget="MicrosoftWindowsSharePointServices" PIAttribute="ContentTypeID">
                   <Default>Document</Default>
                   <CHOICES>
                    <CHOICE>Document</CHOICE>
                    <CHOICE>Folder</CHOICE>
                    <CHOICE>Dublin Core Columns</CHOICE>
                   </CHOICES>
                  </Field>
                  <Field ID="{5f47e085-2150-41dc-b661-442f3027f552}" ReadOnly="TRUE" Type="Computed" 
           Name="SelectFilename" DisplayName="Select" Hidden="TRUE" CanToggleHidden="TRUE" 
           Sortable="FALSE" Filterable="FALSE" AuthoringInfo="(web part connection)" 
           HeaderImage="blank.gif" SourceID="http://schemas.microsoft.com/sharepoint/v3" 
           StaticName="SelectFilename" FromBaseType="TRUE">
                   <FieldRefs>
                    <FieldRef Name="ID"/>
                   </FieldRefs>
                   <DisplayPattern>
                   <IfEqual>
                   <Expr1>
                     <GetVar Name="SelectedID"/>
                    </Expr1>
                    <Expr2>
                     <Column Name="ID"/>
                    </Expr2>
                    <Then>
                     <HTML><![CDATA[<img align="absmiddle" style="cursor: pointer" 
           src="/ layouts/images/rbsel.gif" alt="]]>
           </HTML> <HTML>Selected</HTML>
                     <HTML><![CDATA[">]]></HTML>
                    </Then>
                    <Else>
                     <HTML><![CDATA[<a href="javascript:SelectField(']]></HTML>
                     <GetVar Name="View"/>
                     <HTML><![CDATA[',']]></HTML>
                     <ScriptQuote NotAddingQuote="TRUE">
                      <Column Name="ID"/>
                     </ScriptQuote>
                     <HTML><![CDATA[');return false;" onclick="javascript:SelectField(']]></HTML>
                     <GetVar Name="View"/>
                     <HTML><![CDATA[',']]></HTML>
                     <ScriptQuote NotAddingQuote="TRUE">
                      <Column Name="ID"/>
                     </ScriptQuote>
                     <HTML><![CDATA[');return false;" target="_self">]]></HTML>
                    <HTML><! [CDATA[<img border="0" align="absmiddle" style="cursor: pointer"
           src="/ layouts/images/rbunsel.gif" alt="]]></HTML>
                     <HTML>Normal</HTML>
                     <HTML><![CDATA[">]]></HTML>
                     <HTML><![CDATA[</a>]]></HTML>
                    </Else>
                   </IfEqual>
                  </DisplayPattern>
                 </Field>
Preliminary
```
 *Copyright © 2012 Microsoft Corporation.* 

 *Release: July 16, 2012* 

 <Field ID="{8553196d-ec8d-4564-9861-3dbe931050c8}" ShowInFileDlg="FALSE" ShowInVersionHistory="FALSE" Type="File" Name="FileLeafRef" DisplayName="Name" AuthoringInfo="(for use in forms)" List="Docs" FieldRef="ID" ShowField="LeafName" JoinColName="DoclibRowId" JoinRowOrdinal="0" JoinType="INNER" Required="TRUE" SourceID="http://schemas.microsoft.com/sharepoint/v3" StaticName="FileLeafRef" FromBaseType="TRUE"/>

 <Field ID="{8c06beca-0777-48f7-91c7-6da68bc07b69}" ColName="tp\_Created" RowOrdinal="0" ReadOnly="TRUE" Type="DateTime" Name="Created" DisplayName="Created" StorageTZ="TRUE" SourceID="http://schemas.microsoft.com/sharepoint/v3" StaticName="Created" FromBaseType="TRUE" Hidden="TRUE"/>

 <Field ID="{28cf69c5-fa48-462a-b5cd-27b6f9d2bd5f}" ColName="tp\_Modified" RowOrdinal="0" ReadOnly="TRUE" Type="DateTime" Name="Modified" DisplayName="Modified" StorageTZ="TRUE" SourceID="http://schemas.microsoft.com/sharepoint/v3" StaticName="Modified" FromBaseType="TRUE" Hidden="TRUE"/>

 <Field ID="{822c78e3-1ea9-4943-b449-57863ad33ca9}" ReadOnly="TRUE" Hidden="FALSE" Type="Text" Name="Modified\_x0020\_By" DisplayName="Document Modified By" SourceID="http://schemas.microsoft.com/sharepoint/v3" StaticName="Modified\_x0020\_By" FromBaseType="TRUE" ColName="nvarchar1"/>

 <Field ID="{4dd7e525-8d6b-4cb4-9d3e-44ee25f973eb}" ReadOnly="TRUE" Hidden="FALSE" Type="Text" Name="Created\_x0020\_By" DisplayName="Document Created By" SourceID="http://schemas.microsoft.com/sharepoint/v3" StaticName="Created\_x0020\_By" FromBaseType="TRUE" ColName="nvarchar2"/>

 <Field ID="{370B7779-0344-4b9f-8F2D-DC1C62EAE801}" Type="Note" NumLines="2" Group="Core Document Columns" Name="\_Contributor" DisplayName="Contributor" SourceID="http://schemas.microsoft.com/sharepoint/v3/fields" StaticName=" Contributor" Description="One or more people or organizations that contributed to this resource" Customization="" ColName="ntext2" RowOrdinal="0"/>

 <Field ID="{3B1D59C0-26B1-4de6-ABBD-3EDB4E2C6ECA}" Type="Text" Group="Core Document Columns" Name="\_Coverage" DisplayName="Coverage" SourceID="http://schemas.microsoft.com/sharepoint/v3/fields" StaticName=" Coverage"

Description="The extent or scope" Customization="" ColName="nvarchar10" RowOrdinal="0"/> <Field ID="{246D0907-637C-46b7-9AA0-0BB914DAA832}" Name="\_Author" Group="Core Document Columns" Type="Text" DisplayName="Creator"

SourceID="http://schemas.microsoft.com/sharepoint/v3/fields" StaticName="\_Author" Description="The primary author" Sealed="TRUE" AllowDeletion="TRUE" ShowInFileDlg="FALSE" Customization="" ColName="nvarchar11" RowOrdinal="0"/>

 <Field ID="{9F8B4EE0-84B7-42c6-A094-5CBDE2115EB9}" Type="DateTime" Format="DateTime" Group="Core Document Columns" Name="\_DCDateCreated" DisplayName="Date Created" SourceID="http://schemas.microsoft.com/sharepoint/v3/fields" StaticName="\_DCDateCreated" Description="The date on which this resource was created" Customization="" ColName="datetime1" RowOrdinal="0"/>

<Field ID="{810DBD02-BBF5-4c67-B1CE-5AD7C5A512B2}" Type="DateTime" Format="DateTime" Group="Core Document Columns" Name="\_DCDateModified" DisplayName="Date Modified" SourceID="http://schemas.microsoft.com/sharepoint/v3/fields" StaticName="\_DCDateModified" Description="The date on which this resource was last modified" Customization="" ColName="datetime2" RowOrdinal="0"/>

 <Field ID="{52578FC3-1F01-4f4d-B016-94CCBCF428CF}" Name="\_Comments" SourceID="http://schemas.microsoft.com/sharepoint/v3" StaticName="\_Comments" Group="Core Document Columns" Type="Note" DisplayName="Description" Sortable="FALSE" Description="A summary of this resource" Sealed="TRUE" UnlimitedLengthInDocumentLibrary="TRUE" AllowDeletion="TRUE" ShowInFileDlg="FALSE" Customization="" ColName="ntext3" RowOrdinal="0"/> Preliminary

 <Field ID="{36111FDD-2C65-41ac-B7EF-48B9B8DA4526}" Type="Text" Group="Core Document Columns" Name="\_Format" DisplayName="Format" SourceID="http://schemas.microsoft.com/sharepoint/v3/fields" StaticName=" Format" Description="Media-type, file format or dimensions" Customization="" ColName="nvarchar12"

RowOrdinal="0"/> <Field ID="{3C76805F-AD45-483a-9C85-7AC24506CE1A}" Type="Text" Group="Core Document Columns" Name="\_Identifier" DisplayName="Resource Identifier"

SourceID="http://schemas.microsoft.com/sharepoint/v3/fields" StaticName="\_Identifier" Description="An identifying string or number, usually conforming to a formal identification system" Customization="" ColName="nvarchar13" RowOrdinal="0"/>

<Field ID="{D81529E8-384C-4ca6-9C43-C86A256E6A44}" Name="Language"

SourceID="http://schemas.microsoft.com/sharepoint/v3" StaticName="Language" Group="Base

*[MS-LISTSWS] — v20120630 Lists Web Service Protocol Specification* 

 *Copyright © 2012 Microsoft Corporation.* 

 *Release: July 16, 2012* 

```
Columns" Type="Choice" DisplayName="Language" FillInChoice="TRUE" Customization="" 
           ColName="nvarchar14" RowOrdinal="0">
                  <CHOICES>
                   <CHOICE>Arabic (Saudi Arabia)</CHOICE>
                   <CHOICE>Bulgarian (Bulgaria)</CHOICE>
                   <CHOICE>Chinese (Hong Kong S.A.R.)</CHOICE>
                   <CHOICE>Chinese (PRC)</CHOICE>
                   <CHOICE>Chinese (Taiwan)</CHOICE>
                   <CHOICE>Croatian (Croatia)</CHOICE>
                   <CHOICE>Czech (Czech Republic)</CHOICE>
                    <CHOICE>Danish (Denmark)</CHOICE>
                   <CHOICE>Dutch (Netherlands)</CHOICE>
                   <CHOICE>English</CHOICE>
                   <CHOICE>Estonian (Estonia)</CHOICE>
                   <CHOICE>Finnish (Finland)</CHOICE>
                   <CHOICE>French (France)</CHOICE>
                   <CHOICE>German (Germany)</CHOICE>
                   <CHOICE>Greek (Greece)</CHOICE>
                   <CHOICE>Hebrew (Israel)</CHOICE>
                   <CHOICE>Hindi (India)</CHOICE>
                   <CHOICE>Hungarian (Hungary)</CHOICE>
                   <CHOICE>Indonesian (Indonesia)</CHOICE>
                   <CHOICE>Italian (Italy)</CHOICE>
                   <CHOICE>Japanese (Japan)</CHOICE>
                   <CHOICE>Korean (Korea)</CHOICE>
                   <CHOICE>Latvian (Latvia)</CHOICE>
                   <CHOICE>Lithuanian (Lithuania)</CHOICE>
                   <CHOICE>Malay (Malaysia)</CHOICE>
                   <CHOICE>Norwegian (Bokmal) (Norway)</CHOICE>
                   <CHOICE>Polish (Poland)</CHOICE>
                   <CHOICE>Portuguese (Brazil)</CHOICE>
                   <CHOICE>Portuguese (Portugal)</CHOICE>
                    <CHOICE>Romanian (Romania)</CHOICE>
                   <CHOICE>Russian (Russia)</CHOICE>
                   <CHOICE>Serbian (Latin) (Serbia)</CHOICE>
                   <CHOICE>Slovak (Slovakia)</CHOICE>
                   <CHOICE>Slovenian (Slovenia)</CHOICE>
                   <CHOICE>Spanish (Spain)</CHOICE>
                   <CHOICE>Swedish (Sweden)</CHOICE>
                   <CHOICE>Thai (Thailand)</CHOICE>
                   <CHOICE>Turkish (Turkey)</CHOICE>
                   <CHOICE>Ukrainian (Ukraine)</CHOICE>
                   <CHOICE>Urdu (Islamic Republic of Pakistan)</CHOICE>
                   <CHOICE>Vietnamese (Vietnam)</CHOICE>
                  </CHOICES>
                  <Default>English</Default>
                \langleField>
                 <Field ID="{2EEDD0AE-4281-4b77-99BE-68F8B3AD8A7A}" Type="Text" Group="Core Document 
           Columns" Name="_Publisher" DisplayName="Publisher" 
           SourceID="http://schemas.microsoft.com/sharepoint/v3/fields" StaticName="_Publisher" 
           Description="The person, organization or service that published this resource" 
           Customization="" ColName="nvarchar15" RowOrdinal="0"/>
                 <Field ID="{5E75C854-6E9D-405d-B6C1-F8725BAE5822}" Type="Note" NumLines="2" Group="Core 
           Document Columns" Name="_Relation" DisplayName="Relation" 
           SourceID="http://schemas.microsoft.com/sharepoint/v3/fields" StaticName=" Relation"
            Description="References to related resources" Customization="" ColName="ntext4" 
           RowOrdinal="0"/>
                 <Field ID="{ADA3F0CB-6F95-4588-BB08-D97CC0623522}" Type="Note" NumLines="2" Group="Core 
           Document Columns" Name="_RightsManagement" DisplayName="Rights Management" 
           SourceID="http://schemas.microsoft.com/sharepoint/v3/fields" StaticName=" RightsManagement"
Preliminary
```
 *Copyright © 2012 Microsoft Corporation.* 

 *Release: July 16, 2012* 

```
Description="Information about rights held in or over this resource" Customization="" 
ColName="ntext5" RowOrdinal="0"/>
```

```
 <Field ID="{B0A3C1DB-FAF1-48f0-9BE1-47D2FC8CB5D6}" Type="Note" NumLines="2" Group="Core 
Document Columns" Name="_Source" DisplayName="Source" 
SourceID="http://schemas.microsoft.com/sharepoint/v3/fields" StaticName="_Source" 
Description="References to resources from which this resource was derived" Customization="" 
ColName="ntext6" RowOrdinal="0"/>
```
 <Field ID="{B66E9B50-A28E-469b-B1A0-AF0E45486874}" Type="Note" Group="Core Document Columns" Name="Keywords" DisplayName="Keywords" SourceID="http://schemas.microsoft.com/sharepoint/v3/fields" StaticName="Keywords" Sealed="TRUE" NumLines="1" UnlimitedLengthInDocumentLibrary="TRUE" AllowDeletion="TRUE" ShowInFileDlg="FALSE" Customization="" ColName="ntext7" RowOrdinal="0"/>

 <Field ID="{76A81629-44D4-4ce1-8D4D-6D7EBCD885FC}" Name="Subject" Group="Core Document Columns" Type="Text" DisplayName="Subject" SourceID="http://schemas.microsoft.com/sharepoint/v3/fields" StaticName="Subject"

Sealed="TRUE" AllowDeletion="TRUE" ShowInFileDlg="FALSE" Customization="" ColName="nvarchar16" RowOrdinal="0"/>

 <Field ID="{fa564e0f-0c70-4ab9-b863-0177e6ddd247}" Type="Text" Name="Title" ShowInNewForm="FALSE" ShowInFileDlg="FALSE" DisplayName="Title" Sealed="TRUE" SourceID="http://schemas.microsoft.com/sharepoint/v3" StaticName="Title" ColName="nvarchar7"/>

 <Field ID="{EDECEC70-F6E2-4c3c-A4C7-F61A515DFAA9}" Type="Text" Group="Core Document Columns" Name="\_ResourceType" DisplayName="Resource Type" SourceID="http://schemas.microsoft.com/sharepoint/v3/fields" StaticName="/ResourceType" Description="A set of categories, functions, genres or aggregation levels" Customization="" ColName="nvarchar17" RowOrdinal="0"/>

</Fields>

```
 <DocumentTemplate TargetName="Forms/Dublin Core Columns/template.doc"/>
                    <XmlDocuments>
                     <XmlDocument 
              NamespaceURI="http://schemas.microsoft.com/sharepoint/v3/contenttype/forms">
                      <FormTemplates xmlns="http://schemas.microsoft.com/sharepoint/v3/contenttype/forms">
                       <Display>DocumentLibraryForm</Display>
                       <Edit>DocumentLibraryForm</Edit>
                       <New>DocumentLibraryForm</New>
                      </FormTemplates>
                     </XmlDocument>
                    </XmlDocuments>
                  </ContentType>
                 </GetListContentTypeResult>
               </GetListContentTypeResponse>
              </soap:Body>
              </soap:Envelope>
Experimental to the control of the control of the control of the control of the control of the control of the control of the control of the control of the control of the control of the control of the control of the contro
```
This response contains all the data about the content type requested.

Assume that the user wants to create a new content type on the list "Tokyo Project" for documents relating to travel expenses for the Tokyo project. The user wants this content type to be called "Tokyo Travel Expenses" with the description "Document related to travel expenses for the Tokyo Project" and wants the content type to inherit from the existing site content type "Travel Document", which has content type identifier 0x010100D0C022956380194BB5407321762A3E3F. The protocol client makes the following request:

```
<?xml version="1.0" encoding="utf-8"?>
<soap:Envelope xmlns:xsi="http://www.w3.org/2001/XMLSchema-instance" 
xmlns:xsd="http://www.w3.org/2001/XMLSchema" 
xmlns:soap="http://schemas.xmlsoap.org/soap/envelope/">
   <soap:Body>
     <CreateContentType xmlns="http://schemas.microsoft.com/sharepoint/soap/">
      <listName>Tokyo Project</listName>
```
*[MS-LISTSWS] — v20120630 Lists Web Service Protocol Specification* 

 *Copyright © 2012 Microsoft Corporation.* 

```
 <displayName>Tokyo Travel Expenses</displayName>
       <parentType>0x010100D0C022956380194BB5407321762A3E3F</parentType>
       <fields></fields>
       <contentTypeProperties>
         <ContentType Title="Tokyo Travel Expenses" Description="Document related to travel 
expenses for the Tokyo Project" />
       </contentTypeProperties>
     </CreateContentType>
   </soap:Body>
</soap:Envelope>
```
#### The protocol client receives the following response from the protocol server:

```
<?xml version="1.0" encoding="utf-8"?>
<soap:Envelope xmlns:soap="http://schemas.xmlsoap.org/soap/envelope/" 
xmlns:xsi="http://www.w3.org/2001/XMLSchema-instance" 
xmlns:xsd="http://www.w3.org/2001/XMLSchema">
   <soap:Body>
     <CreateContentTypeResponse xmlns="http://schemas.microsoft.com/sharepoint/soap/">
<CreateContentTypeResult>0x010100D0C022956380194BB5407321762A3E3F007604A508847BC04E8FB0A9FE36
BCA8CA</CreateContentTypeResult></CreateContentTypeResponse>
   </soap:Body>
```
Assume that the user has already created the column "Cost in Yen" (which has internal name Cost x0020 in x0020 Yen) on the "Tokyo Project" list, and that the user wants this field to be included in the content type. The user decides that the more general column "Cost" (which has internal name Cost0) inherited from the parent content type SHOULD be removed. By using the content type identifier from the previous response, the protocol client makes the following request:

```
<?xml version="1.0" encoding="utf-8"?>
<soap:Envelope xmlns:xsi="http://www.w3.org/2001/XMLSchema-instance" 
xmlns:xsd="http://www.w3.org/2001/XMLSchema" 
xmlns:soap="http://schemas.xmlsoap.org/soap/envelope/">
  <soap:Body>
     <UpdateContentType xmlns="http://schemas.microsoft.com/sharepoint/soap/">
       <listName>Tokyo Project</listName>
<contentTypeId>0x010100D0C022956380194BB5407321762A3E3F007604A508847BC04E8FB0A9FE36BCA8CA</co
ntentTypeId>
```

```
 <contentTypeProperties>
                           <ContentType Title="Tokyo Travel Expenses"/>
                        </contentTypeProperties>
                        <newFields>
                           <Fields>
                              <Method ID="Insert">
                                <Field Name="Cost_x0020_in_x0020_Yen">
                                </Field>
                              </Method>
                           </Fields>
                         </newFields>
                         <deleteFields>
                           <Fields>
                              <Method ID="Delete">
                                <Field Name="Cost0">
                                </Field>
Construction of the probability of the state of the probability of the probability of the probability of the probability of the probability of the probability of the probability of the probability of the probability of th
                              </Method>
```
*[MS-LISTSWS] — v20120630 Lists Web Service Protocol Specification* 

 *Copyright © 2012 Microsoft Corporation.* 

 *Release: July 16, 2012* 

```
 </Fields>
       </deleteFields>
     </UpdateContentType>
   </soap:Body>
</soap:Envelope>
```
The protocol client receives the following response from the protocol server:

```
<?xml version="1.0" encoding="utf-8"?>
             <soap:Envelope xmlns:soap="http://schemas.xmlsoap.org/soap/envelope/" 
             xmlns:xsi="http://www.w3.org/2001/XMLSchema-instance" 
             xmlns:xsd="http://www.w3.org/2001/XMLSchema">
                <soap:Body>
                   <UpdateContentTypeResponse xmlns="http://schemas.microsoft.com/sharepoint/soap/">
                     <UpdateContentTypeResult>
                       <Results>
                         <Method ID="Delete">
                            <ErrorCode>0x00000000</ErrorCode>
                         </Method>
                         <Method ID="Insert">
                            <ErrorCode>0x00000000</ErrorCode>
                            <FieldRef ID="{fea344e3-3c7c-44a3-abd0-36dd45a1684a}" 
             Name="Cost_x0020_in_x0020_Yen" Required="FALSE" Hidden="FALSE" Customization=""
             ReadOnly="FALSE" PITarget="" PrimaryPITarget="" PIAttribute="" PrimaryPIAttribute="" 
             Aggregation="" Node="" />
                         </Method> 
                         <ListProperties 
             ID="0x010100D0C022956380194BB5407321762A3E3F007604A508847BC04E8FB0A9FE36BCA8CA" Name="Tokyo 
             Travel Expenses" Group="Custom Content Types" Description="Document related to travel 
             expenses for the Tokyo Project" Version="6" />
                       </Results>
                     </UpdateContentTypeResult>
                   </UpdateContentTypeResponse>
                </soap:Body>
             </soap:Envelope>
The product state is the following response from the protocol server.<br>
The main variable \frac{1}{2} considers \frac{1}{2} considers \frac{1}{2} considers \frac{1}{2} considers \frac{1}{2} considers \frac{1}{2} considers \frac{1}{2} co
```
Assume that a document library named "Test Document Library" contains a content type with identification 0x0101005B1A76E874B25B49A1D942FE13273862.

A protocol client wants to add some custom information in the XML document to the list content type by using the **UpdateContentTypesXmlDocument** operation.

A sample request for **UpdateContentTypesXmlDocument** looks similar to the following:

```
<?xml version="1.0" encoding="utf-8"?>
<soap:Envelope xmlns:soap="http://schemas.xmlsoap.org/soap/envelope/" 
xmlns:xsi="http://www.w3.org/2001/XMLSchema-instance" 
xmlns:xsd="http://www.w3.org/2001/XMLSchema">
   <soap:Body>
     <UpdateContentTypesXmlDocument xmlns="http://schemas.microsoft.com/sharepoint/soap/">
       <listName>Test Document Library</listName>
       <newDocument>
         <ContentTypes xmlns="">
           <ContentType ID="0x0101005B1A76E874B25B49A1D942FE13273862">
             <customInfo xmlns="http://www.contoso.com/customInfo">Here is some custom 
information</customInfo>
           </ContentType>
```
*[MS-LISTSWS] — v20120630 Lists Web Service Protocol Specification* 

 *Copyright © 2012 Microsoft Corporation.* 

 *Release: July 16, 2012* 

```
 </ContentTypes>
       </newDocument>
     </UpdateContentTypesXmlDocument>
   </soap:Body>
</soap:Envelope>
```
### A sample response for **UpdateContentTypesXmlDocument** operation (section 3.1.4.28) looks similar to the following:

```
<?xml version="1.0" encoding="utf-8"?>
<soap:Envelope xmlns:soap="http://schemas.xmlsoap.org/soap/envelope/" 
xmlns:xsi="http://www.w3.org/2001/XMLSchema-instance" 
xmlns:xsd="http://www.w3.org/2001/XMLSchema">
   <soap:Body>
     <UpdateContentTypesXmlDocumentResponse 
xmlns="http://schemas.microsoft.com/sharepoint/soap/">
       <UpdateContentTypesXmlDocumentResult>
         <Success/>
       </UpdateContentTypesXmlDocumentResult>
     </UpdateContentTypesXmlDocumentResponse>
   </soap:Body>
</soap:Envelope>
```
A protocol client wants to add some custom information in the XML document to the list content type. This can be done by calling the **UpdateContentTypeXmlDocument** operation (section 3.1.4.28).

A sample request for **UpdateContentTypeXmlDocument** looks similar to the following:

```
<?xml version="1.0" encoding="utf-8"?>
              <soap:Envelope xmlns:soap="http://schemas.xmlsoap.org/soap/envelope/" 
              xmlns:xsi="http://www.w3.org/2001/XMLSchema-instance" 
              xmlns:xsd="http://www.w3.org/2001/XMLSchema">
                 <soap:Body>
                   <UpdateContentTypeXmlDocument xmlns="http://schemas.microsoft.com/sharepoint/soap/">
                      <listName>Test Document Library</listName>
                      <contentTypeId>
              0x0101005B1A76E874B25B49A1D942FE13273862</contentTypeId>
                      <newDocument>
                        <customInfo xmlns="http://www.contoso.com/customInfo">Here is some custom 
              information</customInfo>
                     </newDocument>
                   </UpdateContentTypeXmlDocument>
                 </soap:Body>
              </soap:Envelope>
A simple response for UpdateContent Type:XmlDocument specialistic (section 3.1.4.28) took<br>
similar to the following<br>
control with control with the control with the control with the control with the control with the cont
```
### A sample response for **UpdateContentTypeXmlDocument** looks similar to the following:

```
<?xml version="1.0" encoding="utf-8"?>
<soap:Envelope xmlns:soap="http://schemas.xmlsoap.org/soap/envelope/" 
xmlns:xsi="http://www.w3.org/2001/XMLSchema-instance" 
xmlns:xsd="http://www.w3.org/2001/XMLSchema">
   <soap:Body>
     <UpdateContentTypeXmlDocumentResponse 
xmlns="http://schemas.microsoft.com/sharepoint/soap/">
       <UpdateContentTypeXmlDocumentResult>
```
*[MS-LISTSWS] — v20120630 Lists Web Service Protocol Specification* 

 *Copyright © 2012 Microsoft Corporation.* 

```
 <Success/>
       </UpdateContentTypeXmlDocumentResult>
     </UpdateContentTypeXmlDocumentResponse>
   </soap:Body>
</soap:Envelope>
```
After the custom information is added, the XML document of the list looks similar to the following:

```
<XmlDocument NamespaceURI="http://www.contoso.com/customInfo">
   <customInfo xmlns="http://www.contoso.com/customInfo">Here is some custom 
information</customInfo> 
</XmlDocument>
```
The protocol client can delete the custom information by calling **DeleteContentTypeXmlDocument** operation (section 3.1.4.12).

A sample request for **DeleteContentTypeXmlDocument** looks similar to the following:

```
<?xml version="1.0" encoding="utf-8"?>
              <soap:Envelope xmlns:soap="http://schemas.xmlsoap.org/soap/envelope,
              xmlns:xsi="http://www.w3.org/2001/XMLSchema-instance" 
              xmlns:xsd="http://www.w3.org/2001/XMLSchema">
                 <soap:Body>
                   <DeleteContentTypeXmlDocument xmlns="http://schemas.microsoft.com/sharepoint/soap/">
                      <listName>Test Document Library</listName>
                      <contentTypeId>
              0x0101005B1A76E874B25B49A1D942FE13273862</contentTypeId>
                      <documentUri>http://www.contoso.com/customInfo</documentUri>
                   </DeleteContentTypeXmlDocument>
                 </soap:Body>
              </soap:Envelope>
After the cations information is added, the XML document of the find index similar to the filterior control information in the control information in the present of the control information in the present of the control in
```
A sample response for **DeleteContentTypeXmlDocument** looks similar to the following:

```
<?xml version="1.0" encoding="utf-8"?>
<soap:Envelope xmlns:soap="http://schemas.xmlsoap.org/soap/envelope/" 
xmlns:xsi="http://www.w3.org/2001/XMLSchema-instance" 
xmlns:xsd="http://www.w3.org/2001/XMLSchema">
   <soap:Body>
     <DeleteContentTypeXmlDocumentResponse 
xmlns="http://schemas.microsoft.com/sharepoint/soap/">
       <DeleteContentTypeXmlDocumentResult>
        <Success/>
       </DeleteContentTypeXmlDocumentResult>
     </DeleteContentTypeXmlDocumentResponse>
   </soap:Body>
</soap:Envelope>
```
### **4.2 Create and Update a List**

In this scenario, the user wants to create and update a new list named "ListOfColors", and use the **CustomList** template to create this list. The user looks up the information and finds out that the list template identifier for the **CustomList** template (for more information, see [MS-WSSFO2] section 2.2.3.2) is 100. The user further wants to get a change token before adding any rows, so the user

*[MS-LISTSWS] — v20120630 Lists Web Service Protocol Specification* 

 *Copyright © 2012 Microsoft Corporation.* 

 *Release: July 16, 2012* 

can retrieve all data updates that have happened to "ListOfColors" at a later point. The user then wants to add three new rows: one row that has the title field set to "red", a second row that has the title field set to "blue", and a third row that has the title field set to "green". Finally, the user wants to retrieve all data updates to the list that have happened after the list was created.

The steps for this task are as follows (note that any … in the following examples indicate that part of the response was left out to improve readability):

The protocol client issues an **AddList** command (section 3.1.4.3) as follows:

```
<?xml version="1.0" encoding="utf-8"?>
<soap:Envelope xmlns:xsi="http://www.w3.org/2001/XMLSchema-instance" 
xmlns:xsd="http://www.w3.org/2001/XMLSchema" 
xmlns:soap="http://schemas.xmlsoap.org/soap/envelope/">
<soap:Body>
  <AddList xmlns="http://schemas.microsoft.com/sharepoint/soap/">
    <listName>ListOfColors</listName>
    <templateID>100</templateID>
   </AddList>
</soap:Body>
</soap:Envelope>
```
#### The server responds with an **AddList** response as follows:

```
<?xml version="1.0" encoding="utf-8"?>
<soap:Envelope xmlns:soap="http://schemas.xmlsoap.org/soap/envelope/" 
xmlns:xsi="http://www.w3.org/2001/XMLSchema-
instance" xmlns:xsd="http://www.w3.org/2001/XMLSchema">
<soap:Body>
   <AddListResponse xmlns="http://schemas.microsoft.com/sharepoint/soap/">
    <AddListResult>
    \langleList\rangle\langleTist>
    </AddListResult>
   </AddListResponse>
 </soap:Body>
</soap:Envelope>
```
The protocol client issues a **GetListItemChangesSinceToken** (section 3.1.4.22), without a token, to get the latest change token for use later as follows:

```
<?xml version="1.0" encoding="utf-8"?>
              <soap:Envelope xmlns:xsi="http://www.w3.org/2001/XMLSchema-instance" 
              xmlns:xsd="http://www.w3.org/2001/XMLSchema" 
              xmlns:soap="http://schemas.xmlsoap.org/soap/envelope/">
                <soap:Body> 
                  <GetListItemChangesSinceToken xmlns="http://schemas.microsoft.com/sharepoint/soap/"> 
                   <listName>ListOfColors</listName>
                  <viewName></viewName>
                    <query>
                     <Query>
                      <OrderBy>
                       <FieldRef Name="ID"/>
                      </OrderBy>
                    </Query>
The protocol electric sum and delain common (section \frac{1.14.3}{3.0} on the<br>contraction in the contraction of the contraction of the contraction of the<br>metric sum and the contraction of the contraction of the contraction
                   </query>
```
*[MS-LISTSWS] — v20120630 Lists Web Service Protocol Specification* 

 *Copyright © 2012 Microsoft Corporation.* 

```
 <viewFields>
     <ViewFields>
      <FieldRef Name="ID" />
      <FieldRef Name="Title" />
     </ViewFields>
   \langle/viewFields>
    <rowLimit>10</rowLimit>
    <queryOptions>
    \langleOuery/>
    </queryOptions>
   </GetListItemChangesSinceToken> 
 </soap:Body>
</soap:Envelope>
```
### The server responds with a **GetListItemChangesSinceTokenResponse** as follows:

```
<?xml version="1.0" encoding="utf-8"?>
             <soap:Envelope xmlns:soap="http://schemas.xmlsoap.org/soap/envelope/" 
             xmlns:xsi="http://www.w3.org/2001/XMLSchema-
             instance" xmlns:xsd="http://www.w3.org/2001/XMLSchema">
              <soap:Body>
                <GetListItemChangesSinceTokenResponse xmlns="http://schemas.microsoft.com/sharepoint/
             soap/">
                 <GetListItemChangesSinceTokenResult>
                  <listitems MinTimeBetweenSyncs='0' RecommendedTimeBetweenSyncs='180' 
             MaxBulkDocumentSyncSize='500' AlternateUrls='http://www.tailspintoys.com/' 
             EffectivePermMask='FullMask' xmlns:s='uuid:BDC6E3F0-6DA3-11d1-A2A3-00AA00C14882'
                   xmlns:dt='uuid:C2F41010-65B3-11d1-A29F-00AA00C14882'
                   xmlns:rs='urn:schemas-microsoft-com:rowset'
                    xmlns:z='#RowsetSchema'>
                    <Changes LastChangeToken="1;3;7ffc2f13-9163-4e9f-bf4e-
             a3f34d882e8f;633386310765830000;799">
                     <List> // deleted because of size
                      ...
                    \langle/List>
                    </Changes>
                   <rs:data ItemCount="0">
                   \langle/rs:data>
                  </listitems>
                 </GetListItemChangesSinceTokenResult>
                </GetListItemChangesSinceTokenResponse>
              </soap:Body>
             </soap:Envelope>
The pressure of the state of the state of the state of the state of the state of the state of the state of the state of the state of the state of the state of the state of the state of the state of the state of the state
```
### The protocol client issues an **UpdateListItems** request (section 3.1.4.31) to add new rows as follows:

```
<?xml version="1.0" encoding="utf-8"?>
<soap:Envelope xmlns:xsi="http://www.w3.org/2001/XMLSchema-instance" 
xmlns:xsd="http://www.w3.org/2001/XMLSchema" 
xmlns:soap="http://schemas.xmlsoap.org/soap/envelope/">
 <soap:Body>
   <UpdateListItems xmlns="http://schemas.microsoft.com/sharepoint/soap/">
    <listName>ListOfColors</listName>
    <updates>
     <Batch OnError="Continue">
```
*[MS-LISTSWS] — v20120630 Lists Web Service Protocol Specification* 

 *Copyright © 2012 Microsoft Corporation.* 

 *Release: July 16, 2012* 

```
 <Method ID="1" Cmd="New">
      <Field Name="ID">New</Field>
      <Field Name="Title">Red</Field>
     </Method>
     <Method ID="2" Cmd="New">
      <Field Name="ID">New</Field>
      <Field Name="Title">Blue</Field>
     </Method>
     <Method ID="3" Cmd="New">
      <Field Name="ID">New</Field>
      <Field Name="Title">Green</Field>
     </Method>
    </Batch>
   </updates>
  </UpdateListItems>
</soap:Body>
```

```
</soap:Envelope>
```
The server responds with an **UpdateListItemsResponse** as follows:

```
<?xml version="1.0" encoding="utf-8"?>
           <soap:Envelope xmlns:soap="http://schemas.xmlsoap.org/soap/envelope/" 
           xmlns:xsi="http://www.w3.org/2001/XMLSchema-
           instance" xmlns:xsd="http://www.w3.org/2001/XMLSchema">
            <soap:Body>
              <UpdateListItemsResponse xmlns="http://schemas.microsoft.com/sharepoint/soap/">
               <UpdateListItemsResult>
                <Results>
                 <Result ID="1,New">
                  <ErrorCode>0x00000000</ErrorCode>
                 <ID / <z:row ows_ID="1" ows_ContentTypeId="0x0100C6549B8AFD10DD409B9ED11D
           66B944E3" ows_ContentType="Item" ows_Title="Red" ows_Modified="2008-02-14 16:13:02" 
           ows Created="2008-02-14 16:13:02" ows_Author="1;#Lori Kane" ows_Editor="1;#Lori Kane"
           ows_owshiddenversion="1" ows_WorkflowVersion="1" ows_UIVersion="512"
           ows__UIVersionString="1.0" ows_Attachments="0" ows__ModerationStatus="0" 
           ows_LinkTitleNoMenu="Red" ows_LinkTitle="Red" ows_SelectTitle="1" 
           ows_Order="100.000000000000" ows_GUID="{9E943591-254C-4B61-AE10-3504
            454D96A2}" ows_FileRef="1;#Lists/ListOfColors/1_.000" ows_FileDirRef="1;#Lists/ListOfColors" 
            ows_Last_x0020_Modified="1;#2008-02-14 16:13:02" ows_Created_x0020_Date="1;#2008-02-14 
           16:13:02^{\overline{1}}ows FSObjType="1;#0" ows PermMask="0x7ffffffffffffffff"
           ows_FileLeafRef="1;#1_.000" ows_UniqueId="1;#{DC043241-B825-4B59-8A77-ED4C3F71B186}" 
           ows_ProgId="1;#"
            ows_ScopeId="1;#{E274659B-1C41-4FE7-910D-551CC39D583B}" ows__EditMenuTableStart="1_.000" 
           ows__EditMenuTableEnd="1" ows_LinkFilenameNoMenu="1_.000" ows_LinkFilename="1_.000" 
           ows_ServerUrl="/Lists/ListOfColors/1_.000" 
            ows_EncodedAbsUrl="http://www.tailspintoys.com/Lists/ListOfColors/1_.000" ows_BaseName="1_" 
            ows_MetaInfo="1;#" ows__Level="1" ows__IsCurrentVersion="1" xmlns:z="#RowsetSchema" />
                 </Result>
                 <Result ID="2,New">
                  <ErrorCode>0x00000000</ErrorCode>
                 <ID / <z:row ows_ID="2" ows_ContentTypeId="0x0100C6549B8AFD10DD409B9ED11D66B944E3" 
            ows ContentType=\overline{ }Titem" ows \overline{ }Title="Blue" ows Modified="2008-02-14 16:13:02" o
            ws_Created="2008-02-14 16:13:02" ows_Author="1;#Lori Kane" ows_Editor="1;#Lori Kane" 
           ows_owshiddenversion="1" ows_WorkflowVersion="1" ows__UIVers
           ion="512" ows__UIVersionString="1.0" ows_Attachments="0" ows__ModerationStatus="0" 
Preliminary
           ows_LinkTitleNoMenu="Blue" ows_LinkTitle="Blue" ows_SelectTitle="2"
```
*[MS-LISTSWS] — v20120630 Lists Web Service Protocol Specification* 

 *Copyright © 2012 Microsoft Corporation.* 

 *Release: July 16, 2012* 

```
ows_Order="200.000000000000" ows_GUID="{7B3A8798-55BF-442D-9211-B1BF358FFFD9}" 
            ows_FileRef="2;#Lists/ListOfColors/2_.000" ows_FileDirRef="2;#Lists/List
            OfColors" ows_Last_x0020_Modified="2;#2008-02-14 16:13:02" ows_Created_x0020_Date="2;#2008-
            02-14 16:13:02" ows_FSObjType="2;#0" ows_PermMask="0x7ffffff
            fffffffff" ows_FileLeafRef="2;#2_.000" ows_UniqueId="2;#{6445B756-366D-4527-AF2B-
            31199DAA4D36}" ows_ProgId="2;#" ows_ScopeId="2;#{E274659B-1C41-4FE7-91
            0D-551CC39D583B}" ows__EditMenuTableStart="2_.000" ows__EditMenuTableEnd="2" 
            ows_LinkFilenameNoMenu="2_.000" ows_LinkFilename="2_.000" ows_ServerUrl="/
            Lists/ListOfColors/2_.000" 
            ows_EncodedAbsUrl="http://www.tailspintoys.com/Lists/ListOfColors/2_.000" ows_BaseName="2_" 
            ows_MetaInfo="2;#" ows__Level="1" ows__IsCu
            rrentVersion="1" xmlns:z="#RowsetSchema" /></Result><Result 
            ID="3,New"><ErrorCode>0x00000000</ErrorCode><ID /><z:row ows_ID="3" ows_ContentTypeId="0x01
            00C6549B8AFD10DD409B9ED11D66B944E3" ows_ContentType="Item" ows_Title="Green" 
            ows Modified="2008-02-14 16:13:02" ows Created="2008-02-14 16:13:02" ows A
            uthor="1;#Lori Kane" ows_Editor="1;#Lori Kane" ows_owshiddenversion="1" 
            ows_WorkflowVersion="1" ows__UIVersion="512" ows__UIVersionString="1.0" o
            ws_Attachments="0" ows__ModerationStatus="0" ows_LinkTitleNoMenu="Green" 
            ows LinkTitle="Green" ows SelectTitle="3" ows Order="300.0000000000000" ows GUI
            D="{8A156CFF-0CBA-41A4-BAA1-C6696847F8BD}" ows_FileRef="3;#Lists/ListOfColors/3_.000" 
            ows FileDirRef="3;#Lists/ListOfColors" ows Last x0020 Modified="3
            ;#2008-02-14 16:13:02" ows_Created_x0020_Date="3;#2008-02-14 16:13:02" ows_FSObjType="3;#0" 
            ows_PermMask="0x7fffffffffffffff" ows_FileLeafRef="3;#3_.00
            0" ows UniqueId="3;#{1ADFAB90-5569-4CEC-BB73-39D43720AC51}" ows ProgId="3;#"
            ows_ScopeId="3;#{E274659B-1C41-4FE7-910D-551CC39D583B}" ows__EditMenuTable
            Start="3_.000" ows__EditMenuTableEnd="3" ows_LinkFilenameNoMenu="3_.000" 
            ows_LinkFilename="3_.000" ows_ServerUrl="/Lists/ListOfColors/3_.000" ows_Encod
             edAbsUrl="http://www.tailspintoys.com/Lists/ListOfColors/3_.000" ows_BaseName="3_" 
             ows MetaInfo="3;#" ows Level="1" ows IsCurrentVersion="1" xmlns:z="#RowsetSch
            ema" />
                  </Result>
                 </Results>
                </UpdateListItemsResult>
               </UpdateListItemsResponse>
             </soap:Body>
            </soap:Envelope>
For the control of the control of the control of the control of the control of the control of the control of the control of the control of the control of the control of the control of the control of the control of the con
```
The protocol client issues another **GetListItemChangesSinceToken** request. This time with a **changeToken** parameter to get all changes after the **changeToken** was issued as follows:

```
<?xml version="1.0" encoding="utf-8"?>
<soap:Envelope xmlns:xsi="http://www.w3.org/2001/XMLSchema-instance" 
xmlns:xsd="http://www.w3.org/2001/XMLSchema" xmlns:soap="http://schemas.xmlsoap.or
g/soap/envelope/">
 <soap:Body> 
   <GetListItemChangesSinceToken xmlns="http://schemas.microsoft.com/sharepoint/soap/"> 
    <listName>ListOfColors</listName>
    <changeToken>
     1;3;0746ca42-e21e-4d24-a713-f5de94f8189f;633386250004270000;779
    </changeToken>
   <viewName></viewName>
    <query>
     <Query>
      <OrderBy>
       <FieldRef Name="ID"/>
      </OrderBy>
     </Query>
    </query>
    <viewFields>
```
*[MS-LISTSWS] — v20120630 Lists Web Service Protocol Specification* 

 *Copyright © 2012 Microsoft Corporation.* 

```
 <ViewFields>
      <FieldRef Name="ID" />
      <FieldRef Name="Title" />
     </ViewFields>
    </viewFields>
   <rowLimit>10</rowLimit>
    <queryOptions>
    \langleOuery/>
    </queryOptions>
   </GetListItemChangesSinceToken> 
</soap:Body>
</soap:Envelope>
```
### The server responds with a **GetListItemChangesSinceTokenResponse** containing the three rows just added as follows:

```
<?xml version="1.0" encoding="utf-8"?>
           <soap:Envelope xmlns:soap="http://schemas.xmlsoap.org/soap/envelope/" 
           xmlns:xsi="http://www.w3.org/2001/XMLSchema-instance" 
           xmlns:xsd="http://www.w3.org/2001/XMLSchema">
            <soap:Body>
              <GetListItemChangesSinceTokenResponse 
           xmlns="http://schemas.microsoft.com/sharepoint/soap/">
               <GetListItemChangesSinceTokenResult>
                <listitems MinTimeBetweenSyncs='0' RecommendedTimeBetweenSyncs='180' 
           MaxBulkDocumentSyncSize='500' AlternateUrls='http://www.tailspintoys.com/' 
           EffectivePermMask='FullMask' xmlns:s='uuid:BDC6E3F0-6DA3-11d1-A2A3-00AA00C14882'
                 xmlns:dt='uuid:C2F41010-65B3-11d1-A29F-00AA00C14882'
                 xmlns:rs='urn:schemas-microsoft-com:rowset'
                 xmlns:z='#RowsetSchema'>
                 <Changes LastChangeToken="1;3;7ffc2f13-9163-4e9f-bf4e-
           a3f34d882e8f;633386995628530000;803">
                 </Changes>
                 <rs:data ItemCount="3">
                  <z:row ows_ID='1' ows_Title='Red' ows_MetaInfo='1;#' ows__ModerationStatus='0' 
           ows__Level='1' ows_owshiddenversion='1' ows_UniqueId='1;#{DC043241-B825-4B59-8A77-
           ED4C3F71B186}' ows_FSObjType='1;#0' ows_Created='2008-02-14 16:13:02' 
           ows_FileRef='1;#Lists/ListOfColors/1_.000' />
                  <z:row ows_ID='2' ows_Title='Blue' ows_MetaInfo='2;#' ows__ModerationStatus='0' 
           ows Level='1' ows owshiddenversion='1' ows UniqueId='2;#{6445B756-366D-4527-AF2B-
           31199DAA4D36}' ows_FSObjType='2;#0' ows_Created='2008-02-14 16:13:02' 
           ows_FileRef='2;#Lists/ListOfColors/2_.000' />
                  <z:row ows_ID='3' ows_Title='Green' ows_MetaInfo='3;#' ows__ModerationStatus='0' 
           ows Level='1' ows owshiddenversion='1' ows UniqueId='3;#{1ADFAB90-5569-4CEC-BB73-
           39D43720AC51}' ows_FSObjType='3;#0' ows_Created='2008-02-14 16:13:02' 
           ows FileRef='3;#Lists/ListOfColors/3_.000' />
                \langle/rs:data>
                </listitems>
               </GetListItemChangesSinceTokenResult>
              </GetListItemChangesSinceTokenResponse>
            </soap:Body>
           </soap:Envelope>
Preliminary
```
*[MS-LISTSWS] — v20120630 Lists Web Service Protocol Specification* 

 *Copyright © 2012 Microsoft Corporation.* 

 *Release: July 16, 2012* 

# **5 Security**

## **5.1 Security Considerations for Implementers**

This protocol introduces no additional security considerations beyond those applicable to its underlying protocols. **President of Security Premium** 

### **5.2 Index of Security Parameters**

None.

*[MS-LISTSWS] — v20120630 Lists Web Service Protocol Specification* 

 *Copyright © 2012 Microsoft Corporation.* 

 *Release: July 16, 2012* 

# **6 Appendix A: Full WSDL**

For ease of implementation, the full WSDL and schema are provided in this appendix.

A link to wsscaml.xsd denotes a reference to schemas described in [\[MS-WSSCAML\].](%5bMS-WSSCAML%5d.pdf)

```
<?xml version="1.0" encoding="UTF-8" ?>
           <wsdl:definitions xmlns:soap="http://schemas.xmlsoap.org/wsdl/soap/" 
           xmlns:tm="http://microsoft.com/wsdl/mime/textMatching/" 
           xmlns:soapenc="http://schemas.xmlsoap.org/soap/encoding/" 
           xmlns:mime="http://schemas.xmlsoap.org/wsdl/mime/" 
           xmlns:tns="http://schemas.microsoft.com/sharepoint/soap/" 
           xmlns:s1="http://microsoft.com/wsdl/types/" xmlns:s="http://www.w3.org/2001/XMLSchema" 
           xmlns:soap12="http://schemas.xmlsoap.org/wsdl/soap12/" 
           xmlns:http="http://schemas.xmlsoap.org/wsdl/http/" 
           targetNamespace="http://schemas.microsoft.com/sharepoint/soap/" 
           xmlns:wsdl="http://schemas.xmlsoap.org/wsdl/">
              <wsdl:types>
                <s:schema elementFormDefault="qualified" 
           targetNamespace="http://schemas.microsoft.com/sharepoint/soap/">
                  <s:import namespace="http://www.w3.org/2001/XMLSchema" />
                  <s:import namespace="http://microsoft.com/wsdl/types/" />
                  <s:element name="GetList">
                    <s:complexType>
                      <s:sequence>
                        <s:element minOccurs="0" maxOccurs="1" name="listName" type="s:string" />
                      </s:sequence>
                    </s:complexType>
                 \langle/s:element>
                  <s:element name="GetListResponse">
                     <s:complexType>
                      <s:sequence>
                        <s:element minOccurs="0" maxOccurs="1" name="GetListResult">
                          <s:complexType mixed="true">
                            <s:sequence>
                              <s:any />
                            </s:sequence>
                          </s:complexType>
                        </s:element>
                       </s:sequence>
                     </s:complexType>
                  </s:element>
                  <s:element name="GetListAndView">
                    <s:complexType>
                      <s:sequence>
                        <s:element minOccurs="0" maxOccurs="1" name="listName" type="s:string" />
                        <s:element minOccurs="0" maxOccurs="1" name="viewName" type="s:string" />
                       </s:sequence>
                     </s:complexType>
                   </s:element>
                   <s:element name="GetListAndViewResponse">
                     <s:complexType>
                       <s:sequence>
                        <s:element minOccurs="0" maxOccurs="1" name="GetListAndViewResult">
                          <s:complexType mixed="true">
                            <s:sequence>
                             \langles:any />
                            </s:sequence>
Preliminary
                          </s:complexType>
```
*[MS-LISTSWS] — v20120630 Lists Web Service Protocol Specification* 

 *Copyright © 2012 Microsoft Corporation.* 

```
\langle/s:element>
                       </s:sequence>
                     </s:complexType>
                   </s:element>
                   <s:element name="DeleteList">
                     <s:complexType>
                       <s:sequence>
                         <s:element minOccurs="1" maxOccurs="1" name="listName" type="s:string" />
                       </s:sequence>
                     </s:complexType>
                   </s:element>
                   <s:element name="DeleteListResponse">
                     <s:complexType />
                  \langle/s:element>
                   <s:element name="AddList">
                     <s:complexType>
                       <s:sequence>
                         <s:element minOccurs="1" maxOccurs="1" name="listName" type="s:string" />
                         <s:element minOccurs="0" maxOccurs="1" name="description" type="s:string" />
                         <s:element minOccurs="1" maxOccurs="1" name="templateID" type="s:int" />
                       </s:sequence>
                     </s:complexType>
                   </s:element>
                   <s:element name="AddListResponse">
                     <s:complexType>
                       <s:sequence>
                         <s:element minOccurs="0" maxOccurs="1" name="AddListResult">
                           <s:complexType mixed="true">
                             <s:sequence>
                              \langle s: \text{any} \rangle </s:sequence>
                           </s:complexType>
                        \langle/s:element>
                       </s:sequence>
                     </s:complexType>
                   </s:element>
                   <s:element name="AddListFromFeature">
                     <s:complexType>
                       <s:sequence>
                         <s:element minOccurs="1" maxOccurs="1" name="listName" type="s:string" />
                         <s:element minOccurs="0" maxOccurs="1" name="description" type="s:string" />
                         <s:element minOccurs="1" maxOccurs="1" name="featureID" type="s1:guid" />
                         <s:element minOccurs="1" maxOccurs="1" name="templateID" type="s:int" />
                       </s:sequence>
                     </s:complexType>
                   </s:element>
                   <s:element name="AddListFromFeatureResponse">
                     <s:complexType>
                       <s:sequence>
                         <s:element minOccurs="0" maxOccurs="1" name="AddListFromFeatureResult">
                           <s:complexType mixed="true">
                             <s:sequence>
                              \langles:any />
                             </s:sequence>
                           </s:complexType>
                        \langle/s:element>
                       </s:sequence>
                     </s:complexType>
Preliminary
                   </s:element>
```
 *Copyright © 2012 Microsoft Corporation.* 

 *Release: July 16, 2012* 

```
 <s:element name="UpdateList">
                     <s:complexType>
                       <s:sequence>
                         <s:element minOccurs="0" maxOccurs="1" name="listName" type="s:string" />
                         <s:element minOccurs="0" maxOccurs="1" name="listProperties">
                           <s:complexType mixed="true">
                             <s:sequence>
                              \langles:any />
                             </s:sequence>
                           </s:complexType>
                        \langle/s:element>
                         <s:element minOccurs="0" maxOccurs="1" name="newFields">
                           <s:complexType mixed="true">
                             <s:sequence>
                              \langles:any />
                             </s:sequence>
                           </s:complexType>
                         </s:element>
                         <s:element minOccurs="0" maxOccurs="1" name="updateFields">
                           <s:complexType mixed="true">
                             <s:sequence>
                               <s:any />
                             </s:sequence>
                           </s:complexType>
                         </s:element>
                         <s:element minOccurs="0" maxOccurs="1" name="deleteFields">
                           <s:complexType mixed="true">
                             <s:sequence>
                              \langle s: \text{any} / \rangle </s:sequence>
                           </s:complexType>
                         </s:element>
                         <s:element minOccurs="0" maxOccurs="1" name="listVersion" type="s:string" />
                      \langles: sequence>
                     </s:complexType>
                   </s:element>
                   <s:element name="UpdateListResponse">
                     <s:complexType>
                       <s:sequence>
                         <s:element minOccurs="0" maxOccurs="1" name="UpdateListResult">
                           <s:complexType mixed="true">
                             <s:sequence>
                               <s:any />
                             </s:sequence>
                           </s:complexType>
                         </s:element>
                       </s:sequence>
                     </s:complexType>
                   </s:element>
                   <s:element name="GetListCollection">
                     <s:complexType />
                   </s:element>
                   <s:element name="GetListCollectionResponse">
                     <s:complexType>
                       <s:sequence>
                         <s:element minOccurs="0" maxOccurs="1" name="GetListCollectionResult">
                           <s:complexType mixed="true">
                             <s:sequence>
Preliminary <s:any />
```
 *Copyright © 2012 Microsoft Corporation.* 

 *Release: July 16, 2012* 

```
 </s:sequence>
                           </s:complexType>
                         </s:element>
                       </s:sequence>
                     </s:complexType>
                  \langle/s:element>
                   <s:element name="GetListItems">
                     <s:complexType>
                       <s:sequence>
                         <s:element minOccurs="0" maxOccurs="1" name="listName" type="s:string" />
                         <s:element minOccurs="0" maxOccurs="1" name="viewName" type="s:string" />
                         <s:element minOccurs="0" maxOccurs="1" name="query">
                           <s:complexType mixed="true">
                             <s:sequence>
                              \langles:any />
                             </s:sequence>
                           </s:complexType>
                         </s:element>
                         <s:element minOccurs="0" maxOccurs="1" name="viewFields">
                           <s:complexType mixed="true">
                             <s:sequence>
                               <s:any />
                             </s:sequence>
                           </s:complexType>
                         </s:element>
                         <s:element minOccurs="0" maxOccurs="1" name="rowLimit" type="s:string" />
                         <s:element minOccurs="0" maxOccurs="1" name="queryOptions">
                           <s:complexType mixed="true">
                             <s:sequence>
                              \langle s: \text{any} \rangle </s:sequence>
                           </s:complexType>
                         </s:element>
                         <s:element minOccurs="0" maxOccurs="1" name="webID" type="s:string" />
                       </s:sequence>
                     </s:complexType>
                   </s:element>
                   <s:element name="GetListItemsResponse">
                     <s:complexType>
                       <s:sequence>
                         <s:element minOccurs="0" maxOccurs="1" name="GetListItemsResult">
                           <s:complexType mixed="true">
                             <s:sequence>
                              \langle s: \text{any } / \rangle </s:sequence>
                           </s:complexType>
                          </s:element>
                       </s:sequence>
                      </s:complexType>
                   </s:element>
                   <s:element name="GetListItemChanges">
                     <s:complexType>
                       <s:sequence>
                         <s:element minOccurs="0" maxOccurs="1" name="listName" type="s:string" />
                         <s:element minOccurs="0" maxOccurs="1" name="viewFields">
                           <s:complexType mixed="true">
                             <s:sequence>
                              \langle s: \text{any } / \ranglePreliminary
                             </s:sequence>
```
 *Copyright © 2012 Microsoft Corporation.* 

 *Release: July 16, 2012* 

```
 </s:complexType>
                         </s:element>
                         <s:element minOccurs="0" maxOccurs="1" name="since" type="s:string" />
                         <s:element minOccurs="0" maxOccurs="1" name="contains">
                            <s:complexType mixed="true">
                              <s:sequence>
                               \langle s: \text{any} / \rangle </s:sequence>
                            </s:complexType>
                          </s:element>
                        </s:sequence>
                     </s:complexType>
                   </s:element>
                   <s:element name="GetListItemChangesResponse">
                      <s:complexType>
                       <s:sequence>
                         <s:element minOccurs="0" maxOccurs="1" name="GetListItemChangesResult">
                            <s:complexType mixed="true">
                              <s:sequence>
                               \langles:any \rangle </s:sequence>
                            </s:complexType>
                         </s:element>
                      \langle/s:sequence>
                     </s:complexType>
                   </s:element>
                   <s:element name="GetListItemChangesWithKnowledge">
                      <s:complexType>
                       <s:sequence>
                         <s:element minOccurs="0" maxOccurs="1" name="listName" type="s:string" />
                         <s:element minOccurs="0" maxOccurs="1" name="viewName" type="s:string" />
                         <s:element minOccurs="0" maxOccurs="1" name="query">
                            <s:complexType mixed="true">
                              <s:sequence>
                               \langle s: \text{any} \rangle </s:sequence>
                            </s:complexType>
                          </s:element>
                          <s:element minOccurs="0" maxOccurs="1" name="viewFields">
                            <s:complexType mixed="true">
                              <s:sequence>
                               \langles:any />
                              </s:sequence>
                            </s:complexType>
                         \langle/s:element>
                          <s:element minOccurs="0" maxOccurs="1" name="rowLimit" type="s:string" />
                          <s:element minOccurs="0" maxOccurs="1" name="queryOptions">
                            <s:complexType mixed="true">
                              <s:sequence>
                               \langles:any \rangle </s:sequence>
                            </s:complexType>
                          </s:element>
                          <s:element minOccurs="0" maxOccurs="1" name="syncScope" type="s:string" />
                          <s:element minOccurs="0" maxOccurs="1" name="knowledge">
                            <s:complexType mixed="true">
                              <s:sequence>
                               \langle s: \text{any } / \ranglePreliminary
                              </s:sequence>
```
 *Copyright © 2012 Microsoft Corporation.* 

 *Release: July 16, 2012* 

```
 </s:complexType>
                        </s:element>
                        <s:element minOccurs="0" maxOccurs="1" name="contains">
                          <s:complexType mixed="true">
                            <s:sequence>
                              <s:any />
                            </s:sequence>
                          </s:complexType>
                        </s:element>
                      </s:sequence>
                     </s:complexType>
                  </s:element>
                  <s:element name="GetListItemChangesWithKnowledgeResponse">
                    <s:complexType>
                      <s:sequence>
                        <s:element minOccurs="0" maxOccurs="1" 
            name="GetListItemChangesWithKnowledgeResult">
                          <s:complexType mixed="true">
                            <s:sequence>
                              <s:any />
                            </s:sequence>
                          </s:complexType>
                        </s:element>
                      </s:sequence>
                     </s:complexType>
                  </s:element>
                  <s:element name="GetListItemChangesSinceToken">
                    <s:complexType>
                      <s:sequence>
                        <s:element minOccurs="0" maxOccurs="1" name="listName" type="s:string" />
                        <s:element minOccurs="0" maxOccurs="1" name="viewName" type="s:string" />
                        <s:element minOccurs="0" maxOccurs="1" name="query">
                          <s:complexType mixed="true">
                            <s:sequence>
                             \langles:any />
                            </s:sequence>
                           </s:complexType>
                        </s:element>
                        <s:element minOccurs="0" maxOccurs="1" name="viewFields">
                           <s:complexType mixed="true">
                            <s:sequence>
                             \langles:any />
                            </s:sequence>
                           </s:complexType>
                        </s:element>
                         <s:element minOccurs="0" maxOccurs="1" name="rowLimit" type="s:string" />
                         <s:element minOccurs="0" maxOccurs="1" name="queryOptions">
                           <s:complexType mixed="true">
                             <s:sequence>
                             \langles:any />
                            </s:sequence>
                           </s:complexType>
                         </s:element>
                        <s:element minOccurs="0" maxOccurs="1" name="changeToken" type="s:string" />
                         <s:element minOccurs="0" maxOccurs="1" name="contains">
                           <s:complexType mixed="true">
                            <s:sequence>
                              <s:any />
Preliminary
                            </s:sequence>
```
 *Copyright © 2012 Microsoft Corporation.* 

 *Release: July 16, 2012* 

```
 </s:complexType>
                         </s:element>
                       </s:sequence>
                     </s:complexType>
                  \langle/s:element>
                   <s:element name="GetListItemChangesSinceTokenResponse">
                     <s:complexType>
                       <s:sequence>
                         <s:element minOccurs="0" maxOccurs="1" name="GetListItemChangesSinceTokenResult">
                           <s:complexType mixed="true">
                             <s:sequence>
                              \langle s: \text{any} / \rangle </s:sequence>
                           </s:complexType>
                         </s:element>
                       </s:sequence>
                     </s:complexType>
                   </s:element>
                   <s:element name="UpdateListItems">
                     <s:complexType>
                       <s:sequence>
                         <s:element name="listName" type="s:string" />
                         <s:element name="updates">
                           <s:complexType mixed="true">
                             <s:sequence>
                              \langles:any />
                             </s:sequence>
                           </s:complexType>
                        \langle/s:element>
                       </s:sequence>
                     </s:complexType>
                   </s:element>
                   <s:element name="UpdateListItemsResponse">
                     <s:complexType>
                       <s:sequence>
                         <s:element minOccurs="0" maxOccurs="1" name="UpdateListItemsResult">
                           <s:complexType mixed="true">
                             <s:sequence>
                              \langles:any />
                             </s:sequence>
                           </s:complexType>
                        \langle/s:element>
                       </s:sequence>
                     </s:complexType>
                   </s:element>
                   <s:element name="UpdateListItemsWithKnowledge">
                     <s:complexType>
                       <s:sequence>
                          <s:element name="listName" type="s:string" />
                         <s:element name="updates">
                            <s:complexType mixed="true">
                             <s:sequence>
                              \langle s: \text{any } / \rangle </s:sequence>
                           </s:complexType>
                         </s:element>
                         <s:element minOccurs="0" maxOccurs="1" name="syncScope" type="s:string" />
                         <s:element minOccurs="0" maxOccurs="1" name="knowledge">
Preliminary
                           <s:complexType mixed="true">
```
 *Copyright © 2012 Microsoft Corporation.* 

 *Release: July 16, 2012* 

```
 <s:sequence>
                               <s:any />
                             </s:sequence>
                           </s:complexType>
                         </s:element>
                       </s:sequence>
                     </s:complexType>
                  \langle/s:element>
                   <s:element name="UpdateListItemsWithKnowledgeResponse">
                     <s:complexType>
                       <s:sequence>
                         <s:element minOccurs="0" maxOccurs="1" name="UpdateListItemsWithKnowledgeResult">
                           <s:complexType mixed="true">
                             <s:sequence>
                              \langles:any />
                             </s:sequence>
                           </s:complexType>
                         </s:element>
                       </s:sequence>
                     </s:complexType>
                   </s:element>
                   <s:element name="AddDiscussionBoardItem">
                     <s:complexType>
                       <s:sequence>
                         <s:element minOccurs="0" maxOccurs="1" name="listName" type="s:string" />
                         <s:element minOccurs="0" maxOccurs="1" name="message" type="s:base64Binary" />
                       </s:sequence>
                     </s:complexType>
                   </s:element>
                   <s:element name="AddDiscussionBoardItemResponse">
                     <s:complexType>
                       <s:sequence>
                         <s:element minOccurs="0" maxOccurs="1" name="AddDiscussionBoardItemResult">
                           <s:complexType mixed="true">
                             <s:sequence>
                              \langles:any />
                             </s:sequence>
                           </s:complexType>
                         </s:element>
                       </s:sequence>
                     </s:complexType>
                   </s:element>
                   <s:element name="AddWikiPage">
                     <s:complexType>
                       <s:sequence>
                         <s:element minOccurs="0" maxOccurs="1" name="strListName" type="s:string" />
                         <s:element minOccurs="0" maxOccurs="1" name="listRelPageUrl" type="s:string" />
                         <s:element minOccurs="0" maxOccurs="1" name="wikiContent" type="s:string" />
                       </s:sequence>
                     </s:complexType>
                   </s:element>
                   <s:element name="AddWikiPageResponse">
                     <s:complexType>
                       <s:sequence>
                         <s:element minOccurs="0" maxOccurs="1" name="AddWikiPageResult">
                           <s:complexType mixed="true">
                             <s:sequence>
                              \langle s: \text{any} \ranglePreliminary
                             </s:sequence>
```
 *Copyright © 2012 Microsoft Corporation.* 

 *Release: July 16, 2012* 

```
 </s:complexType>
                        </s:element>
                      </s:sequence>
                    </s:complexType>
                  </s:element>
                   <s:element name="GetVersionCollection">
                     <s:complexType>
                      <s:sequence>
                        <s:element minOccurs="0" maxOccurs="1" name="strlistID" type="s:string" />
                        <s:element minOccurs="0" maxOccurs="1" name="strlistItemID" type="s:string" />
                        <s:element minOccurs="0" maxOccurs="1" name="strFieldName" type="s:string" />
                      </s:sequence>
                     </s:complexType>
                 \langle/s:element>
                  <s:element name="GetVersionCollectionResponse">
                    <s:complexType>
                      <s:sequence>
                        <s:element minOccurs="0" maxOccurs="1" name="GetVersionCollectionResult">
                          <s:complexType mixed="true">
                            <s:sequence>
                             \langles:any \rangle </s:sequence>
                          </s:complexType>
                        </s:element>
                      </s:sequence>
                     </s:complexType>
                  </s:element>
                  <s:element name="AddAttachment">
                    <s:complexType>
                      <s:sequence>
                        <s:element minOccurs="0" maxOccurs="1" name="listName" type="s:string" />
                        <s:element minOccurs="0" maxOccurs="1" name="listItemID" type="s:string" />
                        <s:element minOccurs="0" maxOccurs="1" name="fileName" type="s:string" />
                        <s:element minOccurs="0" maxOccurs="1" name="attachment" type="s:base64Binary" />
                      </s:sequence>
                     </s:complexType>
                  </s:element>
                  <s:element name="AddAttachmentResponse">
                    <s:complexType>
                      <s:sequence>
                        <s:element minOccurs="0" maxOccurs="1" name="AddAttachmentResult" type="s:string" 
                      </s:sequence>
                    </s:complexType>
                  </s:element>
                   <s:element name="GetAttachmentCollection">
                     <s:complexType>
                      <s:sequence>
                         <s:element minOccurs="0" maxOccurs="1" name="listName" type="s:string" />
                        <s:element minOccurs="0" maxOccurs="1" name="listItemID" type="s:string" />
                       </s:sequence>
                     </s:complexType>
                   </s:element>
                   <s:element name="GetAttachmentCollectionResponse">
                     <s:complexType>
                       <s:sequence>
                        <s:element minOccurs="0" maxOccurs="1" name="GetAttachmentCollectionResult">
                          <s:complexType mixed="true">
Preliminary
                            <s:sequence>
```
 *Copyright © 2012 Microsoft Corporation.* 

 *Release: July 16, 2012* 

 $/$ 

```
 <s:any />
                            </s:sequence>
                          </s:complexType>
                        </s:element>
                      </s:sequence>
                    </s:complexType>
                  </s:element>
                  <s:element name="DeleteAttachment">
                    <s:complexType>
                      <s:sequence>
                        <s:element minOccurs="0" maxOccurs="1" name="listName" type="s:string" />
                        <s:element minOccurs="0" maxOccurs="1" name="listItemID" type="s:string" />
                        <s:element minOccurs="0" maxOccurs="1" name="url" type="s:string" />
                      </s:sequence>
                    </s:complexType>
                  </s:element>
                  <s:element name="DeleteAttachmentResponse">
                    <s:complexType />
                  </s:element>
                  <s:element name="CheckOutFile">
                    <s:complexType>
                      <s:sequence>
                        <s:element minOccurs="0" maxOccurs="1" name="pageUrl" type="s:string" />
                        <s:element minOccurs="0" maxOccurs="1" name="checkoutToLocal" type="s:string" />
                        <s:element minOccurs="0" maxOccurs="1" name="lastmodified" type="s:string" />
                      </s:sequence>
                    </s:complexType>
                  </s:element>
                  <s:element name="CheckOutFileResponse">
                    <s:complexType>
                      <s:sequence>
                        <s:element minOccurs="1" maxOccurs="1" name="CheckOutFileResult" type="s:boolean" 
           />
                      </s:sequence>
                    </s:complexType>
                  </s:element>
                  <s:element name="UndoCheckOut">
                    <s:complexType>
                      <s:sequence>
                        <s:element minOccurs="0" maxOccurs="1" name="pageUrl" type="s:string" />
                      </s:sequence>
                    </s:complexType>
                 \langles:element>
                  <s:element name="UndoCheckOutResponse">
                    <s:complexType>
                      <s:sequence>
                        <s:element minOccurs="1" maxOccurs="1" name="UndoCheckOutResult" type="s:boolean" 
            />
                      </s:sequence>
                     </s:complexType>
                   </s:element>
                   <s:element name="CheckInFile">
                     <s:complexType>
                      <s:sequence>
                        <s:element minOccurs="0" maxOccurs="1" name="pageUrl" type="s:string" />
                        <s:element minOccurs="0" maxOccurs="1" name="comment" type="s:string" />
                        <s:element minOccurs="0" maxOccurs="1" name="CheckinType" type="s:string" />
                      </s:sequence>
Preliminary
                    </s:complexType>
```
 *Copyright © 2012 Microsoft Corporation.* 

 *Release: July 16, 2012* 

```
 </s:element>
                  <s:element name="CheckInFileResponse">
                    <s:complexType>
                      <s:sequence>
                        <s:element minOccurs="1" maxOccurs="1" name="CheckInFileResult" type="s:boolean" 
           />
                      </s:sequence>
                    </s:complexType>
                  </s:element>
                  <s:element name="GetListContentTypes">
                    <s:complexType>
                      <s:sequence>
                        <s:element minOccurs="0" maxOccurs="1" name="listName" type="s:string" />
                        <s:element minOccurs="0" maxOccurs="1" name="contentTypeId" type="s:string" />
                      </s:sequence>
                    </s:complexType>
                  </s:element>
                  <s:element name="GetListContentTypesResponse">
                    <s:complexType>
                      <s:sequence>
                        <s:element minOccurs="0" maxOccurs="1" name="GetListContentTypesResult">
                          <s:complexType mixed="true">
                            <s:sequence>
                             \langles:any />
                            </s:sequence>
                          </s:complexType>
                       \langle/s:element>
                      </s:sequence>
                    </s:complexType>
                  </s:element>
                  <s:element name="GetListContentTypesAndProperties">
                    <s:complexType>
                      <s:sequence>
                        <s:element minOccurs="0" maxOccurs="1" name="listName" type="s:string" />
             <s:element minOccurs="0" maxOccurs="1" name="contentTypeId" type="s:string" />
             <s:element minOccurs="0" maxOccurs="1" name="propertyPrefix" type="s:string" />
                        <s:element minOccurs="0" maxOccurs="1" name="includeWebProperties" 
           type="s:boolean" />
                     \langle/s:sequence>
                    </s:complexType>
                 \langle/s:element>
                  <s:element name="GetListContentTypesAndPropertiesResponse">
                    <s:complexType>
                      <s:sequence>
                        <s:element minOccurs="0" maxOccurs="1" 
           name="GetListContentTypesAndPropertiesResult">
                          <s:complexType mixed="true">
                            <s:sequence>
                              <s:any />
                            </s:sequence>
                          </s:complexType>
                        </s:element>
                      </s:sequence>
                     </s:complexType>
                  </s:element>
                  <s:element name="GetListContentType">
                    <s:complexType>
                      <s:sequence>
Preliminary
                        <s:element minOccurs="0" maxOccurs="1" name="listName" type="s:string" />
```
 *Copyright © 2012 Microsoft Corporation.* 

 *Release: July 16, 2012* 

```
 <s:element minOccurs="0" maxOccurs="1" name="contentTypeId" type="s:string" />
                       </s:sequence>
                     </s:complexType>
                   </s:element>
                   <s:element name="GetListContentTypeResponse">
                     <s:complexType>
                       <s:sequence>
                         <s:element minOccurs="0" maxOccurs="1" name="GetListContentTypeResult">
                           <s:complexType mixed="true">
                             <s:sequence>
                              \langle s: \text{any} \rangle\langles:sequence>
                           </s:complexType>
                        \langle/s:element>
                       </s:sequence>
                     </s:complexType>
                   </s:element>
                   <s:element name="CreateContentType">
                     <s:complexType>
                       <s:sequence>
                         <s:element minOccurs="0" maxOccurs="1" name="listName" type="s:string" />
                         <s:element minOccurs="0" maxOccurs="1" name="displayName" type="s:string" />
                         <s:element minOccurs="0" maxOccurs="1" name="parentType" type="s:string" />
                         <s:element minOccurs="0" maxOccurs="1" name="fields">
                           <s:complexType mixed="true">
                             <s:sequence>
                              \langles:any />
                             </s:sequence>
                           </s:complexType>
                         </s:element>
                         <s:element minOccurs="0" maxOccurs="1" name="contentTypeProperties">
                           <s:complexType mixed="true">
                             <s:sequence>
                              \langles:any \rangle </s:sequence>
                           </s:complexType>
                         </s:element>
                         <s:element minOccurs="0" maxOccurs="1" name="addToView" type="s:string" />
                       </s:sequence>
                     </s:complexType>
                   </s:element>
                   <s:element name="CreateContentTypeResponse">
                     <s:complexType>
                       <s:sequence>
                         <s:element minOccurs="0" maxOccurs="1" name="CreateContentTypeResult" 
            type="s:string" />
                       </s:sequence>
                     </s:complexType>
                   </s:element>
                   <s:element name="UpdateContentType">
                     <s:complexType>
                       <s:sequence>
                         <s:element minOccurs="0" maxOccurs="1" name="listName" type="s:string" />
                         <s:element minOccurs="0" maxOccurs="1" name="contentTypeId" type="s:string" />
                         <s:element minOccurs="0" maxOccurs="1" name="contentTypeProperties">
                           <s:complexType mixed="true">
                             <s:sequence>
                              \langle s: \text{any} / \ranglePreliminary
                             </s:sequence>
```
 *Copyright © 2012 Microsoft Corporation.* 

 *Release: July 16, 2012*
```
 </s:complexType>
                        </s:element>
                        <s:element minOccurs="0" maxOccurs="1" name="newFields">
                          <s:complexType mixed="true">
                            <s:sequence>
                              <s:any />
                           \langles:sequence>
                          </s:complexType>
                        </s:element>
                        <s:element minOccurs="0" maxOccurs="1" name="updateFields">
                          <s:complexType mixed="true">
                            <s:sequence>
                              <s:any />
                            </s:sequence>
                          </s:complexType>
                        </s:element>
                        <s:element minOccurs="0" maxOccurs="1" name="deleteFields">
                          <s:complexType mixed="true">
                            <s:sequence>
                             \langles:any \rangle </s:sequence>
                          </s:complexType>
                        </s:element>
                        <s:element minOccurs="0" maxOccurs="1" name="addToView" type="s:string" />
                     \langles: sequence>
                    </s:complexType>
                  </s:element>
                 <s:element name="UpdateContentTypeResponse"
                    <s:complexType>
                      <s:sequence>
                        <s:element minOccurs="0" maxOccurs="1" name="UpdateContentTypeResult">
                          <s:complexType mixed="true">
                            <s:sequence>
                             \langles:any \rangle </s:sequence>
                          </s:complexType>
                        </s:element>
                      </s:sequence>
                    </s:complexType>
                  </s:element>
                  <s:element name="DeleteContentType">
                    <s:complexType>
                      <s:sequence>
                        <s:element minOccurs="0" maxOccurs="1" name="listName" type="s:string" />
                        <s:element minOccurs="0" maxOccurs="1" name="contentTypeId" type="s:string" />
                      </s:sequence>
                    </s:complexType>
                  </s:element>
                  <s:element name="DeleteContentTypeResponse">
                    <s:complexType>
                      <s:sequence>
                        <s:element minOccurs="0" maxOccurs="1" name="DeleteContentTypeResult">
                          <s:complexType mixed="true">
                            <s:sequence>
                             \langles:any />
                            </s:sequence>
                          </s:complexType>
                        </s:element>
Preliminary
                      </s:sequence>
```
 *Copyright © 2012 Microsoft Corporation.* 

 *Release: July 16, 2012* 

```
 </s:complexType>
                  </s:element>
                  <s:element name="UpdateContentTypeXmlDocument">
                    <s:complexType>
                      <s:sequence>
                        <s:element minOccurs="0" maxOccurs="1" name="listName" type="s:string" />
                        <s:element minOccurs="0" maxOccurs="1" name="contentTypeId" type="s:string" />
                        <s:element minOccurs="0" maxOccurs="1" name="newDocument">
                          <s:complexType mixed="true">
                            <s:sequence> 
                             \langle s: \text{any} \rangle </s:sequence>
                          </s:complexType>
                       \langle/s:element>
                      </s:sequence>
                    </s:complexType>
                  </s:element>
                  <s:element name="UpdateContentTypeXmlDocumentResponse">
                    <s:complexType>
                      <s:sequence>
                        <s:element minOccurs="0" maxOccurs="1" name="UpdateContentTypeXmlDocumentResult">
                          <s:complexType mixed="true">
                            <s:sequence>
                             \langle s: \text{any} \rangle </s:sequence>
                          </s:complexType>
                        </s:element>
                      </s:sequence>
                    </s:complexType>
                  </s:element>
                  <s:element name="UpdateContentTypesXmlDocument">
                    <s:complexType>
                      <s:sequence>
                        <s:element minOccurs="0" maxOccurs="1" name="listName" type="s:string" />
                        <s:element minOccurs="0" maxOccurs="1" name="newDocument">
                          <s:complexType mixed="true">
                            <s:sequence>
                             \langle s: \text{any } \rangle </s:sequence>
                          </s:complexType>
                        </s:element>
                      </s:sequence>
                    </s:complexType>
                  </s:element>
                  <s:element name="UpdateContentTypesXmlDocumentResponse">
                    <s:complexType>
                      <s:sequence>
                         <s:element minOccurs="0" maxOccurs="1" 
           name="UpdateContentTypesXmlDocumentResult">
                          <s:complexType mixed="true">
                             <s:sequence>
                              \langles:any />
                            </s:sequence>
                          </s:complexType>
                         </s:element>
                       </s:sequence>
                    </s:complexType>
                  </s:element>
Preliminary
                  <s:element name="DeleteContentTypeXmlDocument">
```
 *Copyright © 2012 Microsoft Corporation.* 

 *Release: July 16, 2012* 

```
 <s:complexType>
                     <s:sequence>
                       <s:element minOccurs="0" maxOccurs="1" name="listName" type="s:string" />
                       <s:element minOccurs="0" maxOccurs="1" name="contentTypeId" type="s:string" />
                       <s:element minOccurs="0" maxOccurs="1" name="documentUri" type="s:string" />
                     </s:sequence>
                    </s:complexType>
                \langle/s:element>
                 <s:element name="DeleteContentTypeXmlDocumentResponse">
                   <s:complexType>
                     <s:sequence>
                       <s:element minOccurs="0" maxOccurs="1" name="DeleteContentTypeXmlDocumentResult">
                         <s:complexType mixed="true">
                           <s:sequence>
                            \langles:any />
                           </s:sequence>
                         </s:complexType>
                       </s:element>
                     </s:sequence>
                   </s:complexType>
                 </s:element>
                 <s:element name="ApplyContentTypeToList">
                   <s:complexType>
                     <s:sequence>
                       <s:element minOccurs="0" maxOccurs="1" name="webUrl" type="s:string" />
            <s:element minOccurs="0" maxOccurs="1" name="contentTypeId" type="s:string" />
            <s:element minOccurs="0" maxOccurs="1" name="listName" type="s:string" />
                    \langles: sequence>
                   </s:complexType>
                 </s:element>
                 <s:element name="ApplyContentTypeToListResponse">
                    <s:complexType>
                     <s:sequence>
                       <s:element minOccurs="0" maxOccurs="1" name="ApplyContentTypeToListResult">
                         <s:complexType mixed="true">
                           <s:sequence>
                            \langles:any \rangle </s:sequence>
                         </s:complexType>
                       </s:element>
                     </s:sequence>
                   </s:complexType>
                 </s:element>
               </s:schema>
               <s:schema elementFormDefault="qualified" 
           targetNamespace="http://microsoft.com/wsdl/types/">
                  <s:simpleType name="guid">
                    <s:restriction base="s:string">
                     <s:pattern value="[0-9a-fA-F]{8}-[0-9a-fA-F]{4}-[0-9a-fA-F]{4}-[0-9a-fA-F]{4}-[0-
           9a-fA-F]\{12\}" />
                   </s:restriction>
                  </s:simpleType>
                </s:schema>
              </wsdl:types>
              <wsdl:message name="GetListSoapIn">
                <wsdl:part name="parameters" element="tns:GetList" />
              </wsdl:message>
              <wsdl:message name="GetListSoapOut">
Preliminary
                <wsdl:part name="parameters" element="tns:GetListResponse" />
```
 *Copyright © 2012 Microsoft Corporation.* 

 *Release: July 16, 2012* 

```
 </wsdl:message>
               <wsdl:message name="GetListAndViewSoapIn">
                 <wsdl:part name="parameters" element="tns:GetListAndView" />
               </wsdl:message>
               <wsdl:message name="GetListAndViewSoapOut">
                 <wsdl:part name="parameters" element="tns:GetListAndViewResponse" />
               </wsdl:message>
               <wsdl:message name="DeleteListSoapIn">
                 <wsdl:part name="parameters" element="tns:DeleteList" />
               </wsdl:message>
               <wsdl:message name="DeleteListSoapOut">
                 <wsdl:part name="parameters" element="tns:DeleteListResponse" />
               </wsdl:message>
               <wsdl:message name="AddListSoapIn">
                 <wsdl:part name="parameters" element="tns:AddList" />
               </wsdl:message>
               <wsdl:message name="AddListSoapOut">
                 <wsdl:part name="parameters" element="tns:AddListResponse" />
               </wsdl:message>
               <wsdl:message name="AddListFromFeatureSoapIn">
                 <wsdl:part name="parameters" element="tns:AddListFromFeature" />
               </wsdl:message>
               <wsdl:message name="AddListFromFeatureSoapOut">
                 <wsdl:part name="parameters" element="tns:AddListFromFeatureResponse" />
               </wsdl:message>
               <wsdl:message name="UpdateListSoapIn">
                 <wsdl:part name="parameters" element="tns:UpdateList" />
               </wsdl:message>
               <wsdl:message name="UpdateListSoapOut">
                 <wsdl:part name="parameters" element="tns:UpdateListResponse" />
               </wsdl:message>
               <wsdl:message name="GetListCollectionSoapIn">
                 <wsdl:part name="parameters" element="tns:GetListCollection" />
               </wsdl:message>
               <wsdl:message name="GetListCollectionSoapOut">
                 <wsdl:part name="parameters" element="tns:GetListCollectionResponse" />
               </wsdl:message>
               <wsdl:message name="GetListItemsSoapIn">
                 <wsdl:part name="parameters" element="tns:GetListItems" />
               </wsdl:message>
               <wsdl:message name="GetListItemsSoapOut">
                 <wsdl:part name="parameters" element="tns:GetListItemsResponse" />
               </wsdl:message>
               <wsdl:message name="GetListItemChangesSoapIn">
                 <wsdl:part name="parameters" element="tns:GetListItemChanges" />
               </wsdl:message>
               <wsdl:message name="GetListItemChangesSoapOut">
                 <wsdl:part name="parameters" element="tns:GetListItemChangesResponse" />
               </wsdl:message>
               <wsdl:message name="GetListItemChangesWithKnowledgeSoapIn">
                 <wsdl:part name="parameters" element="tns:GetListItemChangesWithKnowledge" />
               </wsdl:message>
               <wsdl:message name="GetListItemChangesWithKnowledgeSoapOut">
                 <wsdl:part name="parameters" element="tns:GetListItemChangesWithKnowledgeResponse" />
               </wsdl:message>
               <wsdl:message name="GetListItemChangesSinceTokenSoapIn">
                 <wsdl:part name="parameters" element="tns:GetListItemChangesSinceToken" />
               </wsdl:message>
President that the state of the state of the state of the state of the state of the state of the state of the state of the state of the state of the state of the state of the state of the state of the state of the state o
               <wsdl:message name="GetListItemChangesSinceTokenSoapOut">
```
*184 / 212*

*[MS-LISTSWS] — v20120630 Lists Web Service Protocol Specification* 

 *Copyright © 2012 Microsoft Corporation.* 

 *Release: July 16, 2012* 

```
 <wsdl:part name="parameters" element="tns:GetListItemChangesSinceTokenResponse" />
              </wsdl:message>
              <wsdl:message name="UpdateListItemsSoapIn">
                <wsdl:part name="parameters" element="tns:UpdateListItems" />
              </wsdl:message>
              <wsdl:message name="UpdateListItemsSoapOut">
                <wsdl:part name="parameters" element="tns:UpdateListItemsResponse" />
              </wsdl:message>
              <wsdl:message name="UpdateListItemsWithKnowledgeSoapIn">
                <wsdl:part name="parameters" element="tns:UpdateListItemsWithKnowledge" />
              </wsdl:message>
              <wsdl:message name="UpdateListItemsWithKnowledgeSoapOut">
                <wsdl:part name="parameters" element="tns:UpdateListItemsWithKnowledgeResponse" />
              </wsdl:message>
              <wsdl:message name="AddDiscussionBoardItemSoapIn">
                <wsdl:part name="parameters" element="tns:AddDiscussionBoardItem" />
              </wsdl:message>
              <wsdl:message name="AddDiscussionBoardItemSoapOut">
                <wsdl:part name="parameters" element="tns:AddDiscussionBoardItemResponse" />
              </wsdl:message>
              <wsdl:message name="AddWikiPageSoapIn">
                <wsdl:part name="parameters" element="tns:AddWikiPage" />
              </wsdl:message>
              <wsdl:message name="AddWikiPageSoapOut">
                <wsdl:part name="parameters" element="tns:AddWikiPageResponse" />
              </wsdl:message>
              <wsdl:message name="GetVersionCollectionSoapIn">
                <wsdl:part name="parameters" element="tns:GetVersionCollection" />
              </wsdl:message>
              <wsdl:message name="GetVersionCollectionSoapOut">
                <wsdl:part name="parameters" element="tns:GetVersionCollectionResponse" />
              </wsdl:message>
              <wsdl:message name="AddAttachmentSoapIn">
                <wsdl:part name="parameters" element="tns:AddAttachment" />
              </wsdl:message>
              <wsdl:message name="AddAttachmentSoapOut">
                <wsdl:part name="parameters" element="tns:AddAttachmentResponse" />
              </wsdl:message>
              <wsdl:message name="GetAttachmentCollectionSoapIn">
                <wsdl:part name="parameters" element="tns:GetAttachmentCollection" />
              </wsdl:message>
              <wsdl:message name="GetAttachmentCollectionSoapOut">
                <wsdl:part name="parameters" element="tns:GetAttachmentCollectionResponse" />
              </wsdl:message>
              <wsdl:message name="DeleteAttachmentSoapIn">
                <wsdl:part name="parameters" element="tns:DeleteAttachment" />
              </wsdl:message>
              <wsdl:message name="DeleteAttachmentSoapOut">
                <wsdl:part name="parameters" element="tns:DeleteAttachmentResponse" />
              </wsdl:message>
              <wsdl:message name="CheckOutFileSoapIn">
                <wsdl:part name="parameters" element="tns:CheckOutFile" />
              </wsdl:message>
              <wsdl:message name="CheckOutFileSoapOut">
                <wsdl:part name="parameters" element="tns:CheckOutFileResponse" />
              </wsdl:message>
              <wsdl:message name="UndoCheckOutSoapIn">
                <wsdl:part name="parameters" element="tns:UndoCheckOut" />
Preliminary
              </wsdl:message>
```
 *Copyright © 2012 Microsoft Corporation.* 

 *Release: July 16, 2012* 

```
 <wsdl:message name="UndoCheckOutSoapOut">
                <wsdl:part name="parameters" element="tns:UndoCheckOutResponse" />
              </wsdl:message>
              <wsdl:message name="CheckInFileSoapIn">
                <wsdl:part name="parameters" element="tns:CheckInFile" />
              </wsdl:message>
              <wsdl:message name="CheckInFileSoapOut">
                <wsdl:part name="parameters" element="tns:CheckInFileResponse" />
              </wsdl:message>
              <wsdl:message name="GetListContentTypesSoapIn">
                <wsdl:part name="parameters" element="tns:GetListContentTypes" />
              </wsdl:message>
              <wsdl:message name="GetListContentTypesSoapOut">
                <wsdl:part name="parameters" element="tns:GetListContentTypesResponse" />
              </wsdl:message>
              <wsdl:message name="GetListContentTypesAndPropertiesSoapIn">
                <wsdl:part name="parameters" element="tns:GetListContentTypesAndProperties" />
              </wsdl:message>
              <wsdl:message name="GetListContentTypesAndPropertiesSoapOut">
                <wsdl:part name="parameters" element="tns:GetListContentTypesAndPropertiesResponse" />
              </wsdl:message>
              <wsdl:message name="GetListContentTypeSoapIn">
                <wsdl:part name="parameters" element="tns:GetListContentType" />
              </wsdl:message>
              <wsdl:message name="GetListContentTypeSoapOut">
                <wsdl:part name="parameters" element="tns:GetListContentTypeResponse" />
              </wsdl:message>
              <wsdl:message name="CreateContentTypeSoapIn">
                <wsdl:part name="parameters" element="tns:CreateContentType" />
              </wsdl:message>
              <wsdl:message name="CreateContentTypeSoapOut">
                <wsdl:part name="parameters" element="tns:CreateContentTypeResponse" />
              </wsdl:message>
              <wsdl:message name="UpdateContentTypeSoapIn">
                <wsdl:part name="parameters" element="tns:UpdateContentType" />
              </wsdl:message> 
              <wsdl:message name="UpdateContentTypeSoapOut">
                <wsdl:part name="parameters" element="tns:UpdateContentTypeResponse" />
              </wsdl:message>
              <wsdl:message name="DeleteContentTypeSoapIn">
                <wsdl:part name="parameters" element="tns:DeleteContentType" />
              </wsdl:message>
              <wsdl:message name="DeleteContentTypeSoapOut">
                <wsdl:part name="parameters" element="tns:DeleteContentTypeResponse" />
              </wsdl:message>
              <wsdl:message name="UpdateContentTypeXmlDocumentSoapIn">
                <wsdl:part name="parameters" element="tns:UpdateContentTypeXmlDocument" />
              </wsdl:message>
              <wsdl:message name="UpdateContentTypeXmlDocumentSoapOut">
                <wsdl:part name="parameters" element="tns:UpdateContentTypeXmlDocumentResponse" />
              </wsdl:message>
              <wsdl:message name="UpdateContentTypesXmlDocumentSoapIn">
                <wsdl:part name="parameters" element="tns:UpdateContentTypesXmlDocument" />
              </wsdl:message>
              <wsdl:message name="UpdateContentTypesXmlDocumentSoapOut">
                <wsdl:part name="parameters" element="tns:UpdateContentTypesXmlDocumentResponse" />
              </wsdl:message>
              <wsdl:message name="DeleteContentTypeXmlDocumentSoapIn">
Preliminary
                <wsdl:part name="parameters" element="tns:DeleteContentTypeXmlDocument" />
```
 *Copyright © 2012 Microsoft Corporation.* 

 *Release: July 16, 2012* 

```
 </wsdl:message> 
               <wsdl:message name="DeleteContentTypeXmlDocumentSoapOut">
                 <wsdl:part name="parameters" element="tns:DeleteContentTypeXmlDocumentResponse" />
               </wsdl:message>
               <wsdl:message name="ApplyContentTypeToListSoapIn">
                 <wsdl:part name="parameters" element="tns:ApplyContentTypeToList" />
               </wsdl:message>
               <wsdl:message name="ApplyContentTypeToListSoapOut">
                 <wsdl:part name="parameters" element="tns:ApplyContentTypeToListResponse" />
               </wsdl:message>
               <wsdl:portType name="ListsSoap">
                 <wsdl:operation name="GetList">
                   <wsdl:input message="tns:GetListSoapIn" />
                   <wsdl:output message="tns:GetListSoapOut" />
                 </wsdl:operation>
                 <wsdl:operation name="GetListAndView">
                   <wsdl:input message="tns:GetListAndViewSoapIn" />
                   <wsdl:output message="tns:GetListAndViewSoapOut" />
                 </wsdl:operation>
                 <wsdl:operation name="DeleteList">
                   <wsdl:input message="tns:DeleteListSoapIn" />
                   <wsdl:output message="tns:DeleteListSoapOut" />
                 </wsdl:operation>
                 <wsdl:operation name="AddList">
                   <wsdl:input message="tns:AddListSoapIn" />
                   <wsdl:output message="tns:AddListSoapOut" />
                 </wsdl:operation>
                 <wsdl:operation name="AddListFromFeature">
                   <wsdl:input message="tns:AddListFromFeatureSoapIn" />
                   <wsdl:output message="tns:AddListFromFeatureSoapOut" />
                 </wsdl:operation>
                 <wsdl:operation name="UpdateList">
                   <wsdl:input message="tns:UpdateListSoapIn" />
                   <wsdl:output message="tns:UpdateListSoapOut" />
                 </wsdl:operation>
                 <wsdl:operation name="GetListCollection">
                   <wsdl:input message="tns:GetListCollectionSoapIn" />
                   <wsdl:output message="tns:GetListCollectionSoapOut" />
                 </wsdl:operation>
                 <wsdl:operation name="GetListItems">
                   <wsdl:input message="tns:GetListItemsSoapIn" />
                   <wsdl:output message="tns:GetListItemsSoapOut" />
                 </wsdl:operation>
                 <wsdl:operation name="GetListItemChanges">
                   <wsdl:input message="tns:GetListItemChangesSoapIn" />
                   <wsdl:output message="tns:GetListItemChangesSoapOut" />
                 </wsdl:operation>
                 <wsdl:operation name="GetListItemChangesWithKnowledge">
                   <wsdl:input message="tns:GetListItemChangesWithKnowledgeSoapIn" />
                   <wsdl:output message="tns:GetListItemChangesWithKnowledgeSoapOut" />
                 </wsdl:operation>
                 <wsdl:operation name="GetListItemChangesSinceToken">
                   <wsdl:input message="tns:GetListItemChangesSinceTokenSoapIn" />
                   <wsdl:output message="tns:GetListItemChangesSinceTokenSoapOut" />
                 </wsdl:operation>
                 <wsdl:operation name="UpdateListItems">
                   <wsdl:input message="tns:UpdateListItemsSoapIn" />
                   <wsdl:output message="tns:UpdateListItemsSoapOut" />
The contribution of the state of the state of the state of the state of the state of the state of the state of the state of the state of the state of the state of the state of the state of the state of the state of the st
                 </wsdl:operation>
```
 *Copyright © 2012 Microsoft Corporation.* 

 *Release: July 16, 2012* 

```
 <wsdl:operation name="UpdateListItemsWithKnowledge">
                   <wsdl:input message="tns:UpdateListItemsWithKnowledgeSoapIn" />
                   <wsdl:output message="tns:UpdateListItemsWithKnowledgeSoapOut" />
                 </wsdl:operation>
                 <wsdl:operation name="AddDiscussionBoardItem">
                   <wsdl:input message="tns:AddDiscussionBoardItemSoapIn" />
                   <wsdl:output message="tns:AddDiscussionBoardItemSoapOut" />
                 </wsdl:operation>
                 <wsdl:operation name="AddWikiPage">
                   <wsdl:input message="tns:AddWikiPageSoapIn" />
                   <wsdl:output message="tns:AddWikiPageSoapOut" />
                 </wsdl:operation>
                 <wsdl:operation name="GetVersionCollection">
                   <wsdl:input message="tns:GetVersionCollectionSoapIn" />
                   <wsdl:output message="tns:GetVersionCollectionSoapOut" />
                 </wsdl:operation>
                 <wsdl:operation name="AddAttachment">
                   <wsdl:input message="tns:AddAttachmentSoapIn" />
                   <wsdl:output message="tns:AddAttachmentSoapOut" />
                 </wsdl:operation>
                 <wsdl:operation name="GetAttachmentCollection">
                   <wsdl:input message="tns:GetAttachmentCollectionSoapIn" />
                   <wsdl:output message="tns:GetAttachmentCollectionSoapOut" />
                 </wsdl:operation>
                 <wsdl:operation name="DeleteAttachment">
                   <wsdl:input message="tns:DeleteAttachmentSoapIn" />
                   <wsdl:output message="tns:DeleteAttachmentSoapOut" />
                 </wsdl:operation>
                 <wsdl:operation name="CheckOutFile">
                   <wsdl:input message="tns:CheckOutFileSoapIn" />
                   <wsdl:output message="tns:CheckOutFileSoapOut" />
                 </wsdl:operation>
                 <wsdl:operation name="UndoCheckOut">
                   <wsdl:input message="tns:UndoCheckOutSoapIn" />
                  <wsdl:output message="tns:UndoCheckOutSoapOut"
                 </wsdl:operation>
                 <wsdl:operation name="CheckInFile">
             <wsdl:input message="tns:CheckInFileSoapIn" />
             <wsdl:output message="tns:CheckInFileSoapOut" />
                 </wsdl:operation>
                 <wsdl:operation name="GetListContentTypes">
                   <wsdl:input message="tns:GetListContentTypesSoapIn" />
                   <wsdl:output message="tns:GetListContentTypesSoapOut" />
                 </wsdl:operation>
                 <wsdl:operation name="GetListContentTypesAndProperties">
                   <wsdl:input message="tns:GetListContentTypesAndPropertiesSoapIn" />
                   <wsdl:output message="tns:GetListContentTypesAndPropertiesSoapOut" />
                 </wsdl:operation>
                 <wsdl:operation name="GetListContentType">
                   <wsdl:input message="tns:GetListContentTypeSoapIn" />
                   <wsdl:output message="tns:GetListContentTypeSoapOut" />
                 </wsdl:operation>
                 <wsdl:operation name="CreateContentType">
                   <wsdl:input message="tns:CreateContentTypeSoapIn" />
                   <wsdl:output message="tns:CreateContentTypeSoapOut" />
                 </wsdl:operation>
                 <wsdl:operation name="UpdateContentType">
                   <wsdl:input message="tns:UpdateContentTypeSoapIn" />
President and the state of the state of the state of the state of the state of the state of the state of the state of the state of the state of the state of the state of the state of the state of the state of the state of
                   <wsdl:output message="tns:UpdateContentTypeSoapOut" />
```
 *Copyright © 2012 Microsoft Corporation.* 

 *Release: July 16, 2012* 

```
 </wsdl:operation>
                 <wsdl:operation name="DeleteContentType">
                   <wsdl:input message="tns:DeleteContentTypeSoapIn" />
                   <wsdl:output message="tns:DeleteContentTypeSoapOut" />
                 </wsdl:operation>
                 <wsdl:operation name="UpdateContentTypeXmlDocument">
                   <wsdl:input message="tns:UpdateContentTypeXmlDocumentSoapIn" />
                   <wsdl:output message="tns:UpdateContentTypeXmlDocumentSoapOut" />
                 </wsdl:operation>
                 <wsdl:operation name="UpdateContentTypesXmlDocument">
                   <wsdl:input message="tns:UpdateContentTypesXmlDocumentSoapIn" />
                   <wsdl:output message="tns:UpdateContentTypesXmlDocumentSoapOut" />
                 </wsdl:operation>
                 <wsdl:operation name="DeleteContentTypeXmlDocument">
                   <wsdl:input message="tns:DeleteContentTypeXmlDocumentSoapIn" />
                   <wsdl:output message="tns:DeleteContentTypeXmlDocumentSoapOut" />
                 </wsdl:operation>
                 <wsdl:operation name="ApplyContentTypeToList">
                   <wsdl:input message="tns:ApplyContentTypeToListSoapIn" />
                   <wsdl:output message="tns:ApplyContentTypeToListSoapOut" />
                 </wsdl:operation>
               </wsdl:portType>
               <wsdl:binding name="ListsSoap" type="tns:ListsSoap">
                 <soap:binding transport="http://schemas.xmlsoap.org/soap/http" />
                 <wsdl:operation name="GetList">
                   <soap:operation soapAction="http://schemas.microsoft.com/sharepoint/soap/GetList" 
            style="document" />
                   <wsdl:input>
                     <soap:body use="literal" />
                   </wsdl:input>
                   <wsdl:output>
                     <soap:body use="literal" />
                   </wsdl:output>
                 </wsdl:operation>
                 <wsdl:operation name="GetListAndView">
                   <soap:operation 
            soapAction="http://schemas.microsoft.com/sharepoint/soap/GetListAndView" style="document" />
                   <wsdl:input>
                     <soap:body use="literal" />
                   </wsdl:input>
                   <wsdl:output>
                     <soap:body use="literal" />
                   </wsdl:output>
                 </wsdl:operation>
                 <wsdl:operation name="DeleteList">
                   <soap:operation soapAction="http://schemas.microsoft.com/sharepoint/soap/DeleteList" 
            style="document" />
                   <wsdl:input>
                      <soap:body use="literal" />
                    </wsdl:input>
                   <wsdl:output>
                     <soap:body use="literal" />
                   </wsdl:output>
                 </wsdl:operation>
                 <wsdl:operation name="AddList">
                   <soap:operation soapAction="http://schemas.microsoft.com/sharepoint/soap/AddList" 
             style="document" />
                   <wsdl:input>
Contraction and the characteristic contraction and the characteristic contraction is a contraction of \alpha in the characteristic contraction is a contraction of \alpha in the characteristic contribution is a contraction of 
                     <soap:body use="literal" />
```
 *Copyright © 2012 Microsoft Corporation.* 

 *Release: July 16, 2012* 

```
 </wsdl:input>
                     <wsdl:output>
                       <soap:body use="literal" />
                     </wsdl:output>
                   </wsdl:operation>
                   <wsdl:operation name="AddListFromFeature">
                     <soap:operation 
             soapAction="http://schemas.microsoft.com/sharepoint/soap/AddListFromFeature" style="document" 
             />
                     <wsdl:input>
                        <soap:body use="literal" />
                     </wsdl:input>
                     <wsdl:output>
                       <soap:body use="literal" />
                     </wsdl:output>
                   </wsdl:operation>
                   <wsdl:operation name="UpdateList">
                     <soap:operation soapAction="http://schemas.microsoft.com/sharepoint/soap/UpdateList" 
             style="document" />
                     <wsdl:input>
                        <soap:body use="literal" />
                     </wsdl:input>
                     <wsdl:output>
                       <soap:body use="literal" />
                     </wsdl:output>
                   </wsdl:operation>
                   <wsdl:operation name="GetListCollection">
                     <soap:operation 
             soapAction="http://schemas.microsoft.com/sharepoint/soap/GetListCollection" style="document" 
             />
                     <wsdl:input>
                        <soap:body use="literal" />
                     </wsdl:input>
                     <wsdl:output>
                       <soap:body use="literal" />
                     </wsdl:output>
                   </wsdl:operation>
                   <wsdl:operation name="GetListItems">
                     <soap:operation soapAction="http://schemas.microsoft.com/sharepoint/soap/GetListItems" 
             style="document" />
                     <wsdl:input>
                       <soap:body use="literal"
                     </wsdl:input>
                     <wsdl:output>
                        <soap:body use="literal" />
                     </wsdl:output>
                   </wsdl:operation>
                   <wsdl:operation name="GetListItemChanges">
                     <soap:operation 
             soapAction="http://schemas.microsoft.com/sharepoint/soap/GetListItemChanges" style="document" 
             />
                     <wsdl:input>
                        <soap:body use="literal" />
                     </wsdl:input>
                     <wsdl:output>
                        <soap:body use="literal" />
                     </wsdl:output>
                   </wsdl:operation>
                   <wsdl:operation name="GetListItemChangesWithKnowledge">
\begin{minipage}{0.99\textwidth} \begin{tabular}{|c|c|c|} \hline \textbf{0.01} & \textbf{0.02} & \textbf{0.03} & \textbf{0.04} & \textbf{0.04} & \textbf{0.05} & \textbf{0.06} & \textbf{0.07} & \textbf{0.07} & \textbf{0.07} & \textbf{0.07} & \textbf{0.07} & \textbf{0.07} & \textbf{0.07} & \textbf{0.07} & \textbf{0.07} & \textbf{0.07} & \textbf{0.07} & \textbf{0.07
```
 *Copyright © 2012 Microsoft Corporation.* 

 *Release: July 16, 2012* 

```
 <soap:operation 
           soapAction="http://schemas.microsoft.com/sharepoint/soap/GetListItemChangesWithKnowledge" 
           style="document" />
                 <wsdl:input>
                   <soap:body use="literal" />
                 </wsdl:input>
                 <wsdl:output>
                   <soap:body use="literal" />
                 </wsdl:output>
               </wsdl:operation>
                <wsdl:operation name="GetListItemChangesSinceToken">
                 <soap:operation 
           soapAction="http://schemas.microsoft.com/sharepoint/soap/GetListItemChangesSinceToken" 
           style="document" />
                 <wsdl:input>
                   <soap:body use="literal" />
                 </wsdl:input>
                 <wsdl:output>
                   <soap:body use="literal" />
                 </wsdl:output>
               </wsdl:operation>
               <wsdl:operation name="UpdateListItems">
                 <soap:operation 
           soapAction="http://schemas.microsoft.com/sharepoint/soap/UpdateListItems" style="document" />
                 <wsdl:input>
                   <soap:body use="literal" />
                 </wsdl:input>
                 <wsdl:output>
                   <soap:body use="literal" />
                 </wsdl:output>
               </wsdl:operation>
               <wsdl:operation name="UpdateListItemsWithKnowledge">
                 <soap:operation 
           soapAction="http://schemas.microsoft.com/sharepoint/soap/UpdateListItemsWithKnowledge" 
           style="document" />
                 <wsdl:input>
                   <soap:body use="literal" />
                 </wsdl:input>
                 <wsdl:output>
                   <soap:body use="literal" />
                 </wsdl:output>
               </wsdl:operation>
               <wsdl:operation name="AddDiscussionBoardItem">
                 <soap:operation 
           soapAction="http://schemas.microsoft.com/sharepoint/soap/AddDiscussionBoardItem" 
           style="document" />
                 <wsdl:input>
                   <soap:body use="literal" />
                 </wsdl:input>
                  <wsdl:output>
                    <soap:body use="literal" />
                 </wsdl:output>
                </wsdl:operation>
                <wsdl:operation name="AddWikiPage">
                  <soap:operation soapAction="http://schemas.microsoft.com/sharepoint/soap/AddWikiPage" 
           style="document" />
                 <wsdl:input>
                   <soap:body use="literal" />
                 </wsdl:input>
Preliminary
                 <wsdl:output>
```
 *Copyright © 2012 Microsoft Corporation.* 

 *Release: July 16, 2012* 

```
 <soap:body use="literal" />
                 </wsdl:output>
               </wsdl:operation>
               <wsdl:operation name="GetVersionCollection">
                 <soap:operation 
           soapAction="http://schemas.microsoft.com/sharepoint/soap/GetVersionCollection" 
           style="document" />
                 <wsdl:input>
                   <soap:body use="literal" />
                 </wsdl:input>
                 <wsdl:output>
                   <soap:body use="literal" />
                 </wsdl:output>
               </wsdl:operation>
                <wsdl:operation name="AddAttachment">
                 <soap:operation soapAction="http://schemas.microsoft.com/sharepoint/soap/AddAttachment" 
           style="document" />
                 <wsdl:input>
                   <soap:body use="literal" />
                 </wsdl:input>
                 <wsdl:output>
                   <soap:body use="literal" />
                 </wsdl:output>
               </wsdl:operation>
               <wsdl:operation name="GetAttachmentCollection">
                 <soap:operation 
           soapAction="http://schemas.microsoft.com/sharepoint/soap/GetAttachmentCollection" 
           style="document" />
                 <wsdl:input>
                   <soap:body use="literal" />
                 </wsdl:input>
                 <wsdl:output>
                   <soap:body use="literal" />
                 </wsdl:output>
               </wsdl:operation>
               <wsdl:operation name="DeleteAttachment">
                 <soap:operation 
           soapAction="http://schemas.microsoft.com/sharepoint/soap/DeleteAttachment" style="document" 
           />
                 <wsdl:input>
                   <soap:body use="literal" />
                 </wsdl:input>
                 <wsdl:output>
                   <soap:body use="literal" />
                 </wsdl:output>
                </wsdl:operation>
               <wsdl:operation name="CheckOutFile">
                 <soap:operation soapAction="http://schemas.microsoft.com/sharepoint/soap/CheckOutFile" 
           style="document"
                 <wsdl:input>
                   <soap:body use="literal" />
                 </wsdl:input>
                  <wsdl:output>
                    <soap:body use="literal" />
                  </wsdl:output> 
                </wsdl:operation>
                <wsdl:operation name="UndoCheckOut">
                 <soap:operation soapAction="http://schemas.microsoft.com/sharepoint/soap/UndoCheckOut" 
           style="document" />
Preliminary
                 <wsdl:input>
```
 *Copyright © 2012 Microsoft Corporation.* 

 *Release: July 16, 2012* 

```
 <soap:body use="literal" />
                  </wsdl:input>
                  <wsdl:output>
                    <soap:body use="literal" />
                  </wsdl:output>
                </wsdl:operation>
                <wsdl:operation name="CheckInFile">
                  <soap:operation soapAction="http://schemas.microsoft.com/sharepoint/soap/CheckInFile" 
           style="document" />
                  <wsdl:input>
                   <soap:body use="literal" />
                  </wsdl:input>
                  <wsdl:output>
                    <soap:body use="literal" />
                  </wsdl:output>
                </wsdl:operation>
                <wsdl:operation name="GetListContentTypes">
                  <soap:operation 
           soapAction="http://schemas.microsoft.com/sharepoint/soap/GetListContentTypes" 
           style="document" />
                 <wsdl:input>
                    <soap:body use="literal" />
                  </wsdl:input>
                  <wsdl:output>
                   <soap:body use="literal" />
                  </wsdl:output>
                </wsdl:operation>
                <wsdl:operation name="GetListContentTypesAndProperties">
                  <soap:operation 
           soapAction="http://schemas.microsoft.com/sharepoint/soap/GetListContentTypesAndProperties" 
           style="document" />
                  <wsdl:input>
                    <soap:body use="literal" />
                  </wsdl:input>
                  <wsdl:output>
                   <soap:body use="literal" />
                  </wsdl:output>
                </wsdl:operation>
                <wsdl:operation name="GetListContentType">
                  <soap:operation 
           soapAction="http://schemas.microsoft.com/sharepoint/soap/GetListContentType" style="document" 
           />
                  <wsdl:input>
                    <soap:body use="literal" />
                  </wsdl:input>
                  <wsdl:output>
                    <soap:body use="literal" />
                  </wsdl:output>
                </wsdl:operation>
                <wsdl:operation name="CreateContentType">
                  <soap:operation 
           soapAction="http://schemas.microsoft.com/sharepoint/soap/CreateContentType" style="document" 
           />
                  <wsdl:input>
                    <soap:body use="literal" />
                  </wsdl:input>
                  <wsdl:output>
                    <soap:body use="literal" />
                  </wsdl:output>
Preliminary
                </wsdl:operation>
```
 *Copyright © 2012 Microsoft Corporation.* 

 *Release: July 16, 2012* 

```
 <wsdl:operation name="UpdateContentType">
                 <soap:operation 
           soapAction="http://schemas.microsoft.com/sharepoint/soap/UpdateContentType" style="document" 
           />
                 <wsdl:input>
                   <soap:body use="literal" />
                 </wsdl:input>
                 <wsdl:output>
                   <soap:body use="literal" />
                 </wsdl:output>
               </wsdl:operation>
                <wsdl:operation name="DeleteContentType">
                 <soap:operation 
           soapAction="http://schemas.microsoft.com/sharepoint/soap/DeleteContentType" style="document" 
           />
                 <wsdl:input>
                   <soap:body use="literal" />
                 </wsdl:input>
                 <wsdl:output>
                   <soap:body use="literal" />
                 </wsdl:output>
               </wsdl:operation>
               <wsdl:operation name="UpdateContentTypeXmlDocument">
                 <soap:operation 
           soapAction="http://schemas.microsoft.com/sharepoint/soap/UpdateContentTypeXmlDocument" 
           style="document" />
                 <wsdl:input>
                   <soap:body use="literal" />
                 </wsdl:input>
                 <wsdl:output>
                   <soap:body use="literal" />
                 </wsdl:output>
               </wsdl:operation>
               <wsdl:operation name="UpdateContentTypesXmlDocument">
                 <soap:operation 
           soapAction="http://schemas.microsoft.com/sharepoint/soap/UpdateContentTypesXmlDocument" 
           style="document" />
                 <wsdl:input>
                   <soap:body use="literal" />
                 </wsdl:input>
                 <wsdl:output>
                   <soap:body use="literal" />
                 </wsdl:output>
               </wsdl:operation>
               <wsdl:operation name="DeleteContentTypeXmlDocument">
                 <soap:operation 
           soapAction="http://schemas.microsoft.com/sharepoint/soap/DeleteContentTypeXmlDocument" 
           style="document" />
                 <wsdl:input>
                    <soap:body use="literal" />
                  </wsdl:input>
                 <wsdl:output>
                   <soap:body use="literal" />
                  </wsdl:output>
                </wsdl:operation>
               <wsdl:operation name="ApplyContentTypeToList">
                 <soap:operation 
           soapAction="http://schemas.microsoft.com/sharepoint/soap/ApplyContentTypeToList" 
           style="document" />
Preliminary
                 <wsdl:input>
```
 *Copyright © 2012 Microsoft Corporation.* 

 *Release: July 16, 2012* 

```
 <soap:body use="literal" />
                      </wsdl:input>
                      <wsdl:output>
                         <soap:body use="literal" />
                      </wsdl:output>
                    </wsdl:operation>
                  </wsdl:binding>
                 <wsdl:binding name="ListsSoap12" type="tns:ListsSoap">
                    <soap12:binding transport="http://schemas.xmlsoap.org/soap/http" />
                    <wsdl:operation name="GetList">
                      <soap12:operation soapAction="http://schemas.microsoft.com/sharepoint/soap/GetList" 
              style="document" />
                      <wsdl:input>
                         <soap12:body use="literal" />
                      </wsdl:input>
                      <wsdl:output>
                         <soap12:body use="literal" />
                      </wsdl:output>
                    </wsdl:operation>
                    <wsdl:operation name="GetListAndView">
                      <soap12:operation 
              soapAction="http://schemas.microsoft.com/sharepoint/soap/GetListAndView" style="document" />
                      <wsdl:input>
                         <soap12:body use="literal" />
                      </wsdl:input>
                      <wsdl:output>
                         <soap12:body use="literal" />
                      </wsdl:output>
                    </wsdl:operation>
                    <wsdl:operation name="DeleteList">
                      <soap12:operation soapAction="http://schemas.microsoft.com/sharepoint/soap/DeleteList" 
              style="document" />
                      <wsdl:input>
                         <soap12:body use="literal" />
                      </wsdl:input>
                      <wsdl:output>
                         <soap12:body use="literal" />
                      </wsdl:output>
                    </wsdl:operation>
                    <wsdl:operation name="AddList">
                       <soap12:operation soapAction="http://schemas.microsoft.com/sharepoint/soap/AddList" 
              style="document" />
                      <wsdl:input>
                         <soap12:body use="literal" />
                      </wsdl:input>
                      <wsdl:output>
                         <soap12:body use="literal" />
                      </wsdl:output>
                    </wsdl:operation>
                    <wsdl:operation name="AddListFromFeature">
                       <soap12:operation 
              soapAction="http://schemas.microsoft.com/sharepoint/soap/AddListFromFeature" style="document" 
              />
                       <wsdl:input>
                         <soap12:body use="literal" />
                      </wsdl:input>
                      <wsdl:output>
                         <soap12:body use="literal" />
\begin{minipage}[t]{0.00\textwidth}\begin{itemize} \text{0.00\textwidth}\begin{itemize} \text{0.00\textwidth}\begin{itemize} \text{0.00\textwidth}\begin{itemize} \text{0.00\textwidth}\begin{itemize} \text{0.00\textwidth}\begin{itemize} \text{0.00\textwidth}\begin{itemize} \text{0.00\textwidth}\begin{itemize} \text{0.00\textwidth}\begin{itemize} \text{0.00\textwidth}\begin{itemize} \text{0.00\textwidth}\begin{itemize} \text{0.00\textwidth}\begin{itemize} \text{0.00\textwidth}\begin{itemize} \text{0.0
```
 *Copyright © 2012 Microsoft Corporation.* 

 *Release: July 16, 2012* 

```
 </wsdl:operation>
                <wsdl:operation name="UpdateList">
                  <soap12:operation soapAction="http://schemas.microsoft.com/sharepoint/soap/UpdateList" 
           style="document" />
                  <wsdl:input>
                   <soap12:body use="literal" />
                  </wsdl:input>
                  <wsdl:output>
                    <soap12:body use="literal" />
                  </wsdl:output>
               </wsdl:operation>
                <wsdl:operation name="GetListCollection">
                  <soap12:operation 
           soapAction="http://schemas.microsoft.com/sharepoint/soap/GetListCollection" style="document" 
           />
                  <wsdl:input>
                   <soap12:body use="literal" />
                  </wsdl:input>
                  <wsdl:output>
                   <soap12:body use="literal" />
                  </wsdl:output>
               </wsdl:operation>
                <wsdl:operation name="GetListItems">
                  <soap12:operation 
           soapAction="http://schemas.microsoft.com/sharepoint/soap/GetListItems" style="document" />
                  <wsdl:input>
                   <soap12:body use="literal" />
                  </wsdl:input>
                  <wsdl:output>
                    <soap12:body use="literal" />
                  </wsdl:output>
               </wsdl:operation>
               <wsdl:operation name="GetListItemChanges">
                  <soap12:operation 
           soapAction="http://schemas.microsoft.com/sharepoint/soap/GetListItemChanges" style="document" 
           />
                  <wsdl:input>
                   <soap12:body use="literal" />
                  </wsdl:input>
                  <wsdl:output>
                    <soap12:body use="literal" />
                  </wsdl:output>
               </wsdl:operation>
               <wsdl:operation name="GetListItemChangesWithKnowledge">
                  <soap12:operation 
           soapAction="http://schemas.microsoft.com/sharepoint/soap/GetListItemChangesWithKnowledge" 
           style="document" />
                  <wsdl:input>
                    <soap12:body use="literal" />
                  </wsdl:input>
                  <wsdl:output>
                   <soap12:body use="literal" />
                  </wsdl:output>
                </wsdl:operation>
                <wsdl:operation name="GetListItemChangesSinceToken">
                  <soap12:operation 
           soapAction="http://schemas.microsoft.com/sharepoint/soap/GetListItemChangesSinceToken" 
           style="document" />
                  <wsdl:input>
Preliminary
                    <soap12:body use="literal" />
```
 *Copyright © 2012 Microsoft Corporation.* 

 *Release: July 16, 2012* 

```
 </wsdl:input>
                    <wsdl:output>
                      <soap12:body use="literal" />
                    </wsdl:output>
                 </wsdl:operation>
                  <wsdl:operation name="UpdateListItems">
                    <soap12:operation 
            soapAction="http://schemas.microsoft.com/sharepoint/soap/UpdateListItems" style="document" />
                   <wsdl:input>
                      <soap12:body use="literal" />
                    </wsdl:input>
                    <wsdl:output>
                      <soap12:body use="literal" />
                    </wsdl:output>
                 </wsdl:operation>
                  <wsdl:operation name="UpdateListItemsWithKnowledge">
                    <soap12:operation 
            soapAction="http://schemas.microsoft.com/sharepoint/soap/UpdateListItemsWithKnowledge" 
            style="document" />
                   <wsdl:input>
                      <soap12:body use="literal" />
                    </wsdl:input>
                    <wsdl:output>
                      <soap12:body use="literal" />
                   </wsdl:output>
                 </wsdl:operation>
                 <wsdl:operation name="AddDiscussionBoardItem">
                    <soap12:operation 
            soapAction="http://schemas.microsoft.com/sharepoint/soap/AddDiscussionBoardItem" 
            style="document" />
                    <wsdl:input>
                      <soap12:body use="literal" />
                    </wsdl:input>
                    <wsdl:output>
                      <soap12:body use="literal" />
                    </wsdl:output>
                  </wsdl:operation>
                  <wsdl:operation name="AddWikiPage">
                    <soap12:operation soapAction="http://schemas.microsoft.com/sharepoint/soap/AddWikiPage" 
            style="document" />
                    <wsdl:input>
                      <soap12:body use="literal" />
                    </wsdl:input>
                    <wsdl:output>
                      <soap12:body use="literal" />
                    </wsdl:output>
                  </wsdl:operation>
                  <wsdl:operation name="GetVersionCollection">
                    <soap12:operation 
            soapAction="http://schemas.microsoft.com/sharepoint/soap/GetVersionCollection" 
            style="document" />
                   <wsdl:input>
                      <soap12:body use="literal" /> 
                    </wsdl:input>
                    <wsdl:output>
                      <soap12:body use="literal" />
                    </wsdl:output>
                  </wsdl:operation>
                  <wsdl:operation name="AddAttachment">
And interesting the control of the control of the control of the control of the control of the control of the control of the control of the control of the control of the control of the control of the control of the contro
```
 *Copyright © 2012 Microsoft Corporation.* 

 *Release: July 16, 2012* 

```
 <soap12:operation 
           soapAction="http://schemas.microsoft.com/sharepoint/soap/AddAttachment" style="document" />
                 <wsdl:input>
                   <soap12:body use="literal" />
                 </wsdl:input>
                 <wsdl:output>
                   <soap12:body use="literal" />
                 </wsdl:output>
               </wsdl:operation>
                <wsdl:operation name="GetAttachmentCollection">
                 <soap12:operation 
           soapAction="http://schemas.microsoft.com/sharepoint/soap/GetAttachmentCollection" 
           style="document" />
                 <wsdl:input>
                   <soap12:body use="literal" />
                 </wsdl:input>
                 <wsdl:output>
                   <soap12:body use="literal" />
                 </wsdl:output>
               </wsdl:operation>
                <wsdl:operation name="DeleteAttachment">
                 <soap12:operation 
           soapAction="http://schemas.microsoft.com/sharepoint/soap/DeleteAttachment" style="document" 
           />
                 <wsdl:input>
                   <soap12:body use="literal" />
                 </wsdl:input>
                 <wsdl:output>
                   <soap12:body use="literal" />
                 </wsdl:output>
               </wsdl:operation>
               <wsdl:operation name="CheckOutFile">
                 <soap12:operation 
           soapAction="http://schemas.microsoft.com/sharepoint/soap/CheckOutFile" style="document" />
                 <wsdl:input>
                   <soap12:body use="literal" />
                 </wsdl:input>
                 <wsdl:output>
                   <soap12:body use="literal" />
                 </wsdl:output>
               </wsdl:operation>
                <wsdl:operation name="UndoCheckOut">
                 <soap12:operation 
           soapAction="http://schemas.microsoft.com/sharepoint/soap/UndoCheckOut" style="document" />
                 <wsdl:input>
                   <soap12:body use="literal" />
                 </wsdl:input>
                 <wsdl:output>
                   <soap12:body use="literal" />
                  </wsdl:output>
                </wsdl:operation>
                <wsdl:operation name="CheckInFile">
                  <soap12:operation soapAction="http://schemas.microsoft.com/sharepoint/soap/CheckInFile" 
           style="document" />
                 <wsdl:input>
                   <soap12:body use="literal" />
                 </wsdl:input>
                 <wsdl:output>
                    <soap12:body use="literal" />
Preliminary
                 </wsdl:output>
```
 *Copyright © 2012 Microsoft Corporation.* 

 *Release: July 16, 2012* 

```
 </wsdl:operation>
               <wsdl:operation name="GetListContentTypes">
                  <soap12:operation 
           soapAction="http://schemas.microsoft.com/sharepoint/soap/GetListContentTypes" 
           style="document" />
                  <wsdl:input>
                    <soap12:body use="literal" />
                  </wsdl:input>
                  <wsdl:output>
                    <soap12:body use="literal" />
                  </wsdl:output>
               </wsdl:operation>
                <wsdl:operation name="GetListContentTypesAndProperties">
                  <soap12:operation 
           soapAction="http://schemas.microsoft.com/sharepoint/soap/GetListContentTypesAndProperties" 
           style="document" />
                 <wsdl:input>
                    <soap12:body use="literal" />
                  </wsdl:input>
                  <wsdl:output>
                    <soap12:body use="literal" />
                  </wsdl:output>
               </wsdl:operation>
               <wsdl:operation name="GetListContentType">
                  <soap12:operation 
           soapAction="http://schemas.microsoft.com/sharepoint/soap/GetListContentType" style="document" 
           />
                  <wsdl:input>
                   <soap12:body use="literal" />
                  </wsdl:input>
                  <wsdl:output>
                   <soap12:body use="literal" />
                  </wsdl:output>
               </wsdl:operation>
                <wsdl:operation name="CreateContentType">
                  <soap12:operation 
           soapAction="http://schemas.microsoft.com/sharepoint/soap/CreateContentType" style="document" 
           />
                  <wsdl:input>
                    <soap12:body use="literal" />
                  </wsdl:input>
                  <wsdl:output>
                    <soap12:body use="literal" />
                  </wsdl:output>
               </wsdl:operation>
                <wsdl:operation name="UpdateContentType">
                  <soap12:operation 
           soapAction="http://schemas.microsoft.com/sharepoint/soap/UpdateContentType" style="document" 
           />
                  <wsdl:input>
                    <soap12:body use="literal" /> 
                  </wsdl:input>
                  <wsdl:output>
                    <soap12:body use="literal" />
                  </wsdl:output>
                </wsdl:operation>
                <wsdl:operation name="DeleteContentType">
                  <soap12:operation 
           soapAction="http://schemas.microsoft.com/sharepoint/soap/DeleteContentType" style="document" 
Preliminary
           />
```
 *Copyright © 2012 Microsoft Corporation.* 

 *Release: July 16, 2012* 

```
 <wsdl:input>
                    <soap12:body use="literal" />
                  </wsdl:input>
                  <wsdl:output>
                    <soap12:body use="literal" />
                  </wsdl:output>
                </wsdl:operation>
               <wsdl:operation name="UpdateContentTypeXmlDocument">
                  <soap12:operation 
           soapAction="http://schemas.microsoft.com/sharepoint/soap/UpdateContentTypeXmlDocument" 
           style="document" />
                  <wsdl:input>
                    <soap12:body use="literal" />
                  </wsdl:input>
                  <wsdl:output>
                    <soap12:body use="literal" />
                  </wsdl:output>
               </wsdl:operation>
               <wsdl:operation name="UpdateContentTypesXmlDocument">
                  <soap12:operation 
           soapAction="http://schemas.microsoft.com/sharepoint/soap/UpdateContentTypesXmlDocument" 
           style="document" />
                  <wsdl:input>
                    <soap12:body use="literal" />
                  </wsdl:input>
                  <wsdl:output>
                    <soap12:body use="literal" />
                  </wsdl:output>
                </wsdl:operation>
                <wsdl:operation name="DeleteContentTypeXmlDocument">
                  <soap12:operation 
           soapAction="http://schemas.microsoft.com/sharepoint/soap/DeleteContentTypeXmlDocument" 
           style="document" />
                 <wsdl:input>
                    <soap12:body use="literal" />
                  </wsdl:input>
                  <wsdl:output>
                    <soap12:body use="literal" />
                  </wsdl:output>
               </wsdl:operation>
               <wsdl:operation name="ApplyContentTypeToList">
                  <soap12:operation 
           soapAction="http://schemas.microsoft.com/sharepoint/soap/ApplyContentTypeToList" 
           style="document" />
                  <wsdl:input>
                    <soap12:body use="literal" />
                  </wsdl:input>
                  <wsdl:output>
                    <soap12:body use="literal" />
                  </wsdl:output>
                </wsdl:operation>
              </wsdl:binding>
              <wsdl:service name="Lists">
                <wsdl:port name="ListsSoap" binding="tns:ListsSoap">
                  <soap:address location="http://my/sites/aditima/_vti_bin/lists.asmx" />
               </wsdl:port>
                <wsdl:port name="ListsSoap12" binding="tns:ListsSoap12">
                  <soap12:address location="http://my/sites/aditima/_vti_bin/lists.asmx" />
               </wsdl:port>
Preliminary
              </wsdl:service>
```
 *Copyright © 2012 Microsoft Corporation.* 

 *Release: July 16, 2012* 

</wsdl:definitions>

*[MS-LISTSWS] — v20120630 Lists Web Service Protocol Specification* 

Preliminary of

 *Copyright © 2012 Microsoft Corporation.* 

 *Release: July 16, 2012* 

# **7 Appendix B: Product Behavior**

<span id="page-201-0"></span>The information in this specification is applicable to the following Microsoft products or supplemental software. References to product versions include released service packs:

- Microsoft® Office 2003
- The 2007 Microsoft® Office system
- Microsoft® Office 2010 suites
- Microsoft® Office 2013 Preview
- Windows® SharePoint® Services 2.0
- Windows® SharePoint® Services 3.0
- Microsoft® SharePoint® Foundation 2010
- Microsoft® SharePoint® Foundation 2013 Preview

Exceptions, if any, are noted below. If a service pack or Quick Fix Engineering (QFE) number appears with the product version, behavior changed in that service pack or QFE. The new behavior also applies to subsequent service packs of the product unless otherwise specified. If a product edition appears with the product version, behavior is different in that product edition.

Unless otherwise specified, any statement of optional behavior in this specification that is prescribed using the terms SHOULD or SHOULD NOT implies product behavior in accordance with the SHOULD or SHOULD NOT prescription. Unless otherwise specified, the term MAY implies that the product does not follow the prescription. - [Pr](#page-34-2)ior cascity of the 2003<br>
- The 2007 Microsoft Worthe system<br>
- Microsoft Work 2003 stress<br>
- Microsoft Work 2003 stress<br>
- Microsoft Work 2003 stress<br>
- Windows SharePoint & Forwise 3.0<br>
- Microsoft Work 2003 stress a

<1> Section 2.2.4.11: The **EventSinkAssembly**, **EventSinkClass**, and **EventSinkData** attributes of the **List** element were deprecated in Windows SharePoint Services 3.0 protocol servers.

<2> Section 2.2.4.11: The **EventSinkAssembly**, **EventSinkClass**, and **EventSinkData** attributes of the **List** element were deprecated in Windows SharePoint Services 3.0 protocol servers.

<3> Section 2.2.4.11: The **EventSinkAssembly**, **EventSinkClass**, and **EventSinkData** attributes of the **List** element were deprecated in Windows SharePoint Services 3.0 protocol servers.

<4> Section 2.2.4.11: This attribute is not returned by Windows SharePoint Services 2.0 and Windows SharePoint Services 3.0 servers.

<5> Section 2.2.4.11: This attribute is not returned by Windows SharePoint Services 2.0 and Windows SharePoint Services 3.0 servers.

 $\leq$  6> Section 2.2.4.11: This attribute is not returned by Windows SharePoint Services 2.0 and Windows SharePoint Services 3.0 servers.

<7> Section 2.2.4.11: This attribute is not returned by Windows SharePoint Services 2.0 and Windows SharePoint Services 3.0 servers.

 $\leq$ 8> Section 2.2.4.11: This attribute is not returned by Windows SharePoint Services 2.0 and Windows SharePoint Services 3.0 servers.

 $\leq$ 9> Section 2.2.4.11: This attribute is not returned in Windows SharePoint Services 2.0 and Windows SharePoint Services 3. 0.

*[MS-LISTSWS] — v20120630 Lists Web Service Protocol Specification* 

 *Copyright © 2012 Microsoft Corporation.* 

 *Release: July 16, 2012* 

[<10> Section 2.2.4.11: T](#page-34-6)his attribute is not returned in Windows SharePoint Services 2.0 and Windows SharePoint Services 3.0.

 $\leq$ 11> Section 2.2.4.11: This attribute is not returned in Windows SharePoint Services 2.0 and Windows SharePoint Services 3.0.

 $\langle 12 \rangle$  Section 2.2.4.11: This attribute is not returned in Windows SharePoint Services 2.0 and Windows SharePoint Services 3.0.

 $\langle 13 \rangle$  Section 2.2.4.11: This attribute is not returned in Windows SharePoint Services 2.0 and Windows SharePoint Services 3.0.

<14> Section 2.2.4.11: This attribute is not returned in Windows SharePoint Services 2.0 and Windows SharePoint Services 3.0.

<15> Section 2.2.4.11: This attribute is not returned in Windows SharePoint Services 2.0, Windows SharePoint Services 3.0 and SharePoint Foundation 2010.

<16> Section 2.2.4.12: This attribute is not returned in Windows SharePoint Services 2.0 and Windows SharePoint Services 3.0.

<17> Section 2.2.4.12: This attribute is not returned in Windows SharePoint Services 2.0 and Windows SharePoint Services 3.0.

 $\leq$ 18> Section 2.2.4.12: This attribute is not returned in Windows SharePoint Services 2.0 and Windows SharePoint Services 3.0.

<19> Section 2.2.4.13: This attribute is not returned in Windows SharePoint Services 3.0.

<20> Section 2.2.4.13: This attribute is not returned in Windows SharePoint Services 3.0.

<21> Section 2.2.4.13: This attribute is not returned in Windows SharePoint Services 3.0.

<22> Section 3.1.4.1: Windows SharePoint Services 2.0 and Windows SharePoint Services 3.0 return the following SOAP fault with no error code: "GUID should contain 32 digits with 4 dashes (xxxxxxxx-xxxx-xxxx-xxxx-xxxx-xxxxxxxxxxx)". c12, Section 2.2.4.13. This attribute is not returned in Windows SharePoint Services 2.0 and<br>Windows SharePoint Services 3.0.<br>Windows SharePoint Services 3.0.<br>Windows SharePoint Services 3.0.<br>Windows SharePoint Services 3

<23> Section 3.1.4.2: Windows SharePoint Services 2.0 does not support this operation.

<24> Section 3.1.4.2: Windows SharePoint Services 2.0 and Windows SharePoint Services 3.0 return the following SOAP fault with no error code: "GUID should contain 32 digits with 4 dashes (xxxxxxxx-xxxx-xxxx-xxxx-xxxx-xxxxxxxxxxx)".

<25> Section 3.1.4.4: Windows SharePoint Services 2.0 does not support this operation.

 $\leq$ 26> Section 3.1.4.6: Windows SharePoint Services 2.0 does not support this operation.

<27> Section 3.1.4.6: Windows SharePoint Services 2.0 and Windows SharePoint Services 3.0 return the following SOAP fault with no error code: "GUID should contain 32 digits with 4 dashes (xxxxxxxx-xxxx-xxxx-xxxx-xxxx-xxxxxxxxxxx)".

<28> Section 3.1.4.7: Windows SharePoint Services 2.0 does not support this operation.

<29> Section 3.1.4.8: Windows SharePoint Services 2.0 does not support this operation.

<30> Section 3.1.4.9: Windows SharePoint Services 2.0 does not support this operation.

*[MS-LISTSWS] — v20120630 Lists Web Service Protocol Specification* 

 *Copyright © 2012 Microsoft Corporation.* 

 *Release: July 16, 2012* 

[<31> Section 3.1.4.9:](#page-65-1) Windows SharePoint Services 2.0 and Windows SharePoint Services 3.0 return the following SOAP fault with no error code: "GUID should contain 32 digits with 4 dashes (xxxxxxxx-xxxx-xxxx-xxxx-xxxx-xxxxxxxxxxx)".

[<32> Section 3.1.4.10:](#page-68-0) Windows SharePoint Services 2.0 and Windows SharePoint Services 3.0 return the following SOAP fault with no error code: "GUID should contain 32 digits with 4 dashes (xxxxxxxx-xxxx-xxxx-xxxx-xxxx-xxxxxxxxxxx)".

 $\leq$ 33> Section 3.1.4.11: Windows SharePoint Services 2.0 does not support this operation.

<34> Section 3.1.4.11: Windows SharePoint Services 2.0 and Windows SharePoint Services 3.0 return the following SOAP fault with no error code: "GUID should contain 32 digits with 4 dashes (xxxxxxxx-xxxx-xxxx-xxxx-xxxx-xxxxxxxxxxx)".

<35> Section 3.1.4.12: Windows SharePoint Services 2.0 does not support this operation.

<36> Section 3.1.4.12: Windows SharePoint Services 2.0 and Windows SharePoint Services 3.0 return the following SOAP fault with no error code: "GUID should contain 32 digits with 4 dashes (xxxxxxxx-xxxx-xxxx-xxxx-xxxx-xxxxxxxxxxx)".

<37> Section 3.1.4.13: Windows SharePoint Services 2.0 and Windows SharePoint Services 3.0 return the following SOAP fault with no error code: "GUID should contain 32 digits with 4 dashes (xxxxxxxx-xxxx-xxxx-xxxx-xxxx-xxxxxxxxxxx)".

<38> Section 3.1.4.14: Windows SharePoint Services 2.0 and Windows SharePoint Services 3.0 return the following SOAP fault with no error code: "GUID should contain 32 digits with 4 dashes (xxxxxxxx-xxxx-xxxx-xxxx-xxxx-xxxxxxxxxxx)".

<39> Section 3.1.4.15: Windows SharePoint Services 2.0 and Windows SharePoint Services 3.0 return the following SOAP fault with no error code: "GUID should contain 32 digits with 4 dashes (xxxxxxxx-xxxx-xxxx-xxxx-xxxx-xxxxxxxxxxx)".

<40> Section 3.1.4.16: Windows SharePoint Services 2.0 and Windows SharePoint Services 3.0 return the following SOAP fault with no error code: "GUID should contain 32 digits with 4 dashes (xxxxxxxx-xxxx-xxxx-xxxx-xxxx-xxxxxxxxxxx)".

 $\leq$ 41> Section 3.1.4.18: Windows SharePoint Services 2.0 does not support this operation.

<42> Section 3.1.4.18: Windows SharePoint Services 2.0 and Windows SharePoint Services 3.0 return the following SOAP fault with no error code: "GUID should contain 32 digits with 4 dashes (xxxxxxxx-xxxx-xxxx-xxxx-xxxx-xxxxxxxxxxx)".

<43> Section 3.1.4.19: Windows SharePoint Services 2.0 does not support this operation.

<44> Section 3.1.4.19.2.1: Windows SharePoint Services 2.0 and Windows SharePoint Services 3.0 return the following SOAP fault with no error code: "GUID should contain 32 digits with 4 dashes (xxxxxxxx-xxxx-xxxx-xxxx-xxxx-xxxxxxxxxxx)". return the fo[l](#page-90-0)lowing 5004 flast with no error costes. "CUID should contain 2.2 digits with 4 distingention.<br>
2.15 Scribth 31.4.111. Windows ShorePiert Services 2.0 dies not support this energies 3.0<br>
2.15 Scribth 31.4.111

<45> Section 3.1.4.19.2.2: The attribute is not returned in Windows SharePoint Services 3.0.

<46> Section 3.1.4.20: Windows SharePoint Services 2.0 and Windows SharePoint Services 3.0 do not support the **GetListContentTypesAndProperties** operation (section 3.1.4.20).

<47> Section 3.1.4.20.2.2: The attribute is not returned in Windows SharePoint Services 3.0.

<48> Section 3.1.4.21: In Windows SharePoint Services 2.0 and Windows SharePoint Services 3.0, this error code is not returned in the SOAP fault.

*[MS-LISTSWS] — v20120630 Lists Web Service Protocol Specification* 

 *Copyright © 2012 Microsoft Corporation.* 

 *Release: July 16, 2012* 

[<49> Section 3.1.4.21:](#page-96-1) Windows SharePoint Services 2.0 and Windows SharePoint Services 3.0 return the following SOAP fault with no error code: "GUID should contain 32 digits with 4 dashes (xxxxxxxx-xxxx-xxxx-xxxx-xxxx-xxxxxxxxxxx)".

[<50> Section 3.1.4.22:](#page-101-0) Windows SharePoint Services 2.0 does not support this operation.

<51> Section 3.1.4.22: In Windows SharePoint Services 3.0, if the value of the **changeToken** parameter is empty, the protocol server will return a SOAP fault. There is no error code for this fault.

<52> Section 3.1.4.22.2.1: In SharePoint Foundation 2010, if the **changeToken** parameter is specified and the total number of list items that have been inserted or updated is greater than 40, only the first 40 items that changed are returned.

<53> Section 3.1.4.22.2.2: In Windows SharePoint Services 3.0, the **FileFragment** element is not returned.

<54> Section 3.1.4.23: Windows SharePoint Services 2.0 and Windows SharePoint Services 3.0 do not support this operation.

<55> Section 3.1.4.24: Windows SharePoint Services 2.0 and Windows SharePoint Services 3.0 return the following SOAP fault with no error code: "GUID should contain 32 digits with 4 dashes (xxxxxxxx-xxxx-xxxx-xxxx-xxxx-xxxxxxxxxxx)".

<56> Section 3.1.4.24: In Windows SharePoint Services 2.0 and Windows SharePoint Services 3.0, this error code is not returned in the SOAP fault.

<57> Section 3.1.4.25: Windows SharePoint Services 2.0 does not support this operation.

<58> Section 3.1.4.25: Windows SharePoint Services 2.0 and Windows SharePoint Services 3.0 return the following SOAP fault with no error code: "GUID should contain 32 digits with 4 dashes (xxxxxxxx-xxxx-xxxx-xxxx-xxxx-xxxxxxxxxxx)".

<59> Section 3.1.4.26: Windows SharePoint Services 2.0 does not support this operation.

<60> Section 3.1.4.27: Windows SharePoint Services 2.0 does not support this operation.

<61> Section 3.1.4.27: Windows SharePoint Services 2.0 and Windows SharePoint Services 3.0 return the following SOAP fault with no error code: "GUID should contain 32 digits with 4 dashes (xxxxxxxx-xxxx-xxxx-xxxx-xxxx-xxxxxxxxxxx)". 23.15 Section 3.1.4.22.1 in Windows Sharehold 15 Section 3.3.0, the total and the damnest of an entropology of the state of the damnest of the state of the state of the state of the state of the state of the state of the

 $\leq$  62> Section 3.1.4.28: Windows SharePoint Services 2.0 does not support this operation.

<63> Section 3.1.4.28: Windows SharePoint Services 2.0 and Windows SharePoint Services 3.0 return the following SOAP fault with no error code: "GUID should contain 32 digits with 4 dashes (xxxxxxxx-xxxx-xxxx-xxxx-xxxx-xxxxxxxxxxx)".

<64> Section 3.1.4.29: Windows SharePoint Services 2.0 does not support this operation.

<65> Section 3.1.4.29: Windows SharePoint Services 2.0 and Windows SharePoint Services 3.0 return the following SOAP fault with no error code: "GUID should contain 32 digits with 4 dashes (xxxxxxxx-xxxx-xxxx-xxxx-xxxx-xxxxxxxxxxx)".

<66> Section 3.1.4.30: Windows SharePoint Services 2.0 and Windows SharePoint Services 3.0 return the following SOAP fault with no error code: "GUID should contain 32 digits with 4 dashes (xxxxxxxx-xxxx-xxxx-xxxx-xxxx-xxxxxxxxxxx)".

*[MS-LISTSWS] — v20120630 Lists Web Service Protocol Specification* 

 *Copyright © 2012 Microsoft Corporation.* 

 *Release: July 16, 2012* 

[<67> Section 3.1.4.30.2.1: T](#page-137-0)his attribute is not returned by the server in Windows SharePoint Services 2.0 and Windows SharePoint Services 3.0.

[<68> Section 3.1.4.30.2.1: T](#page-137-1)his attribute is not returned by the server in Windows SharePoint Services 2.0 and Windows SharePoint Services 3.0.

<69> Section 3.1.4.31: Windows SharePoint Services 2.0 and Windows SharePoint Services 3.0 return the following SOAP fault with no error code: "GUID should contain 32 digits with 4 dashes (xxxxxxxx-xxxx-xxxx-xxxx-xxxx-xxxxxxxxxxx)". edge Saching 314-312. What with the dimension therefore a D and Windows Shareholm Saching Substitute of the Substitute of the Substitute of the Substitute of the Substitute of the Substitute of the Substitute of the Substi

<70> Section 3.1.4.31.2.1: Windows SharePoint Services 2.0 and Windows SharePoint Services 3.0 do not support this behavior.

<71> Section 3.1.4.32: Windows SharePoint Services 2.0 and Windows SharePoint Services 3.0 do not support this method.

*[MS-LISTSWS] — v20120630 Lists Web Service Protocol Specification* 

 *Copyright © 2012 Microsoft Corporation.* 

 *Release: July 16, 2012* 

# **8 Change Tracking**

<span id="page-206-0"></span>This section identifies changes that were made to the [MS-LISTSWS] protocol document between the April 2012 and July 2012 releases. Changes are classified as New, Major, Minor, Editorial, or No change.

The revision class **New** means that a new document is being released.

The revision class **Major** means that the technical content in the document was significantly revised. Major changes affect protocol interoperability or implementation. Examples of major changes are:

- A document revision that incorporates changes to interoperability requirements or functionality.
- An extensive rewrite, addition, or deletion of major portions of content.
- The removal of a document from the documentation set.
- Changes made for template compliance.

The revision class **Minor** means that the meaning of the technical content was clarified. Minor changes do not affect protocol interoperability or implementation. Examples of minor changes are updates to clarify ambiguity at the sentence, paragraph, or table level.

The revision class **Editorial** means that the language and formatting in the technical content was changed. Editorial changes apply to grammatical, formatting, and style issues.

The revision class **No change** means that no new technical or language changes were introduced. The technical content of the document is identical to the last released version, but minor editorial and formatting changes, as well as updates to the header and footer information, and to the revision summary, may have been made. The revision dass New means that a new document is being released.<br>
The revision dass New means that a he column to decomment was somitizary revised.<br>
Najor changes are the representation entropy of information in Comment

Major and minor changes can be described further using the following change types:

- New content added.
- **Content updated.**
- Content removed.
- **New product behavior note added.**
- Product behavior note updated.
- Product behavior note removed.
- New protocol syntax added.
- Protocol syntax updated.
- Protocol syntax removed.
- New content added due to protocol revision.
- Content updated due to protocol revision.
- Content removed due to protocol revision.
- New protocol syntax added due to protocol revision.

*[MS-LISTSWS] — v20120630 Lists Web Service Protocol Specification* 

 *Copyright © 2012 Microsoft Corporation.* 

 *Release: July 16, 2012* 

- **Protocol syntax updated due to protocol revision.**
- **Protocol syntax removed due to protocol revision.**
- New content added for template compliance.
- Content updated for template compliance.
- Content removed for template compliance.
- Obsolete document removed.

Editorial changes are always classified with the change type **Editorially updated.**

Some important terms used in the change type descriptions are defined as follows:

- **Protocol syntax** refers to data elements (such as packets, structures, enumerations, and methods) as well as interfaces.
- **Protocol revision** refers to changes made to a protocol that affect the bits that are sent over the wire.

The changes made to this document are listed in the following table. For more information, please contact protocol@microsoft.com.

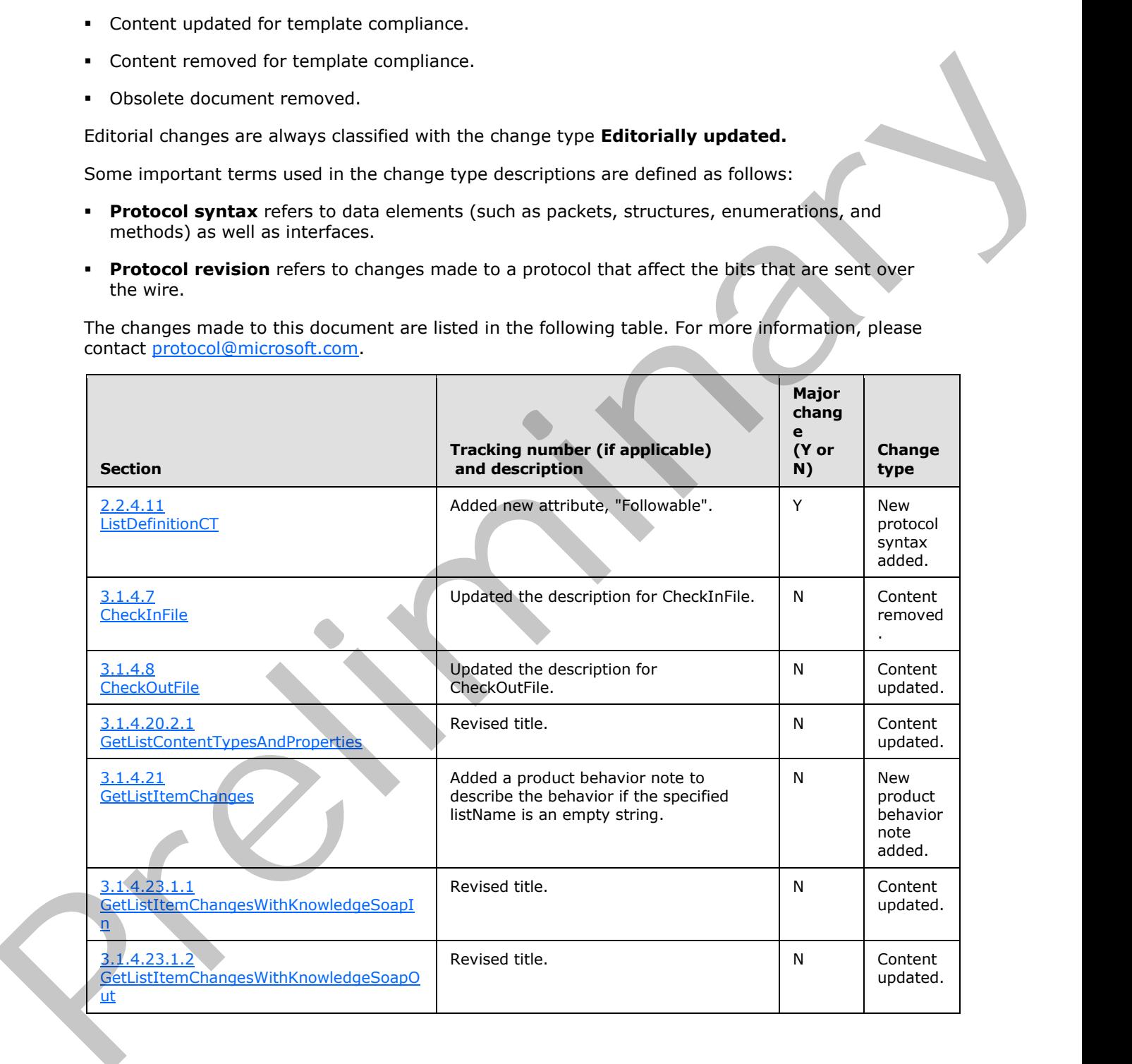

*[MS-LISTSWS] — v20120630 Lists Web Service Protocol Specification* 

 *Copyright © 2012 Microsoft Corporation.* 

 *Release: July 16, 2012* 

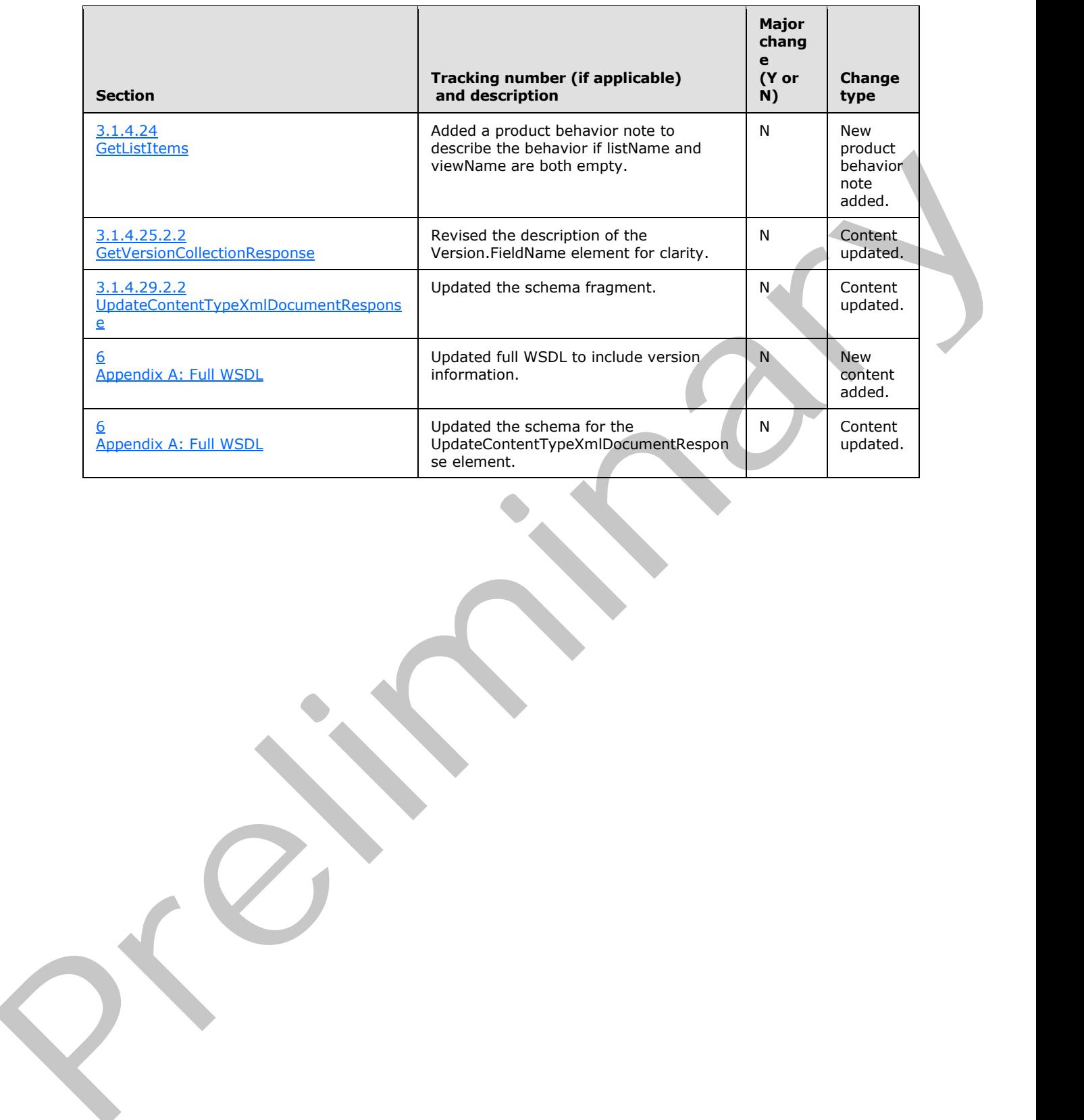

 *Copyright © 2012 Microsoft Corporation.* 

 *Release: July 16, 2012* 

# **9 Index**

#### **A**

Abstract data model server 45 AddAttachment operation 47 AddDiscussionBoardItem operation 49 AddList operation 52 AddListFromFeature operation 54 AddOrUpdateFieldDefinition complex type 21 AddOrUpdateFieldsDefinition complex type 22 AddWikiPage operation 57 Applicability 17 ApplyContentTypeToList operation 59 Attribute groups 44 Attributes 44

## **C**

CamlContains complex type 22 CamlQueryOptions complex type 23 CamlViewFields complex type 27 Capability negotiation 17 Change tracking 207 ChangeTypeEnum simple type 40 CheckInFile operation 61 CheckOutFile operation 64 Client overview 45 Common data structures (section 2.2.9 44, section 2.2.9 44) Complex types 20 AddOrUpdateFieldDefinition 21 AddOrUpdateFieldsDefinition 22 CamlContains 22 CamlQueryOptions 23 CamlViewFields 27 ContentTypePropertyDefinition 27 DataDefinition 28 DeleteFieldDefinition 28 DeleteFieldsDefinition 29 FieldReferenceDefinitionCT 29 ListDefinitionCT 31 ListDefinitionSchema 36 ListItemChangeDefinition 37 UpdateListFieldResults 38 UpdateListFieldsRequest 38 ViewChangeDefinition 39 Content type management 14 ContentTypePropertyDefinition complex type 27 Create and update a list example 162 CreateContentType operation 66 Alexande[r](#page-161-0) and th[e](#page-26-1) ma[i](#page-79-0)n start of the [m](#page-82-1)ain start of the main start of the main start of the main start of the main start of the main start of the main start of the main start of the main start of the main start of the main

## **D**

Data model - abstract server 45 DataDefinition complex type 28 DeleteAttachment operation 69

[DeleteContentType operation](#page-70-2) 71 [DeleteContentTypeXmlDocument operation](#page-72-1) 73 DeleteFieldDefinition complex type 28 DeleteFieldsDefinition complex type 29 DeleteList operation 76

#### **E**

EnumOptimizeFor simple type 41 EnumRecurrencePatternXMLVersion simple type 41 EnumViewAttributes simple type 42 Events local - server 152 timer - server 152 Examples

create and update a list example 162 new content type 153

#### **F**

FieldReferenceDefinitionCT complex type 29 Fields - vendor-extensible 18 Full WSDL 169

# **G**

GetAttachmentCollection operation 78 GetList operation 80 GetListAndView operation 83 GetListCollection operation 85 GetListContentType operation 87 GetListContentTypes operation 89 GetListContentTypesAndProperties operation 93 GetListItemChanges operation 97 GetListItemChangesSinceToken operation 102 GetListItemChangesWithKnowledge operation 108 GetListItems operation 114 GetVersionCollection operation 119 Glossary 10 Groups 44

# **I**

Implementer - security considerations 168 Index of security parameters 168 Informative references 13 Initialization server 45 Introduction 10

### **L**

List data management 15 List schema management 14 ListDefinitionCT complex type 31 ListDefinitionSchema complex type 36 ListItemChangeDefinition complex type 37 Local events

*[MS-LISTSWS] — v20120630 Lists Web Service Protocol Specification* 

 *Copyright © 2012 Microsoft Corporation.* 

 *Release: July 16, 2012* 

#### [server](#page-151-0) 152

## **M**

Message processing server [\(section 3.1.4](#page-44-3) 45, [section 3.1.4](#page-44-3) 45) Messages<sup>®</sup> AddOrUpdateFieldDefinition complex type 21 AddOrUpdateFieldsDefinition complex type 22 attribute groups 44 attributes 44 CamlContains complex type 22 CamlQueryOptions complex type 23 CamlViewFields complex type 27 ChangeTypeEnum simple type 40 common data structures (section 2.2.9 44, section 2.2.9 44) complex types 20 ContentTypePropertyDefinition complex type 27 DataDefinition complex type 28 DeleteFieldDefinition complex type 28 DeleteFieldsDefinition complex type 29 elements 20 enumerated 20 EnumOptimizeFor simple type 41 EnumRecurrencePatternXMLVersion simple type 41 EnumViewAttributes simple type 42 FieldReferenceDefinitionCT complex type 29 groups 44 ListDefinitionCT complex type 31 ListDefinitionSchema complex type 36 ListItemChangeDefinition complex type 37 MethodCmdEnum simple type 43 namespaces 19 OnErrorEnum simple type 43 simple types 39 syntax 19 transport 19 TRUEONLY simple type 44 UpdateListFieldResults complex type 38 UpdateListFieldsRequest complex type 38 ViewChangeDefinition complex type 39 MethodCmdEnum simple type 43 Wh[e](#page-42-0)[r](#page-107-1)e  $\frac{1}{2}$  $\frac{1}{2}$  $\frac{1}{2}$  a[n](#page-131-2)d  $\frac{1}{2}$  and  $\frac{1}{2}$  and  $\frac{1}{2}$  and  $\frac{1}{2}$  and  $\frac{1}{2}$  and  $\frac{1}{2}$  and  $\frac{1}{2}$  and  $\frac{1}{2}$  and  $\frac{1}{2}$  and  $\frac{1}{2}$  and  $\frac{1}{2}$  and  $\frac{1}{2}$  and  $\frac{1}{2}$  and  $\frac{1}{2}$  and  $\frac{1$ 

#### **N**

Namespaces 19 New content type example 153 Normative references 12

### **O**

OnErrorEnum simple type 43 **Operations** AddAttachment 47 AddDiscussionBoardItem 49 AddList 52 AddListFromFeature 54 AddWikiPage 57 ApplyContentTypeToList 59 CheckInFile 61

[CheckOutFile](#page-63-1) 64 [CreateContentType](#page-65-2) 66 [DeleteAttachment](#page-68-1) 69 [DeleteContentType](#page-70-2) 71 [DeleteContentTypeXmlDocument](#page-72-1) 73 [DeleteList](#page-75-1) 76 GetAttachmentCollection 78 GetList 80 GetListAndView<sub>83</sub> GetListCollection 85 GetListContentType 87 GetListContentTypes 89 GetListContentTypesAndProperties 93 GetListItemChanges 97 GetListItemChangesSinceToken 102 GetListItemChangesWithKnowledge 108 GetListItems 114 GetVersionCollection 119 UndoCheckOut<sub>122</sub> UpdateContentType 124 UpdateContentTypesXmlDocument 128 UpdateContentTypeXmlDocument 132 UpdateList 134 UpdateListItems 139 UpdateListItemsWithKnowledge 148 Overview (synopsis) 13

**P**

Parameters - security index 168 Preconditions 17 Prerequisites 17 Product behavior 202

#### **R**

References 11 informative 13 normative 12 Relationship to other protocols 17

### **S**

**Scenarios** content type management 14 list data management 15 list schema management 14 overview 14 Security implementer considerations 168 parameter index 168 Sequencing rules server (section 3.1.4 45, section 3.1.4 45) Server abstract data model 45 AddAttachment operation 47 AddDiscussionBoardItem operation 49 AddList operation 52 AddListFromFeature operation 54 AddWikiPage operation 57 ApplyContentTypeToList operation 59 CheckInFile operation 61

*[MS-LISTSWS] — v20120630 Lists Web Service Protocol Specification* 

 *Copyright © 2012 Microsoft Corporation.* 

 *Release: July 16, 2012* 

[CheckOutFile operation](#page-63-1) 64 [CreateContentType operation](#page-65-2) 66 [DeleteAttachment operation](#page-68-1) 69 [DeleteContentType operation](#page-70-2) 71 [DeleteContentTypeXmlDocument operation](#page-72-1) 73 [DeleteList operation](#page-75-1) 76 GetAttachmentCollection operation 78 GetList operation 80 GetListAndView operation 83 GetListCollection operation 85 GetListContentType operation 87 GetListContentTypes operation 89 GetListContentTypesAndProperties operation 93 GetListItemChanges operation 97 GetListItemChangesSinceToken operation 102 GetListItemChangesWithKnowledge operation 108 GetListItems operation 114 GetVersionCollection operation 119 initialization 45 local events 152 message processing (section 3.1.4 45, section 3.1.4 45) overview 45 sequencing rules (section 3.1.4 45, section 3.1.4 45) timer events 152 timers 45 UndoCheckOut operation 122 UpdateContentType operation 124 UpdateContentTypesXmlDocument operation 128 UpdateContentTypeXmlDocument operation 132 UpdateList operation 134 UpdateListItems operation 139 UpdateListItemsWithKnowledge operation 148 Simple types 39 ChangeTypeEnum 40 EnumOptimizeFor 41 EnumRecurrencePatternXMLVersion 41 EnumViewAttributes 42 MethodCmdEnum 43 OnErrorEnum 43 TRUEONLY 44 Standards assignments 18 Synopsis roles 13 protocol clients 13 protocol server 13 **Syntax** Exchibited the inte[r](#page-147-1)[e](#page-17-1)st[i](#page-40-1)[n](#page-168-0)g of the second st[a](#page-38-0)te of the interesting of the interesting of the interesting of the interesting of the interesting of the interesting of the interesting of the interesting of the interesting of

messages - overview 19

### **T**

Timer events server 152 Timers server 45 Tracking changes 207 Transport 19 TRUEONLY simple type 44 Types complex 20

*[MS-LISTSWS] — v20120630 Lists Web Service Protocol Specification* 

 *Copyright © 2012 Microsoft Corporation.* 

 *Release: July 16, 2012* 

#### [simple](#page-38-1) 39

#### **U**

[UndoCheckOut operation](#page-121-1) 122 [UpdateContentType operation](#page-123-2) 124 UpdateContentTypesXmlDocument operation 128 UpdateContentTypeXmlDocument operation 132 UpdateList operation 134 UpdateListFieldResults complex type 38 UpdateListFieldsRequest complex type 38 UpdateListItems operation 139 UpdateListItemsWithKnowledge operation 148

## **V**

Vendor-extensible fields 18 Versioning 17 ViewChangeDefinition complex type 39

## **W**

WSDL 169